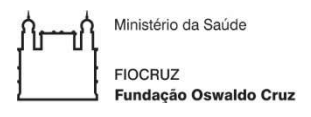

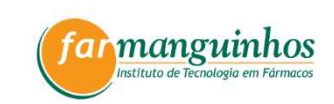

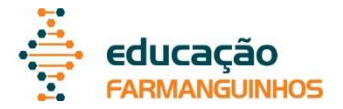

# FUNDAÇÃO OSWALDO CRUZ – FIOCRUZ INSTITUTO DE TECNOLOGIA EM FÁRMACOS – FARMANGUINHOS

Luiz Augusto Pinto Lima

**Estudo de validação da metodologia qPCR para quantificação do vírus Zika e aplicação de métodos matemáticos para estimativa da sensibilidade analítica.** 

> Rio de Janeiro 2020

Luiz Augusto Pinto Lima

**Estudo de validação da metodologia qPCR para quantificação do vírus Zika e aplicação de métodos matemáticos para estimativa da sensibilidade analítica.**

> Dissertação submetida ao corpo docente do Programa de Pós-Graduação Profissional em Gestão, Pesquisa e Desenvolvimento na Indústria Farmacêutica, de Farmanguinhos da Fundação Oswaldo Cruz – FIOCRUZ, como parte dos requisitos necessários à obtenção do grau de Mestre em Ciências.

Orientador: Prof. Dr. Jorge Lima de

Magalhães

2º Orientador (a): Prof. (a) Dra. Gisela

Freitas Trindade

Rio de janeiro 2020

Ficha catalográfica elaborada pela Biblioteca de Medicamentos e Fitomedicamentos/Farmanguinhos / FIOCRUZ - RJ

L732e Lima, Luiz Augusto Pinto Estudo de validação da metodologia qPCR para quantificação do vírus Zika e aplicação de métodos matemáticos para estimativa da sensibilidade analítica. / Luiz Augusto Pinto Lima. - Rio de Janeiro, 2020. xxiii, 236 f.: il.; 30 cm. Orientadores: Jorge Lima de Magalhães e Gisela Freitas Trindade. Dissertação (mestrado) - Instituto de Tecnologia em Fármacos-Farmanguinhos, Pós-graduação em Gestão, Pesquisa e Desenvolvimento na Indústria Farmacêutica, 2020. Bibliografia: f. 126-140 1. PCR Tempo Real Quantitativa. 2 Validação. 3. Zika. 4. Sensibilidade Analítica. 5. Diagnóstico. I. Título. CDD 615.1

Autorizo, apenas para fins acadêmicos e científicos, a reprodução total ou parcial desta tese/dissertação, desde que citada a fonte.

Data

Luiz Augusto Pinto Lima

### **Estudo de validação da metodologia qPCR para quantificação do vírus Zika e aplicação de métodos matemáticos para estimativa da sensibilidade analítica.**

Dissertação apresentada, como um dos requisitos para obtenção do título de Mestre, ao Programa de Pós-graduação Profissional em Gestão, Pesquisa e Desenvolvimento na Indústria Farmacêutica, do Instituto de Tecnologia em Fármacos – Fundação Oswaldo Cruz

Aprovada em 10 de fevereiro de 2020.

Banca Examinadora:

Prof.º Dr.º Jorge Lima de Magalhães (Orientador – Presidente da Banca) Instituto de Tecnología em Fármacos - FIOCRUZ

Prof.<sup>a</sup> Dr.<sup>a</sup> Gisela Freitas Trindade (2º Orientador) Instituto de Tecnologia em Imunobiológicos - FIOCRUZ

Prof.<sup>a</sup> Dr.<sup>a</sup> Erika Martins de Carvalho Instituto de Tecnologia em Fármacos - FIOCRUZ

Prof.<sup>a</sup> Dr.<sup>a</sup> Helena Keiko Toma Universidade Federal do Rio de Janeiro - UFRJ

Prof.<sup>a</sup> Dr.<sup>a</sup> Erica Louro da Fonseca. Instituto de Tecnologia em Imunobioógicos - FIOCRUZ

Rio de Janeiro

2020

## **DEDICATÓRIA**

Dedico este trabalho aos sonhadores, que com perseverança, jamais se mostram incapazes.

#### **AGRADECIMENTOS**

A Deus, Moldador da Existência, por trilhar comigo ao longo desta jornada.

 Ao Instituto de Tecnologia em Imunbiológicos Bio-Manguinhos, por me concender a oportunidade de cursar o Mestrado Profissional em Gestão, Pesquisa e Desenvolvimento na Indústria Farmacêutica.

 Ao Instituto de Tecnologia em Fármacos, por ter me aceitado como aluno no Programa de Pós-graduação Profissional em Gestão, Pesquisa e Desenvolvimento na Indústria Farmacêutica.

 Aos Doutores Jorge Lima de Magalhães e Gisela Freitas Trindade, pela orientação, conselhos e confiança na condução deste trabalho.

 Às Doutroras Helena Keiko, Amanda Torrentes, Erica Louro, Érika Martins e Karen Medeiros, pela participação na banca da defesa desta dissertação.

 Aos professores do Programa de Pós-graduação Profissional, pela paciência e conhecimentos compartilhados.

 À Doutora Renata Tourinho, pela troca de ideias e contribuições ao texto deste trabalho.

 À Doutora Sheila Barbosa de Lima e equipe do Laboratório de Tecnologia Virológica de Bio-Manguinhos pela duradoura parceria de sucesso.

 Aos meus amigos da Seção de Validação Analítica: Ester Ribeiro, Victor Oliveira, Bruno Muzy, Marina Duarte, Ricardo Garcia, Priscila Almeida e Kelly Vieira. Esta conquista não seria possível sem o apoio de vocês.

À amiga Leila Lahas, por ter me incentivado a iniciar mais este desafio.

vi

Aos meus colegas de curso, pelo convívio e apoio mútuo.

 Às queridas amigas Andressa Silva, Livia Abreu e Thalita Martins, pela amizade, dedicação e apoio durante toda nossa trajetória. Vencemos juntos.

 Aos meus pais e meu irmão, que sempre me motivaram a estudar e alcançar meus objetivos.

 Aos meus demais familiares, amigos e colegas que, em algum momento, contribuíram com palavras de incentivo.

 E, por fim, à minha amada esposa, pela compreensão, dedicação e com quem compartilharei outros inúmeros momentos de felicidade como este.

"Tudo o que temos de decidir é o que fazer com o tempo que nos é dado. "

 *(J.R.R. Tolkien)* 

#### **RESUMO**

LIMA, Luiz. **Estudo de validação da metodologia qPCR para quantificação do vírus Zika e aplicação de métodos matemáticos para estimativa da sensibilidade analítica.** 2020. 236f. Dissertação Mestrado Profissional em Gestão, Pesquisa e Desenvolvimento na Indústria Farmacêutica – Fundação Oswaldo Cruz, Rio de Janeiro, 2017.

O diagnóstico rápido e o desenvolvimento de vacinas destacam-se como demandas prioritárias para o combate e prevenção de novas epidemias de doenças infecciosas. Neste contexto, a reação em cadeia da polimerase (PCR) permite o diagnóstico da doença com alta sensibilidade e especificidade, além de possibilitar o emprego de metodologias no controle de qualidade e em processos produtivos de vacinas virais. Considerando as fragilidades regulatórias para a validação deste tipo de metodologia como obstáculos para os profissionais da área de análises, esse estudo objetiva-se validar um método de PCR Tempo Real (qPCR) para quantificação de RNA do vírus Zika além da aplicação de quatro abordagens para estimar a sensibilidade analítica (LoD). Para tanto, a eficiência da extração do material genético e a especificidade analítica foram avaliadas mediante investigação de possíveis contaminações cruzadas e amplificações inespecíficas. A reprodutibilidade da curva padrão, a faixa linear, o limite de quantificação (LoQ) e a eficiência de amplificação também foram determinados. A exatidão e as características de precisão (repetibilidade e precisão intermediária) foram investigadas mediante a avaliação da recuperação do vírus alvo inoculado em amostras de soro humano e mediante aplicação do modelo de análise de variâncias (ANOVA). A sensibilidade analítica foi estimada por meio da aplicação do método empírico de diluições, do método de Finney e via aplicação das regressões logit e probit. Desse modo, observou-se que o procedimento de extração se mostrou robusto, mediante aprovação dos controles de extração e amplificação testados. Ademais, a metodologia demonstrou capacidade de detectar o vírus alvo inequivocamente, com ausência de sinais de fluorescência inespecíficos. A curva padrão apresentou reprodutibilidade, possibilitando a estimativa do LoQ como 100 cópias/uL. A faixa linear foi determinada no intervalo 1,7706 - 7,2294 Log<sub>10</sub>cópias/uL e a eficiência de amplificação média obtida foi 101,6%. Características de exatidão e precisão aceitáveis foram obtidas na faixa de concentração 2,69897 – 6,69897 Log10cópias/µL. Os valores de LoD, individualmente estimados, foram 12,5 cópias/µL (método de diluições), 18,89 cópias/µL (método de Finney), 10,35 (probit) e 11,08 cópias/µL (logit). Assim, os resultados permitiram concluir que a metodologia estudada foi considerada possuidora de aceitáveis parâmetros de desempenho, podendo encontrar aplicabilidade no diagnóstico em ensaios clínicos que, por ventura, possam ser executados durante as etapas de desenvolvimento de uma formulação vacinal para prevenção da infecção pelo vírus Zika.

**Palavras-chave**: PCR Tempo Real quantitativa. Validação. Zika. Sensibilidade analítica. Diagnóstico.

#### **ABSTRACT**

The rapid diagnostic and development of vaccines stand out as priority demands to combat epidemics of infectious diseases. In this sense, the polymerase chain reaction (PCR) allows rapid diagnosis of the disease with high sensibility and specificity, besides allowing the use of methodologies in quality control and manufacturing processes of viral vaccines. Keep in mind the lack of regulation to validate this type of methodologies as a challenge for analysis professionals, this work aims to validate a Real Time PCR for quantification of Zika virus and apply four approaches for the analytical sensibility evaluation (LoD). Therefore, material extraction efficiency and the analytical specificity parameter were evaluated by investigation of cross contaminations and non-specifics amplifications. The reproducibility of standard curve, the linear range, the limit of quantification (LoQ) and the amplification efficiency were also evaluated. The trueness and the precision characteristics (repeatability and intermediate precision) were investigated by recovery of target virus inoculated in human serum samples and by statistical tool Analysis of Variance model (ANOVA). The analytical sensibility was estimated individually by the empirical dilutional method, the Finney method and logit and probit regression models. Thereby, the results showed that the extraction procedure was robust, according to the acceptance of extraction and amplification controls. Furthermore, the methodology showed unequivocal capability to detect the target virus, without non-specifics fluorescence signals. The standard curve showed reproducibility, allowing estimating the LoQ at 100 copies/µL. The linear range was determined in the interval 1.7706 – 7.2294 Log<sub>10</sub>copies/ $\mu$ L and the mean value of amplification efficiency was 101.6%. Trueness and precision characteristics were obtained in the range  $2.69897 - 6.69897$  Log<sub>10</sub>copies/ $\mu$ L. The estimated LoD values were 12.5 copies/µL (by empirical dilutional method), 18.89 copies/µL (by Finney method), 10.35 copies/µL (by probit regression) and 11.08 (by logit regression). Thus, the results allow us to conclude that the methodology showed acceptable performance parameters, providing diagnostic applicability in clinical trials that may be conducted at stages of development of a vaccine formulation to prevent Zika infections.

**Key-words:** Quantitative Real Time PCR. Validation. Analytical sensibility. Diagnosis.

### **LISTA DE FIGURAS**

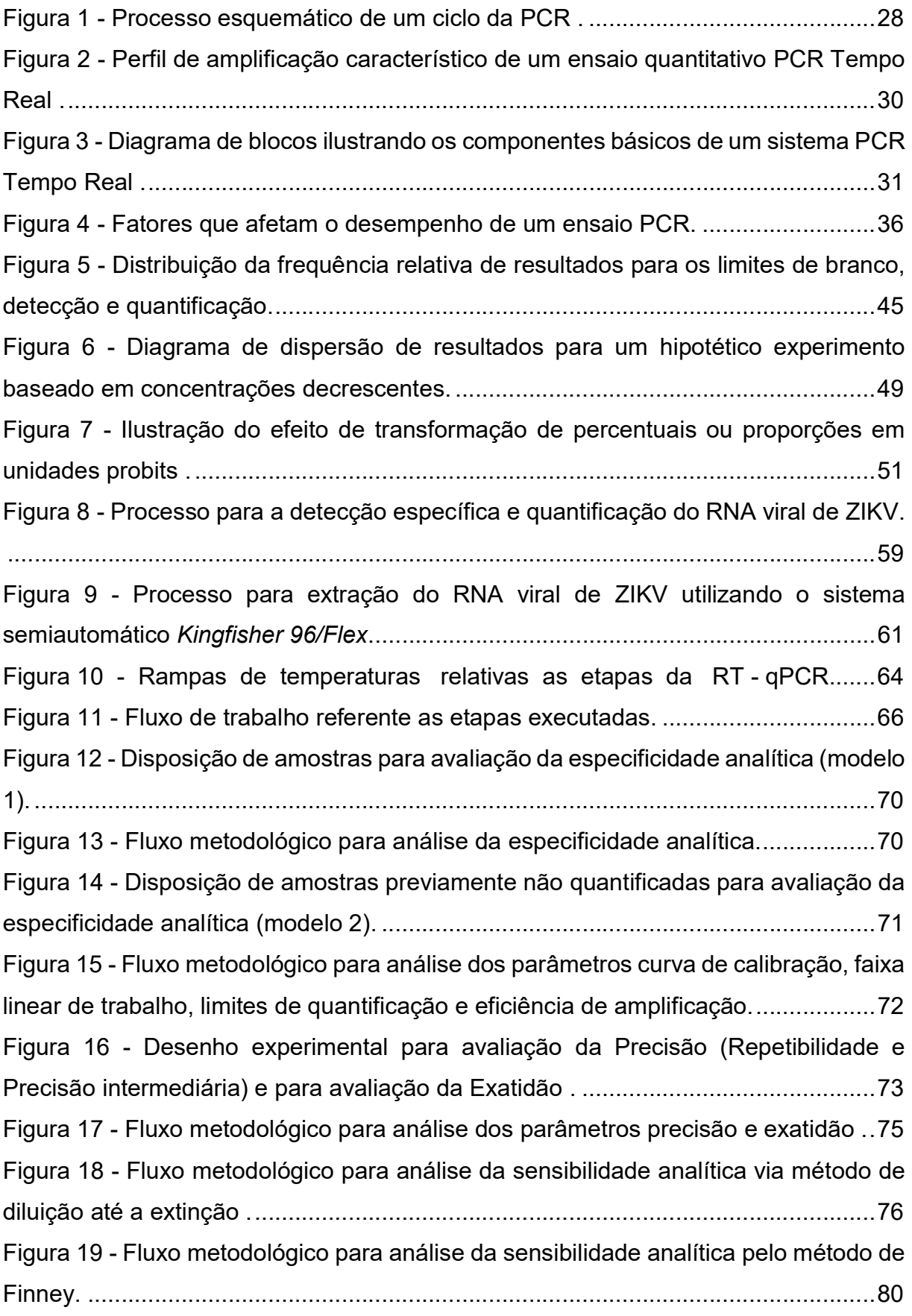

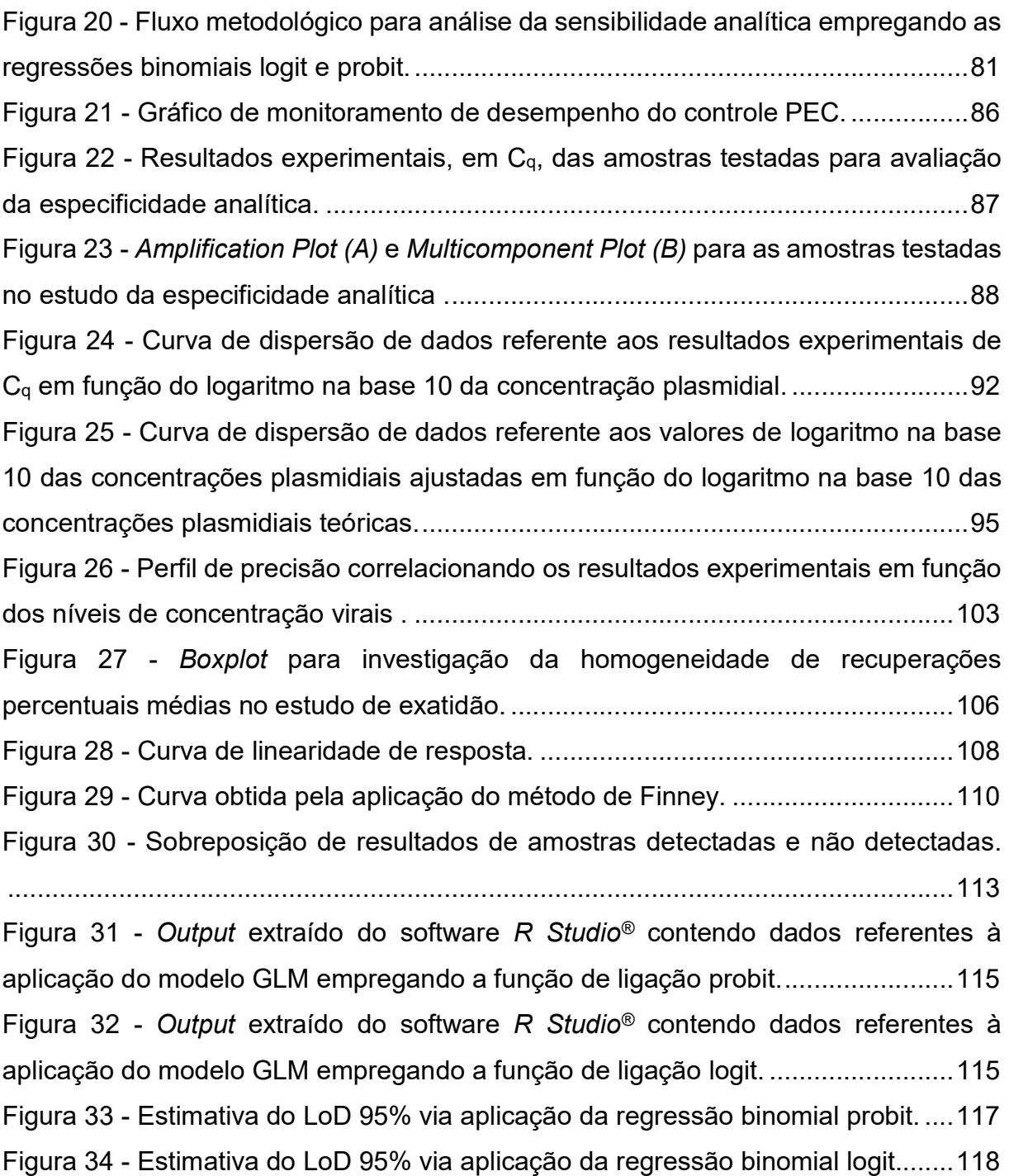

### **LISTA DE QUADROS**

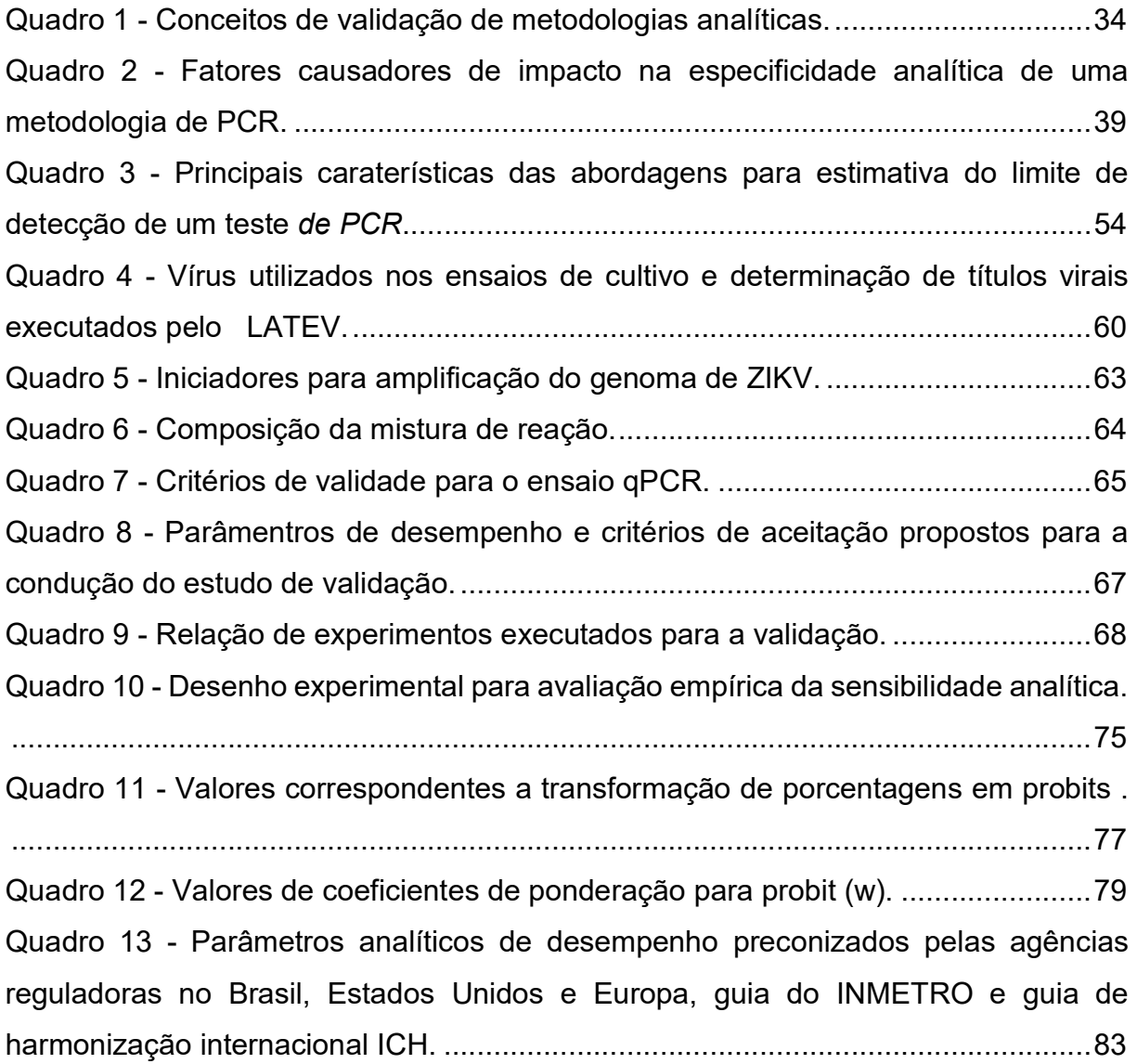

### **LISTA DE TABELAS**

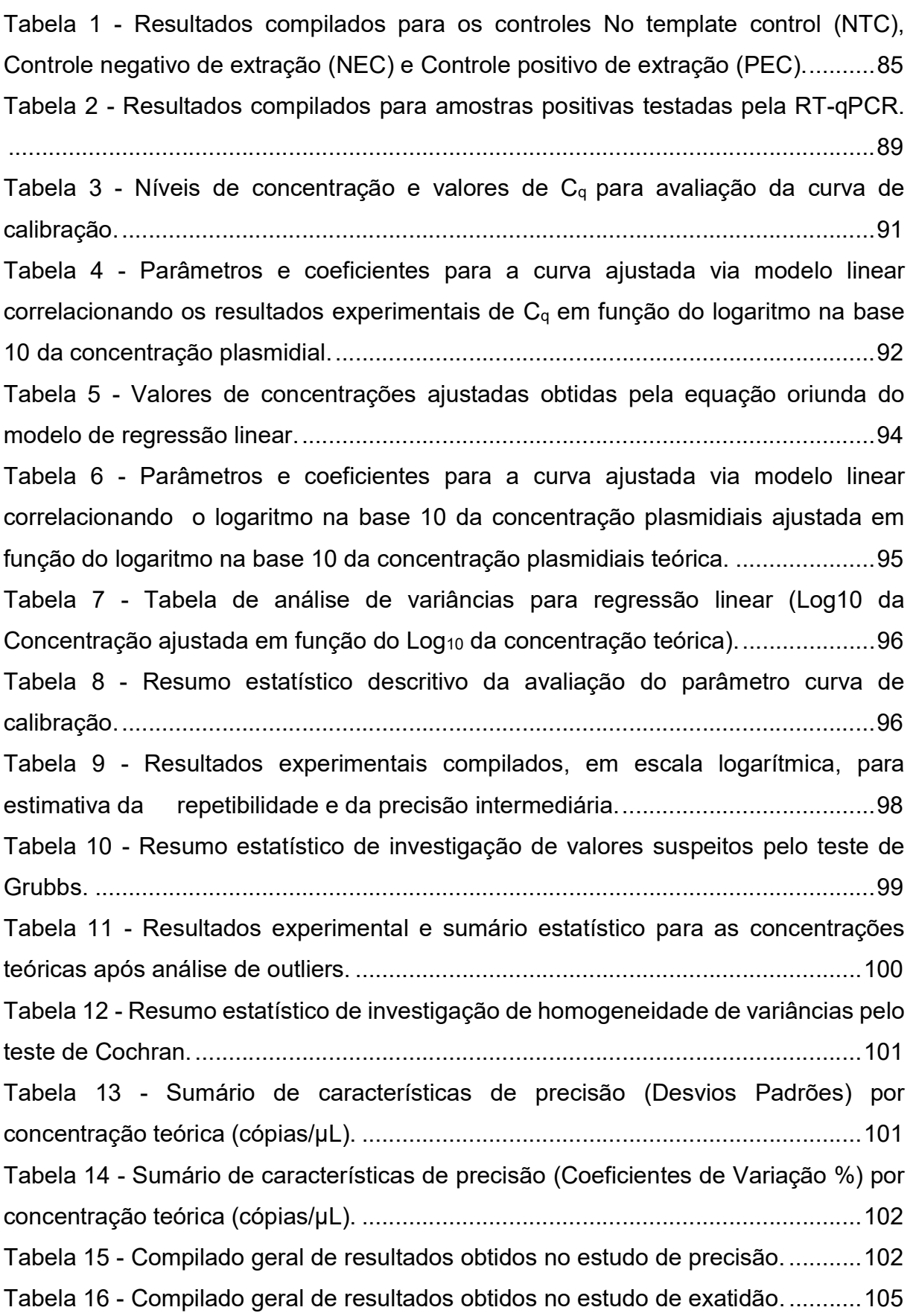

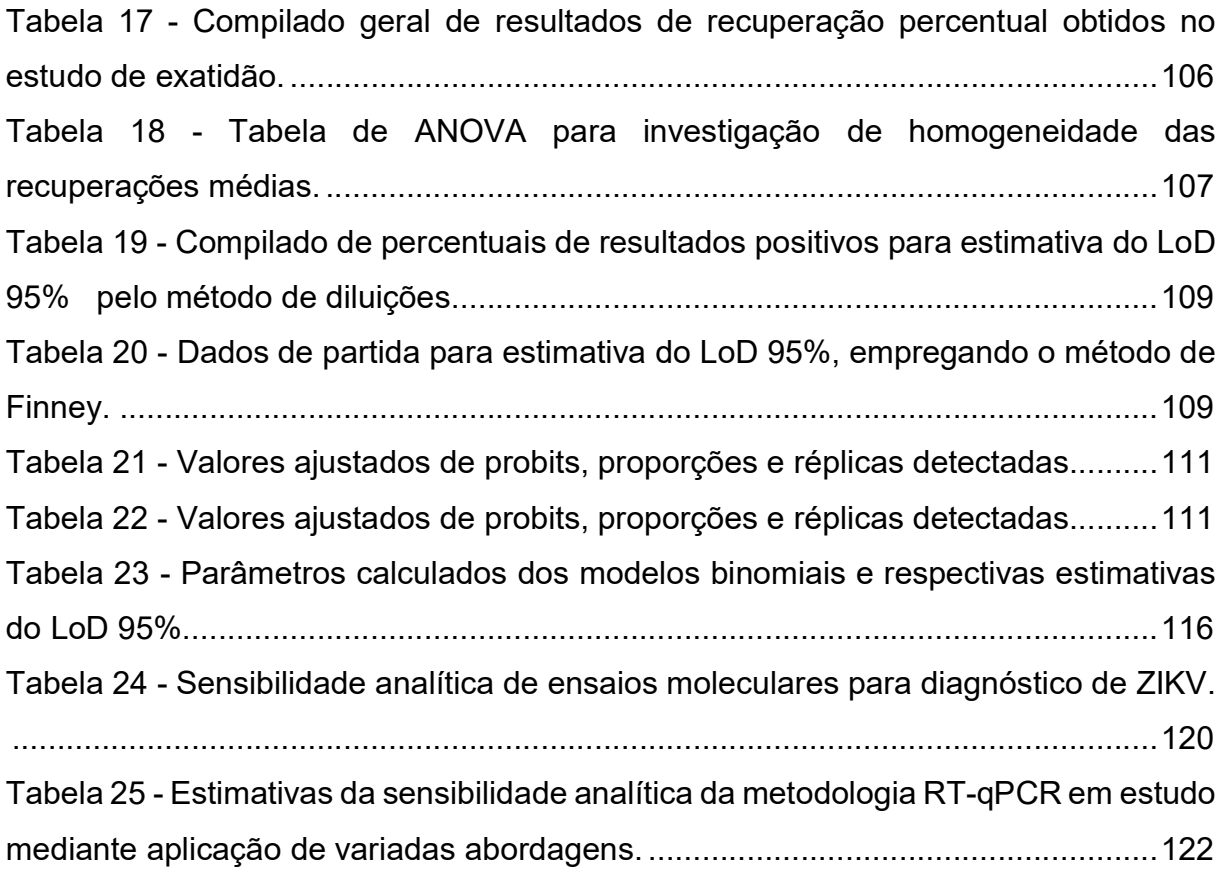

### **LISTA DE ABREVIATURAS E SIGLAS**

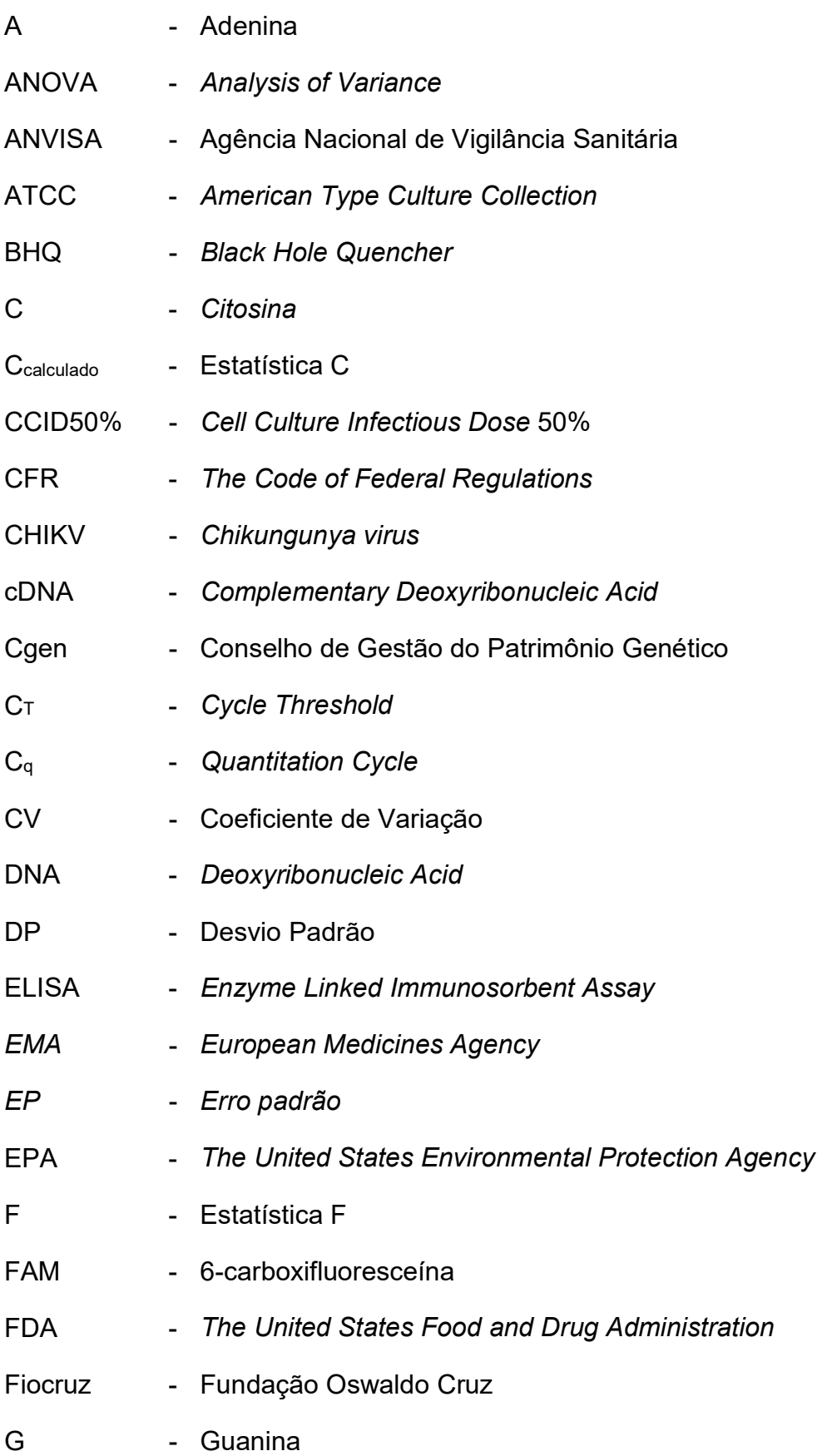

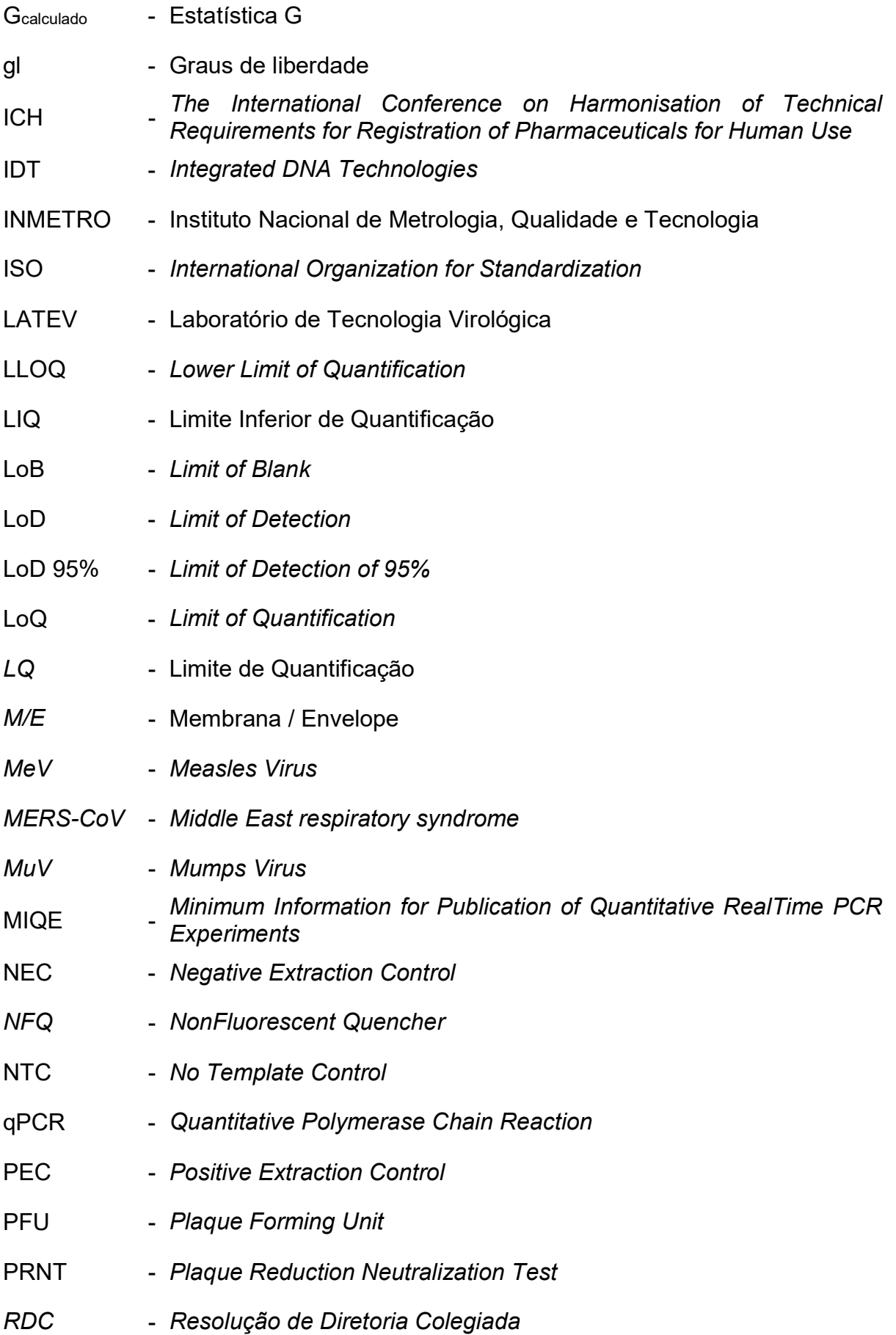

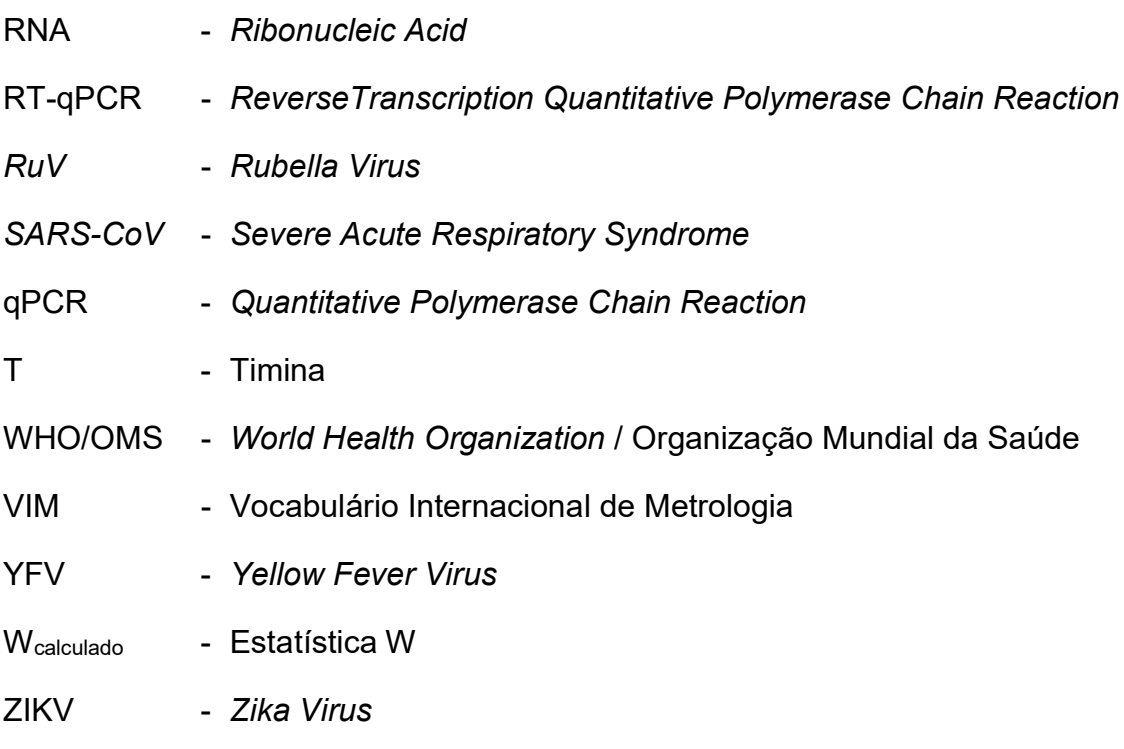

# **LISTA DE SÍMBOLOS**

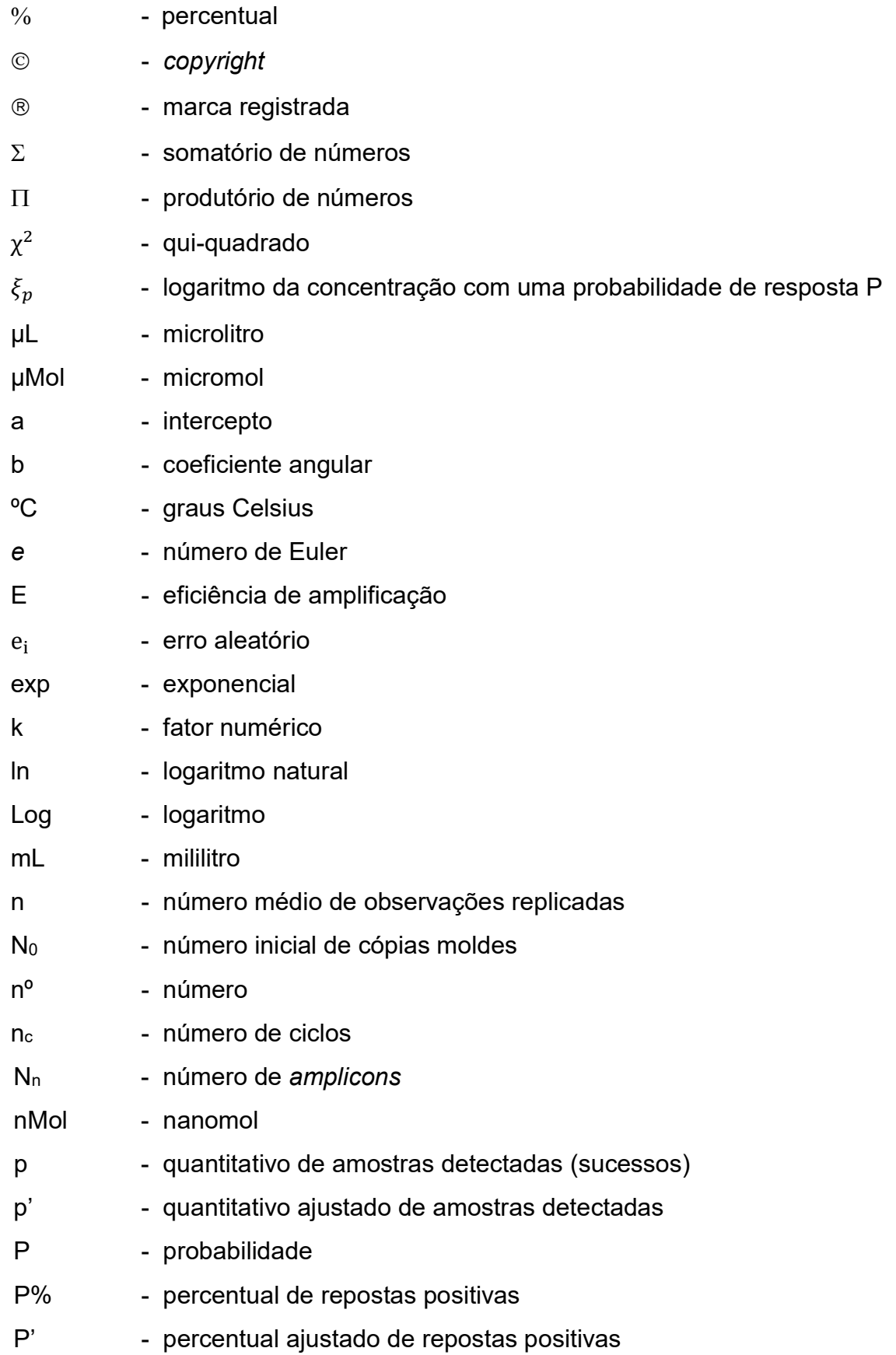

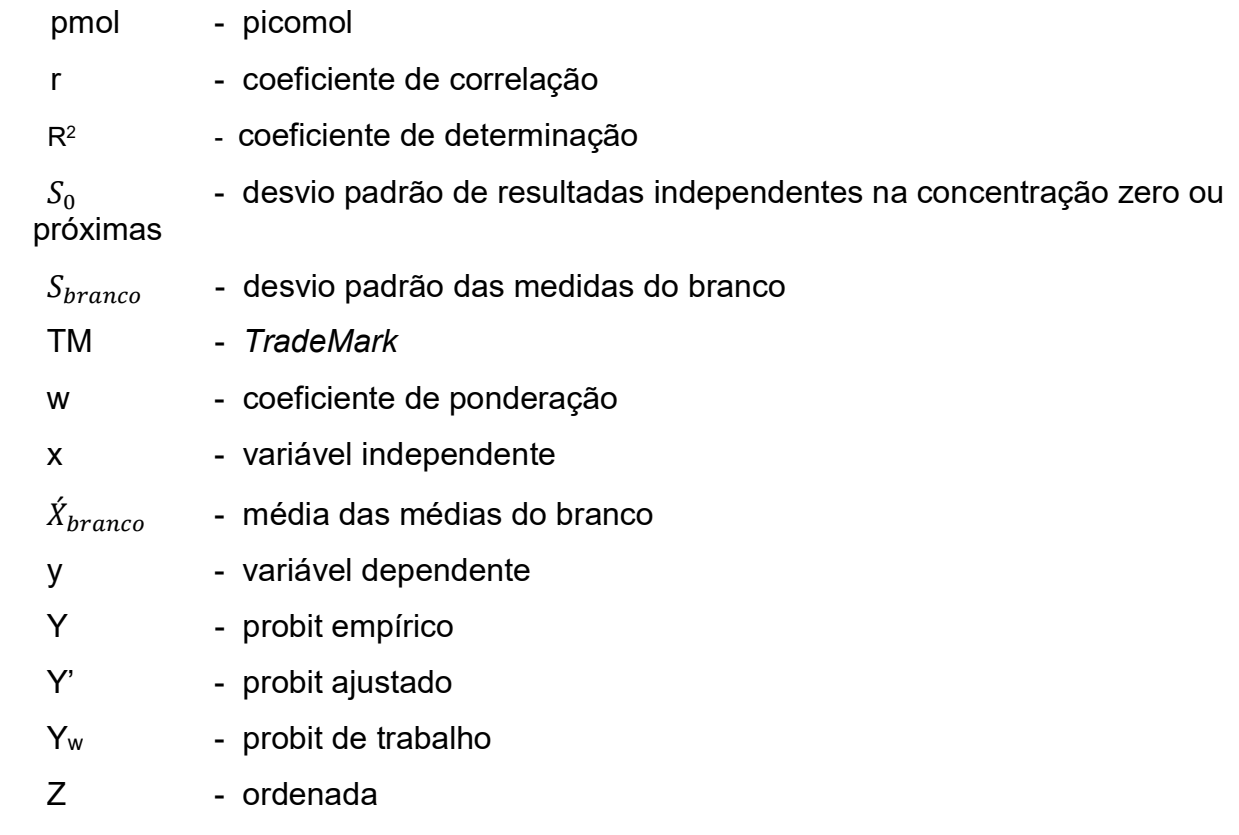

# **SUMÁRIO**

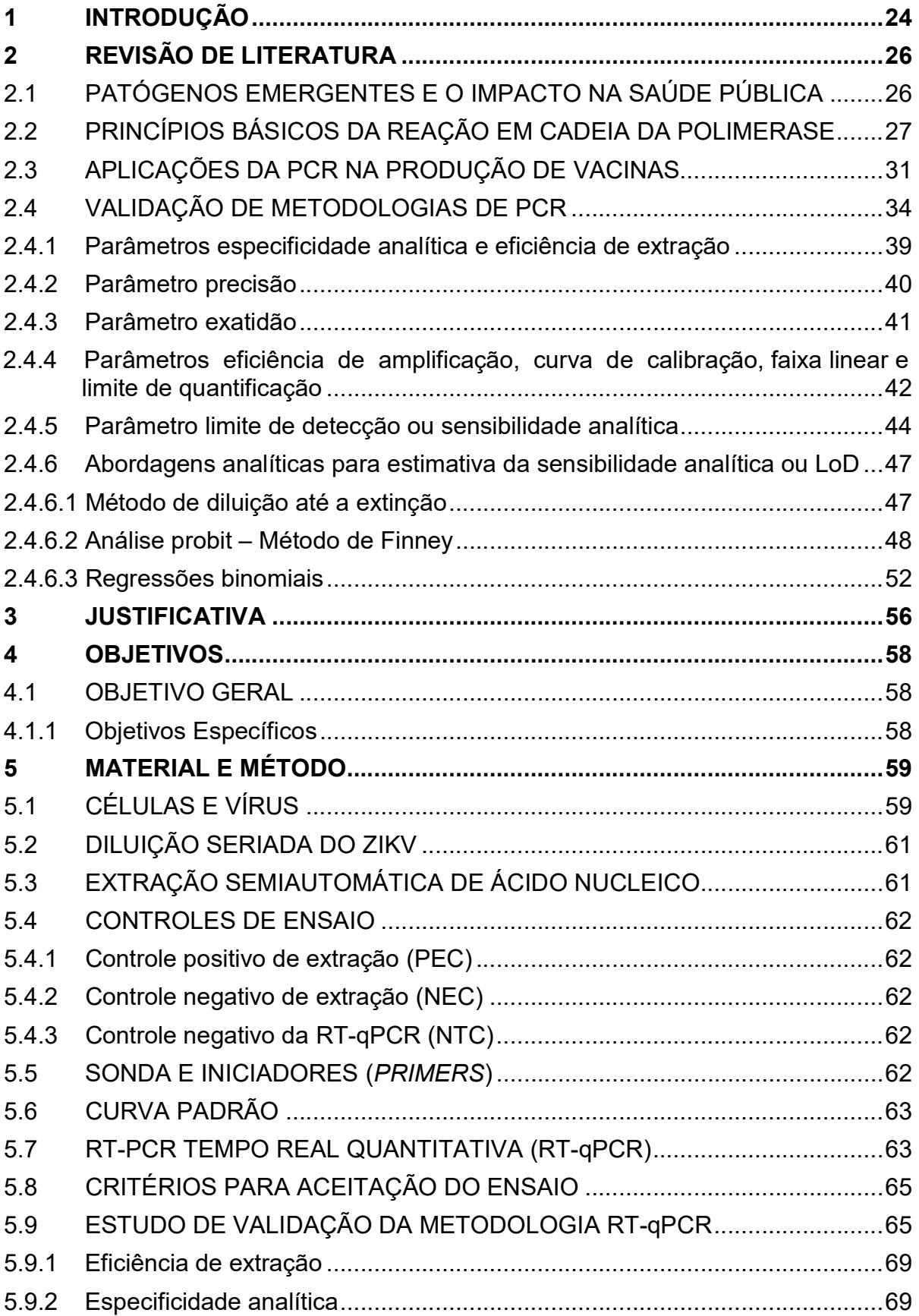

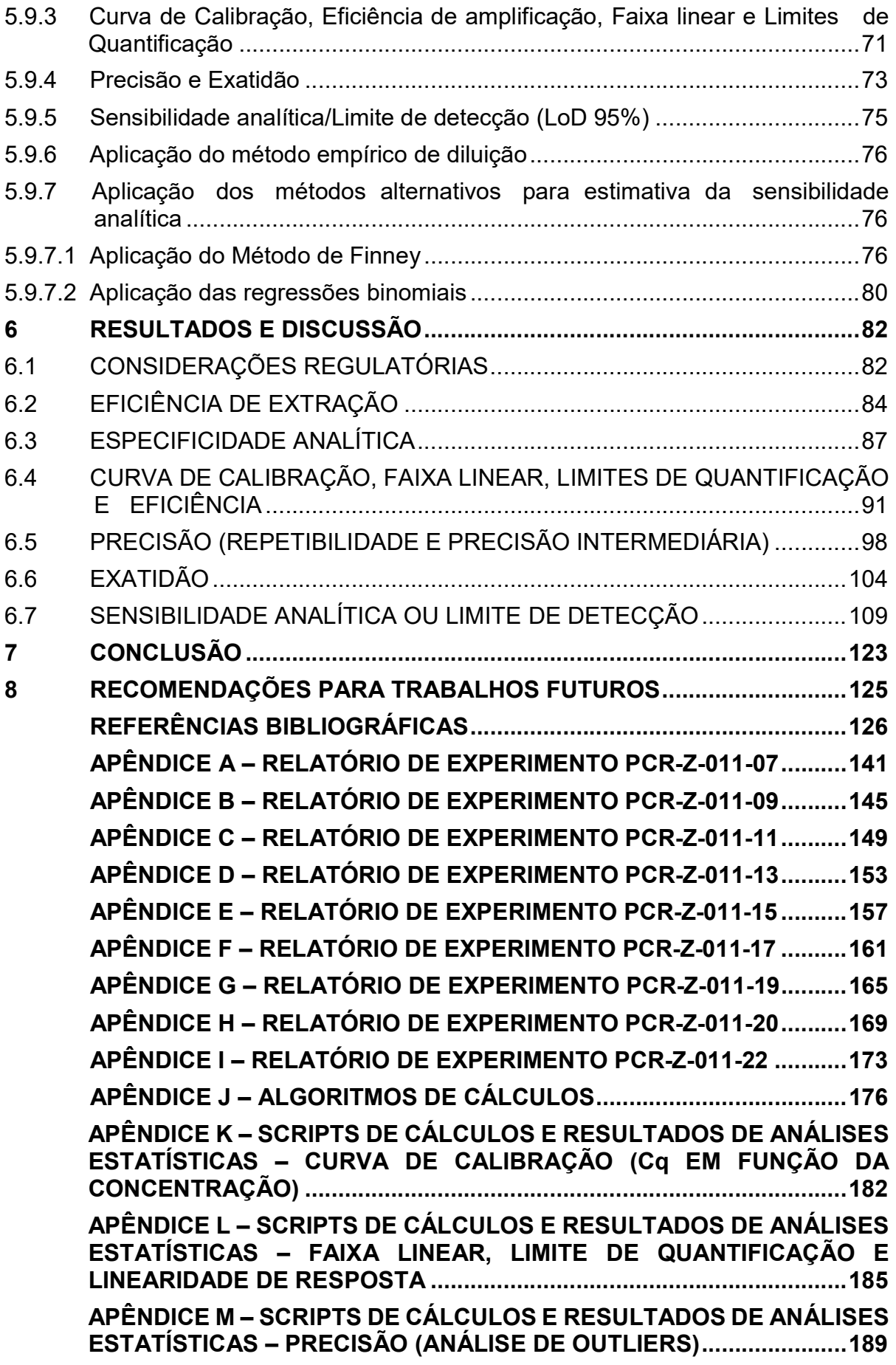

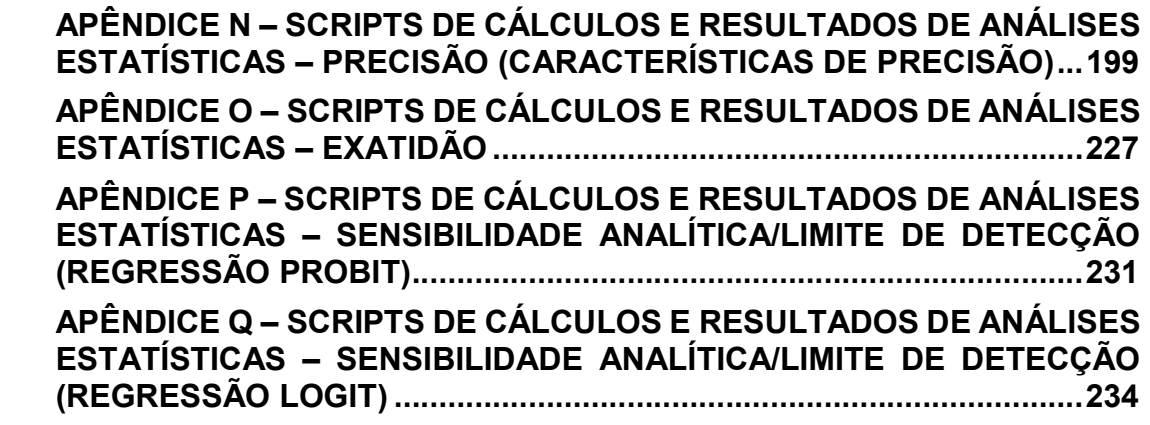

#### **1 INTRODUÇÃO**

As ocorrências de epidemias de doenças infecciosas, nas últimas décadas, destacam-se pelo alto potencial negativo em fragilizar a infraestrutura da saúde pública e a economia, em escala global (CHUA; GUBLER, 2013). Como exemplos, a epidemia de Ebola, em 2014, no continente africano, e a emergência do vírus Zika (ZIKV) no hemisfério sul, entre 2007 e 2015, demonstraram potencial de disseminação, destacando-se como sérias ameaças à saúde pública (NA *et al.*, 2015; MUSSO; CAO-LORMEAU; GUBLER, 2015; MUSSO; GUBLER, 2016). Neste sentido, a pesquisa e o desenvolvimento de novas vacinas e tecnologias de diagnóstico rápidas, baratas e específicas são extremamente relevantes, visto o papel desempenhado no combate e prevenção da transmissão de doenças (BLOOM; BLACK; RAPPUOLI, 2017).

Os ensaios moleculares, principalmente os métodos baseados na reação em cadeia da polimerase (PCR), vêm se mostrando eficazes, em testes *in vivo* e *in vitro*, para o monitoramento da carga viral durante o desenvolvimento e processos produtivos de vacinas virais, desde a manufatura de antígenos, purificação, inativação, passando pela liberação e caracterização de intermediários, controle de qualidade de lotes, estudos de avaliação de segurança e, finalmente, na análise de amostras de estudos clínicos e não clínicos (ARDEN; NITSCHE, 2002; WOLF; WANG; WANG, 2007; MACKAY; MARTINS *et al.*, 2013; FERNANDES-MONTEIRO *et al.*, 2015).

Contudo, embora a PCR seja uma técnica sensível, rápida e robusta, a aplicação destes ensaios deve fornecer resultados confiáveis, específicos, precisos e exatos. Para isso, a validação da metodologia, comprovando sua adequabilidade ao uso pretendido, apresenta-se como uma etapa mandatória para a garantia da qualidade do diagnóstico ou manufatura, minimizando o risco da liberação de resultados que possam comprometer o paciente e/ou produto. Visto isto, parâmetros de precisão, exatidão, especificidade analítica, faixa linear de trabalho, limite de quantificação (LoQ) e limite de detecção (LoD), também conhecido como sensibilidade analítica, são essenciais para um bem-sucedido estudo de validação (ICH, 2005; ROZET *et al.*, 2011; FDA, 2018). Ademais, para métodos baseados na amplificação de ácidos nucleicos, a sensibilidade analítica torna-se crítica quando há o interesse na detecção de contaminantes ou níveis residuais de material genético (BURD, 2010).

Todavia, as definições e os procedimentos regulatórios descritos para a determinação do LoD em um estudo de validação, majoritariamente, são adequados para metodologias com características puramente químicas, não contemplando as características intrínsecas dos métodos que empregam a Biologia Molecular, que envolvem processos dependentes de fatores físicos, biológicos e químicos (BURNS; VALDIVIA, 2008; KRALIK; RICCHI, 2017). Com isto, frequentemente, o parâmetro analítico é determinado de forma empírica, mediante realização de experimentos com repetições de uma série de diluições de amostras da matriz contendo o alvo estudado. Entretanto, tal estimativa conservadora pode subestimar a mensuração da sensibilidade analítica da metodologia, além de exigir um alto tempo de análise e um gasto de insumos e amostras que muitas vezes não estão disponíveis durante a validação, seja por escassez de materiais de referência ou por questões financeiras (BUSTIN *et al.*, 2009; KRALIK; RICCHI, 2017).

No contexto da Zika, a determinação confiável da sensibilidade analítica é crítica visto que a duração da carga viral detectável apresenta-se relativamente baixa após surgimento dos sintomas da doença (LANCIOTTI *et al.*, 2008; MUSSO *et al.*, 2015). Por este motivo, pesquisas contínuas são realizadas para estabelecer um procedimento mais apropriado para a estimativa da sensibilidade analítica das metodologias *de PCR*, incluindo adequações de desenhos experimentais, avaliações estatísticas de distribuições de dados e aplicações de modelos matemáticos (BURNS; VALDIVIA, 2008; BUSTIN *et al.*, 2009; STÅHLBERG; WOLK, DONNA M. MARLOWE, 2011; KUBISTA, 2014).

Assim, devido à relevância da aplicação de métodos *de PCR* em atividades desenvolvidas na Fundação Oswaldo Cruz, no que tange a pesquisa e o desenvolvimento tecnológico no âmbito da saúde pública, torna-se premente contribuir com uma proposta metodológica mais adequada para a avaliação dos parâmetros analíticos de validação e com a descrição das abordagens para a estimativa da sensibilidade analítica destas metodologias.

#### **2 REVISÃO DE LITERATURA**

#### 2.1 PATÓGENOS EMERGENTES E O IMPACTO NA SAÚDE PÚBLICA

As expectativas mundiais para controle e erradicação de doenças infecciosas, fundamentadas nos avanços da medicina do último século, não se concretizaram, principalmente, devido a fatores relacionados ao aumento da densidade demográfica, mobilidade urbana, alterações de ecossistemas, condições favoráveis a proliferação de vetores, adaptação de microrganismos e falhas de medidas de saúde pública (MORSE, 1995; GRISOTTI; DE AVILA-PIRES, 2010; MUSSO; GUBLER, 2016). Ademais, a emergência ou ressurgência dessas doenças e sua disseminação têm se mostrado como ameaças a saúde pública, causando perda de vidas, limitando o desenvolvimento social e causando danos a economia (BINDER *et al.*, 1999; MORENS; FOLKERS; FAUCI, 2004; CHUA; GUBLER, 2013; RØTTINGEN *et al.*, 2017).

Anualmente, a Organização Mundial da Saúde (OMS) atualiza uma lista elencando as principais doenças capazes de promover pandemias graves e, consequentemente, apresentam potencial impacto na saúde pública global. Dentre os patógenos listados, os vírus Ebola e Marburg, o vírus da Febre Hemorrágica de Crimeia-Congo e os coronavírus responsáveis pelas síndromes respiratórias SARS-CoV e MERS-CoV, destacam-se pela necessidade urgente de pesquisa e desenvolvimento de vacinas. Além destes, doenças que necessitam imediatas ações de combate, como a Zika, também são consideradas prioritárias, esta última devido a capacidade de desencadear anormalidades congênitas e outras complicações neurológicas (WHO, 2018).

Neste contexto, a febre Zika apresentou-se como uma doença infecciosa emergente entre os anos de 2007 e 2015, quando foram confirmados casos de infecções pelo vírus em regiões do Pacífico, Ásia e Américas (DUFFY *et al.*, 2009; CAO-LORMEAU *et al.*, 2014; CAMPOS; BANDEIRA; SARDI, 2015). Por conseguinte, diferentes protocolos foram desenvolvidos ou aprimorados para identificação do ZIKV em humanos, com destaque para os testes de detecção de RNA (PCR) e para detecção de anticorpos (ELISA e PRNT) (WAGGONER; PINSKY, 2016).

Em mais de 80% dos casos, a infecção por ZIKV é assintomática e, quando manifestada, não é específica, já que os sintomas são semelhantes a outras enfermidades causadas por flavivírus. Consequentemente, tornando o diagnóstico clínico precoce dificultado e impreciso (DUFFY *et al.*, 2009; MUSSO; GUBLER, 2016). Não somente, Lanciotti e colaboradores (2008) evidenciaram que a duração da carga viral detectável se mostrou relativamente baixa após surgimento dos sintomas da doença, remetendo a necessidade de ensaios com alta sensibilidade analítica. Além disto, concluiu-se que a avaliação dos resultados de diagnósticos obtidos por ensaios sorológicos necessita de um cuidado especial devido ao alto risco de reatividade cruzada com outros flavivírus, principalmente o vírus da Dengue.

 Frente a estas descobertas, de súbito, o ZIKV espalhou-se rapidamente pelos territórios da América Latina e Central, levando a OMS, no ano de 2016, a declarar a epidemia da doença como uma situação emergencial em saúde pública de preocupação internacional. Consequentemente, o aumento de casos de microcefalia e outras desordens neurológicas associadas com a infecção pelo ZIKV no hemisfério sul demandaram a necessidade de testes rápidos para o diagnóstico, motivando a OMS estabelecer como prioridade a pesquisa e desenvolvimento de vacinas para a febre Zika e recomendar a utilização conjunta de testes moleculares e sorológicos para o diagnóstico rápido do vírus em humanos (WHO, 2016a, 2016b, 2017).

#### 2.2 PRINCÍPIOS BÁSICOS DA REAÇÃO EM CADEIA DA POLIMERASE

A PCR, inicialmente descrita por Mullis e colaboradores (1986), é um processo *in vitro,* controlado pela temperatura e baseado na capacidade da enzima DNA polimerase sintetizar uma nova cadeia de ácido nucleico complementar a uma sequência molde, denominada *template*. Uma vez que a DNA polimerase adiciona nucleotídeos somente nas terminações 3' da cadeia molde, um iniciador (*primer)* é necessário para que o primeiro nucleotídeo complementar seja adicionado ao *template*.

Durante a reação, ciclos repetidos de desnaturação, pelo aumento de temperatura, seguidas da hibridização dos iniciadores e da incorporação de nucleotídeos para síntese da nova cadeia de DNA pela enzima Taq polimerase, no sentido 5'- 3', possibilitam o acumulo de bilhões de cópias de uma sequência específica como produtos da amplificação, denominados *amplicons* (MULLIS; FALOONA, 1987). Adiante, na figura 1, o esquema básico de um ciclo de amplificação é representado.

27

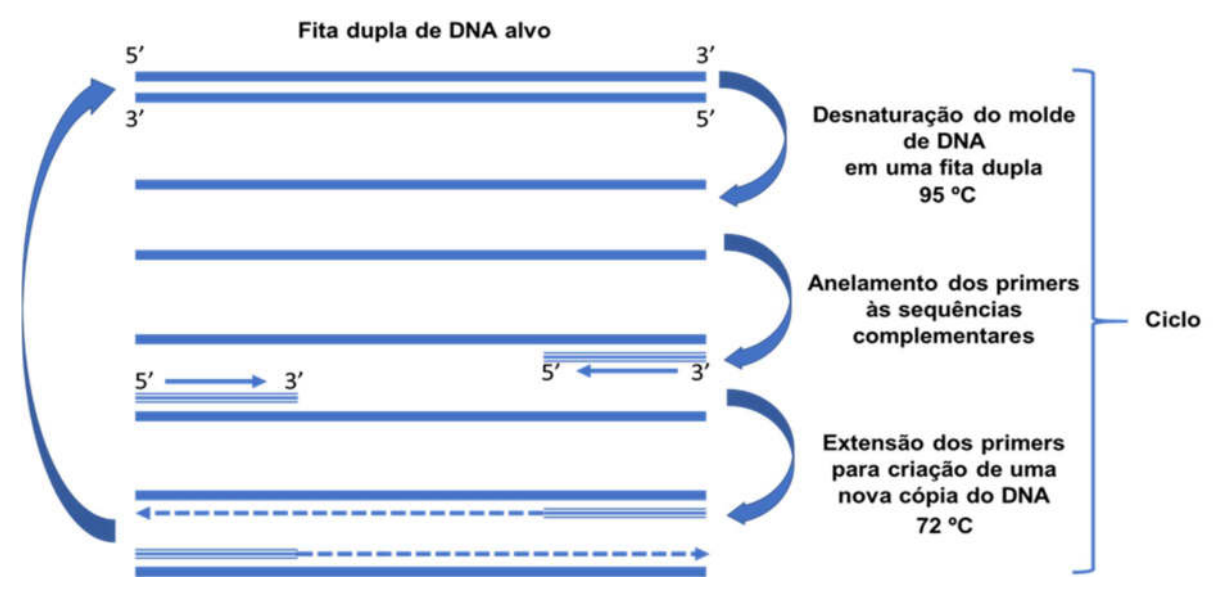

Figura 1 - Processo esquemático de um ciclo da PCR **<sup>1</sup>** . Fonte: Adaptado de Mullis *et al.*, 1986.

 Rapidamente, a técnica se disseminou e evoluiu em termos de aplicabilidade e melhorias, principalmente pelo surgimento da PCR em Tempo Real, permitindo a detecção e o monitoramento cinético da obtenção de *amplicons* por meio da utilização de moléculas fluorescentes e detecção de sinais de fluorescência emitidos ao final de cada ciclo da PCR (ERLICH; GELFAND; SNINSKY, 1991; HIGUCHI *et al.*, 1993).

 Dentre as variadas abordagens desenvolvidas para o monitoramento em tempo real da produção de *amplicons*, uma das tecnologias de destaque é o sistema SYBER *Green*®, baseado na incorporação de um corante livre ao produto de amplificação gerado. Esta tecnologia se caracteriza por um sistema estrutural assimétrico (cianina) com alta afinidade para se ligar as moléculas de DNA de fita dupla amplificadas, formando estruturas complexas com capacidade de absorver luz no comprimento de onda referente à cor azul e emitir luz correspondente ao comprimento de onda da cor verde (MORRISON; WEIS; WITTWER, 1998; NAVARRO *et al.*, 2015). Visto isto, a formação dos produtos de amplificação é acompanhada em tempo real, mediante aumento do sinal de fluorescência emitido, principalmente durante a fase exponencial da reação (NAVARRO *et al.*, 2015).

 Outra tecnologia, mais amplamente utilizada, é o sistema Taqman, que emprega um par de *primers* e uma sonda de hidrólise fluorescente (sonda *Taqman*®),

<sup>1</sup> A etapa de desnaturação ocorre a uma temperatura de 95 ºC. Em seguida, a temperatura decresce para início da hibridização dos iniciadores. Por fim, a temperatura é ajustada a 72 ºC para a etapa de extensão pela enzima polimerase termoestável.

que anelam especificamente com as regiões de interesse para a amplificação (NAVARRO *et al.*, 2015; APPLIED BIOSYSTEM, 2016). Em relação a sonda de hidrólise, esta apresenta-se como um fragmento curto de DNA ou RNA marcado com dois fluoróforos distintos (APPLIED BIOSYSTEM, 2016). Estruturalmente, na extremidade 5' encontra-se um fluoróforo denominado *reporter* e, na extremidade 3', um fluoróforo denominado *quencher,* que inibe a fluorescência do *reporter*, no estado íntegro da sonda. Em contrapartida, durante a fase de extensão da PCR, a sonda é clivada pela ação da enzima Taq polimerase de modo a separar o *reporter* do *quencher*, promovendo a emissão de fluorescência pelo *reporter e* gerando um sinal detectável e quantificável, proporcional a quantidade de *amplicons* gerados (BUSTIN; MUELLER, 2005; APPLIED BIOSYSTEM, 2016).

 Embora o sistema SYBER *Green*® apresente a vantagem de possuir um baixo custo, sua utilização é limitada em termos de seletividade, quando empregada em testes que visam o diagnóstico simultâneo de múltiplos alvos (NAVARRO *et al.*, 2015). Já as sondas de hidrólise do sistema *Taqman*®, destacam-se por apresentar maior especificidade e demonstrar menor fragilidade quanto à formação de produtos de amplificação inespecíficos (KUBISTA *et al.*,2006).

 Em ambos os sistemas de detecção, durante os ciclos iniciais da reação, o aumento de sinal é pouco perceptível, caracterizando o chamado *baseline* ou linha de base da reação (BIASSONI; RASO, 2014). À medida que a amplificação prossegue, a quantidade de sinal de fluorescência mensurada é proporcional à quantidade de produto de PCR produzido. Após determinado número de ciclos, a reação entra em uma fase exponencial, quando se tem uma cinética favorável na duplicação dos *amplicons.* Em determinado ponto, pode-se estabelecer uma linha de corte em relação ao sinal inespecífico e o sinal exponencial da amostra positiva. Este parâmetro, denominado *threshold (*figura 2*)*, representa um aumento estatisticamente significante em relação ao sinal de fluorescência na linha de base (APPLIED BIOSYSTEM, 2016).

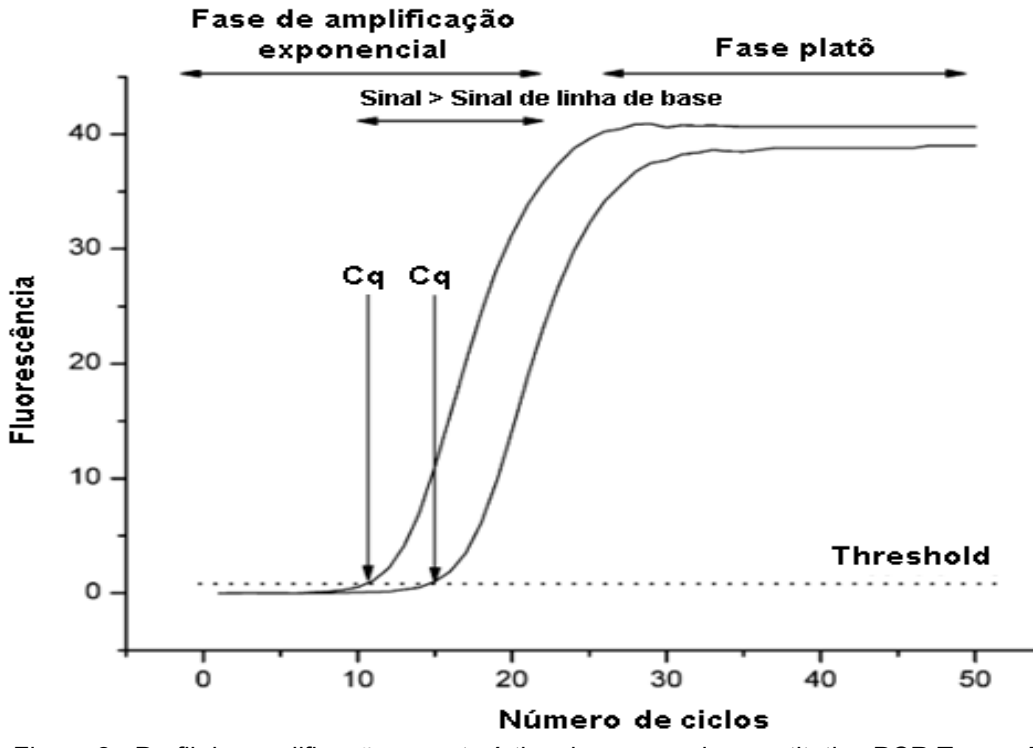

 Figura 2 - Perfil de amplificação característico de um ensaio quantitativo PCR Tempo Real **<sup>2</sup>** . Fonte: Adaptado de Kubista *et al*., 2006.

 Assim, considerando uma faixa de 90% - 110% de eficiência da reação, o ciclo em que o sinal de fluorescência ultrapassa o *threshold é* denominado *cycle threshold*  (CT) ou *cycle of quantification* (Cq), conforme sugerido por Burd (2010). Este índice, avaliado mediante uma curva padrão, pode ser usado para o cálculo da quantidade de cópias genômicas da amostra alvo na fase inicial da amplificação, caracterizando a base da PCR quantitativa (APPLIED BIOSYSTEM, 2016). Deste modo, a concentração de cópias do genoma de um alvo específico pode ser obtida de modo rápido, preciso e com alta sensibilidade. Além disto, a técnica em tempo real apresenta vantagens, uma vez que os processos de amplificação e detecção ocorrem simultaneamente e em um sistema fechado, excluindo procedimentos operacionais posteriores e reduzindo o risco de contaminação. Outra vantagem é relacionada a rapidez das análises, permitindo um fluxo ampliado de ensaios e amostras analisadas (COSTA, 2004; RAGHEB; JIMENEZ, 2014).

 $2$  A imagem demonstra as fases e o perfil de curvas de amplificações referentes a quantidades distintas do material alvo e o *threshold*. A PCR foi executada ao longo de 50 ciclos e os pontos onde as curvas interceptam o *threshold* são os valores em Cq de cada amostra.

 Quanto aos equipamentos analíticos necessários, algumas opções de sistemas PCR Tempo Real são encontradas comercialmente, como os modelos *Applied Biosystems*™ 7500 *Real-Time* PCR *Systems*, *Applied Biosystems*™ *QuantStudio*, Roche *LightCycler*® 96 *System* e QIAGEN's *Real-Time* PCR *Rotor-Gene Q*. Adiante, na figura 3, é ilustrado um diagrama de blocos contendo os componentes básicos de um sistema PCR Tempo Real:

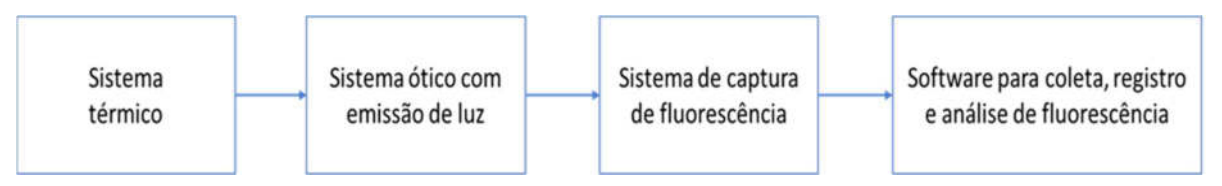

Figura 3 - Diagrama de blocos ilustrando os componentes básicos de um sistema PCR Tempo Real **<sup>3</sup>** . Fonte: (Adaptado de APPLIED BIOSYSTEM, 2016).

### 2.3 APLICAÇÕES DA PCR NA PRODUÇÃO DE VACINAS

Do ponto de vista de desenvolvimento e produção de vacinas virais, diversas metodologias são necessárias para suporte durante a cadeia produtiva. Neste contexto, os ensaios moleculares de PCR, principalmente os ensaios quantitativos em tempo real (qPCR) para monitoramento da carga viral, mostram-se versáteis ferramentas para garantia da qualidade, eficácia e segurança, desde as etapas iniciais do desenvolvimento do produto, passando pela liberação e caracterização de intermediários, controle de qualidade de matérias-primas, estudos de avaliação de segurança e, ainda, na análise de amostras de estudos não clínicos e clínicos (BAE *et al.*, 2003; WOLF; WANG; WANG, 2007).

Do ponto de vista biológico, os bioensaios de potência são considerados uns dos principais testes para a garantia da qualidade de uma vacina, necessitando de acompanhamento durante todo ciclo de vida do produto. Visto isto, ensaios de potência baseados na PCR quantitativa podem ser empregados como métodos alternativos rápidos em complemento ao ensaio clássico de diluições para estimar a potência de vacinas virais (KUMAR *et al.*, 2018).

 $3$  O sistema térmico opera com variações de temperatura durante realização das ciclagens térmicas. O sistema ótico emite a radiação necessária para a ativação dos fluoróforos e combina-se com um sistema de captura para fluorescência emitida. O software realiza o controle operacional do equipamento, a coleta e análise dos sinais de fluorescência captados.

 Schalk *et al.* (2004) descreveram um método rápido para determinação da potência do componente sarampo em uma vacina trivalente caxumba, sarampo e rubéola. Neste caso, o ensaio PCR tríplex pôde discriminar o alvo específico na formulação vacinal, sem a necessidade de inativação por anticorpo heterólogo, como ocorre para o teste de dose infecciosa da cultura de células (CCID<sub>50</sub>). Em outro trabalho, Wang *et al.* (2005) demonstraram a aplicação de uma metodologia qPCR para a determinação quantitativa da potência baseada na mensuração do genoma de adenovírus replicados em monocamadas celulares. Já Mahajan *et al.* (2008), aplicaram a reação em cadeia da polimerase como um ensaio *in vitro* para determinação da atividade biológica de vacinas de DNA plasmidial. Por fim, Fernandes e colaboradores (2013) padronizaram um ensaio *Reverse Transcription Polymerase Chain Reaction Quantitative Real Time* (RT-qPCR) e demonstraram que os resultados de carga viral obtidos para o vírus Febre Amarela apresentaram correlação com aqueles oriundos do ensaio de placas de lise, que é considerado o ensaio padrão ouro, sugerindo que o teste molecular pode ser empregado como teste adicional no controle de qualidade de produção de vacinas.

 Em relação ao controle de qualidade microbiológico, a contaminação microbiana é crítica para liberação de manufaturados farmacêuticos, exercendo impacto direto aos pacientes. Neste sentido, os fabricantes de produtos biofarmacêuticos são encorajados a monitorar rigorosamente as matérias-primas, áreas de produção e produtos acabados, aplicando técnicas rápidas e robustas para determinação da presença de microrganismos (MAUKONEN; SAARELA, 2009; RAGHEB; JIMENEZ, 2014).

 Quanto aos substratos celulares, estes são considerados componentes essenciais da preparação de vacinas, devendo ser extensivamente caracterizados de acordo com muitos requisitos regulatórios e de segurança. Esta necessidade, portanto, é alvo de imensa preocupação para os fabricantes e agências reguladoras ao que tange a presença de agentes adventícios, como micoplasmas (VOLOKHOV *et al.*, 2011). No caso da vacina Febre Amarela, em que a produção é baseada na propagação em embriões de aves, precauções devem ser tomadas quanto à transmissão de agentes adventícios. Neste sentindo, metodologias PCR quantitativas podem ser aplicadas na investigação da presença de quantidades mínimas de retrovírus (HUSSAIN *et al.*, 2003; AUBRIT *et al.*, 2015). Ademais, para este fim, as Farmacopeias Europeia e Brasileira admitem a utilização do ensaio de amplificação

32

de ácido nucleico, desde que a metodologia esteja devidamente validada (ANVISA, 2010; EUROPEAN PHARMACOPOEIA 8.0, 2013).

 No contexto da manufatura de produtos biofarmacêuticos, a presença de resíduos de DNA, proveniente de células hospedeiras de produção, também requer atenção pelos riscos relacionados a presença de sequências genômicas de DNA de caráter infeccioso. Neste sentido, a PCR quantitativa pode ser empregada para controle da concentração de DNA residual, apresentando vantagens por sua sensibilidade, especificidade, exatidão e precisão (LOVATT, 2002; WOLF; WANG; WANG, 2007).

 Ademais, os recentes avanços na biotecnologia têm contribuído para o desenvolvimento de vacinas de DNA (vacinas de 3ª geração), capazes de gerar respostas imunes ao nível celular e humoral (TEBAS *et al.*, 2017; GAUDINSKI *et al.*, 2018). Nesta abordagem, Larocca *et al.* (2016) aplicaram um ensaio RT-qPCR para a determinação de viremia de modelos animais vacinados experimentalmente com um candidato a vacina para Zika, obtendo promissores resultados em um ensaio nãoclínico publicado.

 Sob outra abordagem, uma aplicação da metodologia *de PCR* é citada, por Martins *et al.* (2013), como ferramenta de auxílio à investigação da quantificação de RNA viral durante os primeiros dias de vacinação em um estudo dose resposta para avaliação da imunogenicidade e segurança da vacina Febre Amarela 17DD. Já Andrews *et al.* (2005), aplicaram uma metodologia PCR quantitativa, que se mostrou confiável, reprodutível e sensível para a detecção de parasitas *Plasmodium falciparum* em amostras de sangue, possibilitando a avaliação da eficácia de um candidato à vacina para malária. Esta abordagem também se mostra útil na vigilância de eventos adversos vacinais. Vasconcelos *et al.* (2001) descrevem a investigação de casos de óbito associados à vacinação para Febre Amarela onde, com apoio de uma metodologia RT-PCR, combinada com análise por sequenciamento dos *amplicons* resultantes, confirmou-se a presença do vírus vacinal, diferenciando-o do vírus selvagem.

Assim, embora o uso das metodologias *de PCR* permitirem consideráveis avanços na produção de vacinas virais, cuidados devem ser tomados em relação a aplicação da técnica, tais como, precaução no manuseio para evitar contaminação cruzada, padronização durante o preparo amostral, uso de controles positivos e negativos e vários outros critérios, de modo que as metodologias desenvolvidas necessitam passar por estudos de validação rigorosos, seguindo as exigências regulatórias cabíveis (WOLF; WANG; WANG, 2007).

### 2.4 VALIDAÇÃO DE METODOLOGIAS DE PCR

Embora os métodos moleculares *de PCR* tenham uma versátil aplicabilidade, inclusive na produção de vacinas virais em laboratórios farmacêuticos, a validação destas metodologias é considerada uma etapa crucial e mandatória para a garantia da qualidade dos resultados obtidos (WOLF; WANG; WANG, 2007; BURD, 2010; FERNANDES-MONTEIRO *et al.*, 2015).

Para ensaios PCR desenvolvidos em laboratórios (*in-house*), a condução de estudos detalhados e a avaliação de determinados parâmetros analíticos são requeridos para a comprovação da adequabilidade da metodologia ao objetivo proposto e seu desempenho (BURD, 2010; BUSTIN *et al.*, 2009).

Com relação a concepção de validação analítica, a literatura técnica e científica dispõe de abordagens sobre o tema, incluindo variações em seu conceito (quadro 1).

| <b>Conceito</b>                                                                                                    | Referência                                     |
|----------------------------------------------------------------------------------------------------|------------------------------------------------|
| "Validação de método é o processo de provar que um<br>método analítico é aceitável para<br>propósito<br>$\mathbf{o}$<br>pretendido."                                                                            | (GREEN, 1996, p.<br>$305A$ ).                  |
| "Demonstração de que um procedimento analítico é<br>adequado para a finalidade pretendida."                                                                                                    | (ICH, 2005, p. 1).                             |
| "As características de desempenho analítico que<br>precisam ser estabelecidas inicialmente no momento do<br>desenvolvimento do ensajo"                                                                          | (BURD, 2010, p. 557).                          |
| "É a avaliação sistemática de um método por meio de<br>ensaios experimentais de modo a confirmar e fornecer<br>evidências objetivas de que os requisitos específicos<br>para seu uso pretendido são atendidos." | (ANVISA, 2012, p. 1-2;<br>ANVISA, 2017, p. 4). |
| "É basicamente o processo de definição de um requisito<br>analítico e a confirmação de que o método em questão<br>possui recursos consistentes com o uso requerido."                                            | (MAGNUSSON;<br>ÖRNEMARK, 2014,<br>p. 7).       |
| "Confirmação, por meio do fornecimento de evidência<br>objetiva, de que os requisitos para uso pretendido ou<br>específica aplicação foram cumpridos."                                                          | (ISO, 2015, p. 28;<br>ISO, 2017, p. 3).        |
| "É o processo para demonstrar que um procedimento<br>analítico é adequado para o propósito pretendido."                                                                                                    | (FDA, 2018, p. 3).                             |

Quadro 1 - Conceitos de validação de metodologias analíticas.

De modo geral, a validação sempre buscará, mediante evidências, comprovar a adequabilidade de um procedimento analítico. Neste contexto, frente às diferenças de definições encontradas em vários compêndios e documentos regulatórios, o guia Q2 (R1), disponibilizado pela *International Council Harmonisation Technical Requirements Registration Pharmaceuticals Human Use* (ICH), se propõe a fornecer informações que possibilitem alcançar uma harmonização na condução dos estudos de validação analítica, abordando-os como ensaios de identificação, testes quantitativos para impurezas e teor e ensaios limites (ICH, 2005).

No Brasil, a Agência Nacional de Vigilância Sanitária – ANVISA estabeleceu a Resolução de Diretoria Colegiada (RDC) nº 166, publicada no Diário Oficial da União nº 141, de 25 de julho de 2017, como o documento base para a validação de metodologias analíticas. Contudo, apesar de abranger métodos empregados em insumos farmacêuticos, medicamentos e produtos biológicos de uso humano, a resolução não contempla metodologias microbiológicas e ensaios em matrizes complexas, como sangue total, soro, plasma, fezes, urina e saliva. Para os estudos envolvendo estas matrizes, o documento que mais se aproxima de tais características é a RDC nº 27, publicada pela ANVISA em 2012, dispondo sobre os requisitos mínimos para a validação de métodos bioanalíticos empregados em estudos com fins de registro e pós-registro de medicamentos. Entretanto, o texto descrito na resolução remete claramente a métodos cromatográficos e a agência reguladora sugere, no caso de metodologias alternativas, a realização de ajustes ou modificações atendendo os fundamentos da resolução (ANVISA, 2012).

Do ponto de vista da RDC nº 27, a validação deve conter ensaios para avaliação dos parâmetros analíticos precisão, exatidão, curva de calibração, efeito residual, efeito matriz, seletividade e estabilidade, conforme as especificações de cada ensaio (ANVISA, 2012). De forma similar, tais parâmetros são enfatizados na recente versão do guia da *The U.S. Food and Drug Administration* (FDA), *Bioanalytical Method Validation - Guidance for Industry,* onde ainda são incluídas as avaliações de reagentes e materiais de referência (FDA, 2018).

Já a *European Medicines Agency* (EMA), sugere a avaliação do parâmetro quantitativo *Lower Limit of Quantification* (LLOQ) ou, o menor limite de quantificação, sugerindo sua estimativa como a menor concentração padrão de calibração discriminada em pelo menos cinco vezes o valor do sinal de uma amostra branco (EMA, 2015).

Em uma abordagem mais analítica, o *Eurachem Guide: The Fitness for Purpose of Analytical Methods – A Laboratory Guide to Method Validation and Related Topics e* o documento de orientação do Instituto Nacional de Metrologia, Qualidade e Tecnologia (INMETRO), Orientação sobre validação de métodos analíticos - DOQ-CGCRE-008, mencionam o parâmetro limite de detecção (LoD), de extrema importância para as metodologias baseadas na PCR, porém não mencionados na RDC nº 27 e nos documentos para validação bioanalíticas da FDA e EMA (EMA, 2011; MAGNUSSON; ÖRNEMARK, 2014; FDA, 2018).

Mediante isto, Kralik e Ricchi (2017) discursaram sobre como a carência de diretrizes claras e específicas dificultam a padronização para a avaliação dos parâmetros analíticos e funcionais dos testes moleculares. De fato, um ensaio molecular por PCR difere das análises químicas clássicas, pois é baseado na capacidade de uma enzima amplificar fragmentos de DNA específicos, levando em consideração processos que consistem em fatores físicos, biológicos e químicos, compreendendo intrínsecas fontes de variabilidade (figura 4) (MULLIS *et al.*, 1986; HEDMAN *et al.*, 2018).

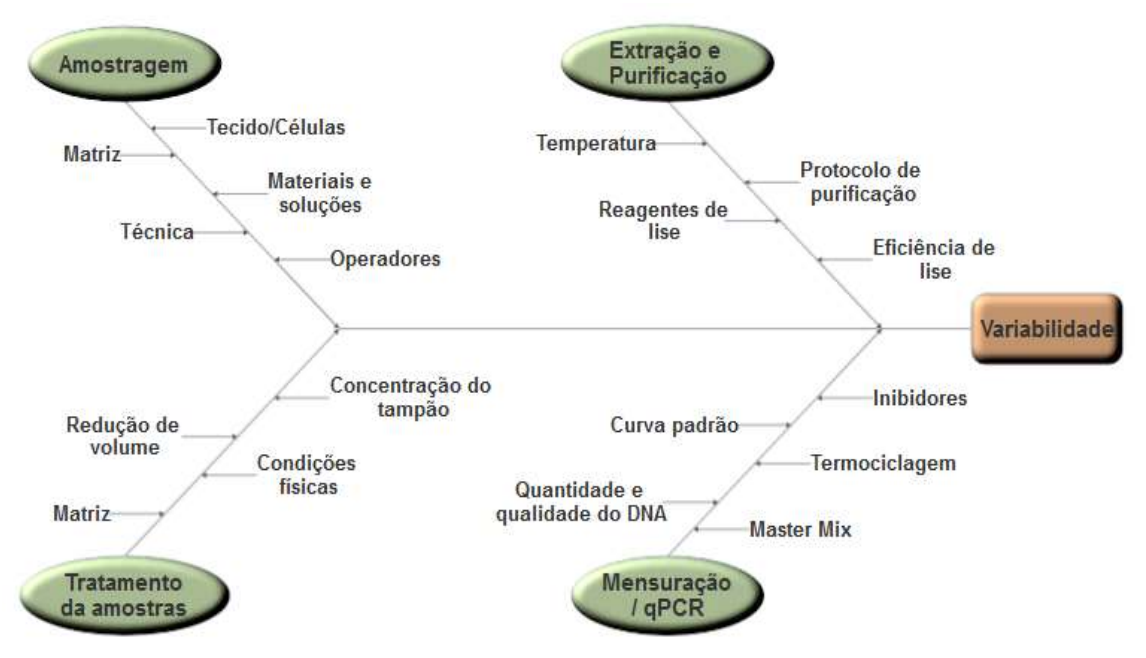

Figura 4 - Fatores que afetam o desempenho de um ensaio PCR. Fonte: Adaptado de Hedman *et al.*, 2018.

Em cada etapa crítica da execução de um protocolo de PCR, diversas são as fontes de variação que estão associadas ao desempenho do ensaio e a variabilidade total dos resultados. A título de exemplo, o tipo de material analisado, os
procedimentos para amostragem e tratamento da amostra e as condições térmicas para a extração do material genético e amplificação apresentam-se como atributos que necessitam de um rígido controle, não somente para o delineamento correto do procedimento de análise, mas também, para a escolha dos parâmetros analíticos e critérios de aceitabilidade para condução dos estudos de validação (HEDMAN *et al.*, 2018).

Mediante as inúmeras fontes de variação incorporadas em um ensaio molecular, a condução da avaliação dos parâmetros de desempenhos mostra-se desafiadora durante a validação das metodologias. Não somente, a popularização da PCR promoveu uma diversidade de interpretações e abordagens experimentais, que consequentemente, culminaram em uma falta de consenso da melhor maneira de proceder à análise de resultados experimentais. Esta problemática, porém, motivou a publicação do *The MIQE Guidelines: Minimum Information for Publication of Quantitative Real-Time PCR Experiments*, um guia específico para padronização e validação de ensaios qPCR aplicados ao diagnóstico clínico (BUSTIN *et al.*, 2009). Neste guia, Bustin e colaboradores sugerem as informações mínimas necessárias para a avaliação de ensaios qPCR, fornecendo um *checklist* para compilação de informações para publicações científicas. Ademais, os autores elucidam as consequências adversas da não padronização de procedimentos e da falta de harmonização ao conduzir experimentos, as quais são elencadas a seguir:

- a) O armazenamento inadequado e preparo das amostras e qualidade do ácido nucleico, responsáveis por resultados de elevada grandeza de variação;
- b) As escolhas inadequadas de iniciadores, iniciadores de transcrição reversa e sondas, levando a ensaios pouco eficientes e pouco robustos;
- c) Os dados e análises estatísticas inadequadas, gerando resultados que podem ser altamente enganosos ou conflitantes.

Em 2016, a *U.S. Environmental Protection Agency* (EPA) publicou uma revisão do guia *Microbiological Methods of Analysis,* incluindo, em seu anexo C, um guia para desenvolvimento e validação de metodologias baseadas na técnica de amplificação de ácidos nucleicos (EPA, 2016). De modo similar as ideias propostas por Bustin *et al.* (2009)*,* o guia aborda procedimentos que devem ser adotados como elementoschave durante o desenvolvimento e validação de um método de PCR e, de forma clara, aborda os parâmetros analíticos passiveis de avaliações, os quais compõem os denominados critérios de desempenho do método PCR que incluem a seletividade, a sensibilidade, a precisão (repetibilidade e reprodutibilidade), a exatidão, os limites de quantificação e detecção, a linearidade, a faixa de quantificação, a eficiência e a robustez (EPA, 2016).

Recentemente, a FDA publicou o *Guidelines for the Validation of Analytical Methods for Nucleic Acid Sequence-Based Analysis of Food, Feed, Cosmetics and Veterinary Products* (FDA, 2019)*.* Este guia, embora não específico para produtos de saúde de uso humano, destaca-se pelo nível de detalhamento e por apresentar um escopo aplicado a metodologias qualitativas, quantitativas e ensaios de sequenciamento. Ademais, o documento apresenta a seguinte relação de parâmetros de desempenho, cabíveis de verificação durante o estudo de validação:

- Eficiência de extração;
- Eficiência de amplificação;
- Faixa de trabalho;
- Sensibilidade (Limite de Detecção e Limite de Quantificação);
- Especificidade (Seletividade);
- Precisão (Repetibilidade e Reprodutibilidade);
- Exatidão;
- Robustez.

 Assim, embora não possuam uma abordagem para análises microbiológicas explicitamente voltadas a produtos de saúde para uso humano, os guias da EPA, em conjunto com o *The MIQE Guidelines* e do guia da FDA, apresentam valiosas informações que podem ser incorporadas em estudos de validação de metodologias baseadas em técnicas de amplificação *de PCR* para preenchimento das lacunas deixadas pelos demais documentos regulatórios relacionados à área farmacêutica.

### 2.4.1 Parâmetros especificidade analítica e eficiência de extração

No Brasil, a ANVISA não contempla a definição de especificidade analítica em suas duas resoluções atualmente vigentes (ANVISA, 2012, 2017). Em contrapartida, a definição do parâmetro é exposta na Farmacopeia Brasileira como a capacidade para avaliar, inequivocamente, o ácido nucleico frente a componentes inesperados, entretanto limitando-se a mencionar a aplicação da PCR com intuito de diagnóstico da hepatite C (ANVISA, 2010).

Do ponto de vista da EMA, a especificidade é definida como a capacidade da metodologia em mensurar um analito de maneira inequívoca considerando outros componentes na matriz (EMA, 2015). Já a FDA, define o parâmetro como a capacidade de um método prover respostas exclusivas para uma determinada característica ou analito (FDA, 2019). Essa definição é complementada pela visão de Burd (2010), ao considerar a especificidade como um parâmetro fundamental para a validação de ensaios moleculares, definindo-a como à capacidade de uma metodologia detectar apenas o alvo pretendido, sem que haja interferência devido à reatividade cruzada de ácidos nucleicos relacionados, potenciais interferentes ou condições relacionadas às amostras em análise.

Neste sentido, diversos fatores podem impactar a especificidade da metodologia, os quais são elencados no quadro 2, a seguir:

| Fatores de impacto para a especificidade analítica. |                  |                 |                 |                |                |  |  |  |  |  |
|-----------------------------------------------------|------------------|-----------------|-----------------|----------------|----------------|--|--|--|--|--|
| <b>Iniciadores</b>                                  | <b>Matriz</b>    | Concentração    | <b>Extração</b> | <b>Insumos</b> | Temperatura    |  |  |  |  |  |
| Desenho;                                            | Presença de      | Quantitativo de | Qualidade       | Composição de  | Parâmetros de  |  |  |  |  |  |
| Degradação.                                         | ácidos nucleicos | ácido nucleico  | da              | tampões;       | termociclagem; |  |  |  |  |  |
|                                                     | heterólogos na   | nas amostras    | extração.       | Concentração   | Exatidão de    |  |  |  |  |  |
|                                                     | amostra;         | experimentais.  |                 | de primers e   | temperatura de |  |  |  |  |  |
|                                                     | Efeito de outros |                 |                 | sondas.        | ciclagem.      |  |  |  |  |  |
|                                                     | componentes da   |                 |                 |                |                |  |  |  |  |  |
|                                                     | matriz.          |                 |                 |                |                |  |  |  |  |  |

Quadro 2 - Fatores causadores de impacto na especificidade analítica de uma metodologia de PCR.

Fonte: Adaptado de EPA, 2016.

No que tange a eficiência de extração, este se apresenta como um parâmetro relevante por relacionar-se a uma etapa considerada crítica durante um ensaio molecular. Sua verificação, portanto, faz-se necessária como garantia de reprodutibilidade, qualidade e desempenho, além de certificar que a extração do ácido nucleico ocorre de maneira robusta, com riscos mínimos de contaminações cruzadas durante a execução do protocolo (TUOMELA; STANESCU; KROHN, 2005; EPA, 2016; FDA, 2019).

#### 2.4.2 Parâmetro precisão

Para metodologias quantitativas, a avaliação da precisão é um parâmetro imprescindível durante a condução de um estudo de validação. No Brasil, a ANVISA define a precisão como uma medida da proximidade dos resultados obtidos por repetidas aferições de múltiplas alíquotas de uma única fonte de matriz (ANVISA, 2012).

Sob outra perspectiva, a FDA conceitua a precisão como o grau de dispersão entre uma série de medições obtidas a partir da amostragem múltipla da mesma amostra homogênea sob as condições operacionais prescritas (FDA, 2018).

Complementando essas definições, Burd (2010) menciona a precisão em termos de erros analíticos aleatórios, relacionados a variados fatores presentes durante a execução da metodologia. Tais fatores podem ocasionar impactos durante etapas manuais de extração e pipetagem, diferenças operacionais entre dias e analistas e diferentes condições reacionais em sistemas automatizados. Contudo, conforme sugerido pela ICH (2005), não se faz necessário estudar individualmente cada fator de variabilidade associado, apesar de ser encorajado o uso de um planejamento experimental adequado às necessidades de cada metodologia.

No Brasil, a ANVISA orienta a avaliação da precisão em uma única corrida (precisão intracorrida) e em três corridas diferentes, realizadas em dias diferentes (precisão intercorrida). Além disso, cada corrida deve contemplar, ao menos, cinco níveis de concentração de estudo em, no mínimo, cinco réplicas (ANVISA, 2012).

Em termos numéricos, a precisão pode ser expressa como o desvio padrão ou como o coeficiente de variação, referentes as réplicas de cada concentração avaliada. Entretanto, para o caso de metodologias qPCR, o coeficiente de variação pode ser utilizado para expressar a variabilidade em termos de concentração ou número de cópias do alvo, porém sua utilização não é encorajada quando deseja-se avaliar valores de Cq, uma vez que há a necessidade de assumir premissas de eficiência da PCR que podem ser variáveis, refletindo em resultados de interpretação duvidosa (SCHMITTGEN; LIVAK, 2008; BUSTIN *et al.*, 2009).

#### 2.4.3 Parâmetro exatidão

Assim como a precisão, a avaliação da exatidão de uma metodologia é exigida durante o estudo de validação. Segundo a ANVISA (2012), este parâmetro analítico é conceituado como a concordância entre o resultado de um ensaio e um valor de referência. Esta definição encontra-se alinhada àquelas descritas internacionalmente, em que a exatidão também é referida pelo termo *trueness* (ICH, 2005; FDA, 2018). Em relação às metodologias qPCR, o conceito pode ser expandido como a capacidade de enumerar ou quantificar um "conhecido" número de cópias de DNA (EPA, 2016).

No Brasil, a ANVISA (2012) orienta a avaliação da exatidão, em uma única corrida (exatidão intracorrida) e em três corridas diferentes, realizadas em dias diferentes (exatidão intercorrida) e utilizando amostras de referência. Além disso, cada corrida deve contemplar, ao menos, cinco níveis de concentração de estudo, testadas em, no mínimo, cinco réplicas. Deste modo, a exatidão é expressa, comumente, como erro padrão relativo (ERP) entre os resultados obtidos e o valor da amostra de referência.

Contudo, na visão de Kralik e Ricchi (2017), a avaliação da exatidão para metodologias de qPCR apresenta limitações, principalmente, em relação a carência de amostras de referência certificadas, disponíveis apenas para um seleto grupo de alvos. Ademais, a avaliação do parâmetro pela comparação com uma metodologia de referência apresenta variações em termos de sensibilidade e especificidade e a execução de estudos de proficiência mostram-se extremamente custosos, além de necessitarem de fornecedores de amostras padronizadas para utilização como materiais de referência. Por estas razões, não há um consenso de valores para definição de critérios de aceitação para a exatidão de uma metodologia qPCR e o parâmetro pode ser inferido uma vez que se tenha comprovado a linearidade e a precisão (TUOMELA; STANESCU; KROHN, 2005).

# 2.4.4 Parâmetros eficiência de amplificação, curva de calibração, faixa linear e limite de quantificação

Considerando a qPCR como um processo exponencial, com 100% de eficiência, espera-se que o quantitativo de *amplicons* seja descrito matematicamente conforme equação I, a seguir (RUTLEDGE; CÔTÉ, 2003; KRALIK; RICCHI, 2017):

$$
N_n = N_0 \cdot (1 + E)^{n_c}
$$
 Eq. 1

Onde, **N<sup>n</sup>** é o número de *amplicons* da PCR a cada **nc** ciclos, **N0** é número inicial de cópias moldes na amostra (*template*) e **E** é a eficiência da PCR.

Na visão de Kubista e colaboradores (2006), a determinação da eficiência da PCR é relevante, principalmente tratando-se de matrizes biológicas, uma vez que diferenças entre  $C_q$  podem refletir em valores discrepantes para a quantidade inicial de cópias alvos de uma amostra. Visto isto, a eficiência de um ensaio PCR pode ser estimada por meio de uma curva de calibração contendo uma série de diluições de um material de referência, que pode ser um produto de PCR ou um plasmídeo purificado que contenham a sequência alvo desejada (KUBISTA *et al.*, 2006; BUSTIN *et al.*, 2009; JOHNSON; NOLAN; BUSTIN, 2013).

Desta forma, os valores de Cq de cada diluição são determinados e correlacionados ao logaritmo das concentrações das amostras, número de cópias ou fator de diluição. Adiante, é representada a equação da curva de calibração (equação II) que permite quantificar a concentração das amostras mediante os parâmetros obtidos via modelo de regressão linear, frequentemente obtido com auxílio de softwares estatísticos (KUBISTA *et al.*, 2006; JOHNSON; NOLAN; BUSTIN, 2013):

$$
C_q = b \cdot \log(N_0) + a
$$
 Eq. II

Onde, **Cq** é número de ciclos necessários para atingir *threshold*, **b** é a inclinação ou coeficiente angular da curva de calibração, também conhecido pelo termo *slope*, **N0** é número inicial de cópias moldes na amostra (*template*) e **a** é o intercepto da curva de calibração. Assim, a eficiência da qPCR é calculada em função da inclinação da curva de calibração, conforme equação III:

$$
E = (10)^{-1/b} - 1
$$
 Eq. III

 Para a avaliação da curva de calibração, a ANVISA segue a orientação dada pela FDA, preconizando a utilização de, ao menos, seis diferentes concentrações e um mínimo de três curvas (ANVISA, 2012; FDA, 2018). Em contrapartida, em uma abordagem mais específica para metodologias qPCR, a EPA indica a utilização de cinco a oito diluições, preferencialmente, utilizando o fator 10 vezes entre cada diluição, visando as características particulares da amplificação de ácido nucleico, especialmente em baixas concentrações (EPA, 2016).

Análogo a inexistência de um consenso para especificações referentes ao parâmetro de desempenho exatidão, a utilização dos guias anteriormente referenciados pode auxiliar a adequabilidade de critérios para aprovação do estudo deste parâmetro. Ainda assim, embora não seja obrigatório que um método forneça uma resposta linear, isto é desejável, uma vez que os resultados fora da faixa de linearidade não são considerados diretamente proporcionais à concentração do alvo nas amostras (BUSTIN *et al.*, 2009; BURD, 2010).

Outro parâmetro avaliável é a faixa linear ou faixa de quantificação, que é definida como o intervalo, limitado pela maior e menor concentração de ácido nucleico, que são quantificadas com aceitável exatidão, precisão e especificidade, sob as condições do método em estudo (BURD, 2010; EPA, 2016). Ademais, os limites da faixa linear tornam-se outros dois parâmetros avaliáveis, o limite de quantificação inferior, ou somente limite de quantificação, desejável nos casos de diagnóstico clínico ou para quantificação de pequenas quantidades de ácido nucleico, e o limite de quantificação superior, que pode ser usado para identificação do limite de saturação de sinal gerado por um equipamento (ARMBRUSTER; PRY, 2008; BURD, 2010)

 Em termos numéricos, Kralik e Ricchi (2017) ainda definem o limite de quantificação como a menor concentração de um alvo reportada com uma variabilidade pré-definida, geralmente em termos de coeficiente de variação, não excedendo o valor de 25%.

 No Brasil, a ANVISA não dispõe de uma definição exata acerca do limite de quantificação para as metodologias bioanalíticas, ficando subtendido tratar-se do termo limite inferior de quantificação (LIQ). Desta forma, a estimativa do parâmetro pode ser inferida, conservadoramente, a partir da curva de calibração e reportada como o menor ponto de concentração assumindo uma variabilidade limitada a 20%, em termos de coeficiente de variação (CV%) (ANVISA, 2012).

#### 2.4.5 Parâmetro limite de detecção ou sensibilidade analítica

Em uma abordagem relacionada às técnicas de amplificação, especialmente em métodos qPCR, o limite de detecção é um parâmetro de elevado interesse quando se deseja analisar amostras ou produtos contendo baixos níveis de ácidos nucleicos, em particular na indústria farmacêutica, onde se faz necessário cumprir com exigências regulatórias (BURNS; VALDIVIA, 2008).

Neste contexto, quando são necessárias medições em pequenas concentrações, sugere-se estabelecer um valor que é considerado um indicador de um nível de concentração do alvo que seja significativamente diferente de zero. Além disto, é importante ter conhecimento da menor quantidade do material que a metodologia é capaz de detectar com um determinado grau de confiança, pois este pode ser utilizado para avaliar ou validar um ensaio ou método, interpretar dados, tomar ciência de resultados negativos ou duvidosos, informar sobre resultados falsos negativos e auxiliar no desenho experimental de estudos (ELLISON *et al.*, 2006; MAGNUSSON; ÖRNEMARK, 2014).

Em relação a detecção da menor concentração de um analito por uma metodologia ou procedimento analítico, as expressões limite do branco (LoB), limite de detecção (LoD) e limite de quantificação (LoQ) são referenciados em termos desta descrição. Contudo, segundo Armbruster e Pry (2008), a falta de padronização quanto a utilização das terminologias levam a diferentes interpretações e maneiras de estimar o parâmetro analítico. Neste sentido, o guia *Protocols for Determination of Limits of Detection and Limits of Quantitation (guia EP 17)* disponibiliza informações e métodos para padronização do uso de cada terminologia e respectivas determinações analíticas (NCCLS, 2004).

Em relação ao LoB, o guia EP17 o define como a maior mensuração aparente do analito que se espera encontrar quando réplicas de uma amostra que não contém o analito são testadas. Para a sua estimativa, uma quantidade de réplicas de uma amostra branco são testadas e, em seguida, calculadas as médias e o desvio padrão (NCCLS, 2004), conforme equação IV a seguir:

 Em relação ao limite de quantificação, citado na seção 2.4.4, o guia EP17 o define como a menor concentração na qual o analito pode ser determinado de forma confiável, cumprindo critérios de precisão e exatidão pré-definidos. Diferentemente, o limite de detecção é definido como a menor concentração do analito detectada e distinguida de maneira confiável e viável do LoB, podendo ser estimada em conjunto, testando amostras contendo pequenas concentrações do analito e obtendo os valores de média e desvio padrão (NCCLS, 2004). Esta estimativa é obtida conforme a equação V, a seguir:

$$
LoD = LoB + 1,645
$$
. (*Desvio padrão<sub>amostra de baixa</sub> concetração do analito*) **Eq. V**

Uma vez relacionados, como ilustrado na figura 5, a compreensão e correta estimativa destes parâmetros é vital para a comprovação da adequação ao uso de uma metodologia analítica e completo entendimento da sua capacidade e limitações, sendo o LoD um parâmetro crítico que exige uma cuidadosa avaliação durante a validação do método (ARMBRUSTER; PRY, 2008; BURNS; VALDIVIA, 2008).

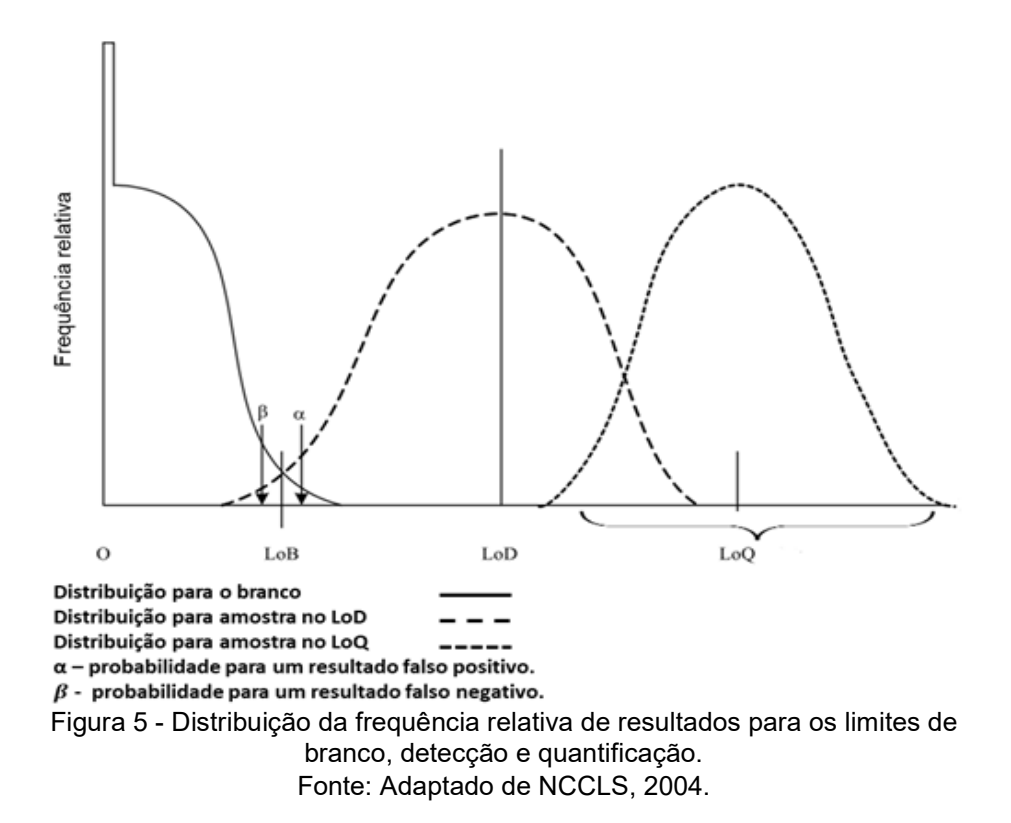

Embora considerado um parâmetro crítico, as definições, métodos e aplicações para o LoD variam, dificultando a interpretação e estimativas (STOKDYK *et al.*, 2016). Distinto do conceito adotado pelo guia EP17, o *Compendium of Chemical Terminology*  define o limite de detecção como a concentração ou a quantidade derivada da menor medida que pode ser detectada com razoável certeza para um dado procedimento analítico (IUPAC, 2014), podendo ser obtida segundo a equação VI:

$$
LoD = \acute{X}_{braneo} + k \times (S_{braneo})
$$
 Eq. VI

Onde,  $\acute{X}_{braneo}$  equivale a média das médias do branco,  $S_{braneo}$  equivale ao desvio padrão das medidas do branco e **k** equivale a um fator numérico escolhido conforme nível de confiança desejado.

 De outra maneira, o *Eurachem Guide* sugere a medição de réplicas de amostras branco ou de amostras contendo níveis baixos de concentração do analito e realização da estimativa do limite de detecção conforme equação VII (MAGNUSSON; ÖRNEMARK, 2014):

$$
LoD = 3 \times \frac{S_0}{\sqrt{n}}
$$
 Eq. VII

Onde,  $S_0$  é o desvio padrão de independentes resultados na concentração zero ou próxima, **n** é o número médio de observações replicadas de maneira independente, seguindo todo o procedimento analítico de medição.

 Como visto, definições e métodos de determinação do limite de detecção encontram-se disponíveis na literatura técnica. Contudo, estes não levam em conta as características intrínsecas da amplificação de ácidos nucleicos (BURNS; VALDIVIA, 2008).

Tais abordagens se baseiam na medida do desvio padrão de amostras negativas a qual, para um ensaio qPCR, não é possível obter sinais de respostas, isto é, como não é esperado que a curva de resposta de uma amostra negativa qPCR cruze a linha *thershold*, nenhum valor de Cq é obtido e, consequentemente, não se pode obter resultados quantitativos para o cálculo do desvio padrão (BURNS; VALDIVIA, 2008; STOKDYK *et al.*, 2016). Além disto, o monitoramento cinético da PCR tempo real baseia-se na mensuração de fluorescência relativa ao longo da reação e, frequentemente, os resultados não se mostram normalmente distribuídos, consequentemente, não cumprindo plenamente os pré-requisitos para a utilização de estatísticas paramétricas (BURNS; VALDIVIA, 2008).

 Deste modo, uma definição mais adequada para o limite de detecção, para ensaios moleculares, também denominada sensibilidade analítica, foi sugerida por Bustin e colaboradores (2009) como a menor concentração ou número de cópias de material genético que podem ser detectados em uma amostra, a um nível de confiança de 95%, por meio de um determinado procedimento analítico. Em outras palavras, dentro de um grupo de réplicas contendo o alvo em uma concentração, não mais do que 5% de falhas devem ocorrer. Essa definição tornou-se consenso na comunidade cientifica, também sendo adotada pelas Farmacopeias Europeia, Americana e Brasileira.

2.4.6 Abordagens analíticas para estimativa da sensibilidade analítica ou LoD

#### 2.4.6.1 Método de diluição até a extinção

Para a determinação da sensibilidade analítica ou LoD em uma validação de metodologia PCR, conservadoramente, o método de diluição até a extinção é aplicado para estimar o parâmetro. Para isto, diluições seriadas de amostras com uma concentração conhecida da substância alvo, previamente infectadas, são testadas em um número de réplicas pré-determinado, pelo menos em triplicatas (BURD, 2010).

Mediante outro critério, a FDA orienta a mensuração de, ao menos, dose réplicas de cada diluição preparada (FDA, 2019). Em contrapartida, a Farmacopeia Europeia e a Farmacopeia Brasileira preconizam que sejam realizados testes em vinte e quatro réplicas de cada diluição, variando dias de análise e equipamentos (por exemplo, três experimentos, em três dias distintos, contemplando oito réplicas de cada diluição por experimento) (ANVISA, 2010; EUROPEAN PHARMACOPOEIA 8.0, 2013). Contudo, segundo Kralik e Ricchi (2017), para obtenção de maiores níveis de confiabilidade na estimativa do limite de detecção, um número maior de réplicas é aconselhável.

 Para esse tipo de estudo experimental, um ponto de corte é definido para determinar a sensibilidade analítica, geralmente um valor correspondente à concentração à qual 95% das amostras testadas apresentarão desfechos positivos (BURD, 2010; STOKDYK *et al.*, 2016).

Embora apresente como vantagens a fácil execução e análise de resultados, o método baseado em experimentação e observação fornece um resultado para o parâmetro analítico referente a um valor específico acima do valor mínimo real em que o alvo é considerado detectável (KRALIK; RICCHI, 2017).

Não suficiente, o valor estimado é, frequentemente, representado de maneira excessivamente simples ou, por falta de ferramentas apropriadas para avaliação de dados ou carência de diretrizes, a estimativa de resultados é subestimada. Ademais, a restrição de materiais certificados, somada a razões financeiras, operacionais e técnicas, pode limitar a obtenção de um número ideal de réplicas de amostras da matriz que se deseja analisar. Por fim, apesar de alguns guias contemplarem informações referentes a métodos para determinação da sensibilidade analítica em contextos clínicos, não existe uma padronização de como se devem conduzir estas práticas em outras áreas, principalmente pelos documentos bases que regem os requisitos regulatórios aplicados à indústria farmacêutica (NCCLS, 2004; BUSTIN *et al.*, 2009; KRALIK; RICCHI, 2017).

### 2.4.6.2 Análise probit – Método de Finney

Como alternativa para uma estimativa mais precisa da sensibilidade analítica, a análise probit pelo método de Finney é referenciada em trabalhos da literatura, possuindo aplicação em variadas áreas de conhecimento (DROSTEN *et al.*, 2000; SANE *et al.*, 2012; TAKAYAMA *et al.*, 2015; DI DOMENICO *et al.*, 2017).

Supondo o estudo de amostras infectadas com um determinado nível de concentração de ácido nucleico, de modo prático, podem-se categorizar os resultados como "Detectado" ou "Não detectado". Deste modo, os dados provenientes de ensaios desta categoria podem ser considerados como oriundos de uma distribuição binomial (FLEISS; LEVIN; PAIK, 2003; MORETTIN; BUSSAB, 2010).

Uma vez que as respostas são binárias, para todas as amostras testadas, haverá certo intervalo de concentrações em que não ocorrerá detecção e uma determinada faixa em que a detecção será observada com consistência (Figura 6). Visto isto, o experimento buscará determinar quais concentrações induzirão uma alteração de respostas 100% detectadas, no caso da sensibilidade analítica, a concentração que retornará 95% de respostas positivas (BURNS; VALDIVIA, 2008; BURD, 2010; VAKS *et al.*, 2016).

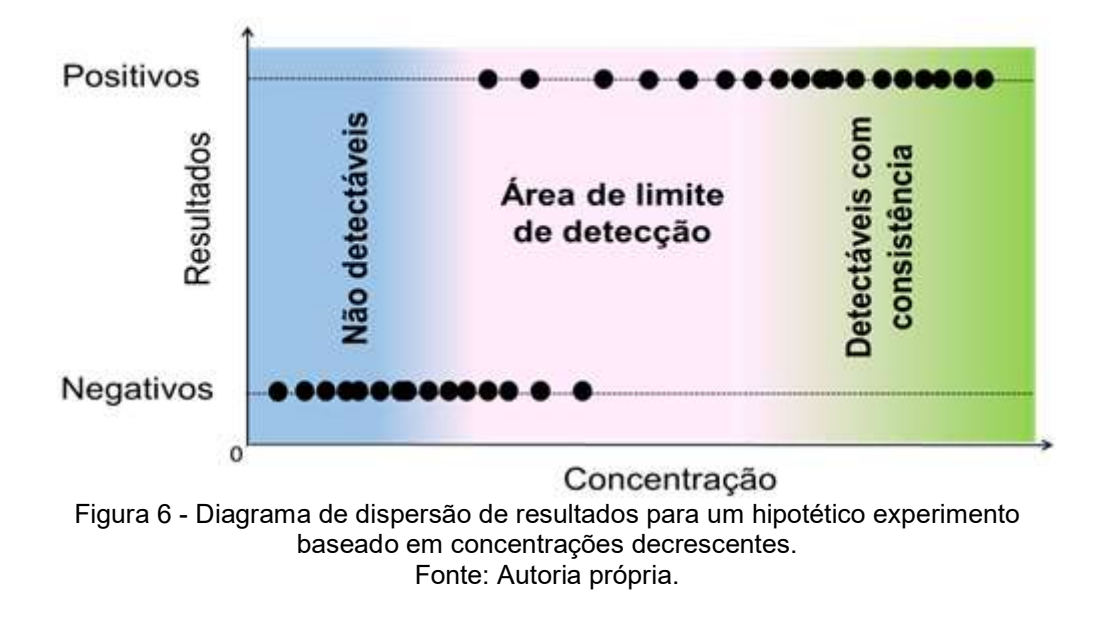

Assim, uma probabilidade **P** de observar, ao menos, **r** respostas em **n** testes válidos, com um quantitativo de sucesso **p,** é definida na equação VIII, a seguir:

$$
P(x \ge r) = 1 - \sum_{x=0}^{r-1} {n \choose x} p^x (1-p)^{n-x}
$$
 Eq. VIII

Sob esta premissa, para amostras em que os níveis de concentração são demasiadamente baixos, a probabilidade de ocorrer um desfecho de detecção é tipicamente zero e, no caso de amostras com altos níveis de concentração, é esperada uma probabilidade unitária de respostas detectáveis (FLEISS; LEVIN; PAIK, 2003). Desta forma, um gráfico de dispersão relacionando os níveis de concentração das amostras com a probabilidade de detecção apresentar-se-á com o aspecto de uma curva sigmoide, formato similar a um "S"

Intuitivamente, o ajuste de uma curva sigmoide seria o racional para obtenção dos valores de concentração desejados, contudo tais modelos de ajuste são não lineares em parâmetros e, como alternativa, pode-se optar por um método capaz de transformar a curva sigmoide em uma reta, passível de ajuste via aplicação de um modelo de regressão via método dos mínimos quadrados ou método da máxima verossimilhança, usualmente processados por softwares estatísticos (ELLISON; FEARN, 2005; BURD, 2010; FOROOTAN *et al.*, 2017; KRALIK; RICCHI, 2017).

 Sob esta premissa, a análise probit, pioneiramente idealizada na década de 1930, por Chester Bliss (1934), foi proposta para a investigação de dados de sensibilidade e notabilizou-se pela ampla aplicação em ensaios toxicológicos e em bioensaios diversos. Esta ideia, mais tarde aprimorada por Finney (1952), mostrou-se aplicável, com devidas adequações, a estimativa do limite de detecção em ensaios *de PCR* (BURD, 2010; WOLK, DONNA M. MARLOWE, 2011; OIE, 2014).

Pensando numa solução que facilitasse a interpretação e cálculos matemáticos, Bliss (1934) propôs a transformação da curva sigmoide em uma reta, por intermédio da conversão dos valores percentuais obtidos para uma escala arbitrária de probabilidade, o qual denominou "probit". Corroborando, Finney (1952) define matematicamente o probit Y de uma probabilidade como a abscissa que corresponde a uma probabilidade cumulativa P em uma distribuição normal com média igual a 5 e variância igual a 1. Tal relação é demostrada nas equações IX, X e XI adiante:

$$
P = \frac{1}{\sqrt{2\pi}} \int_{-\infty}^{Y-5} e^{-\frac{1}{2}\mu^2} d\mu
$$
 Eq. IX

$$
P = \frac{1}{\sigma \sqrt{(2\pi)}} \int_{-\infty}^{x_0} e^{-\frac{1}{2\sigma^2} (x - \mu)^2} dx
$$
 Eq. X

$$
Y = 5 + \frac{1}{\sigma} (x - \mu)
$$
 Eq. XI

Observando a equação XI, o valor probit  $Y$ , de uma esperada probabilidade de uma resposta, é relacionado à concentração  $x$  por meio de uma equação linear. A partir desta ideia, Finney aprimorou a proposta de Bliss, desenvolvendo o método que passou a ser conhecido pelo seu nome (FINNEY, 1952).

O método de Finney é utilizado para estabelecer uma relação linear de dados experimentais de uma variável independente x, na forma logarítmica, a uma variável dependente y (%), que é convertida em valores de probit (FINNEY, 1952; ARAMBAŠI; RANDHAWA, 2014).

Baseada nisto, a análise pode ser realizada com auxilio de uma tabela para estimativa das unidades probabilísticas e avaliação gráfica; via cálculo manual dos valores de probit, coeficientes de regressão e intervalo de confiança; ou pela utilização de softwares e pacotes estatísticos computadorizados para realização das análises (BURD, 2010; HAYES, 2014).

Na figura 7, a seguir, é ilustrado o efeito gráfico da transformação de percentuais ou proporções em unidades probits:

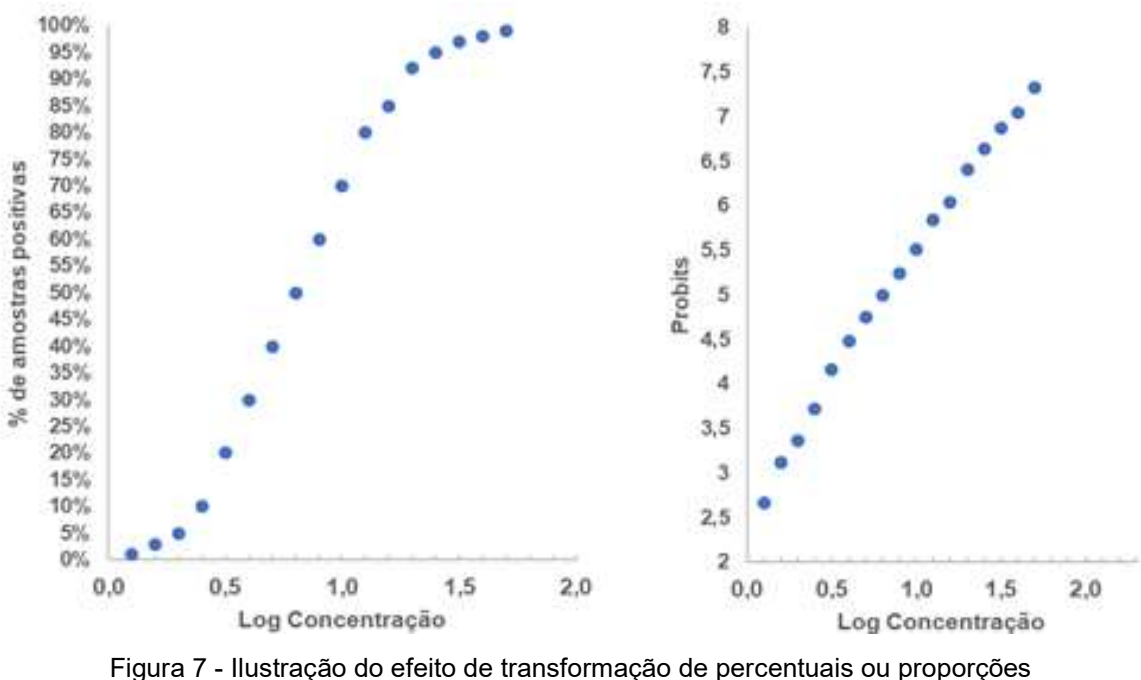

em unidades probits **<sup>4</sup>** . Fonte: FINNEY, 1952.

O método de Finney apresenta vantagens por não exigir o mesmo número de réplicas por concentrações escolhidas (ARAMBAŠI; RANDHAWA, 2014). Contudo, frequentemente, um desenho experimental para avaliação da sensibilidade analítica fornecerá, ao menos, uma concentração baixa o suficiente, em que nenhuma amostra será detectável, e ao menos uma amostra de concentração alta o suficiente, em que todas as amostras serão detectadas. Sob estas condições, uma limitação ao método de Finney é encontrada, visto que não há valores finitos para probits associados aos percentuais 0% e 100%. Para evitar o descarte de resultados associados a estes percentuais extremos, um fator de correção pode ser empregado, levando em conta o número de réplicas testadas (FINNEY, 1952; ARAMBAŠI; RANDHAWA, 2014).

<sup>4</sup> As curvas foram obtidas a partir de dados hipotéticos de percentuais transformados em valores de probits extraídos da tabela de Finney.

#### 2.4.6.3 Regressões binomiais

Uma abordagem mais moderna para o estudo da relação entre uma variável quantitativa e uma resposta qualitativa, cuja probabilidade de ocorrência depende da quantidade, é por intermédio de uma regressão aplicando um modelo linear generalizado (GLM), frequentemente usando uma função de ligação logit ou probit (MACARTHUR; VON HOLST, 2012). Sob esta ótica, a regressão binomial é um modelo matemático usado para estudar a relação entre variáveis contínuas ou categóricas e respostas binárias e, como todos os modelos da família dos modelos lineares generalizados, estrutura-se em um componente linear, um componente aleatório e uma função de ligação (AGRESTI, 2007), conforme equação XII, adiante:

$$
y_i = a + bx + e_i
$$
 Eq. XII

Onde, a função de ligação é a função identidade  $\bm{g}(\bm{y}_i) = \bm{y}_i$  que relaciona o componente linear a resposta esperada;  $a + bx$  é o componente linear, correspondente a uma combinação linear de parâmetros;  $e_i$  é um termo de erro referente ao componente aleatório que especifica a distribuição membro da família exponencial, neste caso, a distribuição binomial.

 Ademais, seja uma variável aleatória binomial **Y**, representando o número de repostas positivas de **n** de réplicas testadas de modo independente, considera-se **p**  a probabilidade de sucessos sobre um número total de testes, obtida por **Y/n**  (TURKMAN; SILVA, 2000; AGRESTI, 2007)**.** Assim, um modelo de regressão binomial simples relacionando **p** a uma variável independente **x** pode ser escrita sob a forma da equação XIII:

$$
p_i = G (a + bx) + e_i
$$
 Eq. XIII

Onde  $G$  não é linear, uma vez que a probabilidade é restrita a um intervalo entre 0 e 1 e, se  $G^{-1} = g$  , o modelo assume a forma da equação XIV:

$$
g(p_i) = (a + bx) + e_i
$$
 Eq. XIV

Para as regressões binomiais, duas comuns funções de ligação são empregadas, a função logit e a função probit (ASTM INTERNATIONAL, 2012). Quando a função logit é utilizada, o modelo estatístico é denominado modelo logit e a função de ligação assume a forma  $g(p_i) = \ln [^{p_i}] /_{\bf 1 - p_i}]$  (CORDEIRO; DEMÉTRIO, 2013)**.** 

Logo, o modelo teórico, para uma única variável preditora, assume a forma descrita pela equação XV e**,** quando expressa em termo de **p**, assume a forma não linear descrita na equação XVI:

$$
ln [p_i]_{1-p_i} = a + bx
$$
 Eq. XV

$$
p_i = \frac{\exp(a+bx)}{1+\exp(a+bx)}
$$
 Eq. XVI

Em contrapartida, quando a função de ligação probit é empregada, o modelo estatístico é denominado modelo probit e a função de ligação assume a forma  $g(p_i) =$ **∂**<sup>−1</sup> ( $\boldsymbol{p}_i$ ) (ASTM INTERNATIONAL, 2012)**.** Logo, para uma única variável preditora, o modelo teórico assume a forma descrita na equação XVII e, quando expressa em termo de **p**, assume a forma não linear descrita na equação XVIII:

$$
\Theta^{-1} (p_i) = a + bx \qquad \qquad \textbf{Eq. XVII}
$$

$$
p = \int_{-\infty}^{a+bx} \frac{1}{\sqrt{(2\pi)}} e^{-\frac{1}{2}\mu^2} d\mu
$$
 Eq. XVIII

Segundo Kralik e Ricchi (2017), o modelo binomial probit é aplicável assumindo uma distribuição normal de dados, enquanto a aplicação do modelo logit não exige esse pré-requisito. Contudo, os autores complementam que ambos os modelos não diferem em significado quando empregados no contexto da estimativa do limite de detecção em metodologias *de PCR*. Entretanto, como observado por Ripley e Venables (2002), os resultados entre os modelos serão semelhantes apenas se as probabilidades estimadas estiverem próximas a região central da curva.

Já MacArthur e Von Holst (2012) abordam a necessidade de uma prática exploratória para escolha da melhor função de ligação para a modelagem, o que pode tornar-se um desafio para pesquisadores sem a prática estatística.

Sob outro ponto de vista, Hayes (2014) aborda as limitações da modelagem probit, atribuindo ao modelo uma característica de maior sensibilidade, tornando-o mais suscetível a *outliers*.

Em teoria, os coeficientes da regressão logit apresentam maior facilidade de interpretação quando comparados àqueles obtidos pelo modelo probit e o procedimentos de inferências mostram-se mais complexos na modelagem probit (LLOYD, 1999; KUTNER *et al.*, 2005).

Ainda que os métodos revisados neste trabalho sejam referenciados na literatura científica em múltiplas aplicações, cada um apresenta suas particularidades e limitações, conforme resumidas no quadro 3, adiante:

|                            | Métodos para estimativa do limite de detecção em ensaios PCR                                |  |  |  |  |  |  |  |
|----------------------------|---------------------------------------------------------------------------------------------|--|--|--|--|--|--|--|
|                            | • Fácil execução, porém, pode torna-se uma prática trabalhosa;                              |  |  |  |  |  |  |  |
| Método de                  | • Análise de resultados simplificada;                                                       |  |  |  |  |  |  |  |
| diluição                   | • Amostragem pode ser um fator limitador;                                                   |  |  |  |  |  |  |  |
|                            | • Estimativa subestimada do LoD.                                                            |  |  |  |  |  |  |  |
|                            | • Vantagens quanto a amostragem;                                                            |  |  |  |  |  |  |  |
| Regressão<br><b>Probit</b> | · Não exige amplo conhecimento matemático;                                                  |  |  |  |  |  |  |  |
|                            | · Sujeitos a limitações pela ocorrência de resultados não aproveitáveis.                    |  |  |  |  |  |  |  |
| (Método de<br>Finney)      | · Sujeitos a variações quando estimados valores nas extremidades das curvas.                |  |  |  |  |  |  |  |
|                            | · Cálculos podem tornar-se mais laboriosos.                                                 |  |  |  |  |  |  |  |
|                            | · Assume distribuição logística padrão;                                                     |  |  |  |  |  |  |  |
| Regressão                  | • Vantagens quanto a amostragem;                                                            |  |  |  |  |  |  |  |
| binomial -                 | • Adequada a tamanhos amostrais pequenos;                                                   |  |  |  |  |  |  |  |
| Logit                      | • Facilidade de aplicação via pacotes estatísticos;                                         |  |  |  |  |  |  |  |
|                            | • Requer conhecimento matemático específico para interpretação;                             |  |  |  |  |  |  |  |
|                            | · Assume distribuição normal dos erros;                                                     |  |  |  |  |  |  |  |
|                            | · Vantagens quanto a amostragem;                                                            |  |  |  |  |  |  |  |
| Regressão<br>binomial -    | • Facilidade de aplicação via pacotes estatísticos;                                         |  |  |  |  |  |  |  |
| <b>Probit</b>              | · Procedimentos de inferência mais complexos;                                               |  |  |  |  |  |  |  |
|                            | • Requer conhecimento matemático específico para interpretação;                             |  |  |  |  |  |  |  |
|                            | · Maior sensibilidade a outliers;                                                           |  |  |  |  |  |  |  |
|                            | Fonte: (FINNEY, 1978; KUTNER et al., 2005; AGRESTI, 2007; PINO, 2007; BURD, 2010; ARAMBASI; |  |  |  |  |  |  |  |

Quadro 3 - Principais caraterísticas das abordagens para estimativa do limite de detecção de um teste *de PCR*.

Fonte: (FINNEY, 1978; KUTNER *et al.*, 2005; AGRESTI, 2007; PINO, 2007; BURD, 2010; ARAMBAŠI; RANDHAWA, 2014; HAYES, 2014; KRALIK; RICCHI, 2017;).

Embora as opções metodológicas remetam a uma flexibilidade de escolha pelos laboratórios de análise, Stokdyk e colaboradores (2016) alertam que a não harmonização das definições e métodos para a estimativa da sensibilidade analítica para metodologias de PCR têm contribuído para uma falta de coerência no registro e determinação dos resultados.

Não somente, embora a microbiologia clínica sugira a aplicação da análise probit como método de escolha (BURD, 2010; WOLK, DONNA M. MARLOWE, 2011), o emprego desta abordagem em outras práticas de análise deve ser avaliado criteriosamente, uma vez que outras fontes de incerteza podem ser aditadas as variadas fontes de variabilidade características dos procedimentos envolvidos na PCR.

Visto isto, este trabalho buscou apresentar uma proposta de metodologia para validar o método de escolha e, mediante aplicação e comparação das abordagens para estimativa da sensibilidade analítica referenciadas, identificar e sugerir o método preferencial para utilização nas rotinas de validação de métodos moleculares no Laboratório de Tecnologia Virológica (LATEV).

### **3 JUSTIFICATIVA**

Não apenas para a prática de diagnóstico de um agente infeccioso, os ensaios de PCR têm sido aplicados na indústria farmacêutica como ferramenta durante a avaliação de viremia em estudos epidemiológicos e, também, no desenvolvimento de vacinas virais, desde as etapas iniciais de processamento e produção de antígenos, passando pelas avaliações não clínicas e clínicas até, finalmente, a obtenção do registro do produto e monitoramento via farmacovigilância (WOLF; WANG; WANG, 2007; MANTEL *et al.*, 2008; FERNANDES-MONTEIRO *et al.*, 2015).

Neste contexto, a condução de estudos para validação de metodologias aplicadas a testes moleculares destaca-se como etapa obrigatória para cumprimento de requisitos regulatórios, demonstrando a adequabilidade ao uso e garantindo desfechos confiáveis (BURD, 2010; ROZET *et al.*, 2011).

Para metodologias baseadas na amplificação de ácidos nucleicos, onde comumente é desejável análises de concentrações relativamente baixas, a avaliação do LoD, também conhecido como sensibilidade analítica, torna-se crítica, devido às particularidades intrínsecas da PCR, que não se adequam totalmente aos conceitos puramente químicos definidos para o parâmetro analítico (BURNS; VALDIVIA, 2008).

Considerando a carência de informações em documentos normativos e de guias específicos para condução da validação de testes moleculares na indústria farmacêutica, a determinação da sensibilidade analítica pode apresentar-se como um desafio nos estudos de validação, levando a resultados muitas vezes subestimados, promovendo maiores gastos de insumos e onerando o tempo de análise. Nesse sentido, para realizar uma estimativa mais confiável da sensibilidade analítica, tornase necessário a busca na literatura por referências norteadoras e abordagens alternativas complementares, como o método probit (Método de Finney) e as regressões binomiais, aplicáveis ao desenvolvimento e validação das metodologias bioanalíticas.

Deste modo, mediante adequação, aplicação e comparação dos resultados estimados pelas abordagens sugeridas pela literatura técnica e científica, será tangível aperfeiçoar a avaliação de experimentos e estabelecer uma nova estratégia interna aplicável à validação dos ensaios baseados na amplificação de ácidos nucleicos, atualmente executada, no Brasil, conforme requisitos da ANVISA, segundo a RDC  $n^{\circ}$  27.

56

Para a realização deste trabalho, foi escolhida uma metodologia quantitativa RT-qPCR para o ZIKV, desenvolvida pelo Laboratório de Tecnologia Virológica (LATEV) do Instituto de Tecnologia em Imunobiológicos Bio-Manguinhos/Fiocruz que conta com um projeto para o desenvolvimento de uma vacina candidata contra a febre Zika, para os quais a validação e consolidação do teste é de interesse para a Fundação Oswaldo Cruz e, consequentemente, para a saúde pública.

## **4 OBJETIVOS**

### 4.1 OBJETIVO GERAL

Apresentar o estudo de validação de uma metodologia bioanalítica RT-qPCR para quantificação da carga viral de ZIKV e estudar a viabilidade de métodos para a estimativa da sensibilidade analítica do ensaio molecular.

4.1.1 Objetivos Específicos

Os objetivos específicos do trabalho são:

a) Avaliar os dados experimentais para validação bioanalítica da metodologia RT-qPCR, atendendo os requisitos técnicos da legislação brasileira atual, dispostos na RDC nº 27 da ANVISA e complementando-os com abordagens citadas na literatura científica;

b) Investigar a sensibilidade analítica da metodologia em estudo aplicando o método de diluições, o Método de Finney e as regressões binomiais probit e logit, avaliando-as quanto à viabilidade para a estimativa do parâmetro analítico de desempenho;

c) Comparar as estimativas do limite de detecção da metodologia em estudo com os resultados de protocolos PCR para a quantificação de RNA viral de ZIKV disponíveis na literatura.

d) Estabelecer a metodologia desenvolvida como validada para uso no Laboratório de Tecnologia Virológica de Bio-Manguinhos/Fiocruz.

## **5 MATERIAL E MÉTODO**

A metodologia para detecção específica e quantificação do ZIKV por meio da RT-qPCR foi desenvolvida pelo LATEV do Instituto de Tecnologia em Imunobiológicos Bio-Manguinhos/Fiocruz. O princípio do ensaio baseia-se na extração automatizada, empregando o sistema *Kingfisher 96/Flex (Thermo Fisher)*, e a amplificação específica do RNA viral em amostras de soro humano infectado, em duas etapas, Transcrição Reversa (RT) e PCR, que ocorrem em uma única reação por intermédio da utilização do kit comercial *TaqMan™ Fast Virus 1-Step Master Mix (Applied Biosystems).* As etapas envolvidas são representadas na figura 8, adiante:

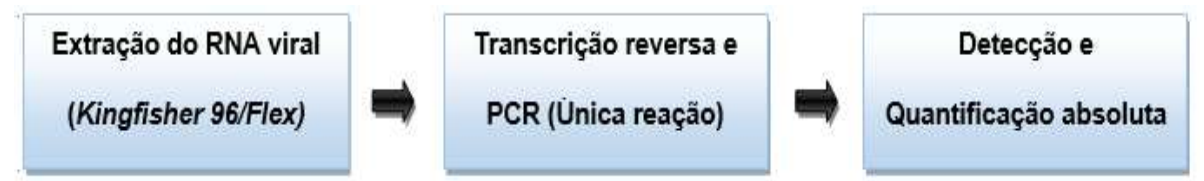

Figura 8 - Processo para a detecção específica e quantificação do RNA viral de ZIKV.

A detecção e quantificação do material genético, em unidades cópias/µL, são monitoradas via acompanhamento em tempo real da intensidade de fluorescência captada pelo sistema PCR tempo real e por intermédio de uma curva de calibração previamente preparada.

## 5.1 CÉLULAS E VÍRUS

Para o cultivo viral, foram utilizadas culturas de células Vero. A célula Vero corresponde a uma linhagem de rim de macaco verde africano adulto (*Cercopithecus aethiops*) (ATCC, CCL 81) utilizada no LATEV para os ensaios de cultivo e titulação viral e também empregada na produção de vacinas.

Para a execução dos cultivos e titulação foram utilizados os seguintes vírus, elencados no quadro 4, adiante:

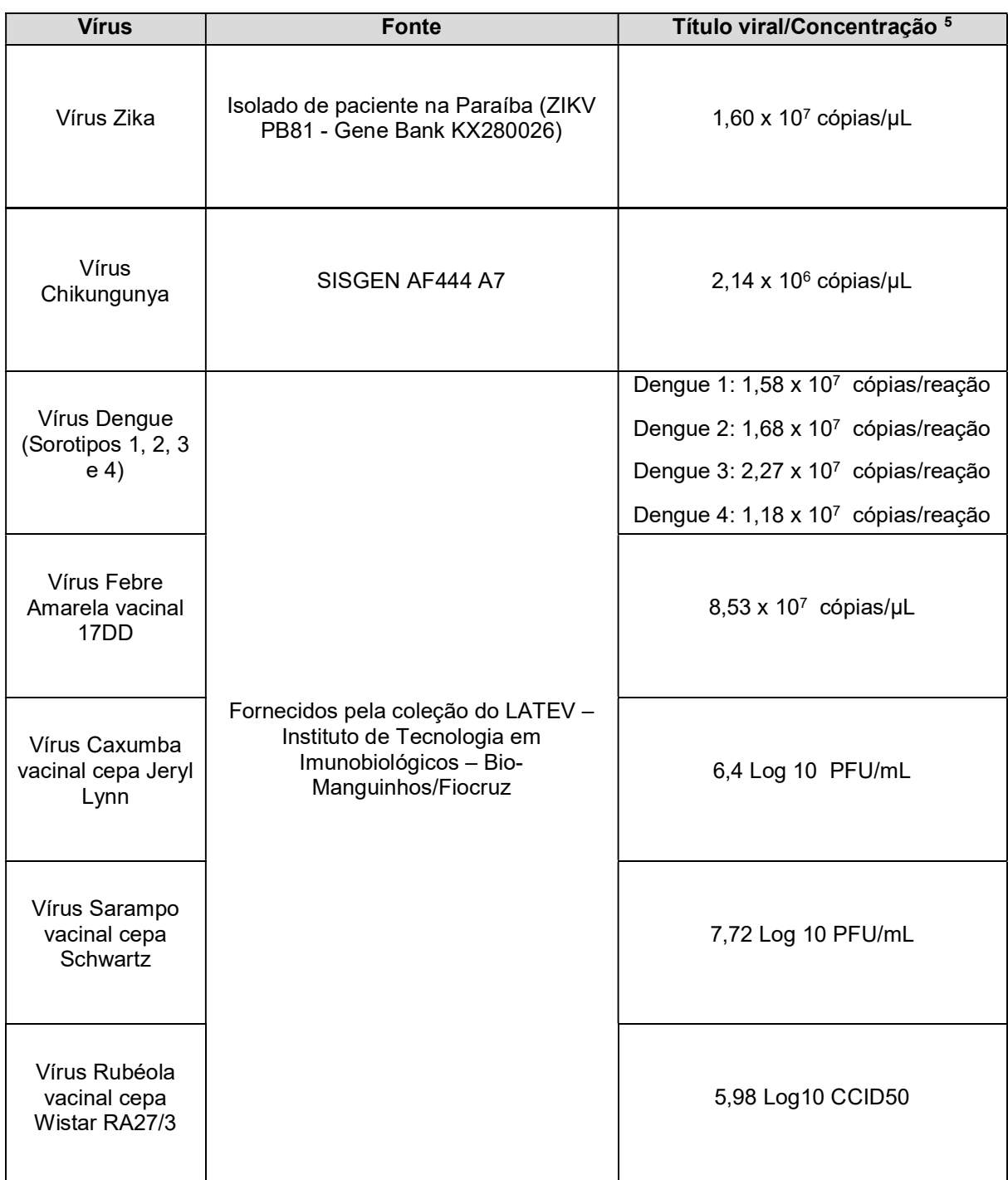

Quadro 4 - Vírus utilizados nos ensaios de cultivo e determinação de títulos virais executados pelo LATEV.

A partir de estoques virais, foram preparados bancos de trabalho para cada um dos vírus e o título viral foi obtido por ensaio de placas de lise. Estes vírus foram empregados para os ensaios de validação da metodologia de qPCR. O ZIKV foi

 $^{\rm 5}$  As unidades não foram apresentadas de maneira padronizada uma vez que o laboratório estuda uma proposta de correlação entre os títulos virais e as respectivas concentrações.

utilizado para inoculação de amostras de soro humano ZIKV negativas para realização dos experimentos de validação. Os demais vírus foram escolhidos para avaliar a especificidade analítica da metodologia e sua capacidade de exclusividade na detecção do alvo ZIKV.

### 5.2 DILUIÇÃO SERIADA DO ZIKV

O ZIKV, isolado da amostra ZIKV PB81 - Gene Bank KX280026, foi cultivado e titulado em células Vero, com resultado expresso em PFU/mL. Após a extração de RNA e quantificação pela técnica de qPCR, o título obtido foi 1,60 x 10<sup>7</sup> cópias/µL. Essa concentração viral foi inoculada em amostras de soro humano ZIKV negativas, provenientes do fornecedor *Sigma-Aldrich*. Posteriormente, diluições seriadas foram realizadas a fim de obter um painel de concentrações para os experimentos de validação.

## 5.3 EXTRAÇÃO SEMIAUTOMÁTICA DE ÁCIDO NUCLEICO

A extração do ácido nucleico foi realizada por meio do sistema semiautomático *Kingfisher 96/Flex (Thermo Fisher),* mediante a fixação reversível do material genético a partículas esféricas, revestidas por um polímero de sílica, as quais o ácido nucleico é temporariamente adsorvido. O fluxo de procedimentos da extração é ilustrado na figura 9:

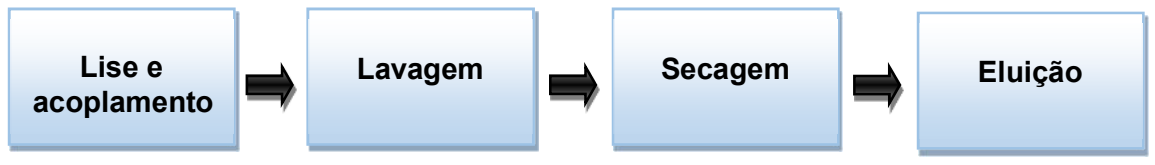

Figura 9 - Processo para extração do RNA viral de ZIKV utilizando o sistema semiautomático *Kingfisher 96/Flex*.

Visto isto, o RNA total foi extraído de um volume de 200 μL de amostras de soro humano ZIKV negativas, inoculadas com vírus, utilizando o kit de extração *MagMAX™ CORE Nucleic Acid Purification Kit (Thermo Fisher*), conforme recomendações fornecidas pelo fabricante.

### 5.4 CONTROLES DE ENSAIO

### 5.4.1 Controle positivo de extração (PEC)

Para monitorar a eficiência da extração, uma amostra compreendendo 200 µL de soro livre de material genético do vírus Zika acrescido do próprio vírus, em cultura, foi utilizada como controle positivo de extração (PEC). A concentração final do controle positivo foi 100 cópias/µL.

## 5.4.2 Controle negativo de extração (NEC)

Para monitorar potenciais indícios de contaminação durante a etapa de extração, uma amostra compreendendo 200 µL de soro livre de material genético do vírus Zika foi utilizada como controle negativo de extração (NEC).

## 5.4.3 Controle negativo da RT-qPCR (NTC)

Para monitorar potenciais indícios de contaminação durante a execução da RTqPCR, um volume de água livre de nuclease (5 μL) foi incluído em cada ensaio como controle negativo da RT-qPCR ou *no template control* (NTC).

## 5.5 SONDA E INICIADORES (*PRIMERS*)

A sonda foi diluída em água ultrapura *DNAse/RNAse Free (Ambiom)* até a obtenção de uma solução estoque com concentração igual a 100 µM (100 pmol/µL). Em seguida, a solução estoque foi diluída a um fator 10x em água ultrapura *DNAse/RNAse Free (Ambiom)* para a obtenção da solução de trabalho com concentração igual a 10 µM (10 pmol/µL). Na mistura de reação, a concentração final da sonda foi de 250nM.

 Para amplificação do genoma de ZIKV, foi utilizado o conjunto de iniciadores para a região intergênica membrana e envelope (M/E) viral, conforme descrito por Lanciotti *et al.* (2008) **<sup>6</sup>** . Os oligonucleotídeos iniciadores (*primers*) liofilizados foram ressuspendidos em água ultrapura *DNAse/RNAse Free (Ambiom)*, para uma

<sup>6</sup> De acordo com a descrição de Lanciotti (2008) - ZIKV MR 766, acesso ao *Gen Bank* nº AY632535.

concentração final de 100 µM. Posteriormente, preparou-se uma solução de trabalho a 10 µM, diluindo os oligonucleotídeos 10 vezes. Na mistura de reação, a concentração final foi de 500 nM.

A descrição das sequências nucleotídicas encontram-se no quadro 5:

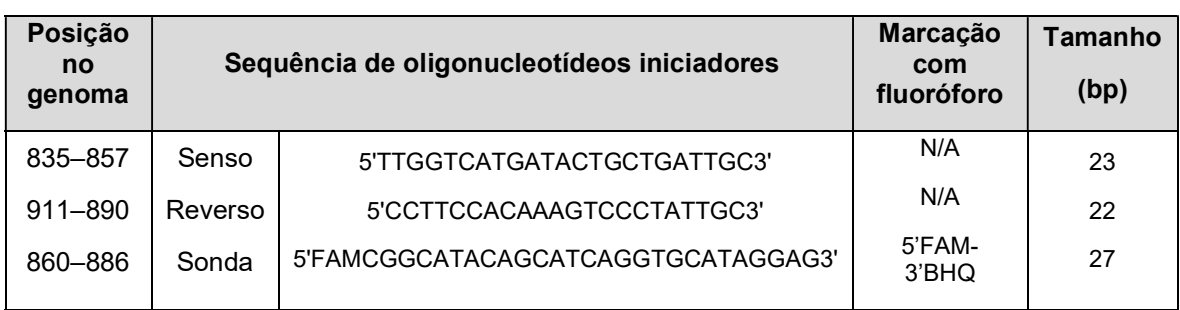

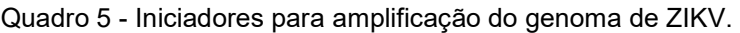

### 5.6 CURVA PADRÃO

Para a construção da curva padrão para quantificação das amostras, utilizouse a região intergênica alvo membrana e envelope (M/E), citado anteriormente. A sequência gênica correspondente foi clonada em um plasmídeo comercial pUCIDT-KAN (IDT), flanqueado por sequências M13. Este plasmídeo foi transformado em bactérias *Escherichia coli* e, finalmente, purificado.

A massa foi previamente aferida pelo fluorímetro Qubit e, posteriormente, o número de cópias do genoma viral foi calculado pela fórmula de Avogadro (concentração intermediária 10<sup>9</sup> cópias/µL). Por fim, a partir da concentração intermediária, preparam-se diluições seriadas no coprecipitante *Yeast tRNA* de modo a obter soluções nas concentrações em uma faixa 7 Log  $_{10}$  – 2 Log  $_{10}$  cópias/ $\mu$ L.

### 5.7 RT-PCR TEMPO REAL QUANTITATIVA (RT-qPCR)

O ensaio qPCR foi executado no sistema PCR Real Time 7500 (Applied Biosystems), utilizando 20 µL da mistura de reação na composição *PCR Master Mix TaqMan® Fast Virus 1-Step (Thermo Fisher Scientific)*, descrita no quadro 6.

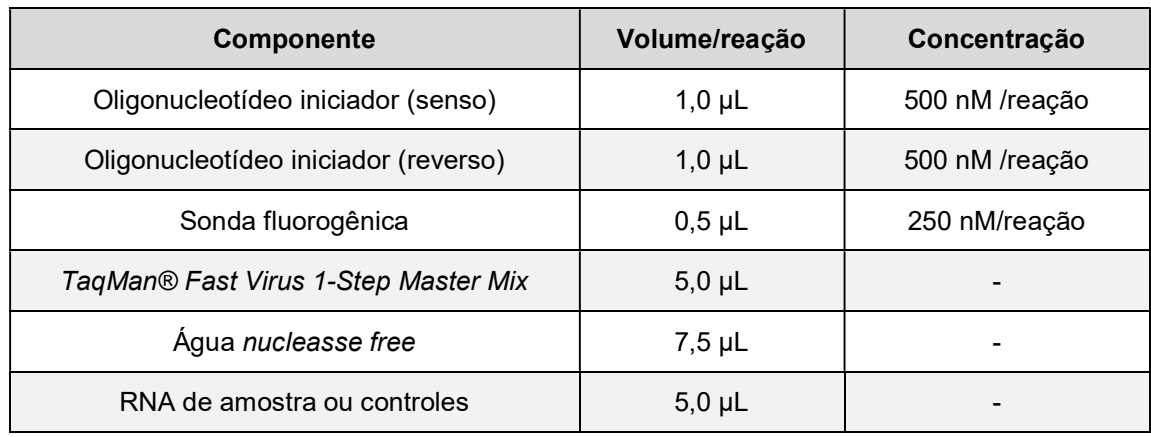

Quadro 6 - Composição da mistura de reação.

Os volumes dos componentes da mistura de reação foram adicionados a placas de reação de 96 poços, empregando procedimento de pipetagem manual. As condições de amplificação (figura 10) foram definidas como 1 ciclo a 50 °C, durante 5 minutos (transcrição reversa) e 95 °C durante 20 segundos (desnaturação), seguido de 40 ciclos com temperaturas de 95 °C por 3 segundos e 60 °C por 33 segundos (amplificação).

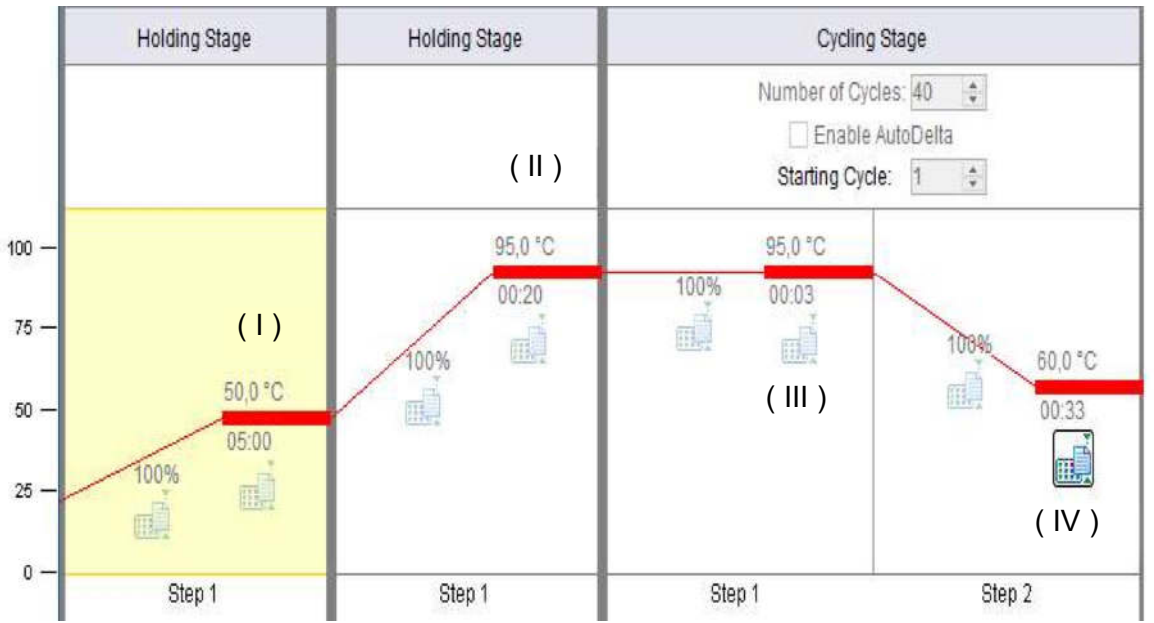

Figura 10 - Rampas de temperaturas relativas as etapas da RT - qPCR. **(I)** representa a condição de temperatura para a etapa de transcrição reversa. (**II)** representa a condição de temperatura para a etapa de desnaturação. (**III)** e (**IV)** representam as condições de temperatura para a etapa de amplificação.

Os dados experimentais foram obtidos mediante utilização do software 7500 *System SDS 21 CFR Part 11 Module*, previamente qualificado conforme exigências de validação de sistemas analíticos preconizadas pela FDA.

## 5.8 CRITÉRIOS PARA ACEITAÇÃO DO ENSAIO

Os critérios de aceitação para validade do ensaio foram definidos e estabelecidos em um procedimento interno do laboratório, baseado em experiências adquiridas em estudos prévios realizados (dados não publicados). Deste modo, os parâmetros e valores aceitáveis são dispostos no quadro 7, a seguir:

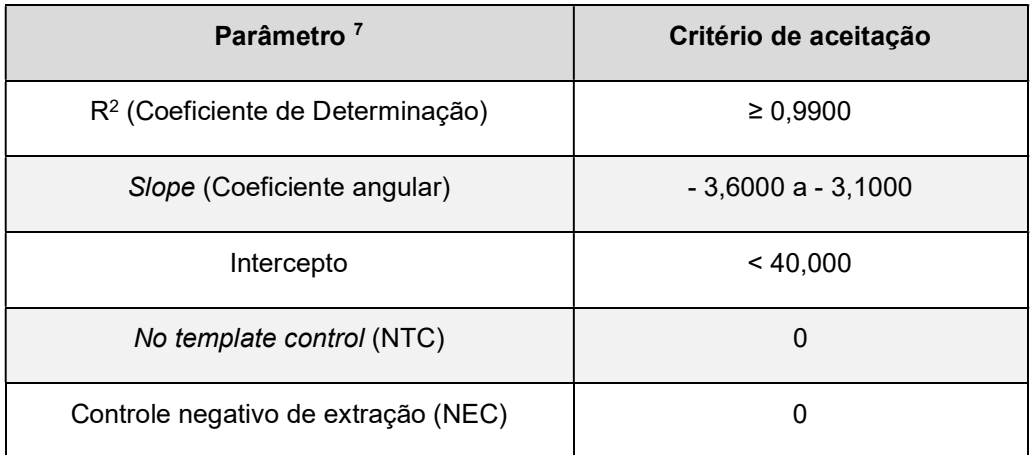

Quadro 7 - Critérios de validade para o ensaio qPCR.

Os parâmetros inseridos no software de análise 7500 System SDS foram:

- $\checkmark$  Treshold = 0.02
- *Baseline* = Automático

## 5.9 ESTUDO DE VALIDAÇÃO DA METODOLOGIA RT-qPCR

A etapa de validação da metodologia foi planejada e executada de maneira conjunta por representantes do corpo técnico de especialistas do LATEV, laboratório desenvolvedor da metodologia e executor dos experimentos, e da Seção de Validação

<sup>7</sup> A partir dos resultados obtidos durante o estudo de validação, o desempenho do Controle Positivo de Extração (PEC) será acompanhado pelo laboratório e, mediante aquisição de um histórico de resultados, os critérios de aceitabilidade serão estabelecidos mediante perfil de desempenho.

Analítica do Laboratório de Metrologia e Validação (SEVAN/LAMEV), cujo escopo de trabalho inclui a idealização e elaboração da documentação técnica para o estudo de validação, análise estatística e aprovação dos resultados experimentais, mediante critérios de aceitação previamente definidos.

No esquema ilustrado na figura 11, são apresentadas as etapas envolvidas para comprovação da adequabilidade da metodologia ao uso pretendido:

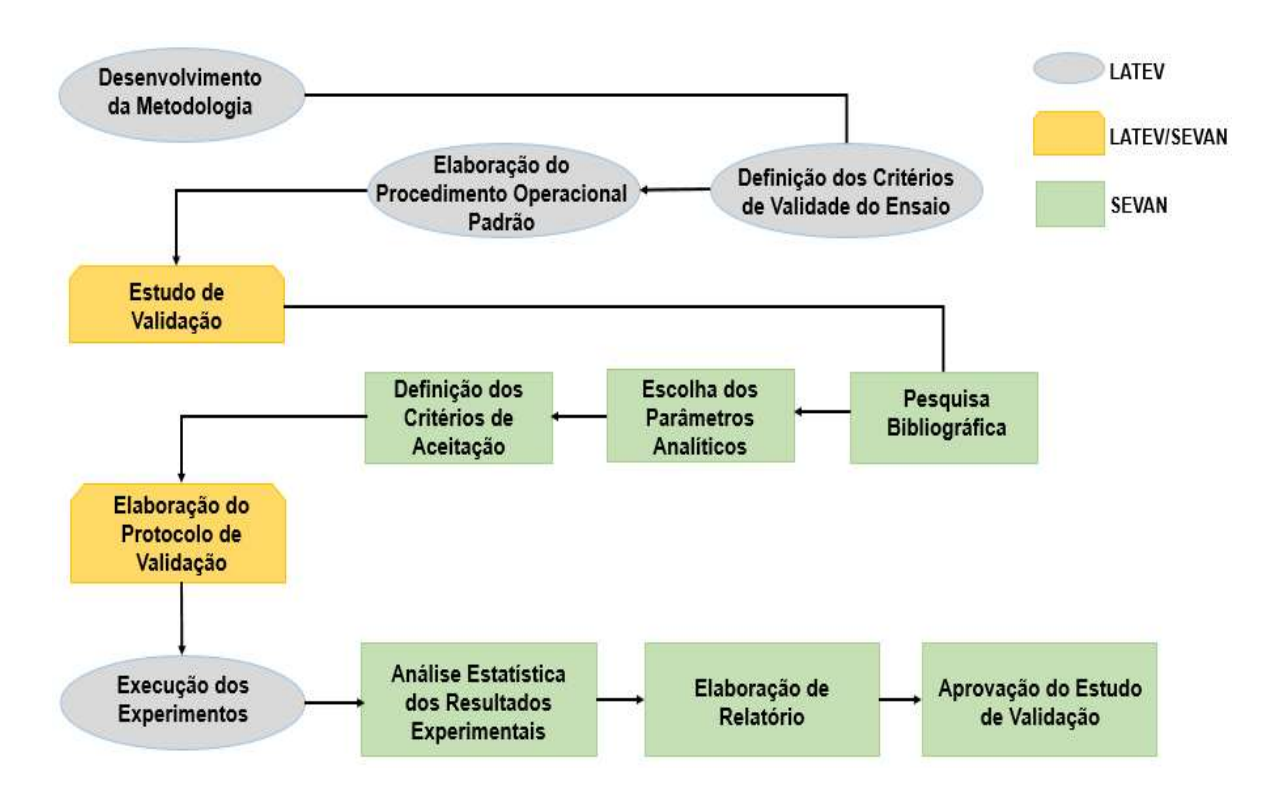

Figura 11 - Fluxo de trabalho referente as etapas executadas.

A escolha dos relevantes parâmetros analíticos para o estudo de validação da metodologia RT-qPCR teve como base o cumprimento dos critérios mínimos presentes no documento regulatório vigente no Brasil, a RDC nº 27 – ANVISA. Ademais, devido as características próprias da qPCR, foram consideradas algumas adequações com base em guias internacionais, documentos de outras áreas técnicas e literatura acadêmica.

Deste modo, mediante uma comparação prévia entre os documentos disponíveis, optou-se por avaliar os seguintes parâmetros analíticos dispostos no quadro 8, adiante:

#### Quadro 8 – Parâmentros de desempenho e critérios de aceitação propostos para a condução do estudo de validação.

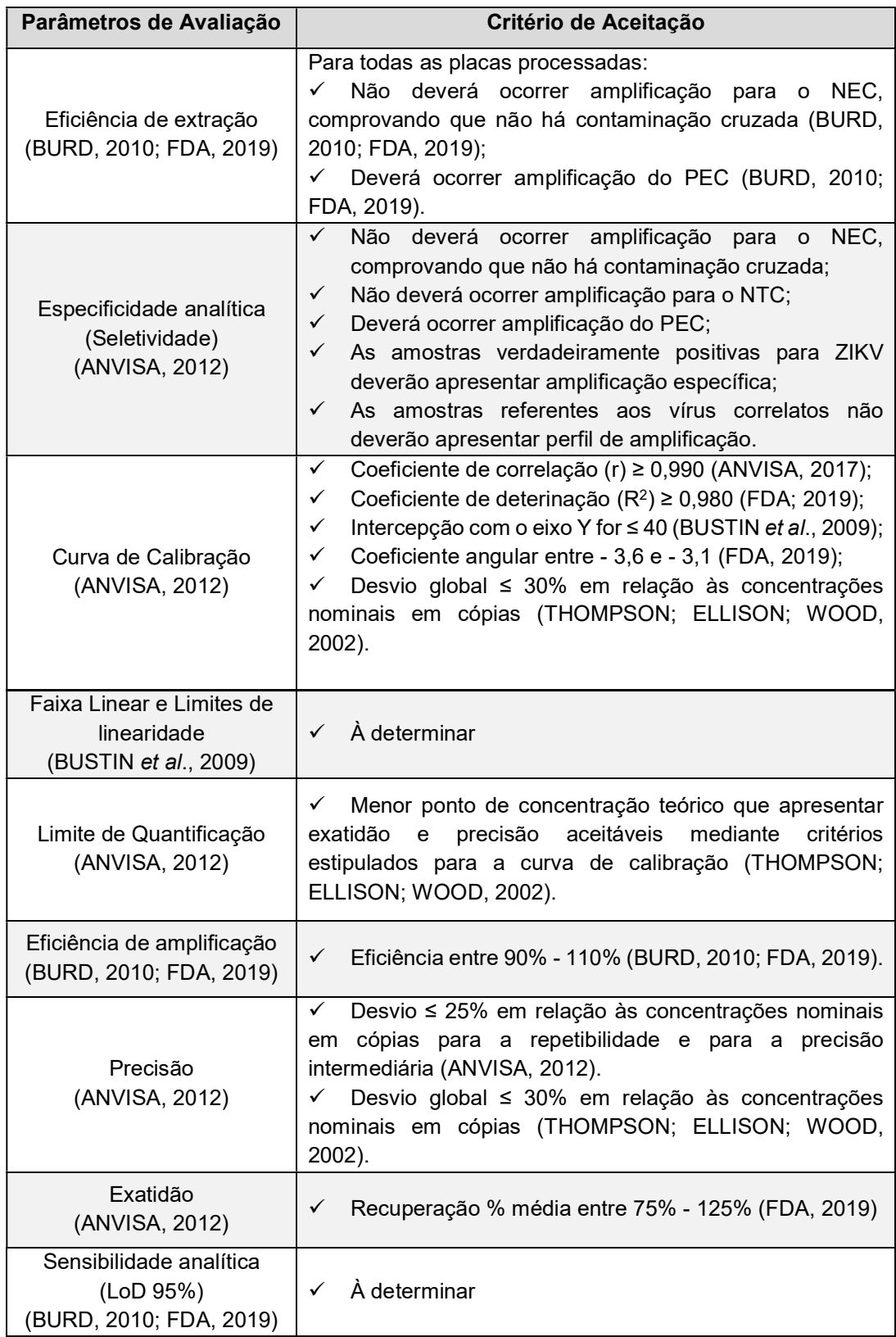

O parâmetro robustez não foi avaliado para o presente estudo uma vez que a elucidação das fontes de variação e a determinação das condições ótimas para condução das análises foram previamente discutidas e estudadas na etapa de desenvolvimento do ensaio pelo laboratório (dados não publicados).

Para a avaliação dos parâmetros de desempenho analítico, um desenho experimental contemplando nove experimentos foi proposto. Visto isto, os procedimentos foram realizados por três analistas distintos, identificados como analistas A, B e C. A relação de experimentos **<sup>8</sup>** , como os devidos parâmetros analíticos associados encontra-se detalhada no quadro 9, adiante:

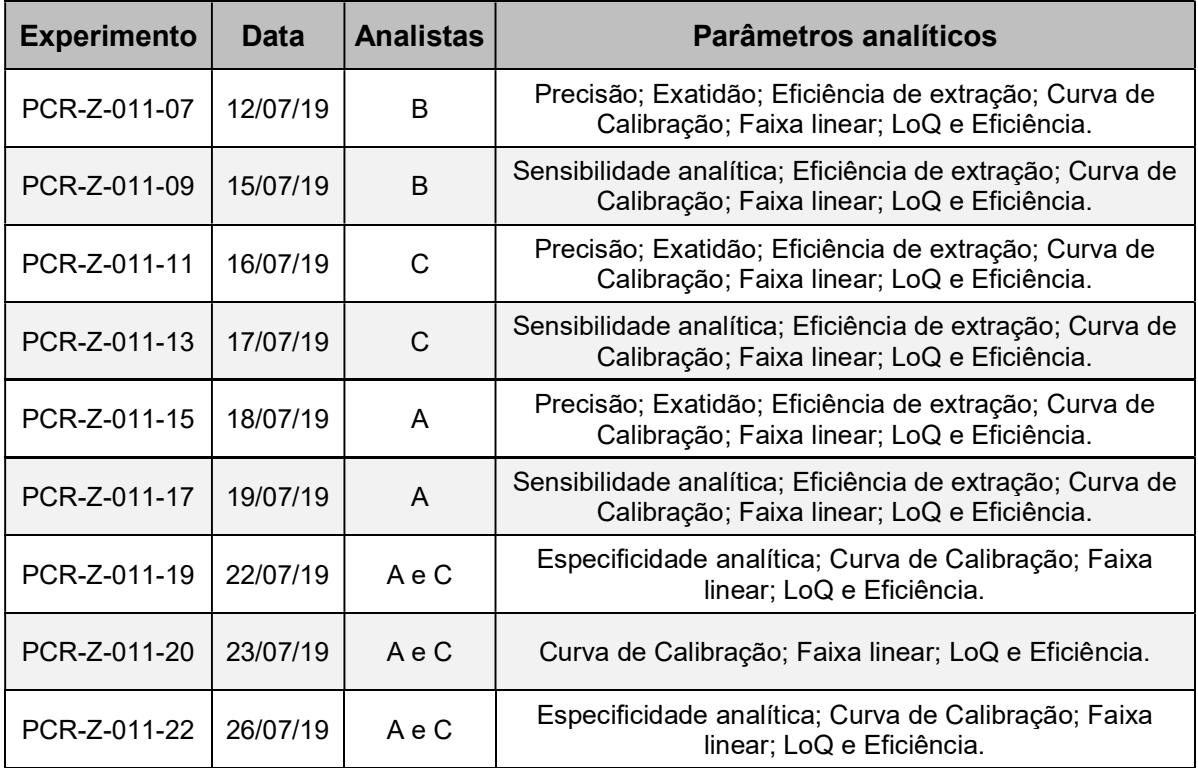

Quadro 9 - Relação de experimentos executados para a validação.

Ademais, os cálculos <sup>9</sup> e as avaliações estatísticas dos resultados experimentais foram realizados utilizando o software estatístico livre *R Studio®* versão 1.1.456 e o Microsoft® Office 365 Excel.

 $^8$  Relatórios de experimentos disponíveis nos apêndices A – I, páginas 141 a 175.

 $^9$  Algoritmos de cálculos para as avaliações estatísticas disponíveis no apêndice J, página 176 a 181 e nos apêndices K – Q, páginas 182 - 236.

#### 5.9.1 Eficiência de extração

A eficiência de extração foi avaliada considerando os resultados experimentais obtidos para os controles NEC, PEC e para o NTC, testados em todas as placas reacionais processadas durante o estudo de validação.

Especificamente para o PEC, os resultados foram compilados e dispostos em um gráfico de controle para monitoramento do comportamento dos resultados. Para isto, foram considerados a média em  $C_q$  o limite inferior e o limite superior, estes dois últimos obtidos subtraindo da média e posteriormente, aditando, o valor de três vezes o desvio padrão.

Ademais, a obtenção de resultados condizentes frente aos critérios de aceitação para os parâmetros analíticos, também foram considerados como indicativos do bom desempenho do método de extração empregado.

Derivado deste estudo, os resultados obtidos para o PEC foram compilados com o objetivo de estabelecer os limites preliminares para aceitação e acompanhamento da estabilidade do controle de qualidade. Para isto, a média dos valores de Cq foi calculada e os limites iniciais de tolerância foram considerados como o valor da média subtraído em três vezes o desvio padrão e, posteriormente, aditado em três vezes o desvio padrão.

#### 5.9.2 Especificidade analítica

Para a avaliação da especificidade analítica, foi estudada a capacidade da metodologia em detectar inequivocamente (exclusividade) o RNA do vírus ZIKA frente a testes individuais com os vírus Dengue (DENV sorotipos 1, 2, 3 e 4), Chikungunya (CHIKV) Febre Amarela (YFV), Caxumba (MuV), Sarampo (MeV) e Rubéola (RuV) e uma "*pool*" viral contendo os vírus citados, analisados diretamente pela RT-qPCR. As amostras foram distribuídas em uma placa de reação de 96 poços conforme ilustrado na figura 12:

|   | 1                        | $\overline{2}$   | 3                 | 4                        | 5                 | 6                        | $\overline{7}$           | 8                        | 9                 | 10                       | 11                | 12                       |
|---|--------------------------|------------------|-------------------|--------------------------|-------------------|--------------------------|--------------------------|--------------------------|-------------------|--------------------------|-------------------|--------------------------|
| A | Curva<br>10 <sup>7</sup> | Curva<br>106     | Curva<br>$10^{5}$ | Curva<br>10 <sup>4</sup> | Curva<br>$10^{3}$ | Curva<br>10 <sup>2</sup> | Curva<br>10 <sup>7</sup> | Curva<br>10 <sup>6</sup> | Curva<br>$10^{5}$ | Curva<br>10 <sup>4</sup> | Curva<br>$10^{3}$ | Curva<br>10 <sup>2</sup> |
| B | Curva<br>10 <sup>7</sup> | Curva<br>106     | Curva<br>$10^{5}$ | Curva<br>10 <sup>4</sup> | Curva<br>$10^{3}$ | Curva<br>10 <sup>2</sup> | Curva<br>10 <sup>7</sup> | Curva<br>10 <sup>6</sup> | Curva<br>$10^{5}$ | Curva<br>10 <sup>4</sup> | Curva<br>$10^{3}$ | Curva<br>10 <sup>2</sup> |
| C | ZIKV                     | ZIKV             | ZIKV              | MuV                      | MuV               | MuV                      | Poço<br>vazio            | Poço<br>vazio            | Poço<br>vazio     | Poço<br>vazio            | Poço<br>vazio     | Poço<br>vazio            |
| D | <b>DENV</b>              | <b>DENV</b>      | <b>DENV</b>       | RuV                      | <b>RuV</b>        | <b>RuV</b>               | Poço<br>vazio            | Poço<br>vazio            | Poço<br>vazio     | Poço<br>vazio            | Poco<br>vazio     | Poço<br>vazio            |
| E | <b>DENV</b><br>2         | <b>DENV</b><br>2 | <b>DENV</b><br>2  | <b>CHIKV</b>             | <b>CHIKV</b>      | <b>CHIKV</b>             | Poço<br>vazio            | Poço<br>vazio            | Poço<br>vazio     | Poço<br>vazio            | Poço<br>vazio     | Poço<br>vazio            |
| F | <b>DENV</b><br>3         | <b>DENV</b><br>3 | <b>DENV</b><br>3  | <b>YFV</b>               | <b>YFV</b>        | <b>YFV</b>               | Poço<br>vazio            | Poco<br>vazio            | Poço<br>vazio     | Poço<br>vazio            | Poço<br>vazio     | Poco<br>vazio            |
| G | <b>DENV</b><br>4         | <b>DENV</b><br>4 | <b>DENV</b><br>4  | MeV                      | MeV               | MeV                      | Poço<br>vazio            | Poco<br>vazio            | Poco<br>vazio     | Poco<br>vazio            | <b>NTC</b>        | <b>NTC</b>               |
| н | Pool<br>viral            | Pool<br>viral    | Pool<br>viral     | Poco<br>vazio            | Poço<br>vazio     | Poço<br>vazio            | Poço<br>vazio            | Poço<br>vazio            | Poço<br>vazio     | Poço<br>vazio            | <b>PEC</b>        | <b>NEC</b>               |

Figura 12 - Disposição de amostras para avaliação da especificidade analítica (modelo 1).

O fluxo metodológico detalhado para a avaliação da especificidade analítica é ilustrado na figura 13:

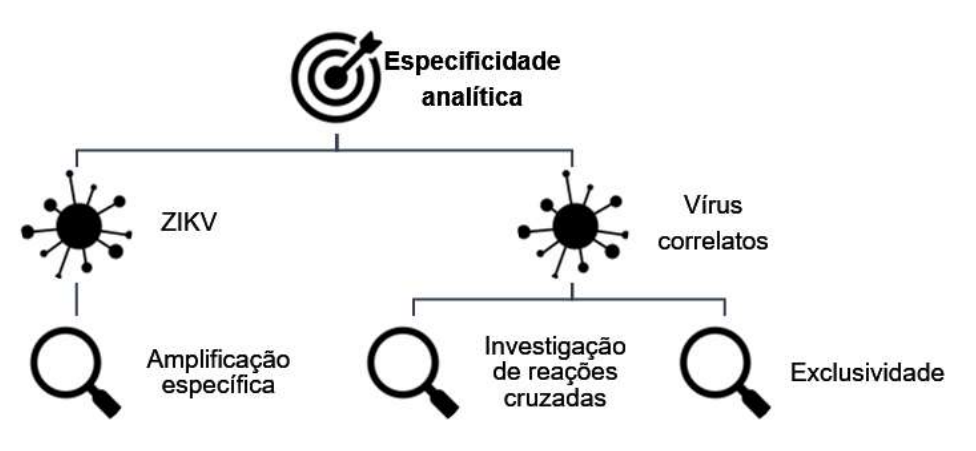

Figura 13 - Fluxo metodológico para análise da especificidade analítica.

Para confirmação da capacidade de detecção do alvo viral estudado e do desempenho do processo de extração, em uma segunda placa de reação, vinte amostras positivas para ZIKV, não quantificadas, foram submetidas ao processo de extração e testadas, em duplicata, pela RT-qPCR.

Os códigos dispostos no modelo de placa, ilustrado na figura 14, são referentes às identificações internas das diferentes amostras testadas, oriundas da coleção de amostras do LATEV.

|             | 1               | $\mathbf{2}$  | 3             | $\boldsymbol{4}$ | 5             | 6             | 7               | 8               | 9             | 10              | 11            | 12              |
|-------------|-----------------|---------------|---------------|------------------|---------------|---------------|-----------------|-----------------|---------------|-----------------|---------------|-----------------|
| A           | Curva           | Curva         | Curva         | Curva            | Curva         | Curva         | Curva           | Curva           | Curva         | Curva           | Curva         | Curva           |
|             | 10 <sup>7</sup> | 106           | $10^{5}$      | 10 <sup>4</sup>  | $10^{3}$      | $10^{2}$      | 10 <sup>7</sup> | 10 <sup>6</sup> | $10^{5}$      | 10 <sup>4</sup> | $10^{3}$      | 10 <sup>2</sup> |
| B           | 1957/           | 1946/         | 1817/         | 1734/            | 1646/         | 1645/         | 1634/           | 1598/           | 1562/         | 1529/           | 1380/         | 1326/           |
|             | 2016            | 2016          | 2016          | 2016             | 2016          | 2016          | 2016            | 2016            | 2016          | 2016            | 2016          | 2016            |
| $\mathbf C$ | 1957/           | 1946/         | 1817/         | 1734/            | 1646/         | 1645/         | 1634/           | 1598/           | 562/          | 1529/           | 1380/         | 1326/           |
|             | 2016            | 2016          | 2016          | 2016             | 2016          | 2016          | 2016            | 2016            | 2016          | 2016            | 2016          | 2016            |
| D           | 1169/<br>2016   | 1093/<br>2016 | 1081/<br>2016 | 1075/<br>2016    | 1007/<br>2016 | 714/<br>2016  | 705/<br>2016    | 534/<br>2016    | <b>PEC</b>    | <b>NEC</b>      | Poco<br>vazio | Poco<br>vazio   |
| E           | 1169/<br>2016   | 1093/<br>2016 | 1081/<br>2016 | 1075/<br>2016    | 1007/<br>2016 | 714/<br>2016  | 705/<br>2016    | 534/<br>2016    | <b>PEC</b>    | NEC.            | Poço<br>vazio | Poço<br>vazio   |
| F           | Poço            | Poço          | Poço          | Poço             | Poço          | Poço          | Poço            | Poco            | Poço          | Poço            | Poço          | Poco            |
|             | vazio           | vazio         | vazio         | vazio            | vazio         | vazio         | vazio           | vazio           | vazio         | vazio           | vazio         | vazio           |
| G           | Poco            | Poço          | Poço          | Poço             | Poço          | Poço          | Poço            | Poco            | Poço          | Poço            | Poço          | Poço            |
|             | vazio           | vazio         | vazio         | vazio            | vazio         | vazio         | vazio           | vazio           | vazio         | vazio           | vazio         | vazio           |
| н           | Poço<br>vazio   | Poço<br>vazio | Poço<br>vazio | Poço<br>vazio    | Poço<br>vazio | Poço<br>vazio | Poço<br>vazio   | Poço<br>vazio   | Poço<br>vazio | Poço<br>vazio   | <b>NTC</b>    | <b>NTC</b>      |

Figura 14 - Disposição de amostras previamente não quantificadas para avaliação da especificidade analítica (modelo 2).

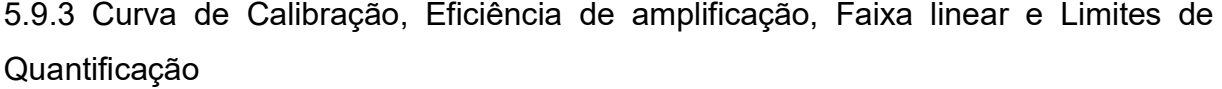

Para a comprovação da adequabilidade da curva de calibração, analisou-se um conjunto de trinta e duas de curvas plasmidiais, compreendendo a faixa de concentração viral 7 Log  $_{10}$  – 2 Log  $_{10}$  cópias/uL, cujos resultados experimentais também possibilitaram a determinação da faixa linear de análise, dos limites inferior e superior de quantificação e da eficiência média de amplificação.

Primeiramente, um gráfico de dispersão foi construido considerando os valores de Cq obtidos em função do logaritmo na base 10 da concentração plasmidial (BURD, 2010). Em seguida, os dados experimentais foram submetidos a um modelo de regressão linear, utilizando o método dos mínimos quadrados, seguido do teste de significância do coeficiente angular e dos coeficientes de correlação e determinação para a curva ajustada.

A partir da equação da reta ajustada pelo modelo linear empregado, as concentrações ajustadas foram preditas e um novo gráfico de dispersão entre os valores preditos em função das concentrações teóricas foi construído.

Novamente, aplicou-se o modelo de regressão linear, utilizando o método dos mínimos quadrados, seguido dos testes de significância dos coeficientes angular e linear e dos coeficientes de correlação e determinação para a nova curva ajustada.

Por fim, foram calculadas as médias, os desvios padrões e os coeficientes de variação, agrupando os resultados por cada ponto de concentração viral estudado.

As estimativas do limite inferior e superior de quantificação foram obtidas com base na avaliação da curva de calibração, considerando os resultados inferidos, pela equação da reta obtida, para o menor e maior ponto de concentração viral da curva. Assim, o limite inferior de linearidade foi obtido, subtraindo do resultado predito, o valor de três vezes o desvio padrão obtido pelo modelo e, o limite superior, adicionando ao correspondente resultado predito, o valor de três vezes o desvio padrão.

Para a avaliação da eficiência média de amplificação, foi considerado o valor do coeficiente angular obtido após análise de regressão das trinta e duas curvas estudadas. O cálculo da eficiência foi realizado considerando a equação III, vista na seção 2.4.4.

O fluxo metodológico detalhado para a avaliação dos parâmetros curva de calibração, faixa linear, limites de quantificação e eficiência de amplificação é ilustrado na figura 15:

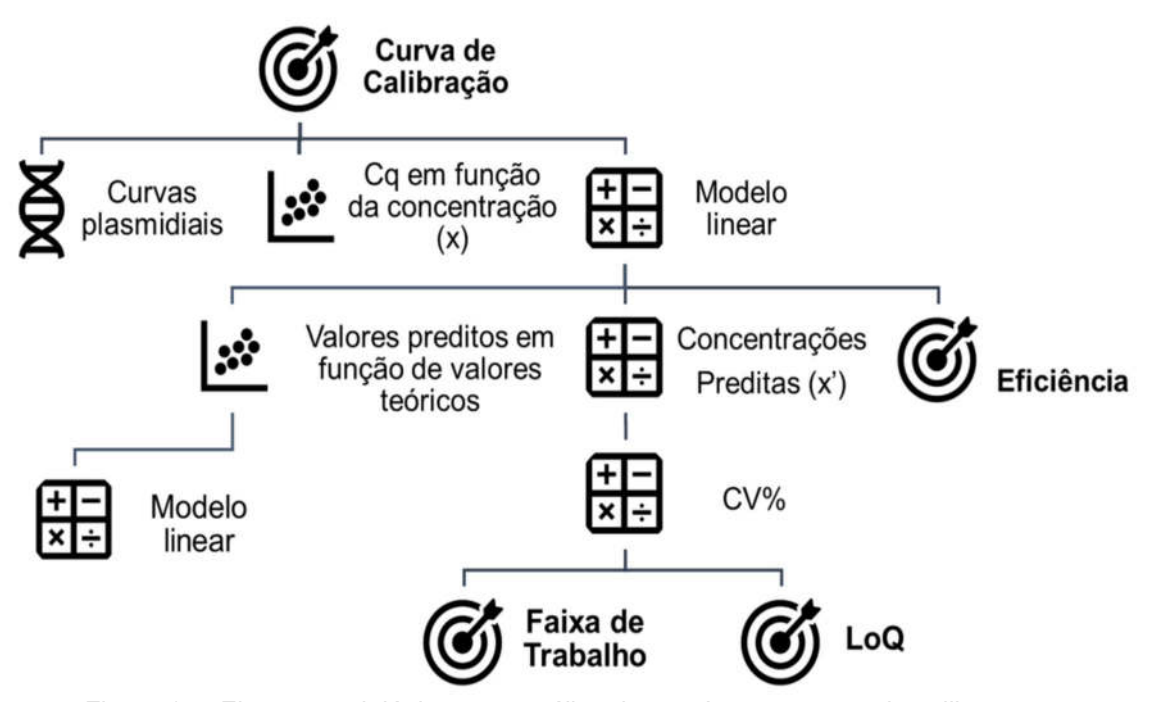

Figura 15 - Fluxo metodológico para análise dos parâmetros curva de calibração, faixa linear de trabalho, limites de quantificação e eficiência de amplificação.
## 5.9.4 Precisão e Exatidão

O parâmetro analítico precisão foi avaliado em relação à variabilidade da metodologia considerando reações individuais (repetibilidade) e em relação à variabilidade entre diferentes reações, realizadas em um único equipamento, porém em dias distintos e por diferentes analistas (precisão intermediária ou intercorrida).

Para isto, optou-se por um plano experimental considerando painéis de amostras de soro humano, inoculadas com cópias virais de ZIKV e diluídas em série (fator 10x), totalizando seis concentrações decrescentes e abrangendo uma faixa de Log<sub>10</sub> (5,0 x 10<sup>6</sup>) cópias/µL a Log<sub>10</sub> (5,0 x 10<sup>1</sup>) cópias/µL.

Baseado nisto, cada nível de concentração foi estudado em oito réplicas, em três dias distintos, totalizando oito réplicas por dia (grupos) e vinte e quatro réplicas totais. A seguir, na figura 16, é ilustrado o desenho experimental para a avaliação das características de precisão:

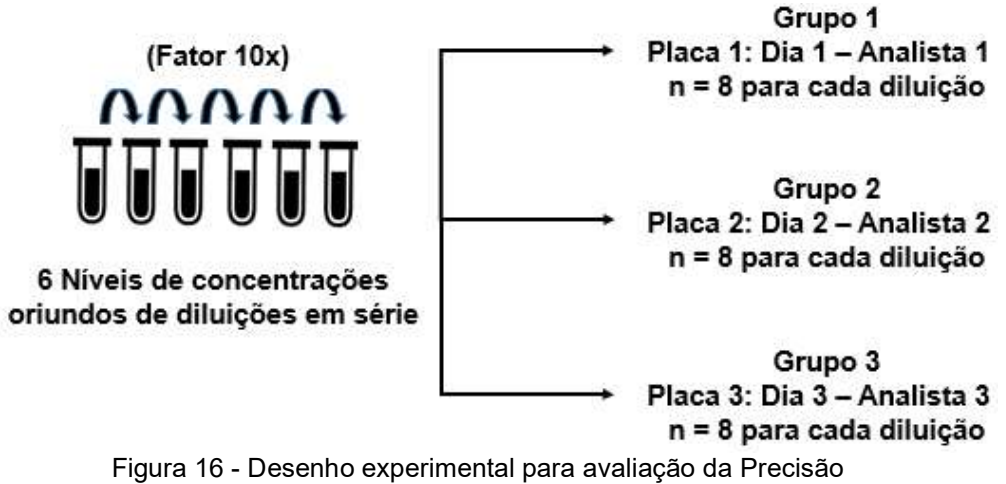

(Repetibilidade e Precisão intermediária) e para avaliação da Exatidão **<sup>10</sup>** .

Uma análise inicial dos resultados experimentais envolveu uma investigação de *outliers* (resultados extremos) pela aplicação do teste de Grubbs. Em sequência, um sumário estatístico foi elaborado, contemplando as médias, os desvios padrões, as variâncias e os coeficientes de variação, agrupados pelo fator grupo (ROSNER, 2000).

A análise de precisão do método foi efetuada empregando o modelo aninhado de análise de variâncias para fator único (*one-way* ANOVA). Neste contexto, os pré-

 $10$  Cada grupo corresponde a um conjunto de resultados obtidos em seis níveis decrescentes de cópias do genoma viral de experimentos conduzidos em três dias.

requisitos para emprego do modelo estatístico foram avaliados mediante análise de homogeneidade de variâncias pelo teste de Cochran e investigação de normalidade de dados pelo teste de Shapiro-Wilk (ELLISON; BARWICK; FARRANT, 2009).

Uma vez alcançada a homogeneidade das variâncias e considerando a distribuição normal dos dados, promoveu-se o cálculo dos coeficientes de variação da repetibilidade e da precisão intermediária considerando os respectivos desvios padrões extraídos das tabelas da ANOVA. Por fim, foram calculados os coeficientes de variação globais para cada nível de concentração viral e elaborado um gráfico ilustrando o perfil geral de precisão da metodologia.

Em paralelo ao estudo de precisão, o parâmetro analítico exatidão foi avaliado em relação a ocorrência de erros sistemáticos associados a quantificação do número de cópias virais pela metodologia. Devido à indisponibilidade de materiais de referência certificados para ensaios qPCR para ZIKV, foram analisados os resultados obtidos pelo processamento dos três painéis contendo amostras negativas de soro, inoculadas com vírus Zika, cujo RNA viral foi extraído para estudo de precisão.

 Com base nisto, foram calculadas as recuperações percentuais (equação XIX) para cada concentração, mediante comparação com os valores teóricos das amostras testadas.

Recuperação% = 
$$
\frac{Concentração_{experimental}}{Concentração_{nominal}}
$$
. 100 Eq. XIX

 Uma vez obtidas as recuperações percentuais, os dados foram submetidos ao modelo estatístico de análise de variâncias para investigação da homogeneidade das recuperações médias ao longo da faixa de concentração viral estudada. Em complemento, a faixa de exatidão foi determinada por meio da avaliação da linearidade de resposta, empregando a técnica de regressão linear simples para correlacionar as respostas experimentais em função dos valores nominais das concentrações virais.

O fluxo metodológico detalhado para a avaliação da precisão e da exatidão é ilustrado na figura 17:

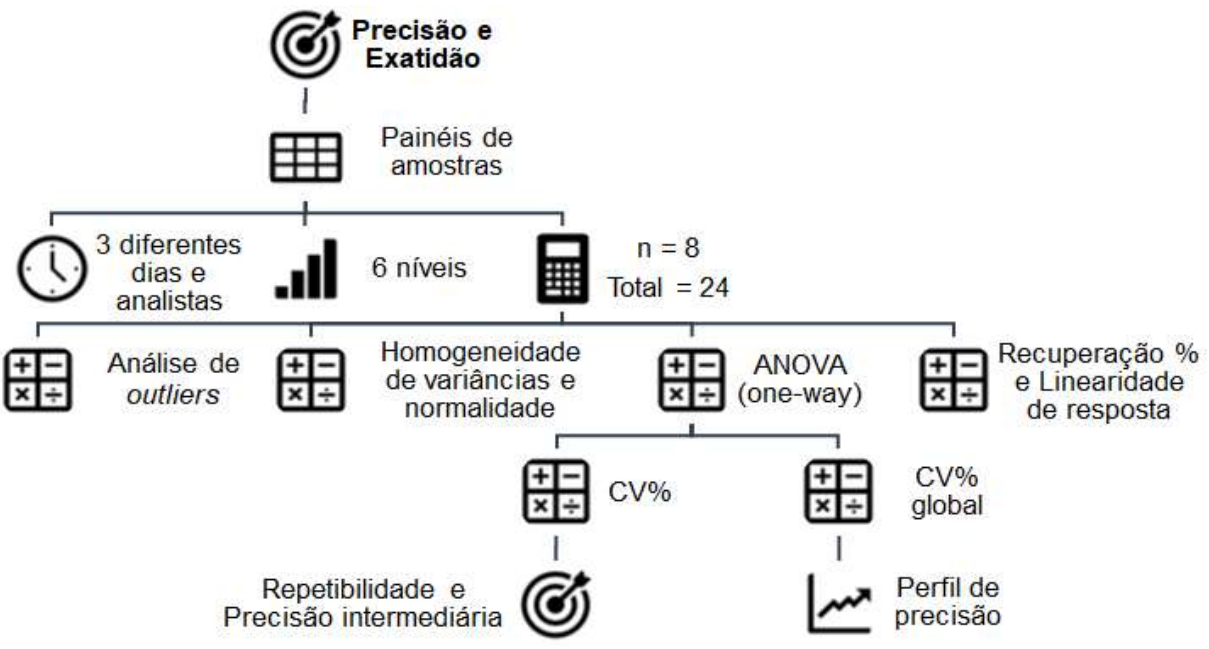

Figura 17 – Fluxo metodológico para análise dos parâmetros precisão e exatidão **<sup>11</sup>** .

5.9.5 Sensibilidade analítica/Limite de detecção (LoD 95%)

Para a avaliação do limite de detecção, optou-se por um plano experimental considerando painéis de amostras de soro humano, inoculadas com cópias virais de ZIKV e diluídas em série, totalizando seis níveis decrescentes e abrangendo uma faixa de concentração viral 100,0 – 3,125 cópias/µL (quadro 10), onde esperou-se obter o valor de LoD 95%. Os painéis de amostras foram processados em um único equipamento, porém em dias distintos e por diferentes analistas, totalizando vinte e quatro repetições.

| Cópias de genoma | <b>Testes pela RT-qPCR</b> |                   |  |
|------------------|----------------------------|-------------------|--|
| Cópias/µL        | Cópias/reação              | <b>Repetições</b> |  |
| 50               | 250                        | 24                |  |
| 25               | 125                        | 24                |  |
| 12,5             | 62,5                       | 24                |  |
| 6,25             | 31,25                      | 24                |  |
| 3,125            | 15,625                     | 24                |  |
| 1,5625           | 7,8125                     | 24                |  |

Quadro 10 – Desenho experimental para avaliação empírica da sensibilidade analítica.

 $^{11}$  Os seis níveis de concentração viral correspondem a faixa Log10 (5,0 x 10 $^6$ ) cópias/µL a Log10 (5,0 x 10<sup>1</sup> ) cópias/µL, obtidas conforme ilustrado na figura 16.

5.9.6 Aplicação do método empírico de diluição

A avaliação do limite de detecção/sensibilidade analítica foi realizada, inicialmente, pelo método empírico de diluição até a extinção e o valor do limite de detecção foi estimado como a menor concentração que apresentou não menos do que 95% de resultados positivos.

O fluxo metodológico detalhado para a avaliação da sensibilidade analítica pelo método de diluição é ilustrado na figura 18:

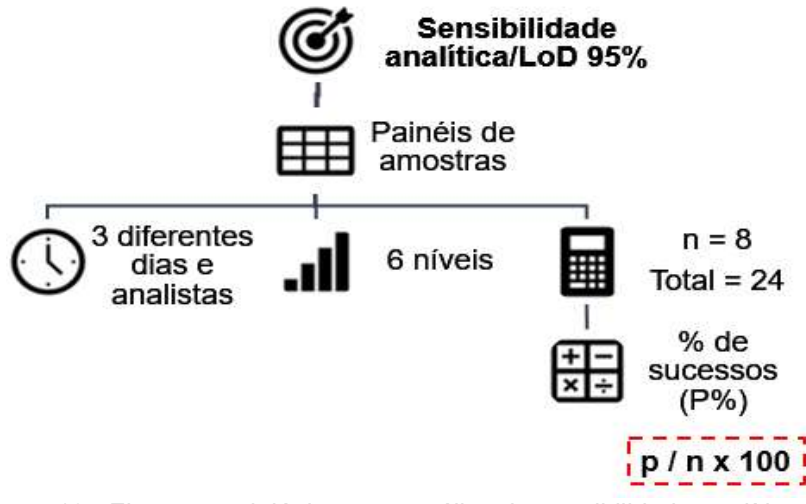

Figura 18 - Fluxo metodológico para análise da sensibilidade analítica via método de diluição até a extinção **<sup>12</sup>** .

5.9.7 Aplicação dos métodos alternativos para estimativa da sensibilidade analítica

Considerou-se o mesmo desenho experimental planejado anteriormente para estimativa do LoD 95% pelo método empírico de diluição até a extinção.

5.9.7.1 Aplicação do Método de Finney

Os dados experimentais foram inicialmente organizados em uma planilha Microsoft<sup>®</sup> Office Excel. Em sequência, os valores de concentração teóricos, x, foram alocados em ordem crescente, seguidos dos cálculos de seus respectivos valores de logaritmo,  $log 10(x)$ . Em seguida, foram organizados os números de réplicas

 $12$  Os seis níveis de concentração viral corresposndem a faixa 100,0 – 3,125 cópias/ $\mu$ L, conforme descrito no quadro 10.

testadas,  $n$ , e os respectivos valores de respostas positivas experimentais obtidas (sucessos),  $\bm{p}$ .

Para cada concentração, o percentual de repostas positivas,  $P\%$ , foi calculado mediante equação XX:

$$
P\% = \frac{p}{n}
$$
 100 Eq. XX

Deste modo, para cada valor de  $P\%$ , foram obtidos os respectivos valores de probits empíricos, Y, conforme quadro 11:

| $\%$  | $0\%$ | 1%   | 2%   | 3%   | 4 %  | 5 %  | 6 %  | 7%   | 8%   | 9%   |
|-------|-------|------|------|------|------|------|------|------|------|------|
| $0\%$ | ۰     | 2,67 | 2,95 | 3,12 | 3,25 | 3,36 | 3,45 | 3,52 | 3,59 | 3,66 |
| 10 %  | 3,72  | 3,77 | 3,82 | 3,87 | 3,92 | 3,96 | 4,01 | 4,05 | 4,08 | 4,12 |
| 20 %  | 4,16  | 4,19 | 4,23 | 4,26 | 4,29 | 4,33 | 4,36 | 4,39 | 4,42 | 4,45 |
| 30 %  | 4,48  | 4,50 | 4,53 | 4,56 | 4,59 | 4,61 | 4,64 | 4,67 | 4,69 | 4,72 |
| 40 %  | 4,75  | 4,77 | 4,80 | 4,82 | 4,85 | 4,87 | 4,90 | 4,92 | 4,95 | 4,97 |
| 50 %  | 5,00  | 5,03 | 5,05 | 5,08 | 5,10 | 5,13 | 5,15 | 5,18 | 2,20 | 5,23 |
| 60%   | 5,25  | 5,28 | 5,31 | 5,33 | 5,36 | 5,39 | 5,41 | 5,44 | 5,47 | 5,50 |
| 70 %  | 5,52  | 5,55 | 5,58 | 5,61 | 5,64 | 5,67 | 5,71 | 5,74 | 5,77 | 5,81 |
| 80%   | 5,84  | 5,88 | 5,92 | 5,95 | 5,99 | 6,04 | 6,08 | 6,13 | 6,18 | 6,23 |
| 90%   | 6,28  | 6,34 | 6,41 | 6,48 | 6,55 | 6,64 | 6,75 | 6,88 | 7,05 | 7,33 |
| %     | 0,0%  | 0,1% | 0,2% | 0,3% | 0,4% | 0,5% | 0,6% | 0,7% | 0,8% | 0,9% |
| 97 %  | 6,88  | 6,90 | 6,91 | 6,93 | 6,94 | 6,96 | 6,98 | 7,00 | 7,01 | 7,03 |
| 98 %  | 7,05  | 7,07 | 7,10 | 7,12 | 7,14 | 7,17 | 7,20 | 7,23 | 7,26 | 7,29 |
| 99 %  | 7,33  | 7,37 | 7,41 | 7,46 | 7,51 | 7,58 | 7,65 | 7,75 | 7,88 | 8,09 |

Quadro 11 - Valores correspondentes a transformação de porcentagens em probits **<sup>13</sup>** .

Fonte: Adaptado de Finney (1952).

A função interna INV.NORMP, do Microsoft® Office Excel, pode ser utilizada para retornar o valor inverso da distribuição cumulativa normal padrão. Consequentemente, o valor de probit para uma determinada probabilidade é obtido somando o valor 5 ao resultado retornado pela função.

Conforme sugerido por Hayes (2014), os valores de probit empíricos menores que 1 e maiores que 7 foram desconsiderados, devido à baixa significância para a estimativa do resultado final do parâmetro analítico. Com isto, um gráfico de dispersão de valores de probit em função do logaritmo de base 10 da concentração foi construído e ajustada uma curva de regressão linear aos pontos, segundo a equação XXI:

<sup>&</sup>lt;sup>13</sup> A escala em cinza refere-se ao percentual de sucessos. Para cada percentual, um valor de probit é associado. Por exemplo, o percentual  $P\%$  = 50% está associado ao probit 5,00. De maneira análoga, o percentual  $P\%$  = 95% está associado ao valor de probit 6,64.

$$
Y = b \cdot \log_{10}(x) + a
$$
 Eq. XXI

Onde, *b* é coeficiente angular da curva (*slope*) e  $a$  é o intercepto.

A partir da equação XX, os valores de probit ajustados,  $Y'$  foram preditos, mediante substituição das concentrações nominais testadas e empregando os valores do coeficiente angular e do intercepto.

A partir dos valores de  $\pmb{Y}',$  o percentual ajustado de respostas positivas,  $\pmb{P}',$  foi obtida mediante utilização da função DIST.NORM.N, do Microsoft® Office Excel. Por conseguinte, o quantitativo ajustado de amostras detectadas,  $p'$ , pôde ser determinado mediante resolução da equação XXII:

$$
p' = n.P'
$$
 Eq. XXII

Baseado nos quantitativos de respostas  $\mathbf{p}'$  e  $\mathbf{p},$  foi aplicado um teste  $\pmb{\chi}^2$  (quiquadrado), com (nº de concentrações testadas – 2) graus de liberdade, para verificação da significância da curva ajustada. Para cada, concentração testada, o valor de  $\chi^2$  foi calculado conforme equação XXIII:

$$
\chi^2 = (p - p')^2 / p'. (1 - P')
$$
 Eq. XXIII

O modelo linear é considerado bem ajustado caso o somatório dos valores de  $\chi^2$  obtidos seja menor que o valor  $\chi^2$  tabelado.

Em seguida os valores de probit de trabalho,  $Y_w$ , foram calculados mediante resolução da equação XXIV:

$$
Y_w = Y' + (P - P'/Z)
$$
 Eq. XXIV

Onde a ordenada, Z, é obtida pela equação XXV:

$$
Z = \frac{1}{\sqrt{2\pi}} e^{\frac{1}{2}(Y' - 5)^2}
$$
 Eq. XXV

Os valores de  $\boldsymbol{Y_w}$  , obtidos pela equação XXIII, foram correlacionados com os valores de concentrações testados empregando técnica de regressão linear simples.

A partir dos parâmetros coeficiente angular,  $b'$ , e intercepto,  $a'$ , obtidos para a nova curva obtida, pôde-se inferir a concentração que se correlaciona ao probit 6,64, isto é, a concentração capaz de retornar 95% de resultados detectáveis. Como o valor de concentração obtido pela substituição dos valores na equação linear apresentouse na forma logarítmica, a função inversa foi empregada para estimar o LoD 95%.

Uma vez estimado o valor do limite de detecção, desejou-se calcular o seu erro padrão associado (EP), conforme equação XXVI:

$$
EP = \frac{1}{b'} + \sqrt{\sum n.w}
$$
 Eq. XXVI

Onde, **b'** é o parâmetro coeficiente angular da curva de regressão linear, é o número de amostras testadas por concentração e  $\boldsymbol{w}$  são os valores de coeficientes de ponderação presentes no quadro 12 e obtidos pela equação XXVII:

$$
w = \frac{Z^2}{P(1-P')}
$$
 Eq. XXVII

| 0,011<br>0,001<br>0,001<br>0,002<br>0,002<br>0,003<br>0,005<br>0,006<br>0.008<br>0.001<br>0,110<br>0,062<br>0.092<br>$\mathbf 2$<br>0,025<br>0,031<br>0,040<br>0,050<br>0,076<br>0,015<br>0,019<br>0,238<br>0,238<br>0,269<br>0,405<br>3<br>0.154<br>0,302<br>0,336<br>0,370<br>0.131<br>0,180 |
|----------------------------------------------------------------------------------------------------|
|                                                                                                    |
|                                                                                                    |
|                                                                                                    |
| 0,634<br>0,558<br>0,558<br>0,439<br>0,581<br>0,471<br>0,503<br>0,601<br>0.627<br>0,616<br>4                                                                                                    |
| 0,558<br>0,471<br>0,532<br>0,637<br>0,634<br>0,627<br>0,601<br>0,581<br>0,503<br>0,601<br>5                                                                                                    |
| 0,154<br>0,439<br>0,370<br>0,238<br>0,405<br>0,302<br>0,302<br>0,269<br>0,208<br>0.180<br>6                                                                                                    |
| 0,019<br>0,092<br>0,062<br>0.062<br>0,050<br>0,040<br>0.025<br>0.110<br>0,031<br>0.131                                                                                                    |
| 0,001<br>8<br>0,008<br>0,005<br>0,005<br>0,003<br>0,002<br>0,015<br>0.011<br>0,002<br>0,001                                                                                                    |

Quadro 12 - Valores de coeficientes de ponderação para probit (w).

Fonte: FINNEY, 1978.

Os limites de confiança foram obtidos mediante resolução da equação XXVIII:

*Limitss de confiança* = 
$$
10^{log10(x) \pm 1,96 \cdot EP}
$$
 Eq. XXVIII

O fluxo metodológico detalhado para a avaliação da sensibilidade analítica pela aplicação do método de Finney é ilustrado na figura 19:

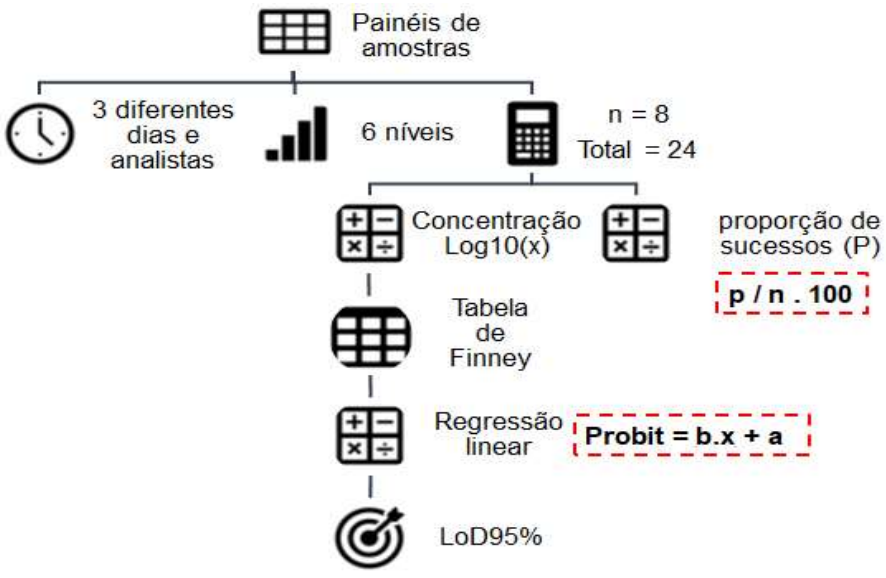

Figura 19 - Fluxo metodológico para análise da sensibilidade analítica pelo método de Finney.

5.9.7.2 Aplicação das regressões binomiais

Primeiramente, foram organizados os seguintes dados, em uma tabela Microsoft® Office 365 Excel:

- Concentrações teóricas;
- Número de réplicas testadas;
- Número de réplicas positivas;

Em seguida, a tabela de dados foi importada para o software R Studio® e os modelos logit e probit foram ajustados utilizando a função interna "glm", presente no pacote MASS (RIPLLEY *et al.*, 2018).

A função empregada ajusta os modelos logit e probit e estima os seus parâmetros via método de máxima verossimilhança, empregando um procedimento computacional de busca numérica para resolução das equações e retornando os valores dos coeficientes das regressões que se mostram mais consistentes aos dados experimentais (KAFADAR *et al.*, 2002; KUTNER *et al.*, 2005).

Terminados os procedimentos interativos de cálculos, foram extraídos os parâmetros de ambos os modelos ajustados e os valores de LoD 95% foram estimados mediante emprego da função interna "dose.p" (RIPLLEY *et al.*, 2018).

Os resultados foram obtidos na forma logarítmica da concentração (equações XXIX, XXX e XXXI), portanto procedeu-se a conversão, via função inversa, para obtenção do valor de LoD 95% em termos de concentração ( $\xi_p$ ).

$$
\xi_p = l(p) - a/b
$$
 Eq. XXIX

$$
\frac{\partial \xi_p}{\partial a} = 1/b
$$
 Eq. XXX

$$
\frac{\partial \xi_p}{\partial b} = -l(p) - a_{\frac{1}{b^2}} = -\frac{\xi_p}{b}
$$
 Eq. XXXI

Por fim, a adequabilidade dos modelos foi avaliada pela avaliação do critério de números de iterações necessária para atingir a convergência e mediante análise gráfica dos perfis das curvas que se ajustaram aos pontos experimentais (ASTM INTERNATIONAL, 2012). O fluxo metodológico detalhado para a avaliação da sensibilidade analítica pela aplicação das regressões binomiais logit e probit é ilustrado na figura 20:

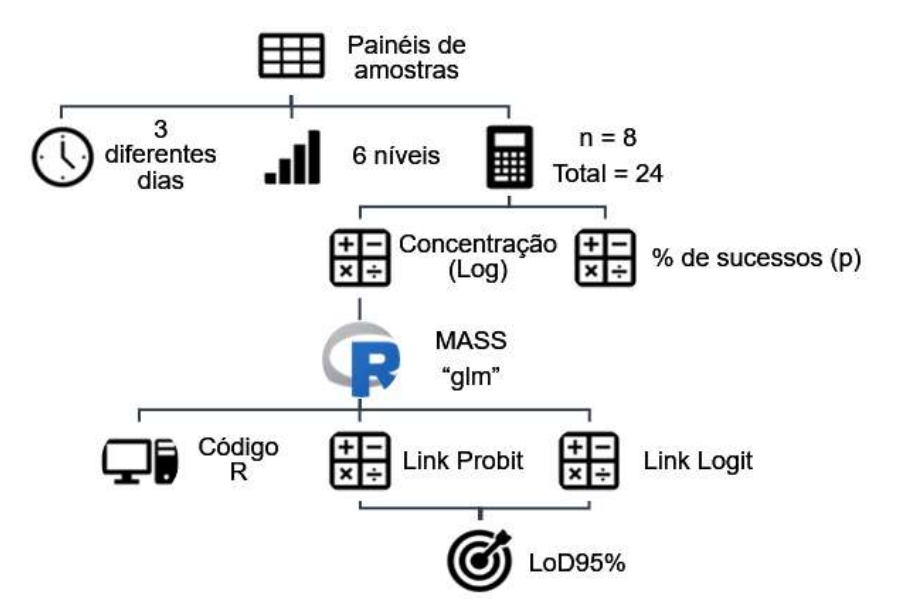

Figura 20 - Fluxo metodológico para análise da sensibilidade analítica empregando as regressões binomiais logit e probit.

## **6 RESULTADOS E DISCUSSÃO**

#### 6.1 CONSIDERAÇÕES REGULATÓRIAS

A condução de estudos de validação para as metodologias aplicadas nas variadas atividades executadas na indústria farmacêutica e demais áreas é ainda uma etapa desafiadora, principalmente se tratando de técnicas sujeitas à complexidade de fatores químicos, físicos e biológicos combinados.

Durante o planejamento da metodologia para validação do método bioanalítico descrito neste estudo, confirmou-se que a legislação nacional ainda apresenta fragilidades, por se mostrar tendenciosa aos ensaios de majoritária característica físico-química. Não somente, os parâmentros analíticos e os requisitos para a avaliação de desempenho, descritos no texto regulatório, não se adequam integralmente as características particulares das técnicas no escopo da Biologia Molecular. Ademais, tal fragilidade regulatória já se mostrou evidente na etapa decisória de quais parâmetros analíticos seriam relevantes quanto à avaliação uma vez que, o documento regulatório base, a RDC nº 27 da ANVISA, não contempla parâmetros críticos para os métodos de PCR, como a eficiência de extração, a eficiência de amplificação e a sensibilidade analítica. Consequentemente, de forma a cumprir minimamente os requisitos exigidos pela agência reguladora local, porém buscando garantir um estudo de validação com maior solidez e abrangência, optouse por combinar as informações oriundas de documentos técnicos e artigos científicos referenciados na revisão de literatura (ICH, 2005; BUSTIN, *et al*., 2009; BURD, 2010; ANVISA, 2012; EMA 2015; EPA, 2016; KRALIK; RICCHI, 2017; FDA, 2018; FDA, 2019).

Esta estratégia adotada na metodologia evidenciou um obstáculo regulatório, uma vez que a comparação das resoluções nacionais vigentes com os mais relevantes textos e guias internacionais (quadro 13) destacou uma falta de harmonização de quais características são passíveis de avaliação e, também, da não padronização dos termos e das definições.

| RDC $n^{\circ}$ 27<br>(ANVISA, 2012)      | DOQ-CGCRE-008<br>(INMETRO, 2016)               | <b>RDC nº 166</b><br>(ANVISA, 2017)            | <b>Bioanalytical</b><br><b>Method</b><br><b>Validation</b><br>(FDA, 2018) | <b>Guideline on</b><br>bioanalytical<br>method validation<br>(EMA, 2011) | <b>Validation of analytical</b><br>procedures: Q2(R1)<br>(ICH, 2005) |
|-------------------------------------------|------------------------------------------------|------------------------------------------------|---------------------------------------------------------------------------|--------------------------------------------------------------------------|----------------------------------------------------------------------|
| Seletividade                              | Seletividade                                   | Seletividade                                   | Seletividade                                                              | Seletividade                                                             |                                                                      |
|                                           |                                                |                                                | Especificidade                                                            |                                                                          | Especificidade                                                       |
| Efeito matriz                             |                                                | Efeito matriz                                  |                                                                           | Efeito matriz                                                            |                                                                      |
| Estabilidade do                           |                                                |                                                |                                                                           |                                                                          |                                                                      |
| analito em                                |                                                |                                                | Estabilidade                                                              | Estabilidade                                                             |                                                                      |
| matriz biológica                          |                                                |                                                |                                                                           |                                                                          |                                                                      |
| Curva de calibração                       |                                                |                                                | Curva de calibração                                                       | Curva de calibração                                                      |                                                                      |
|                                           | Linearidade                                    | Linearidade                                    |                                                                           |                                                                          | Linearidade                                                          |
|                                           | Faixa de trabalho/Faixa<br>de linearidade      | Faixa de trabalho                              |                                                                           |                                                                          | Faixa de trabalho                                                    |
| Faixa de calibração                       |                                                |                                                | Faixa de calibração                                                       | Faixa de calibração                                                      |                                                                      |
| Exatidão                                  |                                                | Exatidão                                       | Exatidão                                                                  | Exatidão                                                                 | Exatidão                                                             |
|                                           | Tendência/Recuperação                          |                                                | Recuperação                                                               |                                                                          |                                                                      |
|                                           | Precisão                                       | Precisão                                       |                                                                           |                                                                          | Precisão                                                             |
| Precisão                                  | (Repetibilidade,                               | (Repetibilidade,                               | Precisão                                                                  | Precisão                                                                 | (Repetibilidade, Precisão                                            |
| (intra e intercorrida)                    | Precisão intermediária e<br>Reprodutibilidade) | Precisão intermediária<br>e Reprodutibilidade) | (intra e intercorrida)                                                    | (intra e intercorrida)                                                   | intermediária e<br>Reprodutibilidade)                                |
|                                           |                                                |                                                | Efeito de diluição                                                        | Efeito de diluição                                                       |                                                                      |
| Limite inferior de<br>quantificação (LIQ) | Limite de quantificação<br>(LQ)                | Limite de<br>quantificação (LQ)                | Sensibilidade<br>(LLOQ)                                                   | Limite inferior de<br>quantificação<br>(LLOQ)                            | Limite de quantificação<br>(LOQ)                                     |
|                                           | Limite de detecção                             | Limite de detecção                             |                                                                           |                                                                          | Limite de detecção                                                   |
| <b>Efeito Residual</b>                    |                                                |                                                | <b>Efeito Residual</b>                                                    | <b>Efeito Residual</b>                                                   |                                                                      |
| (Carry-over)                              |                                                |                                                | (Carry-over)                                                              | (Carry-over)                                                             |                                                                      |
|                                           | Robustez                                       | Robustez                                       |                                                                           |                                                                          | Robustez                                                             |

Quadro 13 - Parâmetros analíticos de desempenho preconizados pelas agências reguladoras no Brasil, Estados Unidos e Europa, guia do INMETRO e guia de harmonização internacional ICH.

As informações dispostas no quadro 13 refletem os apontamentos previamente publicados por Rambla-Alegre, Romero e Carda-Broch (2012), corroborando as dificuldades vivenciadas na condução deste trabalho e também enfrentadas por profissionais e pesquisadores das diferentes áreas de análise em garantir que os estudos de validação atendam plenamente o objetivo a que se propõem.

Para as validações de métodos *de PCR*, entretanto, o presente trabalho sugere a necessidade de tratativas da agência sanitária local em promover subsídios para harmonização das definições e termos técnicos. Esta proposta mostra-se alinhada com a argumentação de Garcia (2013) ao sugerir que esta padronização seja realizada, em âmbito nacional, de acordo com o Vocabulário Internacional de Metrologia (VIM) (INMETRO, 2012).

Neste sentido, uma proposta de mudança ou uma revisão na legislação aplicada aos estudos de validação de métodos bioanalíticos, seriam alternativas a serem discutidas com a ANVISA para que diretrizes mais concretas possam ser consolidadas e direcionadas ás validações de metodologias qualitativas e quantitativas de PCR e ensaios de sequenciamento.

Por outro lado, na ausência de um documento regulatório específico para a indústria farmacêutica, a elaboração e implantação de um guia para a validação de ensaios moleculares, contendo também sugestões de parâmetros de desempenho, critérios de aceitabilidade e metodologias estatísticas de análise de resultados poderia ser uma alternativa de estratégia pioneira a ser conduzida pela ANVISA.

Com isto em vista, a estratégia metodológica proposta para a condução do estudo de validação empregada no presente trabalho buscou, portanto, não se limitar a escolha dos parâmetros analíticos de desempenho mediante combinação de informações extraídas apenas dos textos referenciados no quadro 13 mas, também, utilizar-se de conteúdos presentes em documentos técnicos associados a outras áreas científicas afins e publicações acadêmicas para a definição dos critérios de aceitação e, também, para a condução da análise dos resultados experimentais.

## 6.2 EFICIÊNCIA DE EXTRAÇÃO

O monitoramento de contaminações cruzadas, a fim de minimizar a ocorrência de resultados falso-positivos em um teste molecular, é motivo de preocupação durante a rotina laboratorial. Neste sentido, como em qualquer ensaio de laboratório, a condução de um teste molecular, como a qPCR, necessita da utilização de controles apropriados (NOLAN; HUGGETT; SANCHEZ, 2013).

Ademais, tratando-se de um método de detecção de genoma viral, além do controle de amplificações indesejadas de dímeros de iniciadores, a recuperação de partículas virais da matriz e a extração do ácido nucleico viral de amostras são fatores de criticidade alta que necessitam de um rígido controle (JOHNSON; NOLAN; BUSTIN, 2013; ZAMBENEDETTI *et al.*, 2017).

Neste contexto, os controles NTC, NEC e PEC foram avaliados em cada placa de reação nos experimentos executados para o estudo de validação da metodologia bioanalítica e os resultados encontram-se dispostos na tabela 1:

| <b>Placa</b>    | Data     | Cq (NTC)      | $Cq$ (NEC)    | Cq(PEC)     |
|-----------------|----------|---------------|---------------|-------------|
| PCR-Z-011-07    | 12/07/19 | Não detectado | Não detectado | 31,53       |
| PCR-Z-011-09    | 15/07/19 | Não detectado | Não detectado | 31,97       |
| PCR-Z-011-11    | 16/07/19 | Não detectado | Não detectado | 32,63       |
| PCR-Z-011-13    | 17/07/19 | Não detectado | Não detectado | 31,89       |
| PCR-Z-011-15    | 18/07/19 | Não detectado | Não detectado | 31,53       |
| PCR-Z-011-17    | 19/07/19 | Não detectado | Não detectado | 31.91       |
| PCR-Z-011-19    | 22/07/19 | Não detectado | Não detectado | 32,87       |
| PCR-Z-011-20 14 | 23/07/19 | Não detectado | Não testado   | Não testado |
|                 |          | Não detectado | Não detectado | 32,43       |
| PCR-Z-011-22    | 26/07/19 | Não detectado | Não detectado | 33,63       |

Tabela 1 - Resultados compilados para os controles No template control (NTC), Controle negativo de extração (NEC) e Controle positivo de extração (PEC).

Como observado, os resultados para os controles NTC e NEC mostraram-se conforme o esperado, com valores de  $C_q$  não detectáveis. Estes resultados indicam que os procedimentos de laboratório foram capazes de assegurar que todos os reagentes correspondentes às etapas de extração e amplificação estavam isentos de resíduos de RNA ou produtos de amplificação remanescentes, demonstrando ainda que as detecções de genoma do ZIKV em amostras positivas não foram obtidas como resultados falso-positivos.

<sup>14</sup> O Controle Negativo de Extração (NEC) e o Controle Positivo de Extração (PEC) não foram testados na placa correspondente ao experimento PCR-Z-011-20.

Já em relação ao controle PEC, os resultados de C<sub>q</sub> detectáveis reforçam a eficiência do procedimento de extração, indicando que a etapa apresenta reprodutibilidade e desempenho aceitável.

Mediante a ausência de um registro histórico de valores de Cq para monitoramento do desempenho do PEC no laboratório, os resultados obtidos foram incluídos num gráfico de controle (figura 21):

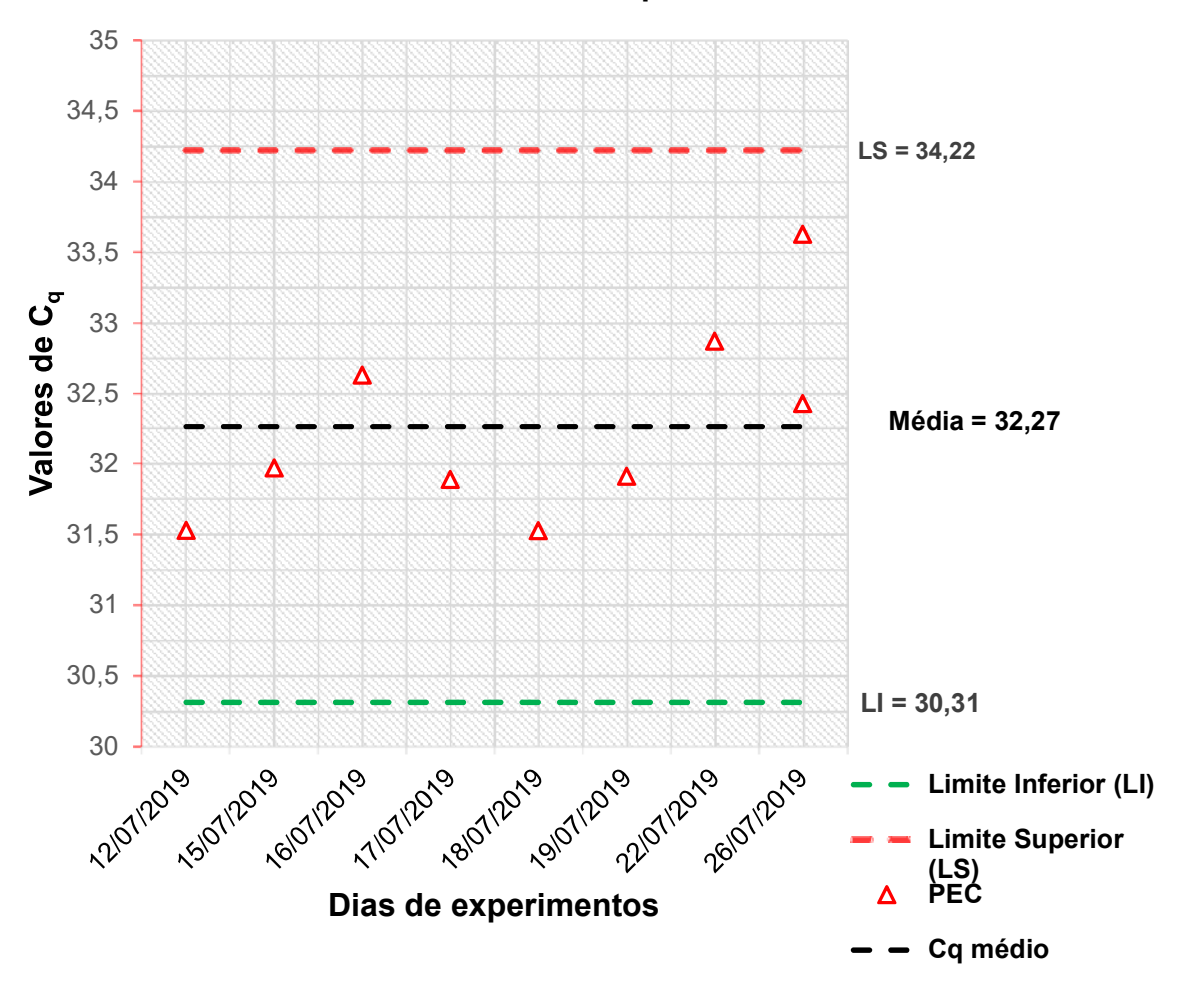

**Monitoramento de desempenho do controle PEC**

Figura 21 - Gráfico de monitoramento de desempenho do controle PEC.

Em relação aos limites iniciais estipulados, nota-se que os valores de  $C_q$  se encontram aceitáveis quanto à variabilidade. Contudo, salienta-se que os resultados acompanhados são preliminares e sugere-se que um monitoramento continuo seja realizado pelo laboratório, registrando os resultados obtidos para o controle durante a rotina de ensaios. Além disto, a inclusão futura de controles positivos de amplificação durante a rotina é encorajada, uma vez que, além de assegurar que o RNA genômico alvo do ZIKV é detectado pelo teste de RT-qPCR, também demonstrará que o grau de sensibilidade da metodologia, determinado durante o presente estudo, será garantido.

#### 6.3 ESPECIFICIDADE ANALÍTICA

Para o estudo realizado, os valores experimentais de  $C_q$  foram dispostos nas respectivas posições do modelo proposto na seção 5.9.2, figura 12, e encontram-se ilustrados na figura 22:

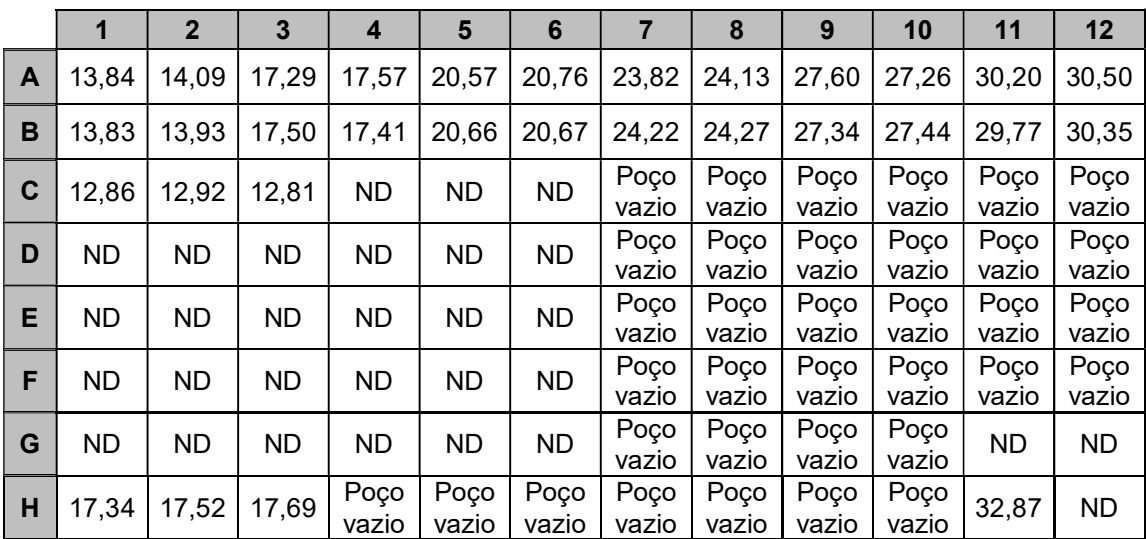

Figura 22 - Resultados experimentais, em Cq, das amostras testadas para avaliação da especificidade analítica.

A avaliação dos valores em  $C_q$  apresentados remete a resultados satisfatórios quanto ao desempenho da extração do material genético alvo (poço H11, correspondente ao PEC) e à detecção específica do ZIKV (poços C1, C2 e C3). Além disto, a capacidade da metodologia em detectar inequivocamente o vírus alvo foi corroborada pelos valores de Cq obtidos nos poços correspondentes aos *pools* virais (poços H1, H2 e H3) e mediante análise gráfica do *amplification plot* da reação, ilustrado na figura 23.

Ademais, a ausência de sinais de fluorescência detectáveis nos poços contendo os vírus correlatos (poços D1-6, E1-6, F1-6 e G1-6), além de reforçar a exclusividade da metodologia em detectar o genoma de ZIKV, é um indicativo complementar de ausência de contaminação cruzada, juntamente com os critérios preconizados para aceitação dos controles NTC (poços G11 e G12) e NEC (poço H12).

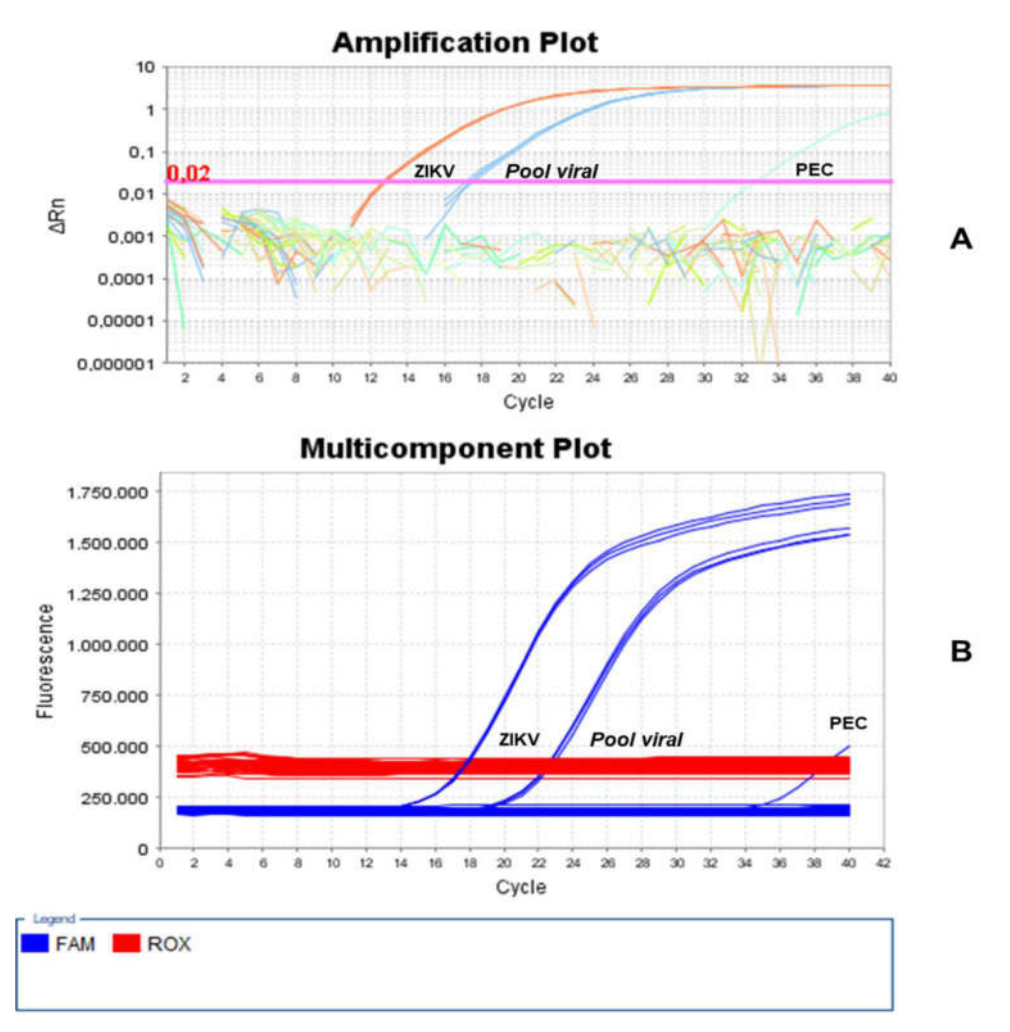

Figura 23 - *Amplification Plot (A)* e *Multicomponent Plot (B)* para as amostras testadas no estudo da especificidade analítica **<sup>15</sup>** .

A análise gráfica conjunta dos dois *plots* permitiu identificar uma diferença entre os valores de Cq obtidos, com as amostras correspondentes aos *pools* virais apresentando resultados maiores do que as amostras individuais de ZIKV. Embora este comportamento possa sugerir alguma interferência da matriz proveniente da composição dos *pools* virais, essa diferença, na realidade, é atribuída ao fator de diluição que as amostras foram submetidas na composição dos painéis para o estudo

<sup>15</sup> Para fins de visualização, as curvas de amplificação para as curvas padrões foram omitidas dos *plots.* **(A)** *Amplification Plot* contendo curvas de amplificação das amostras individuais puras de ZIKV (curvas laranja) e dos *pools* virais testados (curvas azuis). **(B)** *Multicomponent Plot* contendo as curvas de fluorescência das amostras individuais puras de ZIKV e dos *pools* virais testados (fluoróforo FAM para ZIKV).

de validação, consequentemente resultando em sinais de fluorescência de menor intensidade.

 O desempenho da metodologia foi avaliado, de maneira complementar, mediante análise dos resultados obtidos para o conjunto de 20 amostras positivas para ZIKV, previamente não quantificadas, que foram submetidas às etapas de extração e RT-qPCR, conforme modelo proposto na seção 5.9.2, figura 14. Os valores foram reportados em termos de Cq e cópias/volume, encontrando-se dispostos na tabela 2:

| <b>Amostra</b> | $C_q$ médio   | Concentração<br>(cópias/µL) | Concentração<br>(cópias/mL) |
|----------------|---------------|-----------------------------|-----------------------------|
| 1957/2016      | 29,56         | 200,0                       | 89997,06                    |
| 1946/2016      | 28,02         | 596,0                       | 267994,64                   |
| 1817/2016      | 31,18         | 64,6                        | 29076,37                    |
| 1734/2016      | Não detectado | Não detectado               | Não detectado               |
| 1646/2016      | 31,46         | 52,7                        | 23716,49                    |
| 1645/2016      | 28,77         | 351,0                       | 158076,40                   |
| 1634/2016      | 25,72         | 3020,0                      | 1360046,78                  |
| 1598/2016      | 30,37         | 113,0                       | 50763,65                    |
| 1562/2016      | 30,84         | 81,0                        | 36455,69                    |
| 1529/2016      | 29,37         | 228,0                       | 102557,80                   |
| 1380/2016      | 30,38         | 117,0                       | 52637,13                    |
| 1326/2016      | 30,41         | 110,0                       | 49315,28                    |
| 1169/2016      | 30,42         | 109,0                       | 48862,24                    |
| 1093/2016      | 33,32         | 13,9                        | 6269,61                     |
| 1081/2016      | 35,76         | 2,48                        | 1117,16                     |
| 1075/2016      | 30,40         | 111,0                       | 49823,42                    |
| 1007/2016      | 27,59         | 802,0                       | 360730,81                   |
| 714/2016       | 28,68         | 373,0                       | 167642,28                   |
| 705/2016       | 33,16         | 16,2                        | 7301,25                     |
| 534/2016       | 34,28         | 7,8                         | 3510,81                     |
| <b>NTC</b>     | Não detectado | Não detectado               | Não detectado               |
| <b>NTC</b>     | Não detectado | Não detectado               | Não detectado               |
| <b>NEC</b>     | Não detectado | Não detectado               | Não detectado               |
| <b>NEC</b>     | Não detectado | Não detectado               | Não detectado               |
| <b>PEC</b>     | 32,43         | 26,2                        | 11790,00                    |
| <b>PEC</b>     | 33,63         | 11,2                        | 5040,00                     |

Tabela 2 - Resultados compilados para amostras positivas testadas pela RT-qPCR.

Conforme informações compiladas, verificou-se que o desempenho de detecção da metodologia para o RNA viral alvo foi obtido conforme o esperado, obtendo-se 95% de sucessos na detecção do alvo desejado (19/20 amostras

consideradas positivas para Zika). Ademais, observou-se que apenas a amostra 1734/2016 não apresentou resultado detectável de cópias virais para ZIKV, quando submetida a RT-qPCR.

Este desvio, entretanto, não é suficiente para considerar que exista alguma limitação de alto impacto na detecção do material genético alvo. Uma vez que a eficiência de extração foi comprovada e o método mostrou-se capaz de detectar o material genético de ZIKV de maneira exclusiva, a falha na detecção da amostra em questão pode ser interpretada como um indicativo de baixa viremia ou carga viral inferior ao limite de sensibilidade da metodologia.

Ademais, outra hipótese para justificar a não detecção do alvo na citada amostra pode ser atribuída aos ciclos de congelamento e de descongelamento a que o material pode ter sido submetido, visto que a amostra utilizada foi proveniente de um banco de amostras que foram previamente processadas e analisadas para outros fins de estudo.

Comparado ao protocolo de referência publicado por Lanciotti e colaboradores (2008) e aos trabalhos publicados por Pyke *et al*. (2014) e Chan *et al*. (2017), a detecção específica do genoma de ZIKV, considerando a região conservada M/E para o genoma de ZIKV, foi considerada excelente.

Os resultados experimentais obtidos neste de estudo de validação sugerem a capacidade da metodologia em distinguir o genoma alvo do ZIKV de demais flavivírus e outros vírus que associados a sintomas clínicos de infecção semelhantes. Além, disso, o ensaio mostrou-se capaz de detectar o material genético alvo em amostras de baixa carga viral, habilitando seu uso para identificação de infecções em estágios iniciais da febre Zika, bem como sua utilização para discriminação entre infecções causadas pelos vírus Dengue e Chikungunya.

Entretanto, embora a metodologia tenha apresentado resultados consistentes quanto à exclusividade, a avaliação da inclusividade na detecção do genoma de ZIKV não pôde ser testada mediante a indisponibilidade de outras linhagens do vírus alvo para realização de testes. Desta forma, um estudo futuro complementar é recomendado para avaliação integral desse parâmetro desempenho.

# 6.4 CURVA DE CALIBRAÇÃO, FAIXA LINEAR, LIMITES DE QUANTIFICAÇÃO E **EFICIÊNCIA**

Os resultados experimentais, obtidos de trinta e duas curvas de calibrações processadas pela RT-qPCR, encontram-se compilados na tabela 3, adiante:

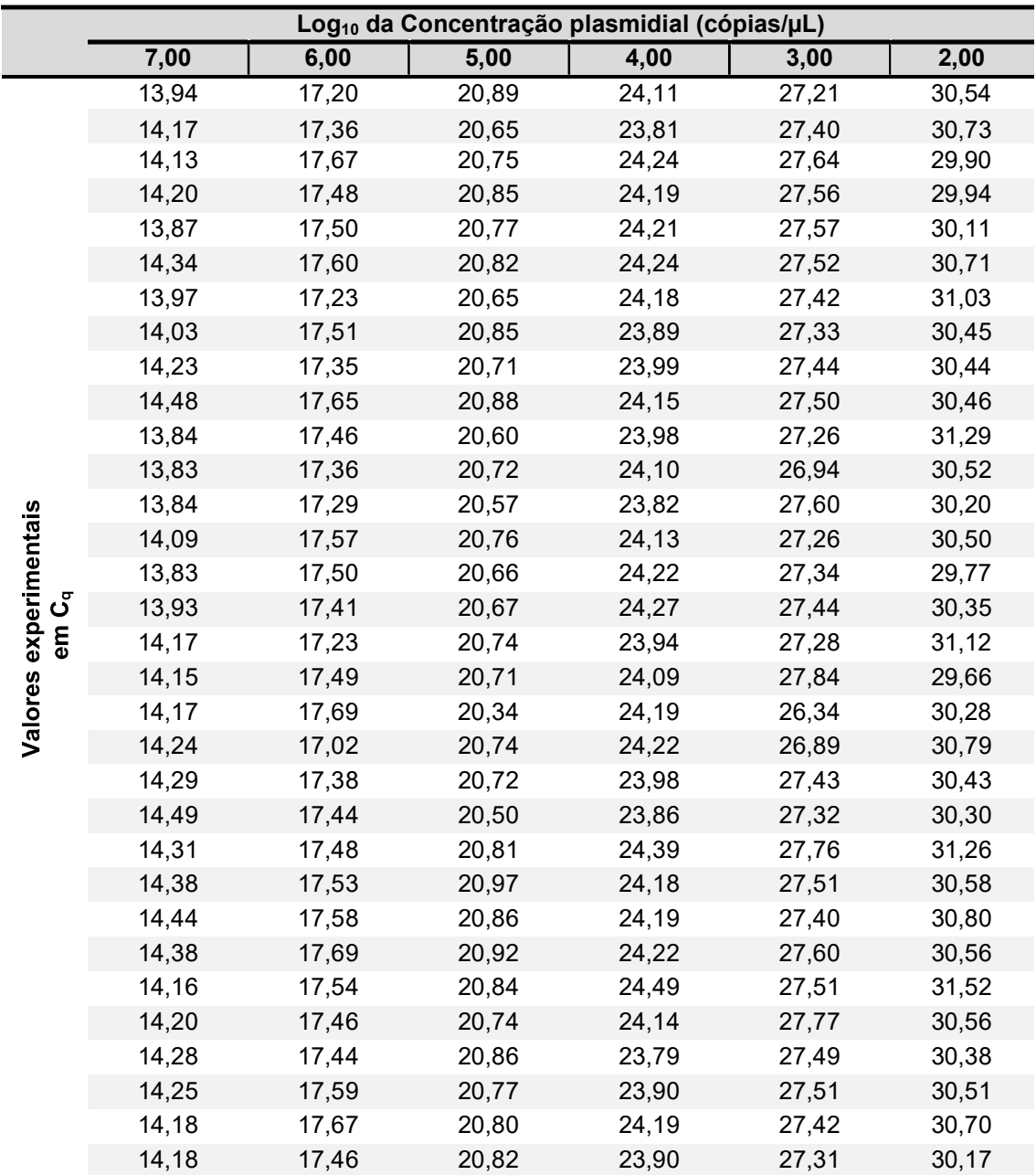

Tabela 3 - Níveis de concentração e valores de Cq para avaliação da curva de calibração.

A partir dos resultados obtidos, um gráfico de dispersão de valores de  $C_q$  em função do logaritmo de base 10 da concentração plasmidial foi elaborado, conforme figura 24:

![](_page_91_Figure_0.jpeg)

Figura 24 - Curva de dispersão de dados referente aos resultados experimentais de C<sub>q</sub> em função do logaritmo na base 10 da concentração plasmidial.

Procedida a análise gráfica preliminar, a dispersão dos valores de C<sub>q</sub> experimentais, em relação as crescentes concentrações plasmidiais, sugeriram um grau aceitável de comportamento linear.

Mediante este perfil, a análise de regressão linear simples foi escolhida para a investigação da correlação entre as variáveis. Ademais, recorrendo a aplicação do método dos mínimos quadrados, foram obtidos os parâmetros da curva de regressão ajustada, seus respectivos intervalos de confiança e os coeficientes de correlação e determinação, conforme valores dispostos na tabela 4:

Tabela 4 - Parâmetros e coeficientes para a curva ajustada via modelo linear correlacionando os resultados experimentais de Cq em função do logaritmo na base 10 da concentração plasmidial.

| Coeficiente angular (Slope) | Intercepto           |          | $R^2$  |
|-----------------------------|----------------------|----------|--------|
| $-3.2850 \pm 0.0209$        | $37,1801 \pm 0,1008$ | - 0.9990 | 0.9980 |

Conforme observado, os valores obtidos para os coeficientes r e  $R^2$  sugerem uma boa correlação linear entre as variáveis e um bom ajuste do modelo linear empregado. Além disto, ambos os parâmetros *slope* e intercepto mostraram resultados em conformidade com os critérios de aceitação pré-estabelecidos para a curva de calibração, representada pela equação XXXII e descritos na seção 5.8, quadro 7.

$$
C_q = -3,2850 \left( \pm 0,0209 \right)
$$
. Log10(Concentração) + 37,1801( $\pm$  0,1008) Eq. XXXII

Observando o valor do intercepto obtido, pode-se considerar o valor 37,18 como uma estimativa do Cq em que, teoricamente, uma cópia alvo seria detectada.

Por intermédio do coeficiente angular da equação obtida, a capacidade da metodologia em reproduzir a amplificação de produtos foi avaliada, considerando a eficiência média obtida pela avaliação das 32 curvas analisadas, e foi obtida como o valor 101,60% (equação XXXIII), apresentando-se de acordo com os critérios sugeridos pela literatura (BROEDERS *et al.*, 2014; JOHNSON; NOLAN; BUSTIN, 2013).

$$
E = (10)^{-1/3,2850} - 1 = 1,016
$$
 Eq. XXXIII

Embora a eficiência média de amplificação tenha se apresentado acima de 100%, este valor, juntamente com os coeficientes de correlação e determinação do modelo linear empregado, remete a um bom desempenho do ensaio e é um indicativo de que o procedimento de diluições seriadas empregado é robusto quanto a variabilidade oriunda da etapa de pipetagem.

 Por outro lado, o valor de eficiência de amplificação acima de 100% calculado (101,6%) pode ser justificado pela possível presença de inibidores de amplificação nas amostras testadas. Esta característica, segundo Jhonson (2013), é acompanhada por um decréscimo do valor absoluto do coeficiente angular, conforme observado neste estudo (3,285 < 3,322).

A partir da equação XXXI e, mediante substituição dos valores experimentais de Cq, puderam-se inferir os valores de concentração ajustadas pelo modelo linear, conforme dados dispostos na tabela 5:

|                                                  | Log <sub>10</sub> da Concentração plasmidial nominal (cópias/µL) |        |        |        |        |        |  |
|--------------------------------------------------|------------------------------------------------------------------|--------|--------|--------|--------|--------|--|
|                                                  | 7,00                                                             | 6,00   | 5,00   | 4,00   | 3,00   | 2,00   |  |
|                                                  | 7,0749                                                           | 6,0809 | 4,9602 | 3,9802 | 3,0356 | 2,0220 |  |
|                                                  | 7,0038                                                           | 6,0346 | 5,0329 | 4,0687 | 2,9758 | 1,9640 |  |
|                                                  | 7,0175                                                           | 5,9400 | 5,0003 | 3,9382 | 2,9043 | 2,2164 |  |
|                                                  | 6,9944                                                           | 5,9973 | 4,9701 | 3,9552 | 2,9287 | 2,2040 |  |
|                                                  | 7,0958                                                           | 5,9904 | 4,9946 | 3,9480 | 2,9257 | 2,1535 |  |
|                                                  | 6,9519                                                           | 5,9615 | 4,9790 | 3,9394 | 2,9410 | 1,9711 |  |
|                                                  | 7,0665                                                           | 6,0728 | 5,0323 | 3,9573 | 2,9706 | 1,8733 |  |
|                                                  | 7,0477                                                           | 5,9882 | 4,9711 | 4,0460 | 2,9980 | 2,0473 |  |
|                                                  | 6,9868                                                           | 6,0363 | 5,0129 | 4,0144 | 2,9638 | 2,0505 |  |
|                                                  | 6,9105                                                           | 5,9457 | 4,9629 | 3,9650 | 2,9462 | 2,0454 |  |
|                                                  | 7,1059                                                           | 6,0045 | 5,0480 | 4,0183 | 3,0193 | 1,7929 |  |
|                                                  | 7,1078                                                           | 6,0329 | 5,0105 | 3,9827 | 3,1181 | 2,0260 |  |
|                                                  | 7,1064                                                           | 6,0554 | 5,0555 | 4,0662 | 2,9170 | 2,1240 |  |
|                                                  | 7,0286                                                           | 5,9684 | 4,9999 | 3,9717 | 3,0184 | 2,0337 |  |
| ajustada                                         | 7,1087                                                           | 5,9895 | 5,0289 | 3,9465 | 2,9948 | 2,2549 |  |
| Log <sub>10</sub> da Concentração<br>(cópias/µL) | 7,0776                                                           | 6,0190 | 5,0259 | 3,9305 | 2,9654 | 2,0801 |  |
| plasmidial                                       | 7,0058                                                           | 6,0728 | 5,0057 | 4,0318 | 3,0123 | 1,8462 |  |
|                                                  | 7,0108                                                           | 5,9943 | 5,0152 | 3,9839 | 2,8433 | 2,2879 |  |
|                                                  | 7,0058                                                           | 5,9326 | 5,1264 | 3,9553 | 3,3011 | 2,0994 |  |
|                                                  | 6,9848                                                           | 6,1367 | 5,0040 | 3,9454 | 3,1320 | 1,9443 |  |
|                                                  | 6,9666                                                           | 6,0261 | 5,0092 | 4,0192 | 2,9692 | 2,0549 |  |
|                                                  | 6,9059                                                           | 6,0093 | 5,0789 | 4,0555 | 3,0010 | 2,0934 |  |
|                                                  | 6,9605                                                           | 5,9955 | 4,9845 | 3,8934 | 2,8677 | 1,8033 |  |
|                                                  | 6,9402                                                           | 5,9815 | 4,9350 | 3,9571 | 2,9450 | 2,0099 |  |
|                                                  | 6,9229                                                           | 5,9660 | 4,9673 | 3,9551 | 2,9765 | 1,9418 |  |
|                                                  | 6,9407                                                           | 5,9335 | 4,9500 | 3,9448 | 2,9164 | 2,0139 |  |
|                                                  | 7,0074                                                           | 5,9785 | 4,9735 | 3,8620 | 2,9442 | 1,7227 |  |
|                                                  | 6,9964                                                           | 6,0039 | 5,0047 | 3,9694 | 2,8631 | 2,0142 |  |
|                                                  | 6,9717                                                           | 6,0078 | 4,9682 | 4,0770 | 2,9484 | 2,0697 |  |
|                                                  | 6,9802                                                           | 5,9637 | 4,9961 | 4,0440 | 2,9450 | 2,0293 |  |
|                                                  | 7,0009                                                           | 5,9388 | 4,9878 | 3,9536 | 2,9698 | 1,9731 |  |
|                                                  | 7,0019                                                           | 6,0036 | 4,9805 | 4,0425 | 3,0045 | 2,1348 |  |

Tabela 5 - Valores de concentrações ajustadas obtidas pela equação oriunda do modelo de regressão linear.

Baseando-se nos resultados ajustados, foi elaborado um segundo gráfico de dispersão correlacionando as concentrações ajustadas com as concentrações teóricas, conforme figura 25:

![](_page_94_Figure_1.jpeg)

Figura 25 - Curva de dispersão de dados referente aos valores de logaritmo na base 10 das concentrações plasmidiais ajustadas em função do logaritmo na base 10 das concentrações plasmidiais teóricas.

Mediante perfil linear apresentado no gráfico de dispersão, a análise de regressão linear simples foi escolhida para a investigação da correlação entre os valores de concentrações plasmidiais ajustadas e teóricas.

Ademais, mediante aplicação do método dos mínimos quadrados, foram obtidos os parâmetros da curva de regressão, seus respectivos intervalos de confiança e os coeficientes de correção e determinação para o modelo estatístico empregado, conforme valores dispostos na tabela 6:

Tabela 6 - Parâmetros e coeficientes para a curva ajustada via modelo linear correlacionando o logaritmo na base 10 da concentração plasmidiais ajustada em função do logaritmo na base 10 da concentração plasmidiais teórica.

| Coeficiente angular (Slope) | <b>Intercepto</b>           |        | $R^2$  |  |
|-----------------------------|-----------------------------|--------|--------|--|
| 1 ± 0.0064                  | $-5,12x10^{-16} \pm 0,0307$ | 0.9990 | 0.9980 |  |

Os resultados obtidos para os coeficientes r e  $R^2$  sugerem uma boa correlação linear entre as variáveis e um bom ajuste do modelo estatístico empregado. Ademais, a significância do coeficiente angular, a um nível  $\alpha$  = 0,05, apresentou p-valor < 0,0001, o que remete ao parâmetro ser significativamente diferente de zero (tabela 7).

| <b>Fontes de</b><br>variação | Graus de<br>liberdade | Quadrado<br>Soma dos<br>médio<br>quadrados |          |                          | p-valor                  |
|------------------------------|-----------------------|--------------------------------------------|----------|--------------------------|--------------------------|
| Regressão                    |                       | 560                                        | 560      | 95733                    | < 0.0001                 |
| <b>Resíduos</b>              | 190                   | 1.11                                       | 0.005849 | $\overline{\phantom{0}}$ | $\overline{\phantom{0}}$ |

Tabela 7 - Tabela de análise de variâncias para regressão linear (Log10 da Concentração ajustada em função do Log10 da concentração teórica).

Desta forma, a relação entre os valores experimentais e teóricos pôde ser expressa pela equação XXXIV:

$$
Log_{10}(Conc_{.ajustada}) = 1 (\pm 0.0064)
$$
.  $Log_{10}(Conc_{.teórica}) - 5.12.10^{-16} (\pm 0.0307)$  Eq. XXXIV

Os parâmetros de regressão obtidos sugerem que a diferença entre os valores ajustados e os valores teóricos é baixa, quando considerada a escala logarítmica. Ademais, este achado é corroborado pelo tratamento estatístico dos dados, levando em consideração as concentrações plasmidiais como fator, conforme resultados dispostos na tabela 8:

| Concentração<br>plasmidial nominal<br>(cópias/µL) | Concentração plasmidial<br>experimental média<br>(cópias/µL) | Desvio Padrão | <b>ERP%</b> <sup>16</sup> | CV% <sub>global</sub> |
|---------------------------------------------------|--------------------------------------------------------------|---------------|---------------------------|-----------------------|
| 100                                               | 111,2404                                                     | 32.5634       | 11.24                     | 29,27                 |
| 1000                                              | 968,6653                                                     | 234,4022      | $-3,13$                   | 24.20                 |
| 10000                                             | 9658.3660                                                    | 1176,3911     | $-3.42$                   | 12.18                 |
| 100000                                            | 100923.6900                                                  | 9535.0624     | 0,92                      | 9,45                  |
| 1000000                                           | 1010408.1300                                                 | 114578,2588   | 1.04                      | 11,34                 |
| 10000000                                          | 10302260.1000                                                | 1427608.8468  | 3.02                      | 13.86                 |

Tabela 8 - Resumo estatístico descritivo da avaliação do parâmetro curva de calibração.

<sup>16</sup> Erro Relativo Percentual.

Considerando os critérios definidos segundo a ANVISA (2012), a EMA (2015), e a FDA (2018), CV% ≤ 20% e erro relativo padrão (ERP) ± 20%, apenas as concentrações plasmidiais de 100 e 1.000 cópias/µL não apresentaram características de variabilidade em conformidade. Entretanto, considerando as características intrínsecas da PCR, foi decidido considerar aceitáveis, em termos de dispersão, todos os níveis de concentração com valores de CV%global inferiores a 30% (THOMPSON; ELLISON; WOOD, 2002). Visto isto, a curva de calibração proposta para execução dos ensaios apresentou resultados reprodutíveis para todas as concentrações plasmidias estudadas  $[2 \log_{10} - 7 \log_{10}]$  cópias/uL.

Deste modo, a faixa de linearidade da metodologia foi definida mediante inclusão dos limites inferior e superior de quantificação, calculados conforme as equações XXXV e XXXVI:

- Limite<sub>inferior</sub> = 10 (Concentração teórica mínima 3.√(Quadrado médio residual )) **Eq. XXXV**  $= 10^{(2-(3 \cdot \sqrt{0.005849}))}$  $= 10 (1,7706)$
- = 59 cópias/µL

Limitesuperior = 10 (Concentração teórica mínima + 3.√(Quadrado médio residual )) **Eq. XXXVI**

 $= 10^{(7 + (3 \cdot \sqrt{0.005849}))}$ 

```
= 10^{(7,2294)}
```
= 16.958.991 cópias/µL

Deste modo, a faixa de linearidade foi estabelecida compreendo as concentrações [1,7706 - 7,2294] cópias/µL, em escala logarítmica ou, [59 – 16.958.991] cópias/µL. Embora o intervalo linear estabelecido indique o limite teórico quantificável de 59 cópias/µL, não foi possível realizar testes com amostras em concentrações virais próximas, de modo que, o limite de quantificação da metodologia foi estimado, conservadoramente, como o menor ponto de concentração da curva padrão, ou seja, 100 cópias/µL.

Comparados com dados dispostos na literatura, os resultados obtidos no presente estudo mostraram-se semelhantes a um ensaio *one step* RT-qPCR, visando a região NS5 do genoma da linhagem ArD165531 do ZIKV. No referido estudo, Faye e colaboradores (2013) descreveram a detecção reprodutível de RNA viral, extraído

de mosquitos, e reportaram uma faixa linear de 3,2  $\times$  10<sup>9</sup> a 3,2  $\times$  10<sup>2</sup> cópias de RNA/µL.

Corroborando o desfecho positivo da avaliação das curvas de calibração obtido neste trabalho, a faixa linear encontrada mostrou-se equivalente aquela descrita por Xu e associados (2016) ao reportarem um ensaio *SBYR Green one step* RT-qPCR, visando a detecção da região delimitada pelos genes NS5 e 3′UTR, o qual relataram a faixa linear na ordem de magnitude  $[2 log_{10} - 7 log_{10}]$  cópias/ $\mu$ L.

## 6.5 PRECISÃO (REPETIBILIDADE E PRECISÃO INTERMEDIÁRIA)

O estudo de precisão da metodologia buscou avaliar a variabilidade referente a ocorrência de erros aleatórios, considerando um intervalo compreendendo seis concentrações teóricas e experimentos realizados por 3 analistas distintos, em dias diferentes.

Os resultados provenientes do desenho experimental planejado para a estimativa das características de precisão (repetibilidade e precisão intermediária) foram compilados e encontram-se alocados na tabela 9, a seguir:

| <b>Analista</b> | Concentração                  |        | Resultados (Log 10 cópias/µL) |              |                         |        |        |                         |        |
|-----------------|-------------------------------|--------|-------------------------------|--------------|-------------------------|--------|--------|-------------------------|--------|
|                 | (Log <sub>10</sub> cópias/µL) | 1      | $\mathbf{2}$                  | $\mathbf{3}$ | $\overline{\mathbf{4}}$ | 5      | 6      | $\overline{\mathbf{7}}$ | 8      |
| A               | 6,69897                       | 6,7408 | 6,7219                        | 6,6816       | 6,6219                  | 6,6773 | 6,6734 | 6,6866                  | 6,7273 |
| A               | 5,69897                       | 5,6495 | 5,6262                        | 5,6303       | 5,6093                  | 5,6145 | 5,6588 | 5,6561                  | 5,6767 |
| A               | 4,69897                       | 4,6430 | 4,6159                        | 4,5571       | 4,5530                  | 4,6232 | 4,5591 | 4,6982                  | 4,6686 |
| A               | 3,69897                       | 3,7467 | 3,6720                        | 3,6519       | 3,6425                  | 3,7001 | 3,5516 | 3,6157                  | 3,5646 |
| A               | 2,69897                       | 2,6446 | 2,6299                        | 2,6435       | 2,7040                  | 2,6195 | 2,7948 | 2,6874                  | 2,6447 |
| A               | 1,69897                       | 1,8404 | 1,6573                        | 1,6289       | 1,8841                  | 1,5271 | 1,6429 | 1,8189                  | 1,6916 |
| B               | 6,69897                       | 6,8184 | 6,7512                        | 6,7484       | 6,7704                  | 6,7155 | 6,7431 | 6,6716                  | 6,7401 |
| B               | 5,69897                       | 5,7805 | 5,6757                        | 5,6875       | 5,6493                  | 5,6271 | 5,5831 | 5,6311                  | 5,6588 |
| B               | 4,69897                       | 4,7279 | 4,6771                        | 4,6847       | 4,6551                  | 4,6733 | 4,6549 | 4,6871                  | 4,6740 |
| B               | 3,69897                       | 3,7727 | 3,6588                        | 3,6590       | 3,7304                  | 3,6404 | 3,5549 | 3,6020                  | 3,6619 |
| B               | 2,69897                       | 2,7517 | 2,7945                        | 2,6809       | 2,6680                  | 2,6375 | 2,6955 | 2,6404                  | 2,6769 |
| B               | 1,69897                       | 1,6949 | 1,2666                        | 1,6959       | 1,8013                  | 1,5651 | 1,5834 | 1,7389                  | 1,6588 |
| C               | 6,69897                       | 6,7966 | 6,8050                        | 6,8084       | 6,8296                  | 6,7713 | 6,7896 | 6,7841                  | 6,7109 |
| С               | 5,69897                       | 5,7652 | 5,6785                        | 5,6741       | 5,6483                  | 5,6737 | 5,6184 | 5,6971                  | 5,6491 |
| С               | 4,69897                       | 4,7125 | 4,6168                        | 4,6652       | 4,6365                  | 4,5635 | 4,5683 | 4,5853                  | 4,6445 |
| С               | 3,69897                       | 3,7154 | 3,5847                        | 3,5360       | 3,5883                  | 3,5812 | 3,5850 | 3,6275                  | 3,5854 |
| C               | 2,69897                       | 2,5927 | 2,6182                        | 2,5345       | 2,6132                  | 2,5986 | 2,6450 | 2,5390                  | 2,6110 |
| С               | 1,69897                       | 1,7562 | 1,6518                        | 1,5290       | 1,1245                  | 1,6459 | 1,2886 | 1,8120                  | 1,6942 |

Tabela 9 - Resultados experimentais compilados, em escala logarítmica, para estimativa da repetibilidade e da precisão intermediária.

Para cada uma das concentrações teóricas testadas, a investigação de resultados suspeitos (*outliers*), mediante emprego do teste de Grubbs (G<sub>crítico</sub> = 2,03;  $\alpha$  = 0,05), retornou os resultados obtidos e alocados na tabela 10:

|                                  |                        | Concentração teórica (Log <sub>10</sub> cópias/µL) |                 |                 |                 |                 |                 |
|----------------------------------|------------------------|----------------------------------------------------|-----------------|-----------------|-----------------|-----------------|-----------------|
|                                  |                        | 1,69897                                            | 2,69897         | 3,69897         | 4,69897         | 5,69897         | 6,69897         |
| <b>Resultados</b><br>suspeitos   | <b>Analista A</b>      | 1,8841                                             | 2,7948          | 3,7467          | 4,6982          | 5,6767          | 6,6219          |
|                                  | G <sub>calculado</sub> | 1,52845                                            | 2,21689         | 1,69563         | 1,60362         | 1,57904         | 1,74713         |
| <b>Teste de</b><br><b>Grubbs</b> | p-valor                | 0,4111                                             | 0,01046         | 0,2431          | 0,3292          | 0,3548          | 0,2015          |
|                                  | Decisão                | Não<br>suspeito                                    | Suspeito        | Não<br>suspeito | Não<br>suspeito | Não<br>suspeito | Não<br>suspeito |
| <b>Resultados</b><br>suspeitos   | <b>Analista B</b>      | 1,2666                                             | 2,7945          | 3,7727          | 4,7279          | 5,7805          | 6,8184          |
|                                  | G <sub>calculado</sub> | 1,92228                                            | 1,93317         | 1,77126         | 2,15166         | 2,15315         | 1,85377         |
| Teste de<br><b>Grubbs</b>        | p-valor                | 0,09351                                            | 0,0884          | 0,1836          | 0,02015         | 0.01988         | 0,1298          |
|                                  | Decisão                | Não<br>suspeito                                    | Não<br>suspeito | Não<br>suspeito | Suspeito        | Suspeito        | Não<br>suspeito |
| <b>Resultados</b><br>suspeitos   | <b>Analista C</b>      | 1,1245                                             | 2,5345          | 3,7154          | 4,7125          | 5,7652          | 6,7109          |
|                                  | Gcalculado             | 1,55209                                            | 1,51080         | 2,25460         | 1,81238         | 2,13634         | 2,09492         |
| Teste de<br><b>Grubbs</b>        | p-valor                | 0,3842                                             | 0,4319          | 0,00659         | 0,1554          | 0,02304         | 0,03215         |
|                                  | Decisão                | Não<br>suspeito                                    | Não<br>suspeito | Suspeito        | Não<br>suspeito | Suspeito        | Suspeito        |

Tabela 10 - Resumo estatístico de investigação de valores suspeitos pelo teste de Grubbs.

 Em consequência da investigação executada, todos os valores identificados como suspeitos pelo teste estatístico empregado (Gcalculado > Gcrítico) foram considerados, de fato, *outliers* e, portanto, omitidos da análise de precisão. Para a omissão destes resultados das análises estatísticas, além da interpretação do teste de *outliers* empregado, levou-se em consideração o critério sugerido por Burd (2010) em limitar a exclusão de resultados a apenas um *outiler* por concentração testada. Visto isto, um sumário de dados foi elaborado, conforme disposto na tabela 11, a seguir:

| Concentração<br>teórica<br>(cópias/µL) | <b>Analista</b> | Número de<br>resultados (n) 17 | <b>Média</b> | <b>Desvio</b><br>Padrão | CV <sub>0</sub> |
|----------------------------------------|-----------------|--------------------------------|--------------|-------------------------|-----------------|
|                                        | A               | 8                              | 53,3094      | 15,2273                 | 28,56           |
| 50                                     | B               | 8                              | 44,5519      | 13,5651                 | 30,45           |
|                                        | $\mathsf{C}$    | 8                              | 40,8759      | 17,7540                 | 43,43           |
|                                        | A               | $\overline{7}$                 | 451,1553     | 32,6562                 | 7,24            |
| 500                                    | B               | 8                              | 496,8437     | 65,2316                 | 13,13           |
|                                        | $\mathsf{C}$    | 8                              | 393,9952     | 34,1827                 | 8,68            |
|                                        | A               | 8                              | 4440,9909    | 672,4980                | 15,14           |
| 5000                                   | B               | 8                              | 4620,9512    | 736,3791                | 15,94           |
|                                        | $\mathsf{C}$    | $\overline{7}$                 | 3843,1503    | 233,2855                | 6,07            |
|                                        | A               | 8                              | 41474,5830   | 5262,9254               | 12,69           |
| 50000                                  | B               | $\overline{7}$                 | 47040,6384   | 1390,0604               | 2,96            |
|                                        | $\mathsf{C}$    | 8                              | 42339,9858   | 5096,8762               | 12,04           |
|                                        | A               | 8                              | 437268,4688  | 23914,4434              | 5,47            |
| 500000                                 | B               | $\overline{7}$                 | 442416,6786  | 34815,9984              | 7,87            |
|                                        | $\mathsf{C}$    | $\overline{7}$                 | 460702,6562  | 27184,4077              | 5,90            |
|                                        | A               | 8                              | 4929454,0000 | 424817,2253             | 8,62            |
| 5000000                                | B               | 8                              | 5579611,8750 | 541424,1064             | 9,70            |
|                                        | C               | $\overline{7}$                 | 6283001,4286 | 274657,7864             | 4,37            |

Tabela 11 - Resultados experimental e sumário estatístico para as concentrações teóricas após análise de outliers.

Para obtenção dos coeficientes de variação de repetibilidade e precisão intermediária, os pré-requisitos para aplicação do modelo de análise de variâncias foram previamente verificados mediante emprego dos testes de homogeneidade de variâncias (Teste de Cochran) e o teste de normalidade (Shapiro-Wilk). Os valores das estatísticas C e W foram obtidos considerando 3 grupos de dados, correspondentes aos resultados obtidos por cada analista.

O compilado de resultados obtidos, pela aplicação dos testes estatísticos, encontra-se na tabela 12:

<sup>17</sup> Foi considerado o quantitativo depois de retirados os *outliers* identificados pelo teste de Grubbs.

|                                     |                                |                          | Concentração teórica (cópias/µL) |                          |                          |                          |                          |  |
|-------------------------------------|--------------------------------|--------------------------|----------------------------------|--------------------------|--------------------------|--------------------------|--------------------------|--|
|                                     |                                | 50                       | 500                              | 5000                     | 50000                    | 500000                   | 5000000                  |  |
|                                     | $No$ de<br>casos <sup>18</sup> | 24                       | 23                               | 23                       | 23                       | 22                       | 23                       |  |
|                                     | <b>Estatística</b><br>C        | 0.43114                  | 0,65564                          | 0,51696                  | 0,49809                  | 0.48043                  | 0,53391                  |  |
| Teste de<br>Cochran                 | p-valor                        | 0.7205                   | 0.0542                           | 0.3362                   | 0.4067                   | 0.4978                   | 0.2805                   |  |
|                                     | Decisão                        | Variâncias<br>homogêneas | Variâncias<br>homogêneas         | Variâncias<br>homogêneas | Variâncias<br>homogêneas | Variâncias<br>homogêneas | Variâncias<br>homogêneas |  |
|                                     | <b>Estatística</b><br>w        | 0.96813                  | 0,92934                          | 0,92308                  | 0,93391                  | 0,97475                  | 0,97205                  |  |
| Teste de<br>Shapiro-<br><b>Wilk</b> | p-valor                        | 0,621                    | 0.1058                           | 0,0776                   | 0.1328                   | 0,8175                   | 0,738                    |  |
|                                     | Decisão                        | Distribuição<br>normal   | Distribuição<br>normal           | Distribuição<br>normal   | Distribuição<br>normal   | Distribuição<br>normal   | Distribuição<br>normal   |  |

Tabela 12 - Resumo estatístico de investigação de homogeneidade de variâncias pelo teste de Cochran.

Uma vez que os pré-requisitos para aplicação do modelo de análise de variâncias foram alcançados, a ANOVA de fator único (*one-way* ANOVA) foi empregada e se procederam aos cálculos para obtenção dos desvios padrões de repetibilidade, dos desvios padrões entre analistas e dos desvios padrões de precisão intermediária, além dos respectivos valores de coeficientes de variação percentuais. Os resultados calculados e os graus de liberdade associados (gl) encontram-se dispostos nas tabelas 13 e 14, a seguir:

| Concentração<br>teórica<br>(cópias/µL) | Média global<br>experimental | Desvio Padrão de<br>repetibilidade | Desvio Padrão<br>entre analistas | Desvio Padrão de<br>precisão<br>intermediária |
|----------------------------------------|------------------------------|------------------------------------|----------------------------------|-----------------------------------------------|
| 50                                     | 46,246                       | 15,611 (21 gl)                     | 3,215(2 gl)                      | 15,938 (23 gl)                                |
| 500                                    | 447,165                      | 47,098 (20 gl)                     | 49,805 (2 gl)                    | 68,547 (22 gl)                                |
| 5000                                   | 4321,634                     | 603,659 (20 gl)                    | 333,412 (2 gl)                   | 689,615 (22 gl)                               |
| 50000                                  | 43469,609                    | 4400,735 (20 gl)                   | 2457,229 (2 gl)                  | 5040,282 (22 gl)                              |
| 500000                                 | 446362,868                   | 28755,026 (19 gl)                  | 6159,114 (2 gl)                  | 29407,247 (21 gl)                             |
| 5000000                                | 5567545,087                  | 434044,327 (20 gl)                 | 649320,827 (2 gl)                | 781032,659 (22 gl)                            |

Tabela 13 - Sumário de características de precisão (Desvios Padrões) por concentração teórica (cópias/µL).

<sup>18</sup> Considerando dados obtidos pelos 3 analistas e retirados os valores *outliers* identificados pelo teste de Grubbs.

| Concentração<br>teórica<br>(cópias/µL) | CV% de repetibilidade | CV% de precisão<br>intermediária |
|----------------------------------------|-----------------------|----------------------------------|
| 50                                     | 33,76                 | 34,46                            |
| 500                                    | 10,53                 | 15,33                            |
| 5000                                   | 13,97                 | 15,96                            |
| 50000                                  | 10, 12                | 11,59                            |
| 500000                                 | 6,44                  | 6,59                             |
| 5000000                                | 7,80                  | 14,03                            |

Tabela 14 - Sumário de características de precisão (Coeficientes de Variação %) por concentração teórica (cópias/µL).

Como se pode depreender na análise da tabela 14, exceto para a concentração teórica 50 cópias/µL, todos os valores de CV% para a repetibilidade e precisão intermediária encontraram-se abaixo de 20%, respeitando os critérios definidos pela ANVISA, FDA e EMA (ANVISA, 2012; EMA, 2015; FDA, 2018). Entretanto, uma vez que os critérios de aceitação para o parâmetro analítico em uma metodologia qPCR não são integralmente consolidados na literatura, uma análise complementar considerando a dispersão global dos resultados foi realizada e optou-se por considerar aceitáveis, em termos de precisão, todos os níveis de concentração com valores de dispersão, CV%global, inferiores a 30% (THOMPSON; ELLISON; WOOD, 2002).

Esse critério sustenta-se considerando as diversas etapas envolvidas para a execução dos ensaios e as próprias características dos testes moleculares e da matriz complexa envolvida (BROEDERS *et al.*, 2014). Os resultados obtidos encontram-se dispostos na tabela 15:

| Concentração teórica<br>(cópias/µL) | Número de<br>resultados (n) $19$ | Média <sub>global</sub> | DP <sub>global</sub> | $CV0$ global |
|-------------------------------------|----------------------------------|-------------------------|----------------------|--------------|
| 50                                  | 24                               | 46,2458                 | 18,8260              | 40,71        |
| 500                                 | 23                               | 447,1651                | 96,9028              | 21,67        |
| 5000                                | 23                               | 4321,6343               | 937,0716             | 21,68        |
| 50000                               | 23                               | 43469,6095              | 6857,9630            | 15,78        |
| 500000                              | 22                               | 446362,8679             | 34914,1400           | 7,82         |
| 5000000                             | 23                               | 5567545,0870            | 1083365,0000         | 19,46        |

Tabela 15 - Compilado geral de resultados obtidos no estudo de precisão.

19 Foi considerado o quantitativo depois de retirados os *outliers* identificados pelo teste de Grubbs.

A ocorrência dos elevados valores de coeficientes de variação, quando comparados aos ensaios físico-químicos clássicos, deve-se não somente as caraterísticas intrínsecas da matriz biológica estudada, mas também, as fontes de variação associadas às várias etapas que compõe um ensaio molecular, como a qPCR.

Embora estratégias de controle para as etapas de amostragem, extração, pipetagem e amplificação sejam necessárias, ainda sim, outras variações independentes e aditivas, como as diferenças técnico-operacionais entre os analistas, os variados dias de análise, as incertezas associadas a instrumentações/equipamentos, as flutuações na eficiência de amplificação, entre outras, podem ter ocasionado uma significante variabilidade total para a metodologia (TICHOPAD *et al.*, 2009; ROZET *et al.*, 2011). Neste contexto, o perfil de precisão do método (figura 26), avaliado graficamente, mostrou-se conforme esperado, permitindo identificar uma característica de maior variabilidade no ponto de menor concentração. (BURD, 2010; ROZET *et al.*, 2011).

![](_page_102_Figure_2.jpeg)

função dos níveis de concentração virais **<sup>20</sup>** .

 $20$  A linha segmentada em azul representa o limite máximo de coeficiente de variação global tolerável (30%) para tomada de decisão quanto à aceitabilidade da precisão total para os pontos de concentrações teóricos testados. A linha segmentada em preto representa a tendência do comportamento da variabilidade total da metodologia na faixa de concentrações estudadas.

Pela análise gráfica, pôde-se corroborar a discrepância mais acentuada presente nos resultados obtidos para a concentração teórica 1,69897 Log<sub>10</sub>cópias/µL. Este comportamento de maior variabilidade, contudo, é esperado já que este ponto de concentração se encontra abaixo do limite de quantificação estabelecido previamente (100 cópias/µL).

Mediante isto, a faixa de precisão da metodologia foi definida como aquela contida entre o intervalo de concentrações, em logaritmo de base 10, [2,69897 – 6,69897] cópias/µL, compreendida na faixa de concentrações delimitada pela curva padrão.

Comparado a um protocolo qPCR para diagnóstico de ZIKV quantitativo (FAYE *et al.*, 2013), o perfil de precisão da metodologia apresentou características de variabilidade superiores. Contudo, no trabalho de Faye e colaboradores, foi especificada a obtenção dos coeficientes de variação de repetibilidade e precisão intermediária por meio dos valores de Cq. Para a avaliação da metodologia descrita neste trabalho, entendeu-se que esta prática, apesar de aceita, é desencorajada pelos riscos de possibilitarem interpretações equivocadas da dispersão dos resultados, justificando a decisão de proceder ao tratamento estatístico dos dados com os valores em unidades de cópias de RNA obtidos (CORMAN *et al.*, 2016; DONALD *et al.*, 2005).

Deste modo, mediante as características de variabilidade obtidas (repetibilidade e precisão intermediária), a metodologia validada neste estudo foi considerada detentora de razoável precisão na mensuração do RNA viral do ZIKV.

#### 6.6 EXATIDÃO

A padronização para os critérios de aceitação para o parâmetro exatidão, em uma metodologia qPCR, apresenta-se como um desafio, uma vez que não há valores bem estabelecidos para julgamento dos resultados experimentais, deste modo, colaborando para a limitação da avaliação do parâmetro analítico durante os estudos de validação (KRALIK; RICCHI, 2017).

Mediante a indisponibilidade de um material de referência certificado para ZIKV, a avaliação da exatidão foi efetuada calculando-se a recuperação percentual média das concentrações, em unidades cópias de RNA viral, inoculadas nas amostras de soro humano testadas.

Para a metodologia em estudo, devido às características biológicas da matriz complexa e de variabilidade do método, consideraram-se aceitáveis recuperações médias na faixa 75% - 125% (FDA, 2019). Uma vez que o ponto de concentração teórico 50 cópias/µL não ficou compreendido na faixa de precisão, este não foi considerado para a análise do parâmetro exatidão. Os resultados para os demais pontos de concentrações considerados encontram-se dispostos na tabela 16:

| <b>Analista</b> | Concentração | Recuperações % |                |        |                         |        |                 |                |         |
|-----------------|--------------|----------------|----------------|--------|-------------------------|--------|-----------------|----------------|---------|
|                 | (cópias/µL)  | 1              | $\overline{2}$ | 3      | $\overline{\mathbf{4}}$ | 5      | $6\phantom{1}6$ | $\overline{7}$ | 8       |
| A               | 5000000      | 110,12         | 105,41         | 96,07  | 83,74                   | 95,13  | 94,28           | 97,20          | 106,75  |
| A               | 500000       | 89,23          | 84,56          | 85,38  | 81,34                   | 82,33  | 91,17           | 90,61          | 95,01   |
| A               | 50000        | 87,91          | 82,58          | 72,13  | 71,45                   | 83,98  | 72,47           | 99,83          | 93,24   |
| A               | 5000         | 111,63         | 93,98          | 89,74  | 87,81                   | 100,25 | 71,23           | 82,54          | 73,38   |
| A               | 500          | 88,24          | 85,29          | 88,02  | 101,16                  | 83,28  | 124,69*         | 97,37          | 88,25   |
| $\sf B$         | 5000000      | 131,67         | 112,78         | 112,05 | 117,87                  | 103,87 | 110,70          | 93,88          | 109,92  |
| $\sf B$         | 500000       | 120,66*        | 94,79          | 97,39  | 89,19                   | 84,74  | 76,59           | 85,52          | 91,16   |
| B               | 50000        | 106,89*        | 95,09          | 96,77  | 90,39                   | 94,26  | 90,35           | 97,31          | 94,41   |
| $\sf B$         | 5000         | 118,51         | 91,17          | 91,20  | 107,52                  | 87,38  | 71,76           | 79,99          | 91,82   |
| B               | 500          | 112,92         | 124,59         | 95,93  | 93,11                   | 86,79  | 99,20           | 87,37          | 95,04   |
| $\mathsf C$     | 5000000      | 125,20         | 127,66         | 128,66 | 135,10                  | 118,12 | 123,22          | 121,66         | 102,79* |
| $\mathsf C$     | 500000       | 116,48*        | 95,40          | 94,44  | 88,99                   | 94,35  | 83,06           | 99,58          | 89,16   |
| C               | 50000        | 103,15         | 82,76          | 92,52  | 86,61                   | 73,21  | 74,02           | 76,97          | 88,20   |
| $\mathsf{C}$    | 5000         | 103,85*        | 76,87          | 68,71  | 77,50                   | 76,24  | 76,91           | 84,82          | 76,98   |
| $\mathsf C$     | 500          | 78,29          | 83,02          | 68,47  | 82,08                   | 79,36  | 88,32           | 69,18          | 81,66   |

Tabela 16 - Compilado geral de resultados obtidos no estudo de exatidão.

\* Resultados correspondentes aos valores considerados como *outliers* no estudo de precisão

O tratamento dos dados foi realizado buscando investigar o comportamento da recuperação média ao longo da faixa de concentrações testadas. Assim, mediante valores de recuperações dispostos anteriormente na tabela 16, um sumário estatístico foi elaborado (tabela 17):

| Concentração<br>teórica<br>(cópias/µL) | Quantitativo de<br>resultados (n) <sup>21</sup> | Recuperação%<br>média | <b>Desvio</b><br>Padrão | Variância |
|----------------------------------------|-------------------------------------------------|-----------------------|-------------------------|-----------|
| 500                                    | 23                                              | 89,4330               | 12,5651                 | 157,8826  |
| 5000                                   | 23                                              | 86,4327               | 13,2948                 | 176,7529  |
| 50000                                  | 23                                              | 86,9392               | 9,7108                  | 94.2990   |
| 500000                                 | 22                                              | 89,2726               | 5,8424                  | 34,1338   |
| 5000000                                | 23                                              | 111,3509              | 13,8888                 | 192,8996  |

Tabela 17 - Compilado geral de resultados de recuperação percentual obtidos no estudo de exatidão.

Os dados compilados sugerem uma acentuada diferença na recuperação percentual média para a concentração teórica 10<sup>6</sup> cópias/µL, comparada com as demais. Para a investigação desse comportamento, decidiu-se proceder a elaboração de um *boxplot,* conforme ilustrado na figura 27:

![](_page_105_Figure_3.jpeg)

Boxplot - Recuperações percentuais por analistas

Figura 27 - *Boxplot* para investigação da homogeneidade de recuperações percentuais médias no estudo de exatidão.

<sup>21</sup> Foi considerado o quantitativo depois de retirados os *outliers* identificados pelo teste de Grubbs.

Mediante análise gráfica, foi possível reforçar a suspeita de um erro sistemático. Embora os valores de recuperações médias tenham se apresentando inseridos na faixa de recuperação pré-definida (75% - 125%), foi procedida uma investigação de homogeneidade das variâncias pelo teste de Cochran (Ccalculado = 0,29407; p-valor = 0,2518 > 0,05). A estatística do teste empregado, entretanto, evidenciou que, ao nível de confiança estipulado, as variâncias mostraram-se homogêneas.

Mediante isto, o modelo de análise de variâncias de fator único foi empregado para verificar a homogeneidade das recuperações médias, conforme resultados obtidos na tabela 18:

| <b>Fontes de</b><br>variação | Graus de<br>liberdade | Soma dos<br>quadrados | Quadrados<br>médios |                          | <b>P-valor</b>           |
|------------------------------|-----------------------|-----------------------|---------------------|--------------------------|--------------------------|
| Analista                     |                       | 111.3509              | 13.8888             | 19.25                    | < 0.0001                 |
| Resíduos                     | 109                   | 89.2726               | 5.8424              | $\overline{\phantom{0}}$ | $\overline{\phantom{0}}$ |

Tabela 18 - Tabela de ANOVA para investigação de homogeneidade das recuperações médias.

Uma vez que as recuperações médias dos pontos de concentrações teóricos não foram homogêneas (p valor < 0,05), a recuperação percentual média total não pôde ser calculada, assim como o intervalo de confiança. Ademais, este resultado corrobora a suspeita de que a média experimental da recuperação no maior ponto de concentração testado difere significativamente dos demais.

Como observado, existe um decréscimo da recuperação percentual logo após o nível de maior concentração viral. Uma hipótese para esse perfil de queda pode ser um efeito atribuído à etapa de diluição após inoculação inicial com vírus ZIKV. Uma vez que o procedimento de pipetagem foi executado manualmente, a ocorrência de erros sistemáticos é uma possibilidade plausível.

Ademais, uma vez que os testes analisados foram baseados na inoculação direta do vírus em amostras de soro humano ZIKV negativas, o comportamento do material genético incorporado a matriz condiz apenas a uma forma mimetizada de uma amostra realmente infectada, portanto, podendo refletir em interferências na quantificação do alvo, ao longo da faixa de exatidão estudada.

Entretanto, à medida que, em toda faixa de concentrações analisada, os valores de recuperações percentuais médias mostraram-se inseridos no intervalo prédeterminado para aprovação do parâmetro, a faixa de exatidão da metodologia foi definida como aquela contida entre o intervalo de concentrações, em logaritmo de base 10, [2,69897 – 6,69897] cópias/µL.

Em complemento, optou-se por ampliar o estudo da exatidão mediante a avaliação da linearidade de resposta. Este estudo buscou confirmar a faixa de exatidão previamente encontrada por intermédio da análise gráfica e da aplicação dos métodos dos mínimos quadrados, correlacionando as repostas mensuradas em função das concentrações nominais testadas (figura 28).

![](_page_107_Figure_2.jpeg)

Figura 28 - Curva de linearidade de resposta.

A análise gráfica sugere um comportamento linear dos pontos dispersos à medida que a concentração decai. Ademais, por meio da análise de regressão linear simples, foi possível obter os valores do coeficiente angular da curva que melhor se ajustou aos pontos (b = 1,0211 [1,01326 – 1,02890]) e do intercepto (a = - 0,1369 [-  $0,1752 - -0,09857$ ]).

Além disto, foram obtidos os valores do coeficiente de determinação ( $R^2$  = 0,9983) e do coeficiente de correlação (r = 0,9992), o qual se mostrou conforme o critério r ≥ 0,990. Este perfil de resultados, portanto, é um indicativo de que a metodologia é capaz de recuperar quantidades de RNA viral próximas daquelas inoculadas às amostras de soro humano testadas.

Assim, mediante os dados expostos, a metodologia foi considerada detentora de exatidão aceitável para quantificação do RNA viral de Zika em amostras de soro humano.
### 6.7 SENSIBILIDADE ANALÍTICA OU LIMITE DE DETECÇÃO

A estimativa da sensibilidade analítica/limite de detecção foi primeiramente executada de maneira empírica pelo método de diluição até a extinção e procedendo a análise dos resultados do desenho experimental previamente planejado. Os resultados obtidos se encontram compilados na tabela 19, adiante:

| Concentração<br>(cópias/µL) | Concentração<br>(Log <sub>10</sub> cópias/µL) | Nº de réplicas<br>testadas (n) | Nº de réplicas<br>detectadas (p) | % de detecção<br>(p/n x 100) |
|-----------------------------|-----------------------------------------------|--------------------------------|----------------------------------|------------------------------|
| 50                          | 1,69897                                       | 24                             | 24                               | 100,00                       |
| 25                          | 1,39794                                       | 24                             | 24                               | 100,00                       |
| 12.5                        | 1,09691                                       | 24                             | 24                               | 100,00                       |
| 6,25                        | 0,79588                                       | 24                             | 20                               | 83,33                        |
| 3,125                       | 0,49485                                       | 24                             | 14                               | 58,33                        |
| 1,5625                      | 0,19382                                       | 24                             | 12                               | 50,00                        |

 Tabela 19 - Compilado de percentuais de resultados positivos para estimativa do LoD 95% pelo método de diluições.

Considerando a sensibilidade analítica como a concentração viral correspondente a 95% de respostas detectadas, o valor do parâmetro estimado empiricamente encontra-se entre [12,5 – 6,25] cópias/µL. Assim, conservadoramente, considerou-se a estimativa do LoD 95% como 12,5 cópias/µL ou 5.625 cópias/mL.

Em um segundo momento, os dados experimentais da tabela 19 foram submetidos a análise pelo método de Finney. Para isto, primeiramente, os dados referentes aos percentuais de respostas positivas foram associados aos respectivos valores de probits empíricos, conforme informações dispostas na tabela 20:

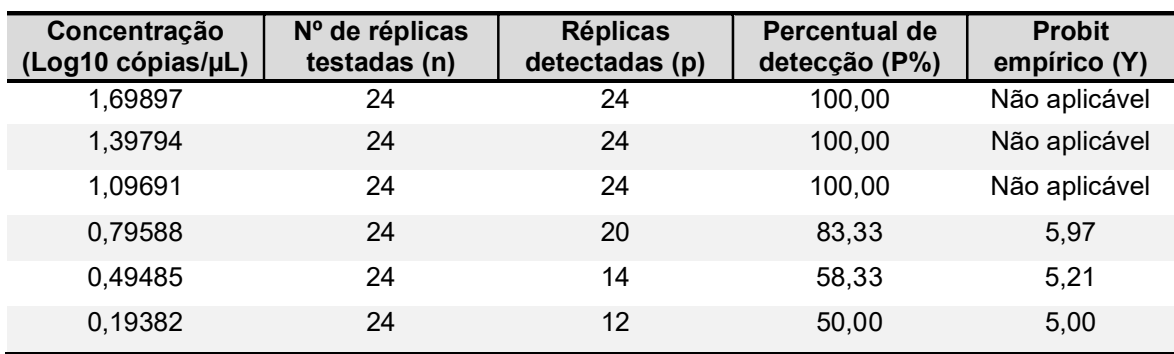

Tabela 20 - Dados de partida para estimativa do LoD 95%, empregando o método de Finney.

A partir dos dados da tabela 20, aplicou-se o modelo de regressão linear simples, permitindo obter a equação que descreve a correlação dos valores de probit empíricos, Y, em função do logaritmo de base 10 da concentração,  $log 10(x)$ , conforme equação XXXVII:

$$
Y = 1,60685 \cdot log10(x) + 4,59747
$$
 Eq. XXXVII

A equação de primeiro grau obtida descreve matematicamente a dependência dos valores de probits empíricos em função das concentrações nominais testadas. A curva que melhor se ajustou aos pontos dispersos é ilustrada na figura 29:

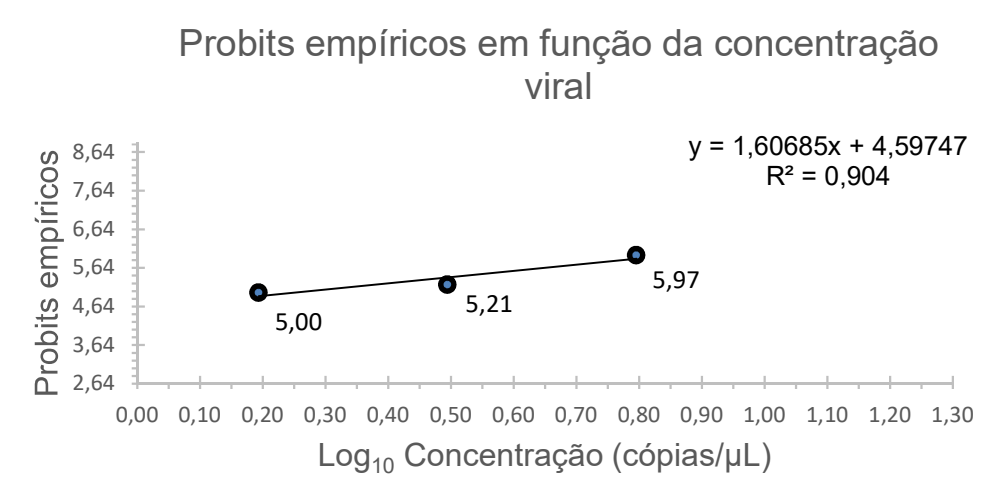

Figura 29 - Curva obtida pela aplicação do método de Finney.

O coeficiente de determinação ( $R^2$  = 0,904) remete a um bom ajuste linear para a curva obtida. Em complemento, o coeficiente de correlação (r = 0,9507) corrobora a dependência linear dos valores de probit empíricos em função da concentração, indicando, em um primeiro momento, a viabilidade da aplicação do método de Finney para a estimativa do limite de detecção.

Deste modo, ao prosseguir com a substituição das concentrações nominais na equação XXXV, foi possível obter os valores de probits ajustados, Y'. Assim, quando aplicada a função de distribuição normal a cada valor de  $Y'$ . foram obtidos os percentuais ajustados de amostras detectadas, P<sup>'</sup>%, e os respectivos quantitativos ajustados, p'. Os valores calculados encontram-se descritos na tabela 21:

| Concentração<br>(Log <sub>10</sub> cópias/µL) | <b>Réplicas</b><br>detectadas<br>(p) | <b>Percentual</b><br>de detecção<br>$(P\%)$ | <b>Probits</b><br>empíricos<br>(Y) | <b>Probits</b><br>ajustados<br>(Y') | <b>Percentual</b><br>de<br>detecção<br>ajustado<br>(P'%) | <b>Réplicas</b><br>detectadas<br>ajustadas<br>(p') |
|-----------------------------------------------|--------------------------------------|---------------------------------------------|------------------------------------|-------------------------------------|----------------------------------------------------------|----------------------------------------------------|
| 1,69897                                       | 24                                   | 1,0000                                      | Não<br>aplicável                   | 7,33                                | 0,99                                                     | 23,76                                              |
| 1.39794                                       | 24                                   | 1.0000                                      | Não<br>aplicável                   | 6,84                                | 0,97                                                     | 23,22                                              |
| 1.09691                                       | 24                                   | 1.0000                                      | Não<br>aplicável                   | 6,36                                | 0.91                                                     | 21,91                                              |
| 0,79588                                       | 20                                   | 0.8333                                      | 5,97                               | 5,88                                | 0,81                                                     | 19,43                                              |
| 0.49485                                       | 14                                   | 0,5833                                      | 5,21                               | 5,39                                | 0,65                                                     | 15,66                                              |
| 0.19382                                       | 12                                   | 0,5000                                      | 5,00                               | 4,91                                | 0.46                                                     | 11,13                                              |

Tabela 21 - Valores ajustados de probits, proporções e réplicas detectadas.

Os dados oriundos da tabela 21 permitiram a aplicação do teste de significância estatística, possibilitando concluir que a curva é possuidora de um bom ajuste  $(\chi^2_{calculado} = 0.1193 < \chi^2_{tablelado} = 3.841).$ 

Uma vez que o modelo aplicado foi considerado adequado, procedeu-se o cálculo dos valores das ordenadas, Z, dos coeficientes de ponderação, W, e dos probits de trabalho,  $Y_w$ , conforme dados alocados na tabela 22:

| Concentração<br>(Log <sub>10</sub> cópias/µL) | <b>Percentual</b><br>de detecção<br>$(P\%)$ | <b>Probits</b><br>ajustados<br>(Y') | <b>Percentual</b><br>de detecção<br>ajustado<br>$(P\%')$ | Ordenada<br>(Z) | <b>Coeficientes</b><br>de ponderação<br>(W) | <b>Probits de</b><br>trabalho<br>$(Y_w)$ |
|-----------------------------------------------|---------------------------------------------|-------------------------------------|----------------------------------------------------------|-----------------|---------------------------------------------|------------------------------------------|
| 1,69897                                       | 1,0000                                      | 7,33                                | 0,99                                                     | 0,0266          | 0,07                                        | 7,70                                     |
| 1,39794                                       | 1,0000                                      | 6,84                                | 0,97                                                     | 0,0729          | 0,17                                        | 7,29                                     |
| 1,09691                                       | 1,0000                                      | 6,36                                | 0.91                                                     | 0,1582          | 0,32                                        | 6,90                                     |
| 0,79588                                       | 0,8333                                      | 5,88                                | 0.81                                                     | 0,2717          | 0,48                                        | 5,96                                     |
| 0,49485                                       | 0,5833                                      | 5,39                                | 0,65                                                     | 0,3693          | 0,60                                        | 5,20                                     |
| 0,19382                                       | 0,5000                                      | 4,91                                | 0,46                                                     | 0,3973          | 0,63                                        | 5,00                                     |

Tabela 22 - Valores ajustados de probits, proporções e réplicas detectadas.

Aplicada novamente a técnica de regressão linear, desta vez correlacionando os valores de probits de trabalho em função da concentração, foi possível estimar os parâmetros descritos na equação XXXVIII:

$$
Y_w = 1,60035. \log 10(x) + 4,59767
$$
 Eq. XXXVIII

Novamente, poderia se calcular os valores ajustados de probits de trabalho e, posteriormente, proceder todo o esquema de cálculos para obtenção de uma nova equação linear. Contudo, quando comparados aos parâmetros descritos na equação XXXV, percebe-se que existe pouca diferença entre os valores iniciais e os valores posteriormente obtidos. Esta característica, portanto, sugere que o modelo aplicado se encontra próximo ao limite de convergência, indicando que a estimativa dos parâmetros não sofrerá variações significativas.

Mediante isto, o cálculo do erro padrão (EP) associado ao modelo empregado foi executado conforme resolução da equação XLIX:

$$
EP = \frac{1}{1,60035} + \sqrt{22,709986} = 0,130592
$$
 Eq. XLIK

Visto isto, a estimativa do LoD 95% e dos limites de confiança foram obtidas pela resolução da equação L, inferindo a concentração em termos do valor probit 6,64, referente ao percentual de 95% de sucesso:

$$
\text{LoD } 95\% = \text{Log}_{10}(\text{Concentração}) = \frac{6,64 - 4,59767}{1,60035} \pm 1,96. \ 0,130592 \qquad \qquad \text{Eq. L}
$$

LoD  $95\% = 10^{1,276177 \pm 0.25596032}$ 

LoD 95% = 18,89 [10,47 − 34,05] cópias µL ⁄ ou 8.499 [4.711,5 − 15.322,5] cópias mL ⁄

Conforme observado, a estimativa do limite de detecção pelo método de Finney retornou um valor superior àquele obtido pela avaliação empregando o método de diluições. Entretanto, este achado demonstrou que a aplicação de uma abordagem matemática minimamente mais robusta foi suficiente para corroborar a fragilidade do método de diluição até a extinção em retornar resultados precisos.

Esta limitação é citada por Bustin e colaboradores (2009) ao alertarem sobre a subestimação dos resultados reportados para o parâmetro analítico. No presente estudo de validação, entretanto, foi obtida evidência sugestiva de que a ocorrência de superestimação dos valores também é passível de ocorrer, reforçando a ideia de que a busca por ferramentas e métodos que possibilitem a estimativa mais confiável e precisa da sensibilidade analítica se faz necessária.

Ademais, notou-se que a aplicação do método de Finney possui uma dependência do número de pontos de concentração válidos. Uma vez que metade das concentrações testadas retornou 100% de detecção, estes não foram considerados nos cálculos iniciais pela impossibilidade de atribuir valores de probits para esses casos. Consequentemente, a estimativa da sensibilidade analítica pode ser considerada tendenciosa e um estudo exploratório complementar, considerando ao menos quatro pontos válidos é sugerido.

Finalmente, os dados experimentais foram reanalisados, desta vez empregando as regressões binomiais probit e logit. A sobreposição dos resultados das amostras detectadas e não detectadas, à medida que a concentração de RNA viral aumentou, é ilustrada na figura 30:

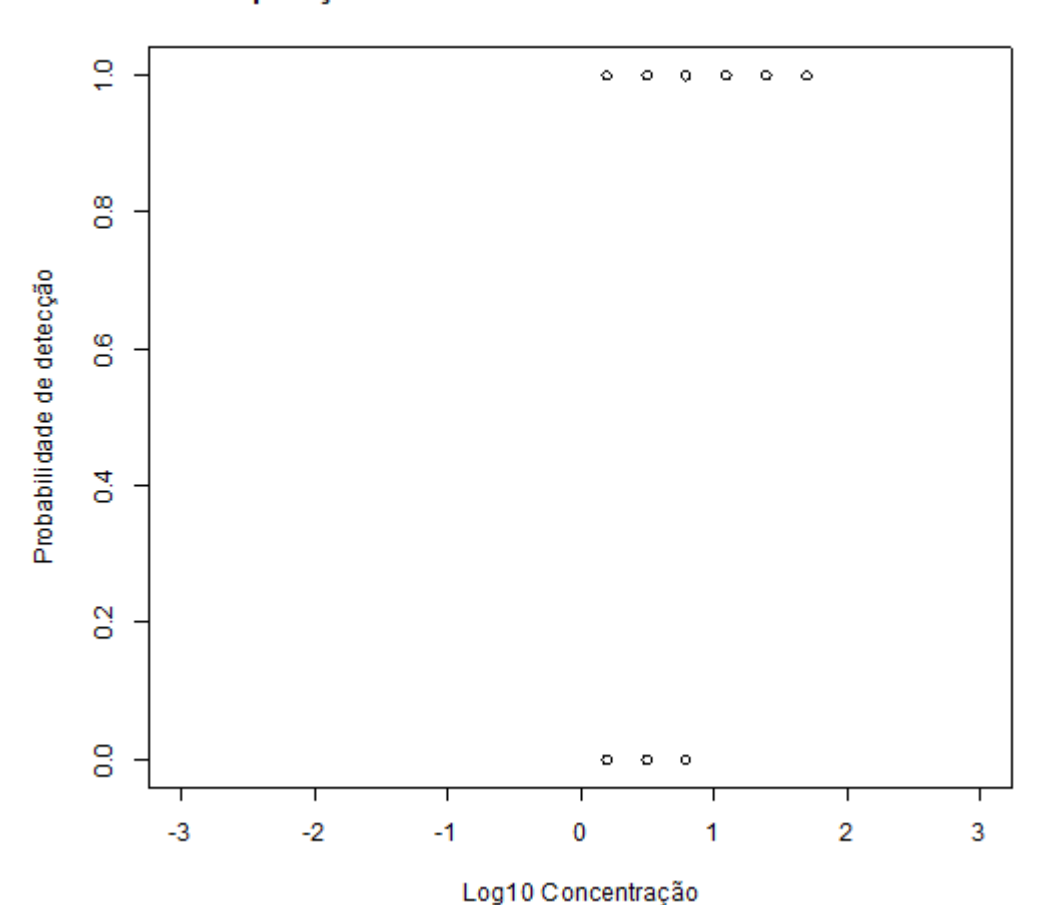

#### Sobreposição de amostras detectadas e não detectadas

Figura 30 - Sobreposição de resultados de amostras detectadas e não detectadas.

A análise gráfica da sobreposição de resultados permitiu investigar a ocorrência de valores *outliers*, contudo não foram observadas evidências de resultados de sucessos ou falhas de detecção incoerentes com as concentrações testadas.

Os modelos lineares generalizados utilizando as funções de ligação probit e logit foram ajustados ao conjunto experimental de dados. As equações para o modelo probit (equações LI e LII) foram estimadas, conforme disposto adiante:

$$
\Theta^{-1} (p_i) = -0.6566 + 2.2674x
$$
 Eq. L1

$$
p = \int_{-\infty}^{-0.6566 + 2.2674x} \frac{1}{\sqrt{(2\pi)}} e^{-\frac{1}{2}\mu^2} d\mu
$$
 Eq. LII

Já as equações LIII e LIV representam o modelo ajustado utilizando a função de ligação logit:

$$
ln [P^{i}/_{1} - p_{i}] = -1,1328 + 3,9041x
$$
 Eq. LIII

$$
p_i = \frac{\exp(-1,1328 \quad 3,9041 \quad)}{1 + \exp(-1,1328 \quad 3,9041x)}
$$
 Eq. LIV

Uma vez que o procedimento para aplicação dos modelos estatísticos é complexo, o software estatístico empregou um procedimento iterativo de cálculos para resolver os sistemas de equações, a partir do qual as estimativas dos coeficientes dos modelos foram derivadas. Estes dados, entretanto, são definidos respeitando um critério de convergência durante os procedimentos de cálculos, e os valores dos coeficientes são obtidos após a última interação processada.

Neste trabalho, os modelos ajustados foram considerados válidos levando em consideração o limite máximo de 12 iterações (ASTM INTERNATIONAL, 2012), informação disponibilizada pelo *output* extraídos do software de análise, conforme figuras 31 e 32:

```
cal1:
glm(formula = p \sim concentration, family = binomial(link = probit),data = dados)Deviance Residuals:
     Min
                1QMedian
                                     30
                                              Max
-2.037350.03737
                      0.10958
                                0.51790
                                          1.32802
Coefficients:
             Estimate Std. Error z value Pr(>|z|)(Intercept)
              -0.65660.2887
                                  -2.2750.0229 *
concentracao
              2.2674
                           0.4544
                                  4.990 6.03e-07 ***
Signif. codes: 0 '***' 0.001 '**' 0.01 '*' 0.05 '.' 0.1 ' ' 1
(Dispersion parameter for binomial family taken to be 1)
    Null deviance: 136.00 on 143 degrees of freedom
Residual deviance: 91.49 on 142 degrees of freedom
AIC: 95.49
Number of Fisher Scoring iterations: 7
Figura 31 - Output extraído do software R Studio® contendo dados referentes à aplicação 
            do modelo GLM empregando a função de ligação probit. 
cal1:
glm(formula = p \sim concentration, family = binomial(link = logit),data = dados)Deviance Residuals:
     Min
                       Median
                10<sub>o</sub>RО
                                              Max
 -2.051510.09031
                      0.16217
                                0.50995
                                          1.34075
Coefficients:
              Estimate Std. Error z value Pr(>|z|)(Intercept)
              -1.1328 0.4807 -2.357 0.0184 *
 concentracao
                3.9041
                           0.8181
                                  4.772 1.82e-06 ***
Signif. codes: 0 '***' 0.001 '**' 0.01 '*' 0.05 '.' 0.1 ' ' 1
 (Dispersion parameter for binomial family taken to be 1)
    Null deviance: 136.004 on 143 degrees of freedom
Residual deviance: 92.801 on 142 degrees of freedom
AIC: 96.801
Number of Fisher Scoring iterations: 6
```
Figura 32 - *Output* extraído do software *R Studio®* contendo dados referentes à aplicação do modelo GLM empregando a função de ligação logit.

Ambos os *outputs* ilustrados contem relevantes informações dos dois modelos aplicados, como os coeficientes (*slope* e intercepto), os respectivos erros padrões e as medidas de diagnósticos de cada regressão.

Os resultados dos parâmetros estimados por ambas as abordagens matemáticas, bem como as estimativas do LoD 95%, encontram-se dispostos na tabela 23, adiante:

| <b>Método</b> | <b>Slope</b>        | Intercepto              | <b>LoD 95%</b><br>(cópias/µL) | LOD 95%<br>(cópias/mL) |
|---------------|---------------------|-------------------------|-------------------------------|------------------------|
| Probit        | 2.2674              | - 0.6566                | 10.35                         | 4657.5                 |
|               | $[1,4496 - 3,2823]$ | $[-1, 2434 - -0, 1045]$ | $[10, 13 - 10, 58]$           | $[4558, 5 - 4761]$     |
| Logit         | 3.9041              | $-1.1328$               | 11.08                         | 4986                   |
|               | $[2,4737 - 5,7126]$ | $[-2.1220 - 0.2200]$    | $[10, 92 - 11, 23]$           | $[4914 - 5053, 5]$     |

Tabela 23 – Parâmetros calculados dos modelos binomiais e respectivas estimativas do LoD 95% $^{22}.$ 

Conforme notado pela leitura da tabela 23, os resultados obtidos mostraram-se semelhantes, sugerindo que ambos os métodos de regressão foram capazes de fornecer estimativas coerentes para o parâmetro analítico. Não somente, a interpretação dos intervalos de confiança mais estreitos obtidos pela aplicação das regressões probit e logit são indicativo que estas abordagens matemáticas foram capazes de fornecer resultados mais precisos, quando comparados ao valor de sensibilidade analítica obtida pela aplicação do método de Finney.

A análise gráfica (figuras 33 e 34) evidenciou perfis de curvas bem similares, corroborando que as estimativas da sensibilidade analítica da metodologia são equivalentes para os dois modelos aplicados.

Todavia, a ocorrência de resultados que retornaram percentuais de respostas detectáveis de 100%, exatamente metade dos pontos de concentrações testados, apresentou-se como limitação ao emprego dos dois modelos matemáticos. Ademais, uma vez que não foram exploradas concentrações mais diluídas, não foi possível determinar o impacto dessa variável na estimativa dos parâmetros das curvas ajustadas pelos modelos empregados e, por consequência, no cálculo da sensibilidade analítica. No mais, os resultados de sensibilidade analítica obtidos pela aplicação de ambas abordagens, embora diferentes em valores, mostraram-se adequados, sugerindo que todas as técnicas de análise empregadas são viáveis ao uso durante os estudos de validação de métodos qualitativos e quantitativos.

<sup>22</sup> Os dados exibidos entre colchetes referem-se aos limites de confiança calculados.

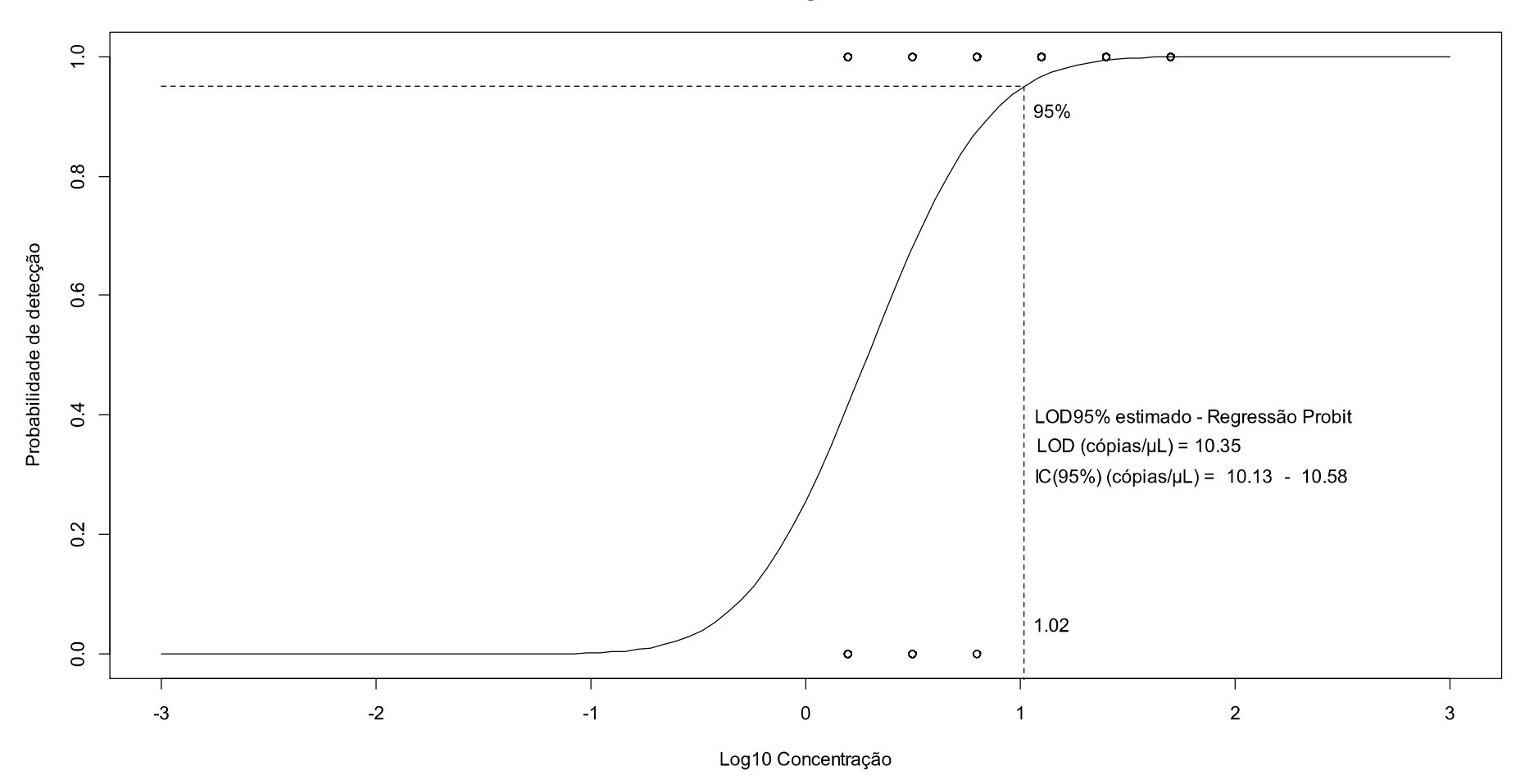

Estimativa de LOD via Regressão Binomial - Probit

Figura 33 - Estimativa do LoD 95% via aplicação da regressão binomial probit.

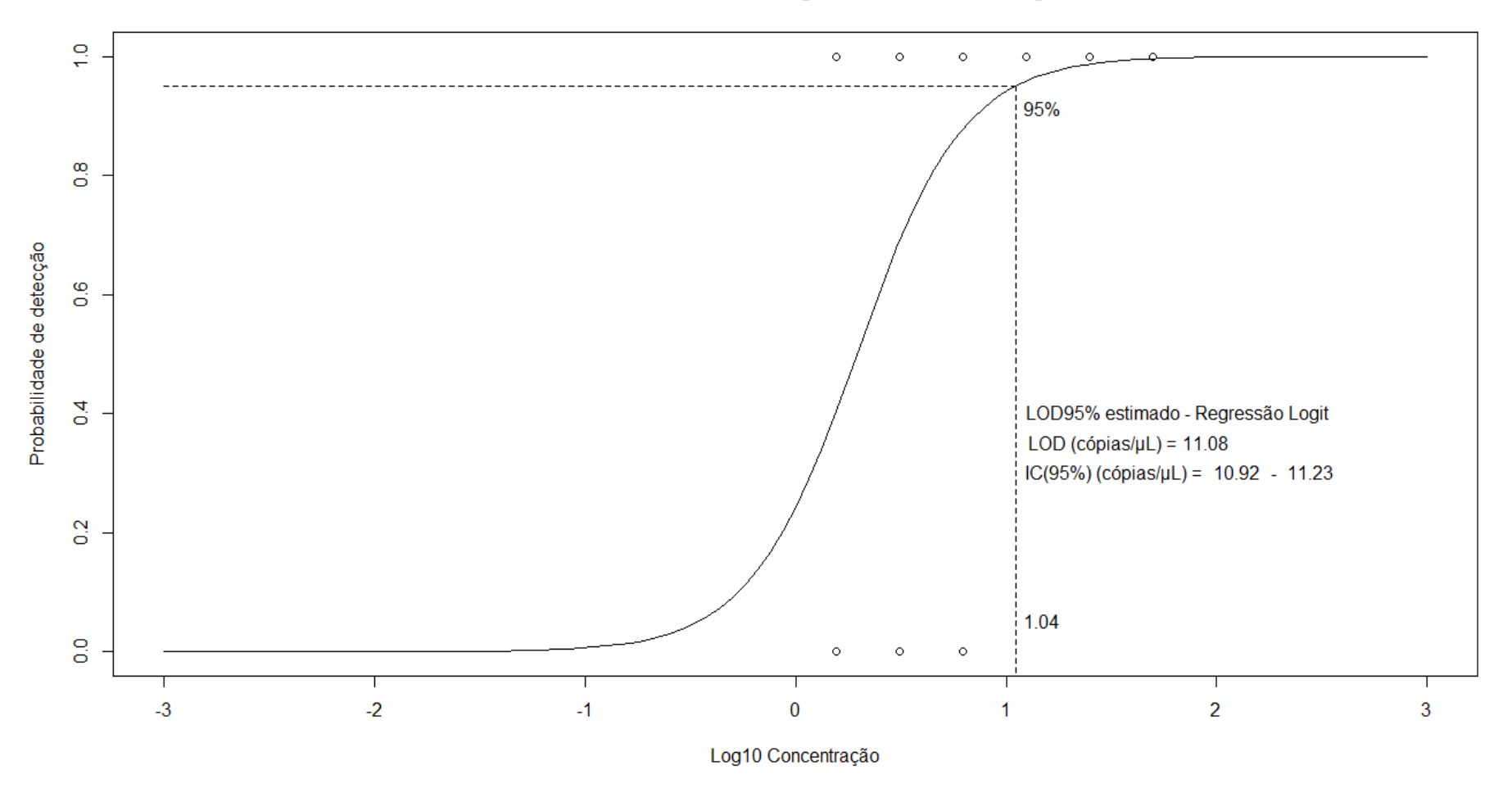

Estimativa de LOD via Regressão Binomial - Logit

Figura 34 - Estimativa do LoD 95% via aplicação da regressão binomial logit.

Embora os resultados tenham se mostrado satisfatórios para o presente estudo, sugere-se que as metodologias em validação sejam analisadas caso a caso para determinação de qual abordagem será a mais adequada. Em estudos em que amostras de todos os pontos de concentrações testados apresentem 100% de resultados detectáveis ou, em casos onde seja observada total falta de sucesso na detecção do alvo, a aplicação das regressões probit e logit e do método de Finney tornam-se inadequadas. Consequentemente, a aplicação do método de diluições é a escolha preferencial caso seja inviável realizar novos experimentos.

Na indisponibilidade de recursos computacionais ou pacotes estatísticos, sugere-se o método de Finney como abordagem de escolha, contudo recomenda-se que sua aplicação seja empregada mediante obtenção de quatro a cinco pontos de concentrações em que as amostras testadas correspondam a sucessos de detecção diferentes de 0% e 100%.

Por fim, os analistas de validação necessitam levar em consideração que a escolha da melhor abordagem para a estimativa da sensibilidade analítica não pode se limitar aos requisitos teóricos dispostos neste trabalho, já que fatores como número de amostras, desenho experimental, recursos financeiros e de mão de obra, além de necessidade de recursos para análises estatísticas adequadas necessitam ser levados em consideração para prosseguimento do planejamento dos estudos.

Frente a resultados referenciados na literatura, verificou-se que, para os protocolos PCR publicados até o ano de 2017, três não dispõem de informações consistentes das estimativas do limite de detecção (LANCIOTTI *et al.*, 2008; PYKE *et al.*, 2014; TAPPE *et al.*, 2014). Além disto, a falta de padronização nos volumes de reação e unidades das estimativas dos parâmetros impossibilitou uma comparação direta dos resultados. Visto isto, tomou-se como referência o estudo realizado por Corman e colaboradores (2016), que reproduziram e compararam nove ensaios visando variadas regiões de interesse do genoma de ZIKV. Os protocolos referenciados na literatura encontram-se alocados na tabela 24, adiante:

119

| <b>Ensaio</b><br>Referência | Região<br><b>Alvo</b> | <b>LoD 95%</b><br>referência<br>(unidades/reação) | <b>Método</b>                  | <b>LoD 95%</b><br>cópias/reação <sup>23</sup> |
|-----------------------------|-----------------------|---------------------------------------------------|--------------------------------|-----------------------------------------------|
| (LANCIOTTI et al., 2008)    | Е                     | 25-100 cópias                                     | Método de                      | 4,1                                           |
| (LANCIOTTI et al., 2008)    | M                     |                                                   | diluição                       | 3,2                                           |
| (FAYE et al., 2013)         | NS <sub>5</sub>       | 50 PFU/mL                                         | Método de<br>diluição          | 8,0                                           |
| (PYKE et al., 2014)         | Е                     | Não informado                                     | Não                            | 5,3                                           |
| (PYKE et al., 2014)         | NS <sub>1</sub>       |                                                   | informado <sup>24</sup>        | 12,1                                          |
| (CORMAN et al., 2016)       | NS <sub>1</sub>       | 3,1 cópias                                        | <b>GLM Probit</b>              | 3,1                                           |
| (CORMAN et al., 2016)       | E                     | 2,1 cópias                                        | <b>GLM Probit</b>              | 2,1                                           |
| (CHAN et al., 2017)         | 3'UTR                 | 40,0 cópias                                       |                                |                                               |
| (CHAN et al., 2017)         | 5'UTR                 | 10,0 cópias                                       |                                | Não<br>reproduzidos                           |
| (CHAN et al., 2017)         | NS <sub>2</sub> A     | 20,0 cópias                                       | Método de<br>diluição          |                                               |
| (CHAN et al., 2017)         | Е                     | 20,0 cópias                                       |                                |                                               |
| (CHAN et al., 2017)         | NS <sub>5</sub>       | 40,0 cópias                                       |                                |                                               |
| (PABBARAJU et al.,<br>2016) | NS <sub>5</sub>       | 7,0 cópias                                        | Probit                         | 7,0                                           |
| (TAPPE et al., 2014)        | NS <sub>3</sub>       | Não informado                                     | Não<br>informado <sup>25</sup> | 1377,3                                        |
| (WAGGONER; PINSKY,<br>2016) | NS <sub>2</sub> B     | 7,8 cópias                                        | Não<br>informado <sup>26</sup> | 17,0                                          |
|                             |                       | 51,75 cópias                                      | <b>GLM Probit</b>              |                                               |
|                             |                       | 55,40 cópias                                      | <b>GLM Logit</b>               | Não                                           |
| Este estudo                 | M/E                   | 94,45 cópias                                      | Finney                         | reproduzidos                                  |
|                             |                       | 62,50 cópias                                      | Método de<br>diluição          |                                               |

Tabela 24 - Sensibilidade analítica de ensaios moleculares para diagnóstico de ZIKV.

<sup>23</sup> Valores de sensibilidade analítica reproduzidos por Corman *et. al*. (2016) As estimativas foram obtidas assumindo um volume de 5 µL de RNA viral por reação a análise dos resultados experimentias foi realizada empregando o método GLM probit.

<sup>24</sup> Estimativa da sensibilidade analítica não mencionada pelo autor. O LoD 95% foi reproduzido por Corman *et. al*. (2016) e estimado utilizando a análise probit.

<sup>25</sup> Menos sensível que os demais testes. A sensibilidade analítica foi posteriormente confirmada por Corman *et al.* (2016) utilizando análise probit.

<sup>26</sup> Teste recomendado pela Organização Pan-americana de Saúde durante a epidemia entre os anos 2015-2016. O LoD reproduzido por Corman *et. al*. utilizando análise probit.

Pela leitura da tabela 24, verificou-se que o valor de LoD estimado em 12,5 cópias/µL, ou 62,50 cópias/reação, pelo método empírico de diluições, mostrou-se superior ao valor estimado para o ensaio publicado por Chan (2017) e aos valores reproduzidos por Corman e associados (2016), referentes aos testes moleculares utilizados durante uma epidemia de ZIKV na Micronésia (LANCIOTTI *et al.*, 2008), ambos visando mesma região alvo do genoma de ZIKV. Ademais, quando comparados a outros trabalhos que empregaram modelos matemáticos, a estimativa empírica do parâmetro analítico também se mostrou superior em valor (CORMAN *et al.*, 2016; PABBARAJU *et al.*, 2016). O mesmo comportamento foi observado para o valor de sensibilidade analítica oriundo da aplicação do método de Finney. Todavia, quando aplicadas as regressões binomiais, foram obtidas estimativas do LoD 95% que permitiram a interpretação de uma maior sensibilidade para a metodologia, embora ainda se apresentem distantes dos resultados reproduzidos por Corman *et al*  (2016).

Embora os valores estimados para o limite de detecção da metodologia em validação neste projeto tenham se apresentado acima dos valores para o parâmetro referenciados anteriormente, há de se considerar que a comparação entre os protocolos apresenta viés, uma vez que são negligenciadas as diferentes fontes de variabilidade associadas a cada uma das metodologias citadas, como as regiões do genoma alvo, as diferentes matrizes estudadas, os métodos de extração empregados, o número de amostras testadas, o não detalhamento das metodologias de análise de resultados, dentre outros.

Ademais, os resultados reportados por Lanciotti e colaboradores (2008), indicam que o diagnóstico clínico de pacientes infectados pelo ZIKV foi possível em amostras com concentrações de RNA viral na faixa de aproximadamente 900 – 729.000 cópias/mL. Mediante isto, os valores de limite de detecção estimados neste trabalho (tabela 25) sugerem que a mesma possui aceitável sensibilidade para emprego no diagnóstico clínico, considerando a aplicação do ensaio em amostra de soro humano. Consideram-se assim, promissores os resultados para estudos futuros em que se deseje aplicar a metodologia para quantificação do RNA viral de ZIKV em outras matrizes, biológicas ou não.

121

| <b>Método</b> | <b>LoD 95%</b><br>(cópias/µL) | Intervalo de<br>Confiança 95% | <b>LoD 95%</b><br>(cópias/mL) | Intervalo de<br>Confiança 95% |
|---------------|-------------------------------|-------------------------------|-------------------------------|-------------------------------|
| Diluições     | 12.5                          | Não aplicável                 | 5.625.0                       | Não aplicável                 |
| Finney        | 18.89                         | $[10, 47 - 34, 05]$           | 8.500,5                       | $[4.711,5 - 15.322,5]$        |
| Probit        | 10.35                         | $[10, 13 - 10, 58]$           | 4.657,5                       | $[4.558, 5 - 4.761]$          |
| Logit         | 11.08                         | $[10, 92 - 11, 23]$           | 4.986,0                       | $[4.914 - 5.053, 5]$          |

Tabela 25 - Estimativas da sensibilidade analítica da metodologia RT-qPCR em estudo mediante aplicação de variadas abordagens.

As informações referênciadas anteriormente na tabela 24 também permitiram destacar que, majoritariamente, os valores estimados referenciados foram alcançados por meio da aplicação da técnica probit e pelo método de diluições, evidenciando uma preferência da utilização destas abordagens, embora os autores não especifiquem claramente o referencial teórico empregado para utilização de tais metodologias de análise de dados.

Embora a literatura apresente diversas publicações citando a utilização das regressões binomiais para a estimativa do limite de detecção, cabe salientar que estas abordagens aplicadas a métodos *de PCR* ainda carecem de um maior aprofundamento teórico quanto sua aplicabilidade. Além disto, é visível a ausência de um consenso claro de qual abordagem é a mais adequada e quais fatores devem ser levados em consideração na aplicação destes recursos matemáticos para condução de estudos de validação de testes moleculares, como é o caso das metodologias empregadas da indústria farmacêutica. Assim, os resultados obtidos por este trabalho suportam que essa problemática necessita ser assunto de debate e de um olhar mais criterioso da agência regulatória local.

### **7 CONCLUSÃO**

Diante de um atual cenário regulatório nacional e internacional, onde os requisitos de validação analítica e bioanalítica para produtos de saúde de uso humano não contemplam plenamente os ensaios moleculares, como os métodos *de PCR*, o cumprimento integral das exigências regulatórias para os estudos de validação, envolvendo as técnicas de Biologia Molecular, ainda permanecem como desafio a ser superado por pesquisadores e profissionais da área de validação. Neste sentido, fazse necessário um debate técnico, envolvendo a agência reguladora local e os profissionais das áreas de análise correlatas, em busca da harmonização de definições e termos encontrados nos guias e normas disponíveis. Além disto, a padronização de critérios de aceitação e metodologias estatísticas para avaliação dos parâmetros analíticos de desempenho também necessitam de um olhar mais criterioso das agências sanitárias, uma vez que as particularidades intrínsecas dos ensaios moleculares não podem ser negligenciadas ou tratadas de maneira generalista.

Neste trabalho, foram apresentados a proposta metodológica e os resultados obtidos para o estudo de validação de um ensaio RT-qPCR para quantificação de RNA de ZIKV, em amostras de soro humano.

Baseado numa combinação entre os requisitos dispostos nos guias técnicos e documentos normativos nacionais e internacionais e de referências oriundas da literatura acadêmica, os resultados obtidos pelo estudo de validação sugerem que o protocolo RT-qPCR desenvolvido é consideravelmente específico para identificação do RNA alvo do vírus Zika, possuindo capacidade de discriminar arbovírus correlatos como os vírus Dengue (sorotipos 1, 2, 3 e 4), Chikungunya e Febre Amarela.

Ademais, o ensaio molecular estudado apresentou uma faixa de quantificação extensa, garantindo uma característica de alta reprodutibilidade à metodologia e capacidade de quantificar com precisão e exatidão aceitáveis até 100 cópias de RNA/µL.

Neste estudo, também foram aplicadas e avaliadas diferentes abordagens para estimativa da sensibilidade analítica (LoD). Como esperado, os resultados obtidos sugerem que o método empírico de diluição, amplamente utilizado, forneceu um resultado com precisão limitada, quando comparado as estimativas obtidas pelos demais métodos empregados.

Em contrapartida, a abordagem alternativa, proposta por Finney, mostrou-se aplicável, quando aplicadas mínimas adequações em relação ao método original, embora tenha demandado um procedimento de cálculo mais laborioso. Todavia, os resultados obtidos neste trabalho indicaram que este método possui uma dependência do número de pontos de concentrações válidos, sugerindo que sua utilização seja procedida, preferencialmente, quando quatro ou mais pontos experimentais sejam alcançados.

Já as aplicações das regressões binomiais, demonstraram que estas técnicas são mais robustas e precisas para a estimativa do parâmetro analítico, embora um maior conhecimento matemático e a utilização de pacotes estatísticos sejam necessários. Ademais, conforme sugerido por Burd (2010) e Wolk e Marlowe (2011), concordou-se com a escolha preferencial da regressão probit para utilização nas futuras validações realizadas no laboratório, porém não se limitando apenas a este método. Mediante os resultados aqui reportados, também se recomenda que seja introduzida a prática de avaliar cada metodologia individualmente quanto a escolha de qual opção metodológica é a mais adequada para a estimativa da sensibilidade analítica.

Assim, considerando a metodologia bioanalítica avaliada, possuidora de aceitáveis parâmetros de desempenho, espera-se que a mesma encontre aplicabilidade no diagnóstico em ensaios clínicos que, por ventura, possam ser executados durante as etapas de desenvolvimento de uma formulação vacinal para prevenção da infecção pelo ZIKV.

### **8 RECOMENDAÇÕES PARA TRABALHOS FUTUROS**

Embora a metodologia estudada tenha apresentado consistência e desempenho aceitável na quantificação do RNA viral de ZIKV em amostras de soro humano no laboratório desenvolvedor, um estudo interlaboratorial pode ser considerado para que a metodologia seja considerada plenamente validada para o diagnóstico clínico.

Ademais, na perspectiva de ampliar a aplicabilidade do ensaio molecular, novos estudos de validação são indicados para investigação do desempenho da metodologia em outras matrizes biológicas, como urina, sêmen e saliva, além de soluções de formulação ou lotes virais de trabalho que possam a ser empregados no processo produtivo de uma futura vacina contra o ZIKV.

Por fim, em relação a proposta de validação exposta neste trabalho, incluindo as abordagens para a estimativa da sensibilidade analítica discutidas, novos estudos de validação, considerando diferentes alvos, são previstos e esperase que as práticas aqui adotadas possam ser reproduzidas e estabelecidas como procedimentos para cumprimentos das demandas institucionais.

### **REFERÊNCIAS BIBLIOGRÁFICAS**

AGRESTI, A. **An introduction to categorical data analysis.** 2nd. ed. New Jersey: John Wiley & Sons, Inc., 2007.

ANDREWS, L.; ANDERSEN, R. F.; WEBSTER, D.; DUNACHIE, S.; WALTHER, R. M.; BEJON, P.; HUNT-COOKE, A.; BERGSON, G.; SANDERSON, F.; HILL, A. V. S.; GILBERT, S. C. Quantitative real-time polymerase chain reaction for malaria diagnosis and its use in malaria vaccine clinical trials. **American Journal of Tropical Medicine and Hygiene**, [s. l.], v. 73, n. 1, p. 191–198, 2005. Disponível em: <https://doi.org/10.4269/ajtmh.2005.73.191>. Acesso em: 14 dez. 2018.

ANVISA. AGENCIA NACIONAL DE VIGILÂNCIA SANITÁRIA. **Farmacopéia**  Brasileira, Técnicas de amplificação de ácidos nucleicos. 5<sup>a</sup> ed. Brasília, 2010.

ANVISA. AGENCIA NACIONAL DE VIGILÂNCIA SANITÁRIA. **Resolução - RDC n<sup>o</sup> 27,** de 17 de maio de 2012. Disponível em: <http://bvsms.saude.gov.br/bvs/saudelegis/anvisa/2012/rdc0027\_17\_05\_2012.html >. Acesso em: 9 out. 2018.

ANVISA. AGENCIA NACIONAL DE VIGILÂNCIA SANITÁRIA. **Resolução - RDC n. 166,** de 25 de Julho de 2017. Disponível em: <http://portal.anvisa.gov.br/documents/10181/2721567/RDC\_166\_2017\_COMP.pdf >. Acesso em: 9 out. 2018.

APPLIED BIOSYSTEM. **Real-time PCR handbook**. 4. ed. [s.l.] : Thermo Fisher Scientific Inc., 2016. Disponível em: <http://find.thermofisher.com/qpcr/real-pcrhandbook/merch>. Acesso em: 7 out. 2018.

ARAMBAŠI, M. B.; RANDHAWA, M. A. Comparison of the Methods of Finney and Miller-Tainter for the Calculation of LD 50 Values. **World Applied Sciences Journal**, [s. l.], v. 32, n. 10, p. 2167–2170, 2014. Disponível em:

<https://www.researchgate.net/publication/270277002\_Comparison\_of\_the\_methods of Finney and Miller-Tainter for the calculation of LD50 values>. Acesso em: 14 fev. 2019.

ARMBRUSTER, D. A.; PRY, T. Limit of Blank, Limit of Detection and Limit of Quantitation. **Clinical Biochemist Reviews**, [s. l.], v. 29, n. i, p. S49–S52, 2008. Disponivel em <https://www.ncbi.nlm.nih.gov/pmc/articles/PMC2556583/pdf/cbr29\_s \_pgs49.pdf>. Acesso em: 22 abr. 2018.

ASTM INTERNATIONAL. **Standard Practice for Probability of Detection Analysis for Hit / Miss Data. Designation: E2862 − 18.** West Conshohocken, 2012.

AUBRIT, F.; PERUGI, F.; LÉON, A.; GUÉHENNEUX, F.; CHAMPION-ARNAUD, P.; LAHMAR, M.; SCHWAMBORN, K. Cell substrates for the production of viral vaccines. **Vaccine**, [s. l.], v. 33, n. 44, p. 5905–5912, 2015. Disponível em: <https://doi.org/10.1016/j.vaccine.2015.06.110>. Acesso em: 14 dez. 2018.

BAE, H. G.; NITSCHE, A.; TEICHMANN, A.; BIEL, S. S.; NIEDRIG, M. Detection of yellow fever virus: A comparison of quantitative real-time PCR and plaque assay. **Journal of Virological Methods**, [s. l.], v. 110, n. 2, p. 185–191, 2003. Disponível em: < https://doi.org/10.1016/S0166-0934(03)00129-0>. Acesso em: 29 out. 2019.

BIASSONI, R.; RASO, A. **Quantitative Real-Time PCR: Methods in Molecular Biology (Methods and Protocols)**. New York: Springer New York Heidelberg Dordrecht London, 2014.

BINDER, S.; LEVITT, A. M.; SACKS, J. J.; HUGHES, J. M. Emerging Infectious Diseases : Public Health Issues for the 21st Century. **Science**, Washington, v. 284, n. 5418, p. 1311–1313, 1999. Disponível em: <https://doi.org/10.1126/science.284.5418.1311>. Acesso em: 19 jul. 2018.

BLISS, C. I. The Method of Probits. **Science**, Washington, v. 79, n. 2037, p. 38–39, 1934. Disponível em: < https://doi.org/10.1126/science.79.2037.38>. Acesso em: 15 fev. 2019.

BLOOM, D. E.; BLACK, S.; RAPPUOLI, R. Emerging infectious diseases: A proactive approach. **Proceedings of the National Academy of Sciences**, [s. l.], v. 114, n. 16, p. 4055–4059, 2017. Disponível em: < https://doi.org/10.1073/pnas.1701410114>. Acesso em: 9 abr. 2019.

BROEDERS, S.; HUBER, I.; GROHMANN, L.; BERBEN, G.; TAVERNIERS, I.; MAZZARA, M.; ROOSENS, N.; MORISSET, D. Guidelines for validation of qualitative real-time PCR methods. **Trends in Food Science and Technology**, [s. l.], v. 37, n. 2, p. 115–126, 2014. Disponível em: <http://dx.doi.org/10.1016/j.tifs.2014.03.008>. Acesso em: 9 abr. 2019.

BURD, E. M. Validation of laboratory-developed molecular assays for infectious diseases. **Clinical Microbiology Reviews**, [s. l.], v. 23, n. 3, p. 550–576, 2010. Disponível em: < https://doi.org/10.1128/CMR.00074-09>. Acesso em: 16 abr. 2018.

BURNS, M.; VALDIVIA, H. Modelling the limit of detection in real-time quantitative PCR. **European Food Research and Technology**, [s. l.], v. 226, n. 6, p. 1513– 1524, 2008. Disponível em: <https://doi.org/10.1007/s00217-007-0683-z>. Acesso em: 8 maio. 2018.

BUSTIN, S. A.; MUELLER, R. Real-time reverse transcription PCR (qRT-PCR) and its potential use in clinical diagnosis. **Clinical Science**, [s. l.], v. 109, n. 4, p. 365– 379, 2005. Disponível em: < https://doi.org/10.1042/CS20050086 >. Acesso em: 7 out. 2018.

BUSTIN, S. A.; BENES, V.; GARSON, J. A.; HELLEMANS, J.; HUGGETT, J.; KUBISTA, M.; MUELLER, R.; NOLAN, T.; PFAFFL, M. W.; SHIPLEY, G. L.; VANDESOMPELE, J.; WITTWER, C. T. The MIQE Guidelines: Minimum Information for Publication of Quantitative Real-Time PCR Experiments. **Clinical Chemistry**, [s. l.], v. 55, n. 4, p. 611–622, 2009. Disponível em: < https://doi.org/10.1373/clinchem.2008.112797>. Acesso em: 12 jul. 2018.

CAMPOS, G.; BANDEIRA, A.; SARDI, S. Zika Virus Outbreak, Bahia Brazil. **Emerging Infectious Diseases**, [s. l.], v. 21, n. 10, p. 1885–1886, 2015. Disponível em: <http://dx.doi.org/10.32301/eid2110.150847 To>. Acesso em: 20 jul. 2018.

CAO-LORMEAU, V. M.; ROCHE, C.; TEISSIER, A.; ROBIN, E.; BERRY, A.-L.; MALLET, H. P.; SALL, A. A.; MUSSO, D. RE: Zika virus, French Polynesia, South Pacific, 2013. **Emerging Infectious Diseases**, [s. l.], v. 20, n. 6, p. 1085–1086, 2014. Disponível em: <http://dx.doi.org/10.1093/bioinformatics/btg180>. Acesso em: 20 jul. 2018.

CHAN, J. F.-W.; YIP, C. C.-Y.; TEE, K.-M.; ZHU, Z.; TSANG, J. O.-L.; CHIK, K. K.-H.; TSANG, T. G.-W.; CHAN, C. C.-S.; POON, V. K.-M.; SRIDHAR, S.; YIN, F.; HUNG, I. F.-N.; CHAU, S. K.-Y.; ZHANG, A. J.; CHAN, K.-H.; YUEN, K.-Y. Improved detection of Zika virus RNA in human and animal specimens by a novel, highly sensitive and specific real-time RT-PCR assay targeting the 5'-untranslated region of Zika virus. **Tropical Medicine & International Health**, [s. l.], v. 22, n. 5, p. 594–603, 2017. Disponível em: <http://doi.wiley.com/10.1111/tmi.12857>. Acesso em: 10 mar. 2018.

CHUA, K. B.; GUBLER, D. J. Perspectives of public health laboratories in emerging infectious diseases. **Emerging Microbes & Infections**, [s. l.], v. 2, n. e37, p. 1–6, 2013. Disponível em: < https://doi.org/10.1038/emi.2013.34>. Acesso em: 25 jul. 2018.

CORDEIRO, G. M. .; DEMÉTRIO, C. G. B. **Modelos Lineares Generalizados e Extensões**. Piracicaba. 2013.

CORMAN, V. M.; RASCHE, A.; BARONTI, C.; ALDABBAGH, S.; CADAR, D.; REUSKEN, C. B.; PAS, S. D.; GOORHUIS, A.; SCHINKEL, J.; MOLENKAMP, R.; KÜMMERER, B. M.; BLEICKER, T.; BRÜNINK, S.; ESCHBACH-BLUDAU, M.; EIS-HÜBINGER, A. M.; KOOPMANS, M. P.; SCHMIDT-CHANASIT, J.; GROBUSCH, M. P.; DE LAMBALLERIE, X.; DROSTEN, C.; DREXLER, J. F. Assay optimization for molecular detection of Zika virus. **Bulletin of the World Health Organization**, [s. l.], v. 94, n. 12, p. 880–892, 2016. Disponível em: <http://dx.doi.org/10.2471/BLT.16.175950>. Acesso em: 16 abr. 2018.

COSTA, J. Reacción en cadena de la polimerasa (PCR) a tiempo real. **Enfermedades Infecciosas y Microbiologia Clinica**, [s. l.], v. 22, n. 5, p. 299–305, 2004. Disponível em: <http://dx.doi.org/10.1016/S0213-005X(04)73092-X>. Acesso em: 5 jan. 2019.

DI DOMENICO, M.; DI GIUSEPPE, M.; WICOCHEA RODRÍGUEZ, J. D.; CAMMÀ, C. Validation of a fast real-time PCR method to detect fraud and mislabeling in milk and dairy products. **Journal of Dairy Science**, Champaign, v. 100, p. 106–112, 2017. Disponível em: <http://dx.doi.org/10.3168/jds.2016-11695>. Acesso em: 19 mar. 2019.

DONALD, C. E.; QURESHI, F.; BURNS, M. J.; HOLDEN, M. J.; BLASIC, J. R.; WOOLFORD, A. J. An inter-platform repeatability study investigating real-time amplification of plasmid DNA. **BMC Biotechnology**, [s. l.], v. 5, p. 1–10, 2005. Disponível em: < https://doi.org/10.1186/1472-6750-5-15 >. Acesso em: 14 mar. 2019.

DROSTEN, C.; WEBER, M.; SEIFRIED, E.; ROTH, W. K. Evaluation of a new PCR assay with competitive internal control sequence for blood donor screening. **Transfusion**, Boston, v. 40, p. 718–724, 2000. Disponível em: < https://doi.org/10.1046/j.1537-2995.2000.40060718.x>. Acesso em: 19 mar. 2019.

DUFFY, M. R.; CHEN, T.-H.; HANCOCK, W. T.; POWERS, A. M.; KOOL, J. L.; LANCIOTTI, R. S.; PRETRICK, M.; MARFEL, M.; HOLZBAUER, S.; DUBRAY, C.; GUILLAUMOT, L.; GRIGGS, A.; BEL, M.; LAMBERT, A. J.; LAVEN, J.; KOSOY, O.; PANELLA, A.; BIGGERSTAFF, B. J.; FISCHER, M.; HAYES, E. B. Zika virus outbreak on Yap Island, Federated States of Micronesia. **The New England Journal of Medicine**, Waltham, v. 360, p. 2536–2543, 2009. Disponível em: <https://www.nejm.org/doi/full/10.1056/NEJMoa0805715>. Acesso em: 26 jul. 2018.

ELLISON, S. L. R.; ENGLISH, C. A.; BURNS, M. J.; KEER, J. T. Routes to improving the reliability of low level DNA analysis using real-time PCR. **BMC Biotechnology**, [s. l.], v. 6, n. 33, p. 1–11, 2006. Disponível em: < https://dx.doi.org/10.1186%2F1472-6750-6-33 >. Acesso em: 25 dez. 2018.

ELLISON, S. L. R.; FEARN, T. Characterising the performance of qualitative analytical methods: Statistics and terminology. **TrAC - Trends in Analytical Chemistry**, [s. l.], v. 24, n. 6, p. 468–476, 2005. Disponível em: < https://doi.org/10.1016/j.trac.2005.03.007 >. Acesso em: 25 dez. 2018.

EMA. **Guideline on bioanalytical method validation**, 2015. Disponível em: <https://www.ema.europa.eu/documents/scientific-guideline/guideline-bioanalyticalmethod-validation\_en.pdf>. Acesso em: 9 out. 2018.

EPA, UNITED STATES ENVIRONMENTAL PROTECTION AGENCY. **Method Validation of U.S. Environmental Protection Agency (EPA) Microbiological Methods of Analysis. Prepared for The EPA forum on environmental measurements (FEM).** The EPA Forum on Environmental Measurements (FEM), 2016. Disponível em: <https://www.epa.gov/sites/production/files/2017- 04/documents/final\_edited\_revision\_microbiology\_method\_guidance\_122116.pdf>. Acesso em: 11 out. 2018.

ERLICH, A.; GELFAND, D.; SNINSKY, J. J. Recent Advances in the Polymerase Chain Reaction. **Science**, [s. l.], v. 252, n. 5013, p. 1643–1651, 1991. Disponível em: < https://doi.org/10.1126/science.2047872>. Acesso em: 7 out. 2018.

EUROPEAN PHARMACOPOEIA 8.0. **2.6.7. Mycoplasmas**, 2013.

FAYE, O.; FAYE, O.; DIALLO, D.; DIALLO, M.; WEIDMANN, M.; SALL, A. A. Quantitative real-time PCR detection of Zika virus and evaluation with field-caught Mosquitoes. **Virology Journal**, [s. l.], v. 10, n. 311, p. 1–8, 2013. Disponível em: < https://dx.doi.org/10.1186%2F1743-422X-10-311 >. Acesso em: 1 out. 2018.

FDA, Food and Drug Administration. **Bioanalytical Method ValidationGuidance for Industry**. Silver Spring: U.S. Department of Health and Human Services, 2018. Disponível em: <https://www.fda.gov/downloads/drugs/guidances/ucm070107.Pdf>. Acesso em: 9 out. 2018.

FDA, Food and Drug Administration. **Guidelines for the Validation of Analytical Methods for Nucleic Acid Sequence-Based Analysis of Food , Feed , Cosmetics and Veterinary Products.** [s.l.], 2019. Disponível em: <https://www.fda.gov/media/121751/download>. Acesso em: 6 jun. 2019.

FERNANDES-MONTEIRO, A. G.; TRINDADE, G. F.; YAMAMURA, A. M.; MOREIRA, O. C.; DE PAULA, V. S.; DUARTE, A. C. M.; BRITTO, C.; LIMA, S. M. B. New approaches for the standardization and validation of a real-time qPCR assay using TaqMan probes for quantification of yellow fever virus on clinical samples with high quality parameters. **Human Vaccines and Immunotherapeutics**, [s. l.], v. 11, n. 7, p. 1865–1871, 2015. Disponível em: < https://dx.doi.org/10.4161%2F21645515.2014.990854>. Acesso em: 16 abr. 2018.

FINNEY, D. J. Probit Analysis. 2<sup>o</sup> ed. Cambridge: Cambridge University Press, 1952.

FINNEY, D. J. **Statistical Method in Biological Assay**. 3rd. ed. Higy Wycombe: Hodder Arnold - Charles Grinffin & Company Limited, 1978.

FLEISS, J. L.; LEVIN, B.; PAIK, M. C. **Statistical Methods for Rates and Proportions.** 3th. ed. New Jersey: John Wiley & Sons, Inc., 2003.

FOROOTAN, A.; SJÖBACK, R.; BJÖRKMAN, J.; SJÖGREEN, B.; LINZ, L.; KUBISTA, M. Methods to determine limit of detection and limit of quantification in quantitative real-time PCR (qPCR). **Biomolecular Detection and Quantification**, [s. l.], v. 12, n. April, p. 1–6, 2017. Disponível em: <http://dx.doi.org/10.1016/j.bdq.2017.04.001>. Acesso em: 25 dez. 2018.

GARCIA, J. C. **Diagnóstico fitossanitário por PCR em tempo-real : requisitos básicos para validação de métodos.** 2013. 104f. (Defesa Sanitária Vegetal) Universidade Federal de Viçosa, Viçosa, 2013. Disponível em: <http://locus.ufv.br/handle/123456789/5866>. Acesso em 16 out. 2019.

GAUDINSKI, M. R.; HOUSER, K. V.; MORABITO, K. M.; HU, Z.; YAMSHCHIKOV, G.; ROTHWELL, R. S.; BERKOWITZ, N.; MENDOZA, F.; SAUNDERS, J. G.; NOVIK, L.; HENDEL, C. S.; HOLMAN, L. S. A.; GORDON, I. J.; COX, J. H.; EDUPUGANTI, S.; MCARTHUR, M. A.; ROUPHAEL, N. G.; LYKE, K. E.; CUMMINGS, G. E.; SITAR, S.; BAILER, R. T.; FOREMAN, B. M.; BURGOMASTER, K.; PELC, R. S.; GORDON, D. N.; DEMASO, C. R.; DOWD, K. A.; LAURENCOT, C.; SCHWARTZ, R. M.; MASCOLA, J. R.; GRAHAM, B. S.; PIERSON, T. C.; LEDGERWOOD, J. E.; CHEN, G. L. Safety, tolerability, and immunogenicity of two Zika virus DNA vaccine candidates in healthy adults: Randomised, open-label, phase 1 clinical trials. **The Lancet**, [s. l.], v. 391, p. 552–562, 2018. Disponível em: <http://dx.doi.org/10.1016/ S0140-6736(17)33105-7>. Acesso em: 10 out. 2018.

GREEN, J. M. A Practical Guide to Analytical Method Validation. **Analytical Chemistry**, [s. l.], v. 68, p. 305A-309A, 1996. Disponível em: < https://doi.org/10.1021/ac961912f >. Acesso em: 11 out. 2018.

GRISOTTI, M.; DE AVILA-PIRES, F. D. The concept of emerging infectious disease revisited in **Understanding Emerging Epidemics: Social and Political Approaches** (Advances in Medical Sociology, Vol. 11). Bingley : Emerald Group Publishing Limited, 2010. Disponível em: <http://dx.doi.org/10.1108/S1057- 6290(2010)0000011008>. Acesso em: 19 jul. 2018.

HAYES, W. A. **Hayes' Principles and Methods of Toxicology**. 6. ed. Boca Raton: CRC Press. Taylor & Francis Group, 2014.

HEDMAN, J.; LAVANDER, M.; SALOMONSSON, E. N.; JINNEROT, T.; BOISO, L.; MAGNUSSON, B.; RÅDSTRÖM, P. Validation guidelines for PCR workflows in bioterrorism preparedness, food safety and forensics. **Accreditation and Quality Assurance**, [s. l.], v. 23, p. 133–144, 2018. Disponível em: < https://doi.org/10.1007/s00769-018-1319-7>. Acesso em: 9 out. 2018.

HIGUCHI, R.; FOCKLER, C.; DOLLINGER, G.; WATSON, R. Kinetic PCR analysis: Real-time monitoring of DNA amplification reactions. **Nature Biotechnology**, [s. l.], v. 11, p. 1026–1030, 1993. Disponível em: <http://dx.doi.org/10.1038/nbt0993-1026>. Acesso em: 20 jul. 2018.

HUSSAIN, A. I.; JOHNSON, J. A.; DA SILVA FREIRE, M.; HENEINE, W. Identification and characterization of avian retroviruses in chicken embryo-derived yellow fever vaccines: investigation of transmission to vaccine recipients. **Journal of Virology**, [s. l.], v. 77, n. 2, p. 1105–1111, 2003. Disponível em: < https://dx.doi.org/10.1128%2FJVI.77.2.1105-1111.2003>. Acesso em: 14 dez. 2018.

ICH, INTERNATIONAL CONFERENCE ON HARMONISATION OF TECHNICAL REQUIREMENTS FOR REGISTRATION OF PHARMACEUTICALS FOR HUMAN USE. **ICH Harmonised Tripartite Guideline Topic Q2 (R1) Validation of Analytical Procedures : Text and Methodology**. Geneva, 2005. Disponível em: <https://www.ich.org/fileadmin/Public\_Web\_Site/ICH\_Products/Guidelines/Quality/Q2 R1/Step4/Q2\_R1\_\_Guideline.pdf>. Acesso em: 10 out. 2018.

INMETRO. Instituto Nacional de Metrologia, Qualidade e Tecnologia. **Vocabulário Internacional de Metrologia: conceitos fundamentais e gerais de termosassociados - VIM**. Duque de Caxias, 2012. Disponível em: <http://www.inmetro.gov.br/inovacao/publicacoes/vim\_2012.pdf>. Acesso em: 11 nov. 2019.

INMETRO. Instituto Nacional de Metrologia, Qualidade e Tecnologia. **DOQ-CGCRE-008 Orientação sobre calibração e rastreabilidade das medições em laboratórios de calibração e de ensaio**: documento de caráter informativo. Duque de Caxias, rev. 7. 2018. Disponível em: <

http://www.inmetro.gov.br/Sidoq/pesquisa\_link.asp?seq\_tipo\_documento=5&cod\_uo numeracao=00774&num\_documento=008>. Acesso em: 11 nov. 2019.

ISO, International Organization for Standardization . **ISO 9000:2015 Quality management systems - Fundamentals and vocabulary**. 2015.

ISO, International Organization for Standardization. **ISO/IEC 17025:2017 General requirements for the competence of testing and calibration laboratories**. 2017.

IUPAC, International Union of Pure and Applied Chemistry. **Limit of Detection in Analysis**. 2. ed. Oxford: Blackwell Scientific Publications, 2014. Disponível em: <http://goldbook.iupac.org/L03540.html>. Acesso em: 23 dez. 2018.

JOHNSON, G.; NOLAN, T.; BUSTIN, S. A. **Utilization of Multiple Real-Time PCR Assays for the Diagnosis of Bordetella spp. in Clinical Specimens In: Wilks M. (eds) PCR Detection of Microbial Pathogens. Methods in Molecular Biology.** Second Edi ed. Totowa: Humana Press, 2013. v. 943

KAFADAR, K.; KOEHLER, J. R.; VENABLES, W. N.; RIPLEY, B. D. **Modern Applied Statistics with S-Plus**. 4th. ed. [s.l.] : Springer US, 2002.

KRALIK, P.; RICCHI, M. A basic guide to real time PCR in microbial diagnostics: Definitions, parameters, and everything. **Frontiers in Microbiology**, Lausanne, v. 8, n. 108, p. 1–9, 2017. Disponível em: <https://doi.org/10.3389/fmicb.2017.00108>. Acesso em: 8 maio. 2018.

KUBISTA, M.; ANDRADE, J. M.; BENGTSSON, M.; FOROOTAN, A.; JONÁK, J.; LIND, K.; SINDELKA, R.; SJÖBACK, R.; SJÖGREEN, B.; STRÖMBOM, L.; STÅHLBERG, A.; ZORIC, N. The real-time polymerase chain reaction. **Molecular Aspects of Medicine**, [s. l.], v. 27, n. 2–3, p. 95–125, 2006. Disponível em: < https://doi.org/10.1016/j.mam.2005.12.007>. Acesso em: 19 dez. 2018.

KUMAR, S.; SINGH, M. P.; BHARTI, V. K.; PANDEY, R. P. Quality control of vaccines-A journey from classical approach to 3Rs. **Microbiology Current Research**, London, v. 2, n. 3, p. 45–61, 2018. Disponível em: < https://doi.org/10.4066/2591-8036.18-369>. Acesso em: 5 fev. 2019.

KUTNER, M. H.; NACHTSHEIM, C. J.; NETER, J.; LI, W. **Applied linear statistical models**. 5th. ed. New Jersey: The McGrawꞏHiII Companies, 2005.

LANCIOTTI, R. S.; KOSOY, O. L.; LAVEN, J. J.; VELEZ, J. O.; LAMBERT, A. J.; JOHNSON, A. J.; STANFIELD, S. M.; DUFFY, M. R. Genetic and serologic properties of Zika virus associated with an epidemic, Yap State, Micronesia, 2007. **Emerging Infectious Diseases**, Atlanta, v. 14, n. 8, p. 1232–1239, 2008. Disponível em: <https://dx.doi.org/10.3201/eid1408.080287.>. Acesso em: 22 abr. 2018.

LAROCCA, R. A.; ABBINK, P.; PERON, J. P. S.; ZANOTTO, P. M. D. A.; IAMPIETRO, M. J.; BADAMCHI-ZADEH, A.; BOYD, M.; NG'ANG'A, D.; KIRILOVA, M.; NITYANANDAM, R.; MERCADO, N. B.; LI, Z.; MOSELEY, E. T.; BRICAULT, C. A.; BORDUCCHI, E. N.; GIGLIO, P. B.; JETTON, D.; NEUBAUER, G.; NKOLOLA, J. P.; MAXFIELD, L. F.; DE LA BARRERA, R. A.; JARMAN, R. G.; ECKELS, K. H.; MICHAEL, N. L.; THOMAS, S. J.; BAROUCH, D. H. Vaccine protection against Zika virus from Brazil. **Nature**, [s. l.], v. 536, n. 7617, p. 474–478, 2016. Disponível em: <http://dx.doi.org/10.1038/nature18952>. Acesso em: 14 dez. 2018.

LLOYD, C. J. **Statistical Analysis of Categorical Data**, John Wiley& Sons, Inc, 1999.

LOVATT, A. Applications of quantitative PCR in the biosafety and genetic stability assessment of biotechnology products. **Reviews in Molecular Biotechnology**, [s. l.], v. 82, n. 3, p. 279–300, 2002. Disponível em: <https://doi.org/10.1016/S1389-0352(01)00043-5>. Acesso em: 14 dez. 2018.

MACARTHUR, R.; VON HOLST, C. A protocol for the validation of qualitative methods of detection. **Analytical Methods**, [s. l.], v. 4, n. 9, p. 2744–2754, 2012. Disponível em:< http://dx.doi.org/10.1039/C2AY05719K>. Acesso em: 1 mar. 2019. MACKAY, I. M.; ARDEN, K. E.; NITSCHE, A. Real-time PCR in virology. **Nucleic Acids Research**, [s. l.], v. 30, n. 6, p. 1292–1305, 2002. Disponível em: < https://dx.doi.org/10.1093%2Fnar%2F30.6.1292>. Acesso em: 25 dez. 2018.

MAGNUSSON, B.; ÖRNEMARK, U. **Eurachem Guide. The Fitness for Purpose of Analytical Methods – A Laboratory Guide to Method Validation and Related Topics.** Torino: Eurachem, 2014. Disponível em: <http://www.eurachem.org/images/stories/Guides/pdf/valid.pdf>. Acesso em: 9 out. 2018.

MAHAJAN, R.; FEHER, B.; JONES, B.; JONES, D.; MARJERISON, L.; SAM, M.; HARTIKKA, J.; WLOCH, M.; LALOR, P.; KASLOW, D.; HALL, K.; ROLLAND, A. A TaqMan® reverse transcription polymerase chain reaction (RT-PCR) in vitro potency assay for plasmid-based vaccine products. **Molecular Biotechnology**, [s. l.], v. 40, n. 1, p. 47–57, 2008. Disponível em: < https://doi.org/10.1007/s12033- 008-9058-3>. Acesso em: 12 fev. 2019.

MARTINS, R. M.; MAIA, M. D. L. S.; FARIAS, R. H. G.; CAMACHO, L. A. B.; FREIRE, M. S.; GALLER, R.; YAMAMURA, A. M. Y.; ALMEIDA, L. F. C.; LIMA, S. M. B.; NOGUEIRA, R. M. R.; SÁ, G. R. S.; HOKAMA, D. A.; DE CARVALHO, R.; FREIRE, R. A. V.; FILHO, E. P.; DA LUZ FERNANDES LEAL, M.; HOMMA, A. 17DD yellow fever vaccine: A double blind, randomized clinical trial of immunogenicity and safety on a dose-response study. **Human Vaccines and Immunotherapeutics**, [s. l.], v. 9, n. 4, p. 879–888, 2013. Disponível em: <https://dx.doi.org/10.4161%2Fhv.22982>. Acesso em: 14 dez. 2018.

MAUKONEN, J.; SAARELA, M. Microbial communities in industrial environment. **Current Opinion in Microbiology**, [s. l.], v. 12, n. 3, p. 238–243, 2009. Disponível em: < https://doi.org/10.1016/j.mib.2009.04.002>. Acesso em: 4 jan. 2019.

MORENS, D. M.; FOLKERS, G. K.; FAUCI, A. S. The challenge of emerging and re-emerging infectious diseases. **Nature**, [s. l.], v. 430, p. 242–249, 2004. Disponível em: <http://dx.doi.org/10.1038/nature02759>. Acesso em: 19 jul. 2018.

MORETTIN, P. A.; BUSSAB, W. O. **Estatística Básica**. 6. ed. São Paulo: Editora Saraiva, 2010.

MORSE, S. S. Factors in the emergence of infectious diseases. **Emerging Infectious Diseases**, [s. l.], v. 1, n. 1, p. 7–15, 1995. Disponível em: < https://dx.doi.org/10.3201%2Feid0101.950102 >. Acesso em: 8 out. 2018.

MULLIS, K. B.; FALOONA, F. A. Specific synthesis of DNA in vitro via a polymerasecatalyzed chain reaction. **Methods in Enzymology**, [s. l.], v. 155, n. 21, p. 335–350, 1987. Disponível em < https://doi.org/10.1016/0076-6879(87)55023-6>. Acesso em: 31 jul. 2019.

MULLIS, K.; FALOONA, F.; SCHARF, S.; SAIKI, R.; HORN, G.; ERLICH, H. Specific enzymatic amplification of DNA in vitro: The polymerase chain reaction. **Cold Spring Harbor Symposia on Quantitative Biology**, [s. l.], v. 51, n. 1, p. 263–273, 1986. Disponível em: < https://doi.org/10.1101/sqb.1986.051.01.032>. Acesso em: 20 jul. 2018.

MUSSO, D.; CAO-LORMEAU, V. M.; GUBLER, D. J. Zika virus: Following the path of dengue and chikungunya? **The Lancet**, [s. l.], v. 386, n. 9990, p. 243–244, 2015. Disponível em: <http://dx.doi.org/10.1016/S0140-6736(15)61273-9>. Acesso em: 26 jul. 2018.

MUSSO, D.; GUBLER, J. D. Zika virus. **Clinical Microbiology Reviews**, [s. l.], v. 29, n. 3, p. 487–524, 2016. Disponível em: < https://doi.org/10.1128/CMR.00072-15>. Acesso em: 25 jul. 2018.

MUSSO, D.; ROCHE, C.; NHAN, T. X.; ROBIN, E.; TEISSIER, A.; CAO-LORMEAU, V. M. Detection of Zika virus in saliva. **Journal of Clinical Virology**, [s. l.], v. 68, p. 53–55, 2015. Disponível em: <http://dx.doi.org/10.1016/j.jcv.2015.04.021>. Acesso em: 1 out. 2018.

NA, W.; PARK, N.; YEOM, M.; SONG, D. Ebola outbreak in Western Africa 2014: what is going on with Ebola virus? **Clinical and Experimental Vaccine Research**, [s. l.], v. 4, n. 1, p. 17, 2015. Disponível em: < https://dx.doi.org/10.7774%2Fcevr.2015.4.1.17>. Acesso em: 9 abr. 2019.

NAVARRO, E.; SERRANO-HERAS, G.; CASTAÑO, M. J.; SOLERA, J. Real-time PCR detection chemistry. **Clinica Chimica Acta**, [s. l.], v. 439, p. 231–250, 2015. Disponível em: <http://dx.doi.org/10.1016/j.cca.2014.10.017>. Acesso em: 6 out. 2018.

NCCLS, The National Committee for Clinical LaboratoryStandards. **Protocols for Determination of Limits of Detection and Limits of Quantitation, Approved Guideline**, NCCLS, 2004.

NOLAN, T.; HUGGETT, J.; SANCHEZ, E. **Good Practice Guide for the Application of Quantitative PCR (qPCR)National Measurement System. 1<sup>st</sup> ed. München:** LGC. 2013. Disponível em: <https://www.gene-quantification.de/nationalmeasurement-system-qpcr-guide.pdf>. Acesso em: 4 ago. 2019.

OIE, The World Organisation for Animal Health. **The OIE Validation Recommendations. Chapter 3.6.5.** Paris :

OIE. 2014. Disponível em: <http://www.oie.int/fileadmin/Home/eng/Health\_standards/ tahm/3.6.05\_STATISTICAL\_VALIDATION.pdf>. Acesso em: 22 fev. 2019.

PABBARAJU, K.; WONG, S.; GILL, K.; FONSECA, K.; TIPPLES, G. A.; TELLIER, R. Simultaneous detection of Zika, Chikungunya and Dengue viruses by a multiplex real-time RT-PCR assay. **Journal of Clinical Virology**, [s. l.], v. 83, p. 66–71, 2016. Disponível em: <https://doi.org/10.1016/j.jcv.2016.09.001>. Acesso em: 22 abr. 2018.

PINO, F. Modelos de decisão binários: Uma revisão. **Revista de Economia Agrícola**, São Paulo, v. 54, n. 1, p. 43–57, 2007. Disponível em: < http://www.iea.sp.gov.br/out/verTexto.php?codTexto=8993>. Acesso em: 15 abr. 2019.

PYKE, A. T.; DALY, M. T.; CAMERON, J. N.; MOORE, P. R.; TAYLOR, C. T.; HEWITSON, G. R.; HUMPHREYS, J. L.; GAIR, R. Imported zika virus infection from the cook islands into australia, 2014. **PLoS currents**, [s. l.], v. 6, 2014. Disponível em:<https://dx.doi.org/10.1371%2Fcurrents.outbreaks.4635a54dbffba215 6fb2fd76dc49f65e>. Acesso em: 22 abr. 2018.

RAGHEB, S. M.; JIMENEZ, L. Polymerase Chain Reaction/Rapid Methods Are Gaining a Foothold in Developing Countries. **PDA Journal of Pharmaceutical Science and Technology**, [s. l.], v. 68, n. 3, p. 239–255, 2014. Disponível em: < https://doi.org/10.5731/pdajpst.2014.00979>. Acesso em: 4 jan. 2019.

RAMBLA-ALEGRE, M.; ESTEVE-ROMERO, J.; CARDA-BROCH, S. Is it really necessary to validate an analytical method or not? That is the question. **Journal of Chromatography A**, [s. l.], v. 1232, p. 101–109, 2012. Disponível em: <http://dx.doi.org/10.1016/j.chroma.2011.10.050>. Acesso em: 11 nov. 2019.

RIPLLEY, B.; VENABLES, B.; BATES, D. M.; FIRTH, D.; HORNIK, K.; GEBHARDT, A. **Package "MASS". Support Functions and Datasets for Venables and Ripley's MASS**, 2018. Disponível em: <http://www.stats.ox.ac.uk/pub/MASS4/> Acesso em 30 nov. 2019.

RØTTINGEN, J.; GOUGLAS, D.; FEINBERG, M.; PLOTKIN, S.; RAGHAVAN, K. V.; WITTY, A.; DRAGHIA-AKLI, U.; STOFFELS, P.; PIOT, P. New Vaccines against Epidemic Infectious Diseases. **New England Journal of Medicine**, Waltham, v. 376, n. 7, p. 610–613, 2017. Disponível em: < https://doi.org/10.1056/NEJMp1613577>. Acesso em: 9 abr. 2019.

ROZET, E.; MARINI, R. D.; ZIEMONS, E.; BOULANGER, B.; HUBERT, P. Advances in validation, risk and uncertainty assessment of bioanalytical methods. **Journal of Pharmaceutical and Biomedical Analysis**, [s. l.], v. 55, n. 4, p. 848–858, 2011. Disponível em: <https://doi.org/10.1016/j.jpba.2010.12.018>. Acesso em: 16 abr. 2018.

RUTLEDGE, R. G.; CÔTÉ, C. Mathematics of quantitative kinetic PCR and the application of standard curves. **Nucleic Acids Research**, [s. l.], v. 31, n. 16, p. 1–6, 2003. Disponível em: < https://doi.org/10.1093/nar/gng093>. Acesso em: 19 dez. 2018.

SANE, J.; KURKELA, S.; LEVANOV, L.; NIKKARI, S.; VAHERI, A.; VAPALAHTI, O. Development and evaluation of a real-time RT-PCR assay for Sindbis virus detection. **Journal of Virological Methods**, [s. l.], v. 179, p. 185–188, 2012. Disponível em: <http://dx.doi.org/10.1016/j.jviromet.2011.10.021>. Acesso em: 19 mar. 2019.

SCHALK, J. A. C.; VAN DEN ELZEN, C.; OVELGÖNNE, H.; BAAS, C.; JONGEN, P. M. J. M. Estimation of the number of infectious measles viruses in live virus vaccines using quantitative real-time PCR. **Journal of Virological Methods**, [s. l.], v. 117, n. 2, p. 179–187, 2004. Disponível em: <https://doi.org/10.1016/j.jviromet.2004.01.009 >. Acesso em: 13 dez. 2018.

SCHMITTGEN, T. D.; LIVAK, K. J. Analyzing real-time PCR data by the comparative CTmethod. **Nature Protocols**, [s. l.], v. 3, n. 6, p. 1101–1108, 2008. Disponível em: <https://doi.org/10.1038/nprot.2008.73>. Acesso em: 18 dez. 2018.

STÅHLBERG, A.; KUBISTA, M. The workflow of single-cell expression profiling using quantitative Real-Time PCR. **Expert Review of Molecular Diagnostics**, [s. l.], v. 14, n. 3, p. 323–331, 2014. Disponível em: <https://doi.org/10.1586/14737159.2014.901154>. Acesso em: 22 jul. 2018.

STOKDYK, J. P.; FIRNSTAHL, A. D.; SPENCER, S. K.; BURCH, T. R.; BORCHARDT, M. A. Determining the 95% limit of detection for waterborne pathogen analyses from primary concentration to qPCR. **Water Research**, [s. l.], v. 96, p. 105– 113, 2016. Disponível em: <https://doi.org/10.1016/j.watres.2016.03.026>. Acesso em: 16 abr. 2018.

TAKAYAMA, I.; TAKAHASHI, H.; NAKAUCHI, M.; NAGATA, S.; TASHIRO, M.; KAGEYAMA, T. Development of a diagnostic system for novel influenza A(H7N9) virus using a real-time RT-PCR assay in Japan. **Japanese Journal of Infectious Diseases**, Tokyo, v. 68, n. 2, p. 113–118, 2015. Disponível em: < https://doi.org/10.7883/yoken.JJID.2014.136 >. Acesso em: 19 mar. 2019.

TAPPE, D.; RISSLAND, J.; GABRIEL, M.; EMMERICH, P.; GÜNTHER, S.; HELD, G.; SMOLA, S.; SCHMIDT-CHANASIT, J. First case of laboratoryconfirmed zika virus infection imported into Europe, November 2013. **Eurosurveillance**, [s. l.], v. 19, n. 4, p. 1–4, 2014. Disponível em: < https://doi.org/10.2807/1560-7917.es2014.19.4.20685>. Acesso em: 2 out. 2018. TEBAS, P.; ROBERTS, C. C.; MUTHUMANI, K.; REUSCHEL, E. L.; KUDCHODKAR, S. B.; ZAIDI, F. I.; WHITE, S.; KHAN, A. S.; RACINE, T.; CHOI, H.; BOYER, J.; PARK, Y. K.; TROTTIER, S.; REMIGIO, C.; KRIEGER, D.; SPRUILL, S. E.; BAGARAZZI, M.; KOBINGER, G. P.; WEINER, D. B.; MASLOW, J. N. Safety and Immunogenicity of an Anti–Zika Virus DNA Vaccine — Preliminary Report. **New England Journal of Medicine**, Waltham, p. 1–9, 2017. Disponível em: <http://www.nejm.org/doi/10.1056/NEJMoa1708120>. Acesso em: 11 out. 2018.

THOMPSON, M.; ELLISON, S. L. R.; WOOD, R. Harmonized Guidelines For Single Laboratory Validation Of Methods Of Analysis (IUPAC Technical Report). **Pure and Applied Chemistry**, [s. l.], v. 74, n. 5, p. 835–855, 2002. Disponível em: < https://doi.org/10.1351/pac200274050835>. Acesso em: 12 mar. 2019.

TUOMELA, M.; STANESCU, I.; KROHN, K. Validation overview of bio-analytical methods. **Gene Therapy**, [s. l.], v. 12, p. S131–S138, 2005. Disponível em: < https://doi.org/10.1038/sj.gt.3302627>. Acesso em: 6 jan. 2019.

TURKMAN, M. A. A.; SILVA, G. L. **Modelos Lineares Generalizados - da teoria à prática -**. Lisboa. 2000. Disponível em: <https://docs.ufpr.br/~taconeli/CE22517/LivPortugal.pdf > Acesso em: 19 jan. 2019.

VAKS, J. E.; HEMYARI, P.; RULLKOETTER, M.; SANTULLI, M. J.; SCHOENBRUNNER, N. Verification of Claimed Limit of Detection in Molecular Diagnostics. **The Journal of Applied Laboratory Medicine**, [s. l.], v. 1, n. 3, p. 260– 270, 2016. Disponível em: < https://doi.org/10.1373/jalm.2016.020735>. Acesso em: 6 mar. 2019.

VASCONCELOS, P. F. C.; LUNA, E. J.; GALLER, R.; SILVA, L. J.; COIMBRA, T. L.; BARROS, V. L. R. S.; MONATH, T. P.; RODIGUES, S. G.; LAVAL, C.; COSTA, Z. G.; VILELA, M. F. G.; SANTOS, C. L. S.; PAPAIORDANOU, C. M. O.; ALVES, V. A. F.; ANDRADE, L. D.; SATO, H. K.; ROSA, E. S. T.; FROGUAS, G. B.; LACAVA, E.; ALMEIDA, L. M. R.; CRUZ, A. C. R.; ROCCO, I. M.; SANTOS, R. T. M.; OLIVA, O. F. P. Serious adverse events associated with yellow fever 17DD vaccine in Brazil: A report of two cases. **Lancet**, [s. l.], v. 358, n. 9276, p. 91–97, 2001. Disponível em: < https://doi.org/10.1016/s0140-6736(01)05326-0>. Acesso em: 14 dez. 2018.

VOLOKHOV, D. V.; GRAHAM, L. J.; BRORSON, K. A.; CHIZHIKOV, V. E. Mycoplasma testing of cell substrates and biologics: Review of alternative nonmicrobiological techniques. **Molecular and Cellular Probes**, [s. l.], v. 25, n. 2–3, p. 69–77, 2011. Disponível em: <http://dx.doi.org/10.1016/j.mcp.2011.01.002>. Acesso em: 4 jan. 2019.

WAGGONER, J. J.; PINSKY, B. A. Zika virus: Diagnostics for an emerging pandemic threat. **Journal of Clinical Microbiology**, [s. l.], v. 54, n. 4, p. 860–867, 2016. Disponível em: < https://doi.org/10.1128/JCM.00279-16>. Acesso em: 26 maio. 2018. WANG, F.; PUDDY, A. C.; MATHIS, B. C.; MONTALVO, A. G.; LOUIS, A. A.; MCMACKIN, J. L.; XU, J.; ZHANG, Y.; TAN, C. Y.; SCHOFIELD, T. L.; WOLF, J. J.; LEWIS, J. A. Using QPCR to assign infectious potencies to adenovirus based vaccines and vectors for gene therapy: Toward a universal method for the facile quantitation of virus and vector potency. **Vaccine**, [s. l.], v. 23, n. 36, p. 4500–4508, 2005. Disponível em: <https://doi.org/10.1016/j.vaccine.2005.04.023>. Acesso em: 14 dez. 2018.

WHO, World Health Organization. **WHO statement on the first meeting of the International Health Regulations ( 2005 ) ( IHR 2005 ) Emergency Committee on Zika virus and observed increase in neurological disorders and neonatal malformations**. 2016a. Disponível em: <http://www.who.int/news-room/detail/01-02- 2016-who-statement-on-the-first-meeting-of-the-international-health-regulations- (2005)-(ihr-2005)-emergency-committee-on-zika-virus-and-observed-increase-inneurological-disorders-and-neonatal-malformations>. Acesso em: 20 jul. 2018.

WHO, World Health Organization. Laboratory testing for Zika virus infection. Interim guidance. **Laboratory testing for Zika virus infection**, WHO/ZIKV/LAB/16.1. Geneva, WHO/ZIKV/LAB/16.1, p. 1–4, 2016. b. Disponível em: <http://www.who.int>. Acesso em: 20 jul. 2018.

WHO, World Health Organization. **Technical Guidance Series (TGS) for WHO Prequalification – Diagnostic Assessment Guidance on test Guidance on test method validation for in vitro diagnostic medical devices TGS–4Technical Guidance Series (TGS) for WHO Prequalification – Diagnostic Assessment**. Geneva: World Health Organization, 2017. Disponível em: <http://apps.who.int/iris/bitstream/10665/258971/1/WHO-EMP-RHT-PQT-TGS4- 2017.04-eng.pdf?ua=1>. Acesso em: 10 out. 2018.

WHO, World Health Organization. **R&D Blueprint 2018 - Annual review of diseases (Meeting Report)R&D Blueprint**. Geneva. Disponível em: <https://www.who.int/emergencies/diseases/2018prioritization-report.pdf>. Acesso em: 10 abr. 2019.

WOLF, J. J.; WANG, L.; WANG, F. Application of PCR technology in vaccine product development. **Expert Review of Vaccines**, [s. l.], v. 6, n. 4, p. 547–558, 2007. Disponível em: <https://doi.org/10.1586/14760584.6.4.547>. Acesso em: 11 out. 2018.

WOLK, DONNA M. MARLOWE, E. M. Molecular Method Verification. In: PERSING, DAVID H. TENOVER, FRED C. TANG, YI-WEI NOLTE, FREDERICK S. HAYDEN, RANDALL T. BELKUM, A. Van (Ed.). **Molecular microbiology : diagnostic principles and practice**. 2. ed. Washington: ASM Press, 2011. p. 878–879.

ZAMBENEDETTI, M. R.; PAVONI, D. P.; DALLABONA, A. C.; DOMINGUEZ, A. C.; POERSCH, C. de O.; FRAGOSO, S. P.; KRIEGER, M. A. Internal control for realtime polymerase chain reaction based on MS2 bacteriophage for RNA viruses diagnostics. **Memorias do Instituto Oswaldo Cruz**, Rio de Janeiro, v. 112, n. 5, p. 339–347, 2017. Disponível em: < https://doi.org/10.1590/0074-02760160380>. Acesso em: 22 ago. 2019.

## **APÊNDICE A – RELATÓRIO DE EXPERIMENTO PCR-Z-011-07**

# **Experiment Results Report** PCR-Z-011-07\_120719\_JFA

# **Experiment Summary**

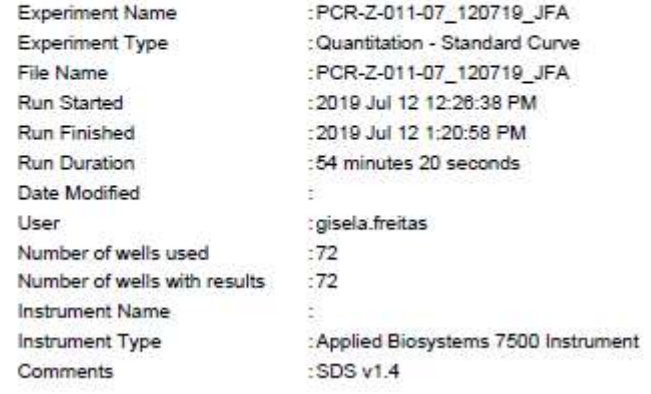

# **Results Table**

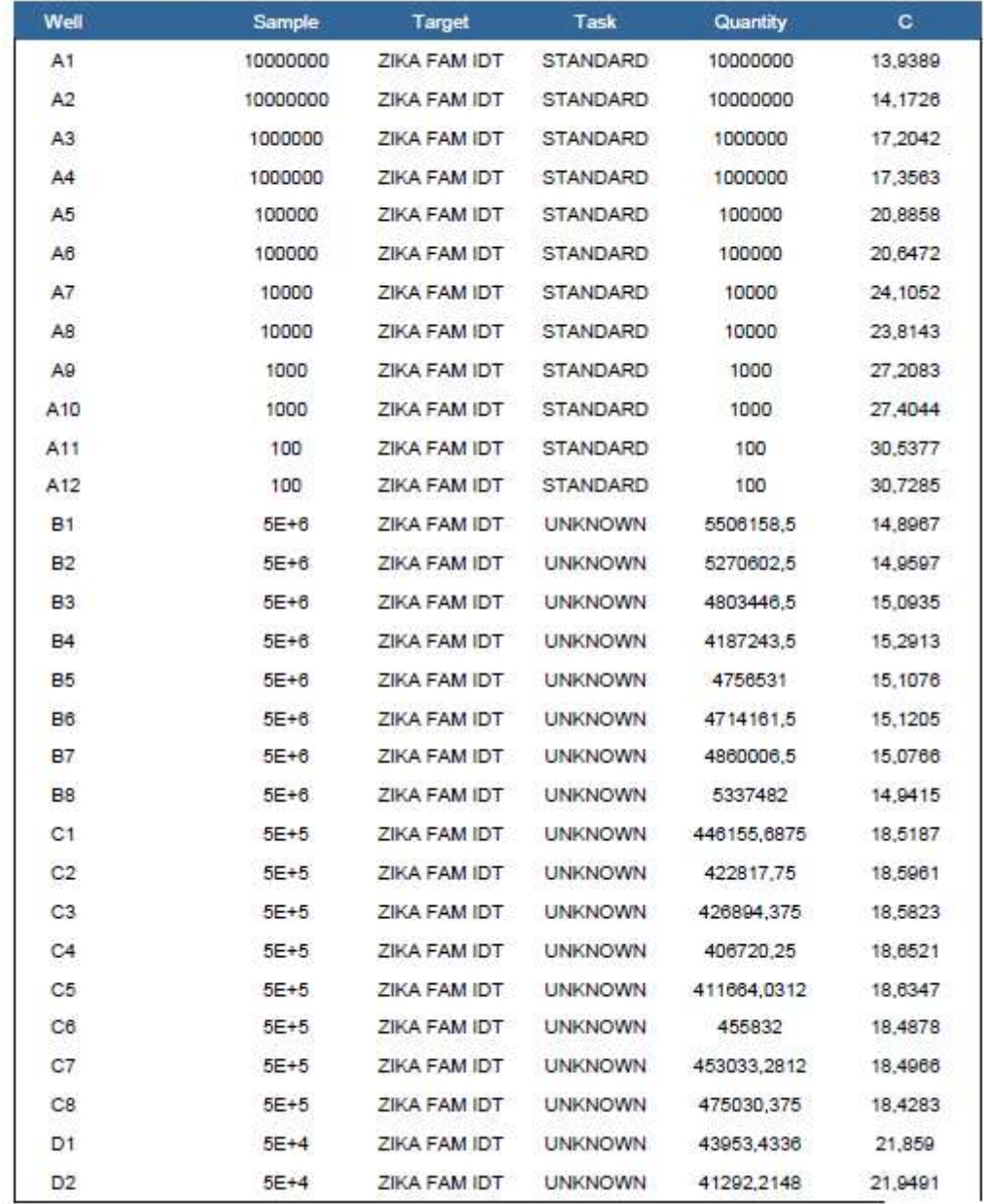

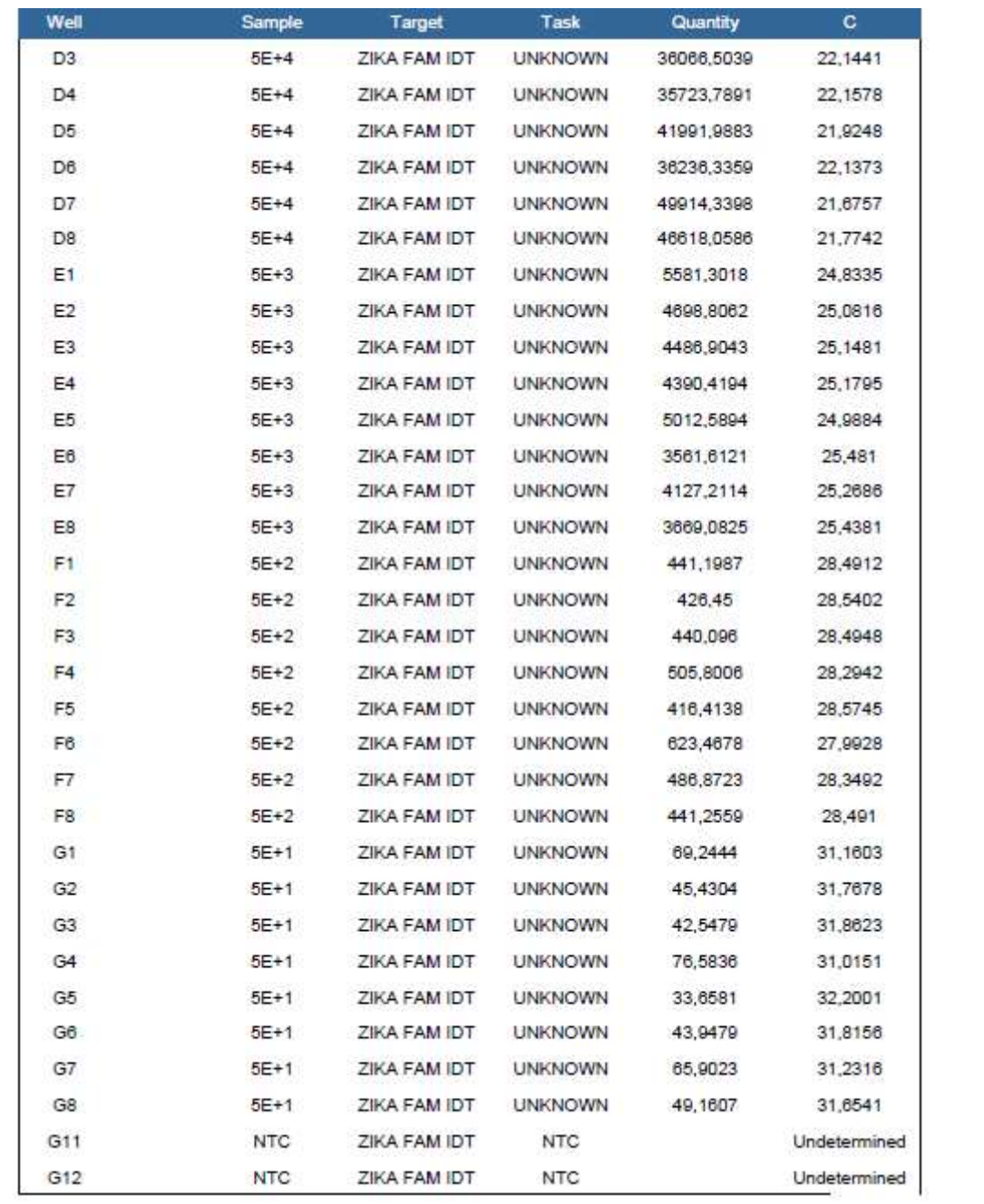

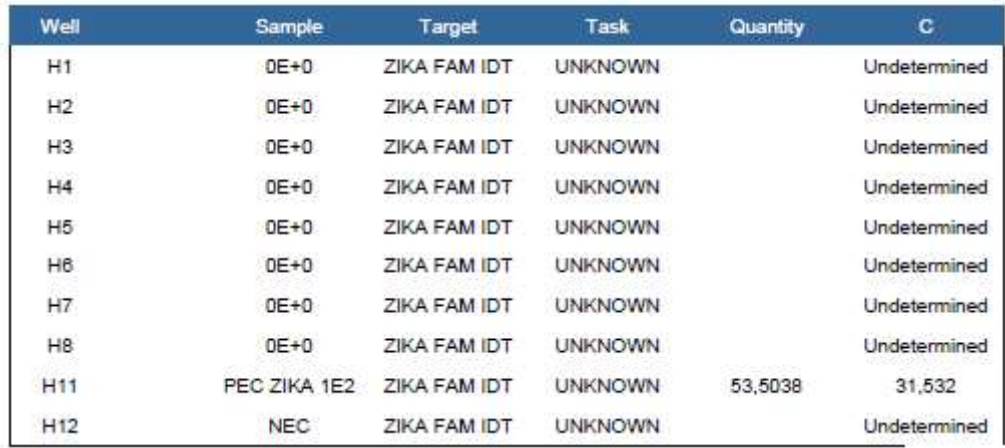
#### APÊNDICE B - RELATÓRIO DE EXPERIMENTO PCR-Z-011-09

# **Experiment Results Report** PCR-Z-011-09\_150719\_JFA

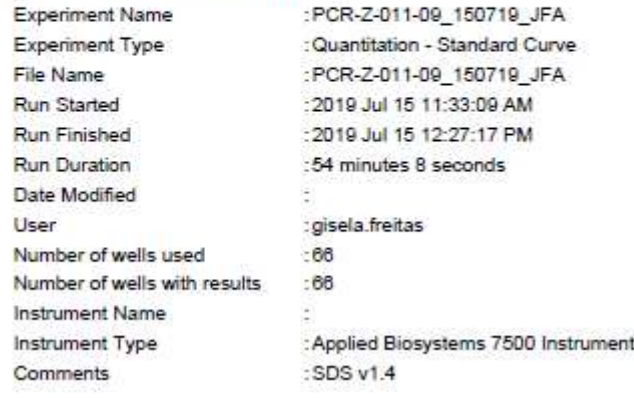

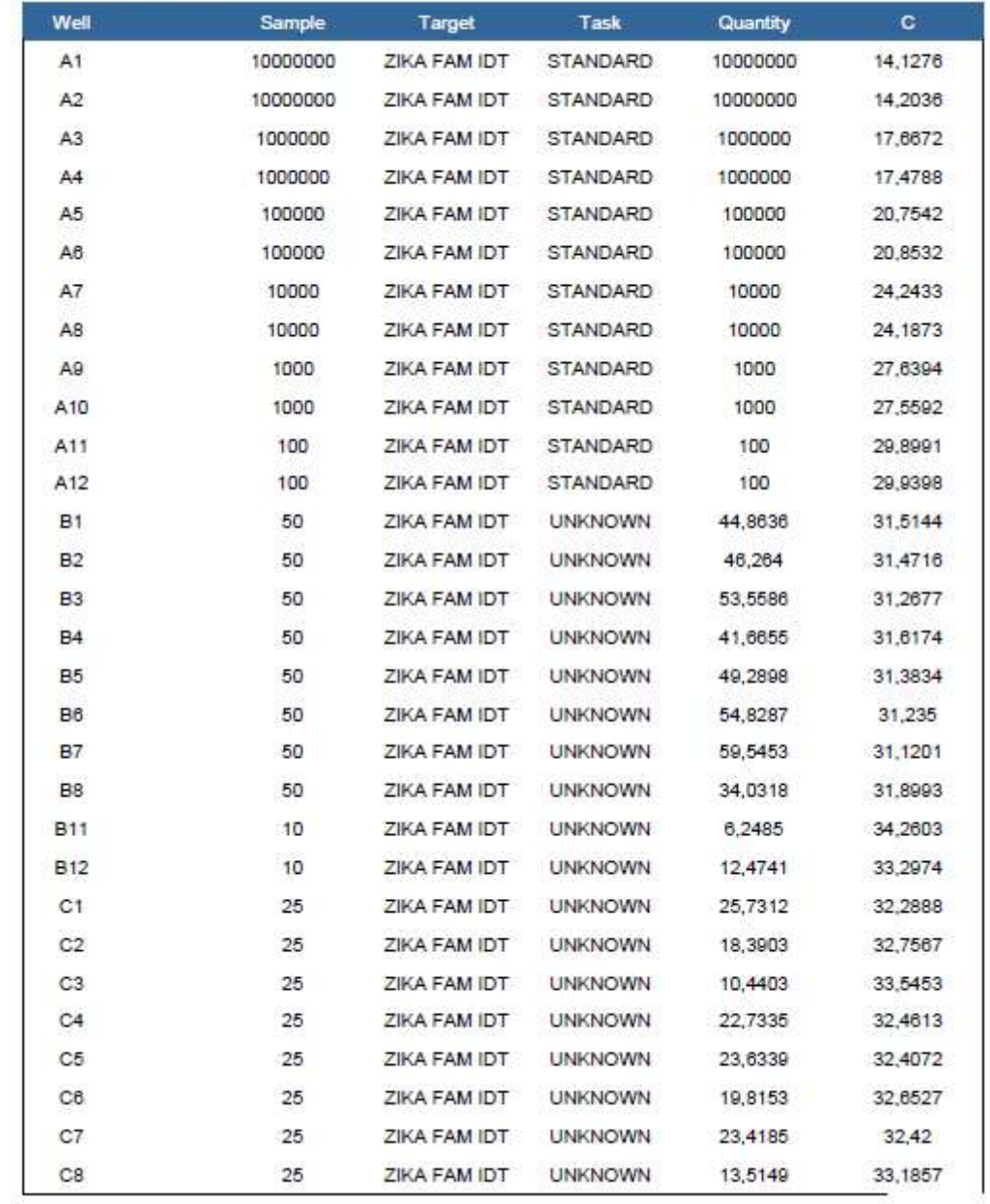

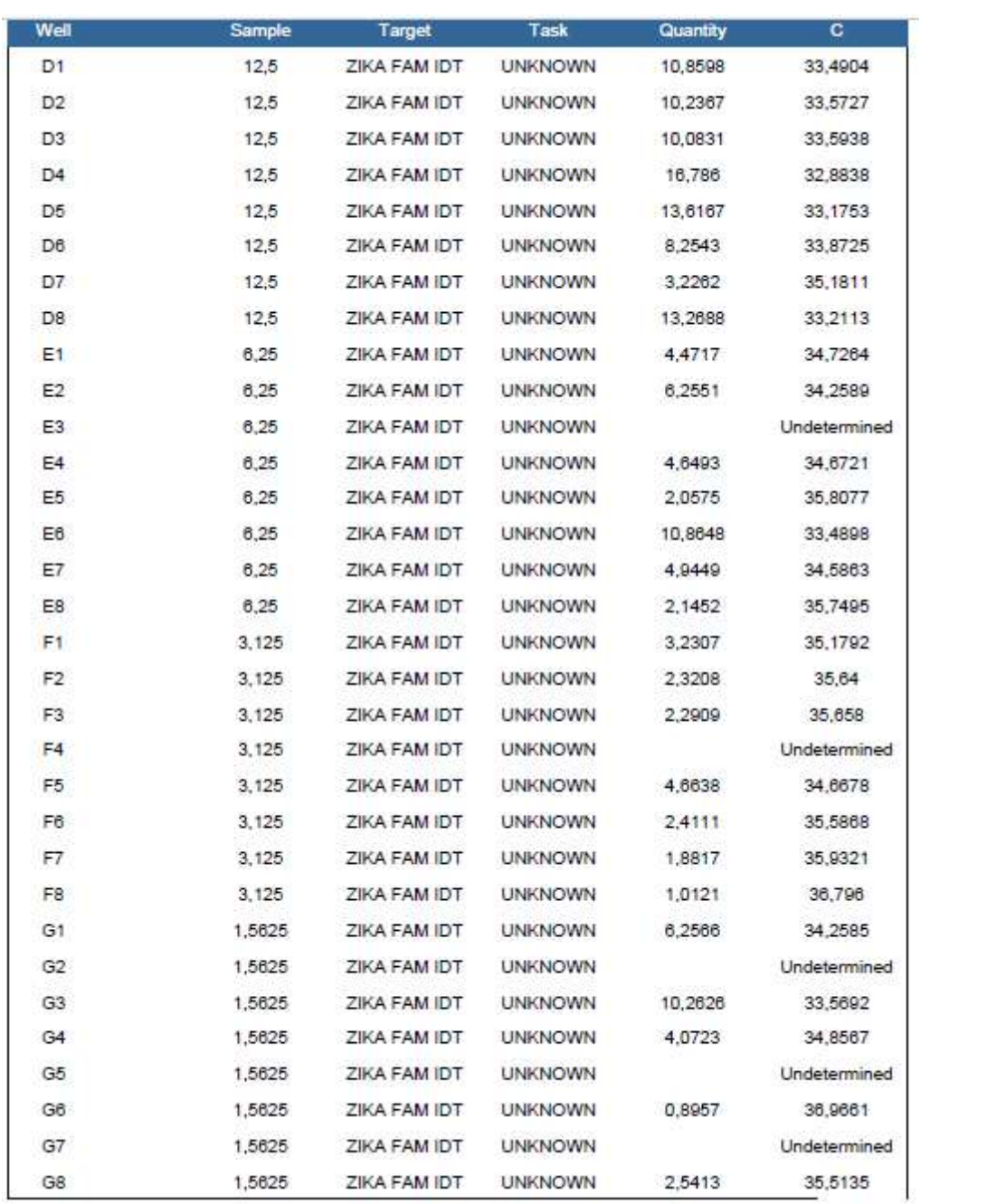

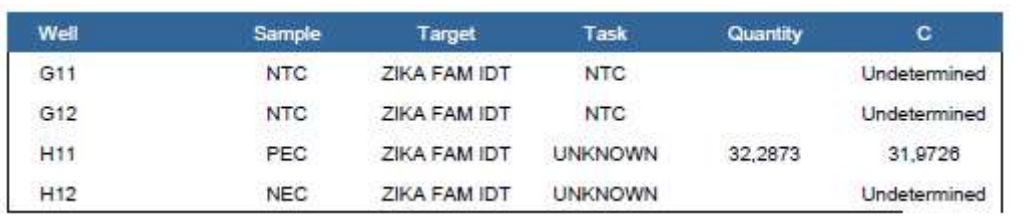

#### APÊNDICE C - RELATÓRIO DE EXPERIMENTO PCR-Z-011-11

# **Experiment Results Report** PCR-Z-011-11\_160719\_RTS

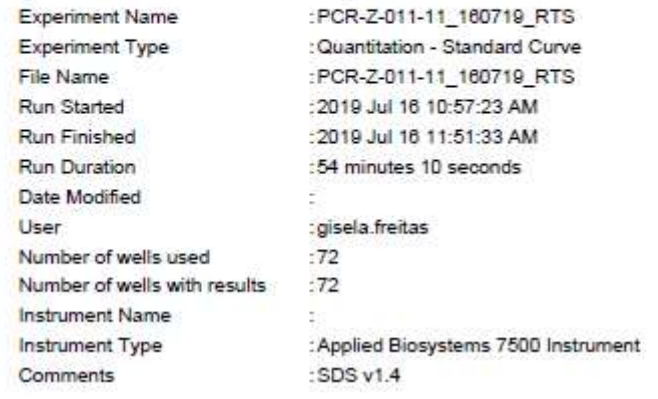

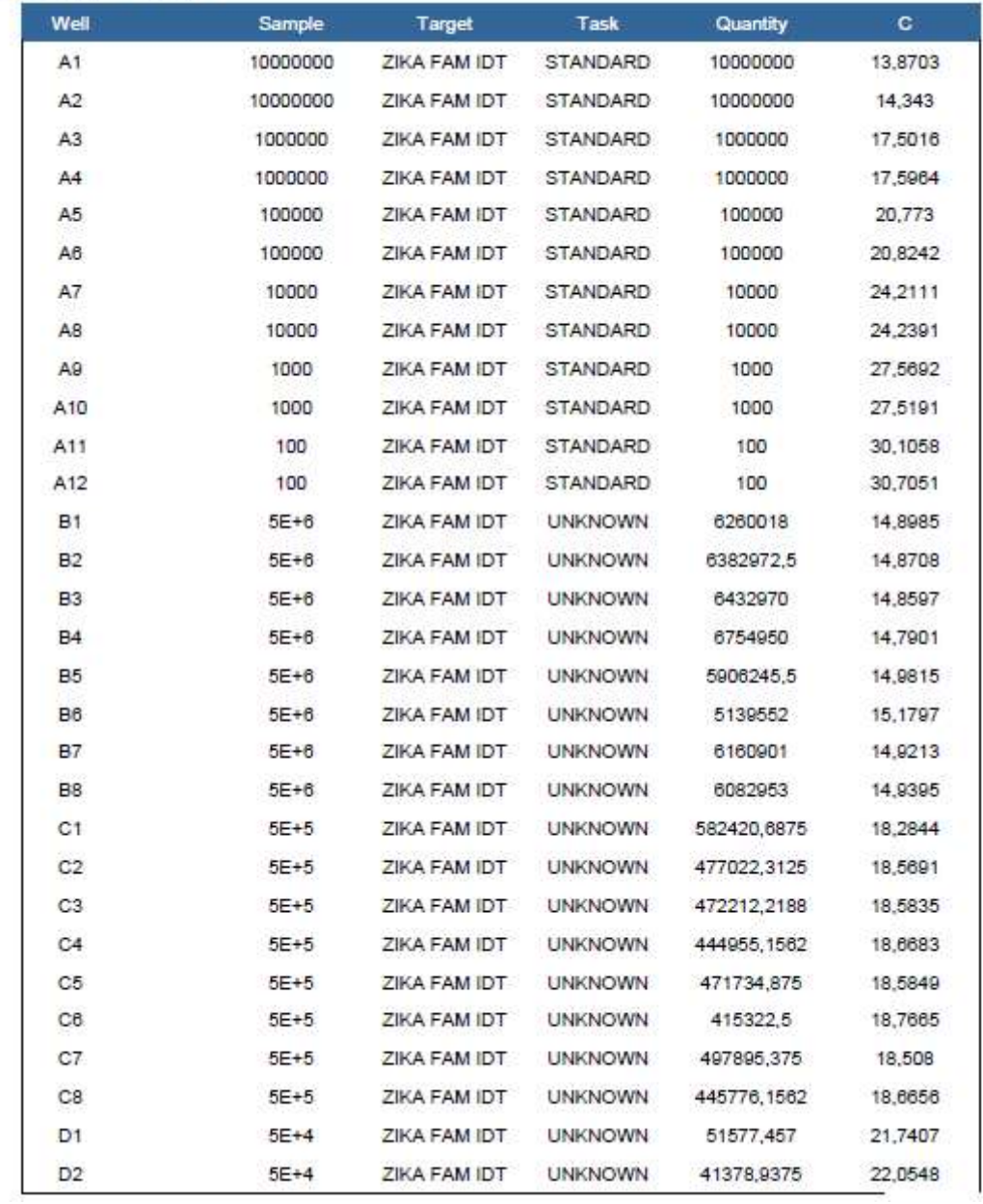

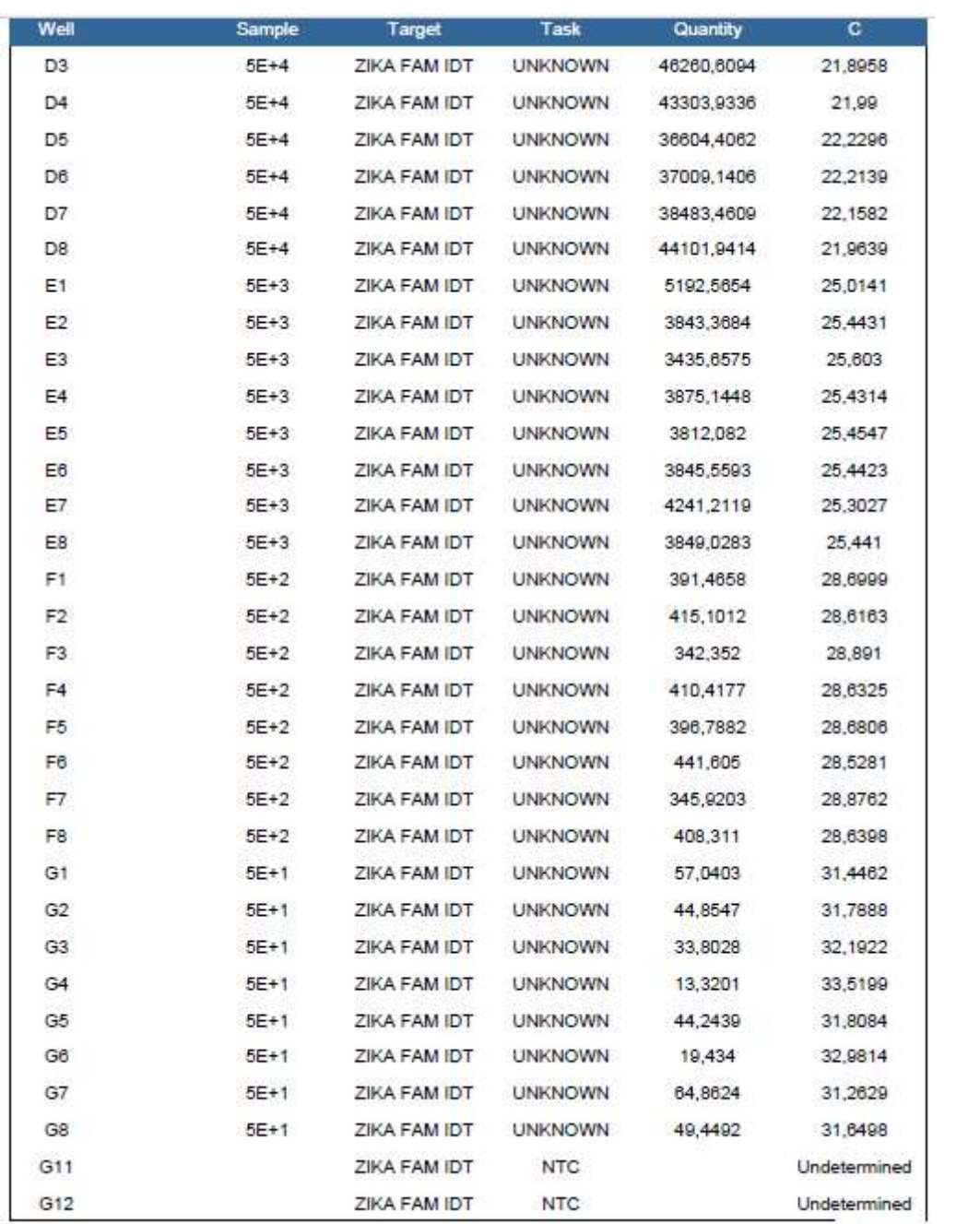

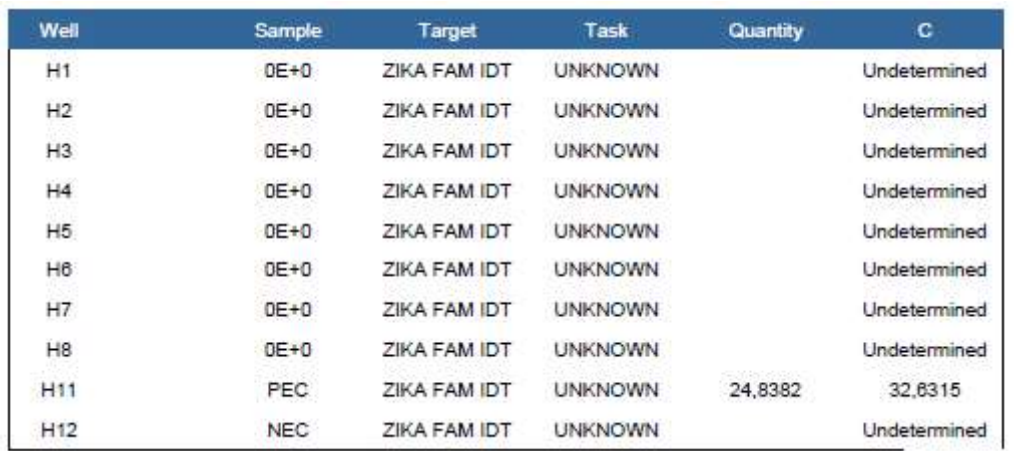

#### **APÊNDICE D – RELATÓRIO DE EXPERIMENTO PCR-Z-011-13**

### **Experiment Results Report** PCR-Z-011-13\_170719\_RTS

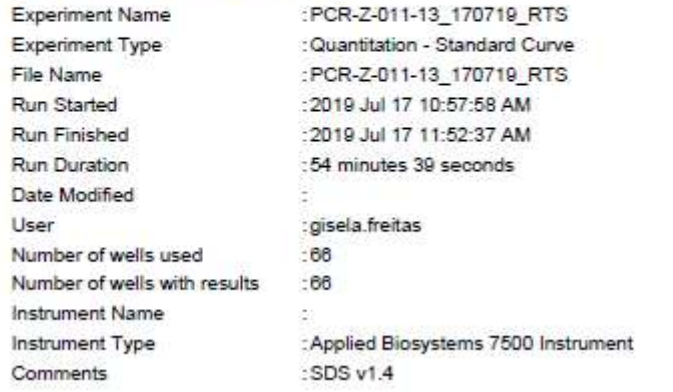

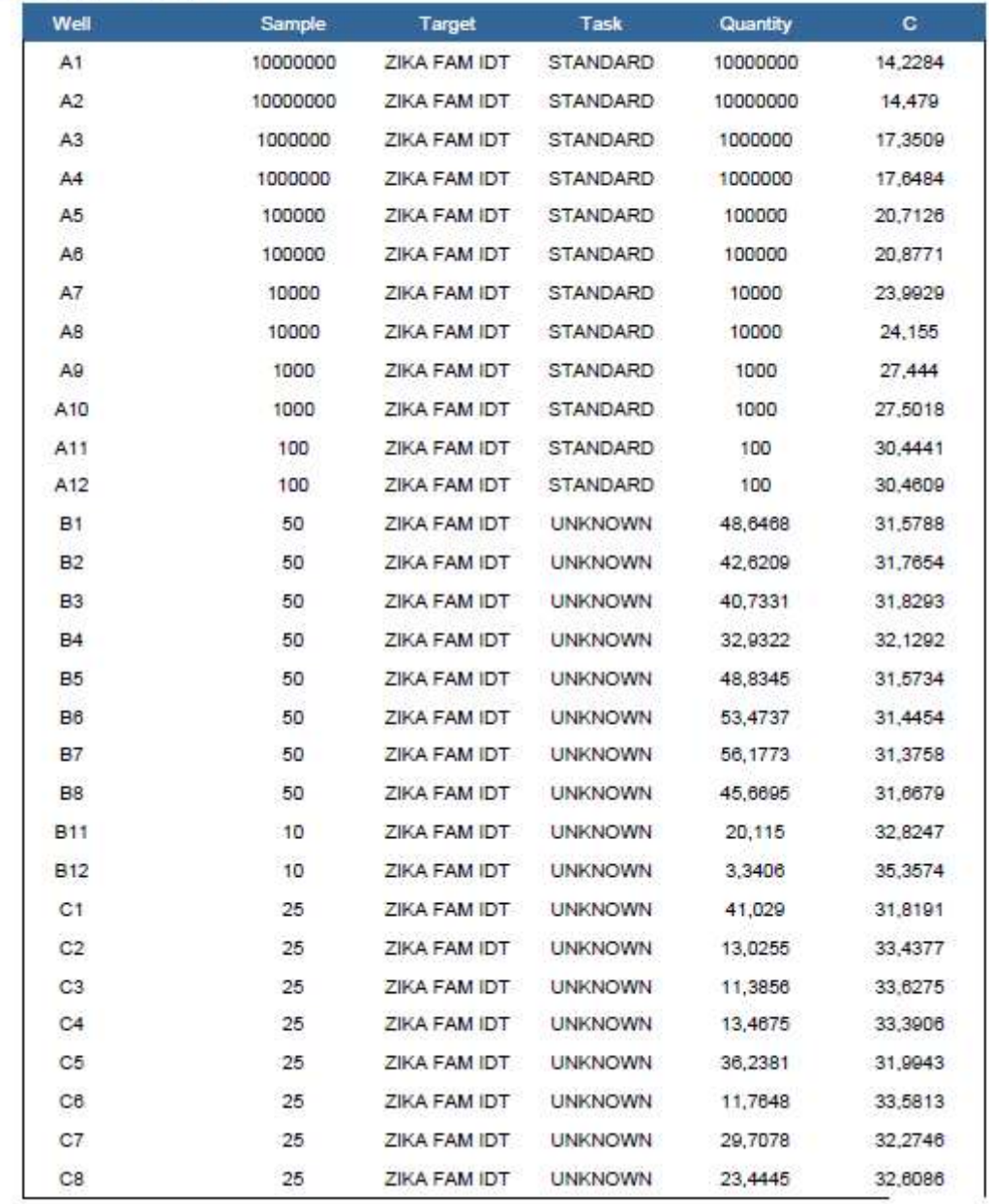

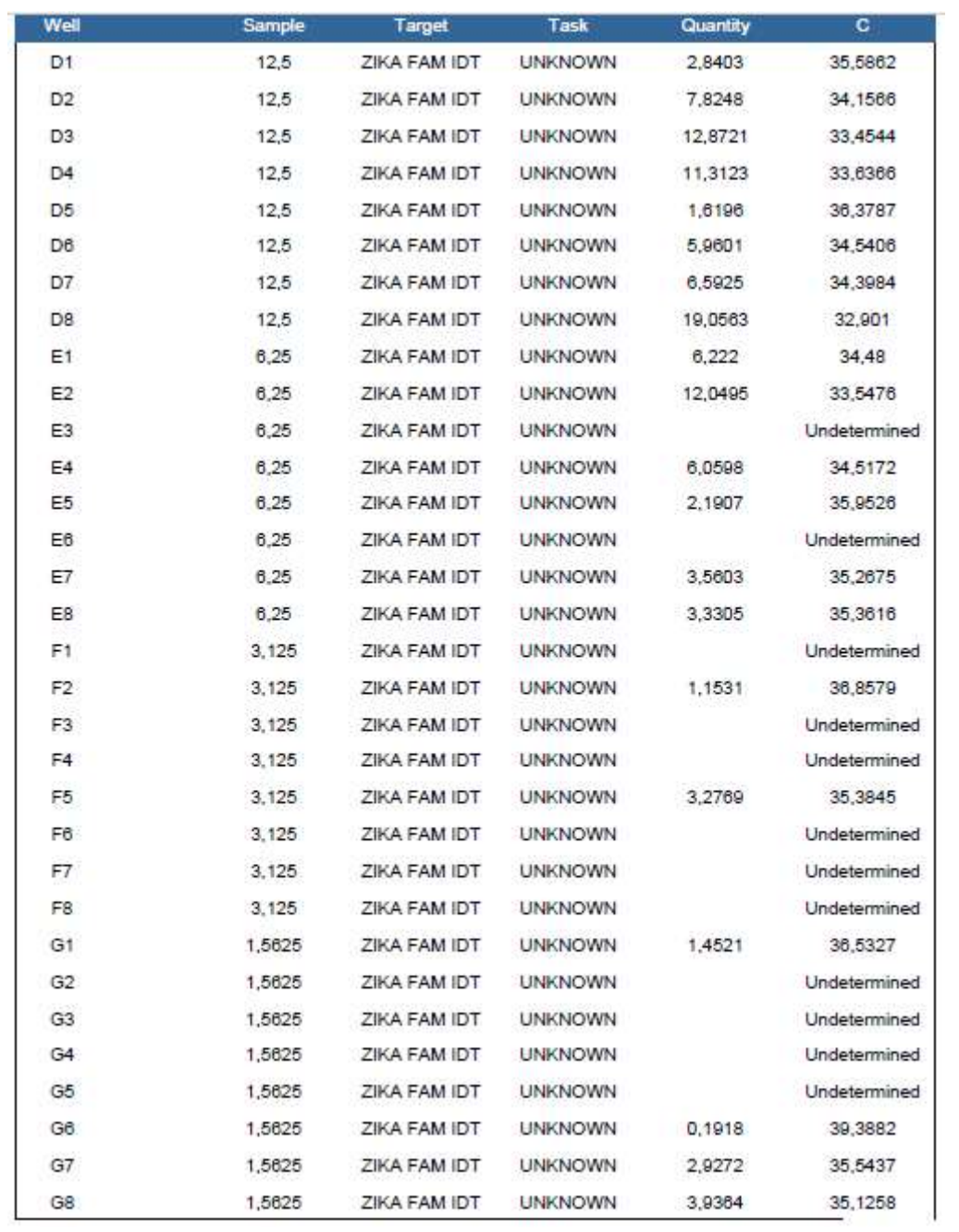

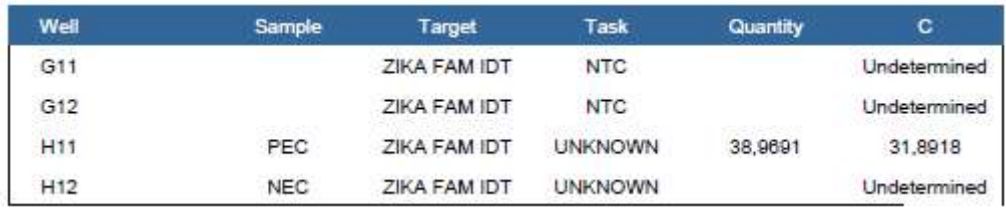

#### APÊNDICE E - RELATÓRIO DE EXPERIMENTO PCR-Z-011-15

### **Experiment Results Report** PCR-Z-011-15\_180719\_GFT

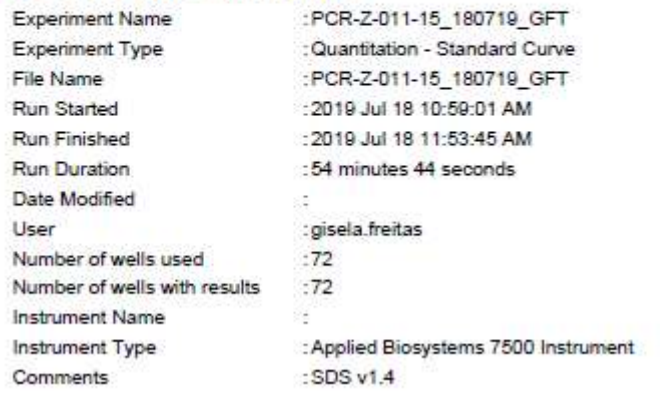

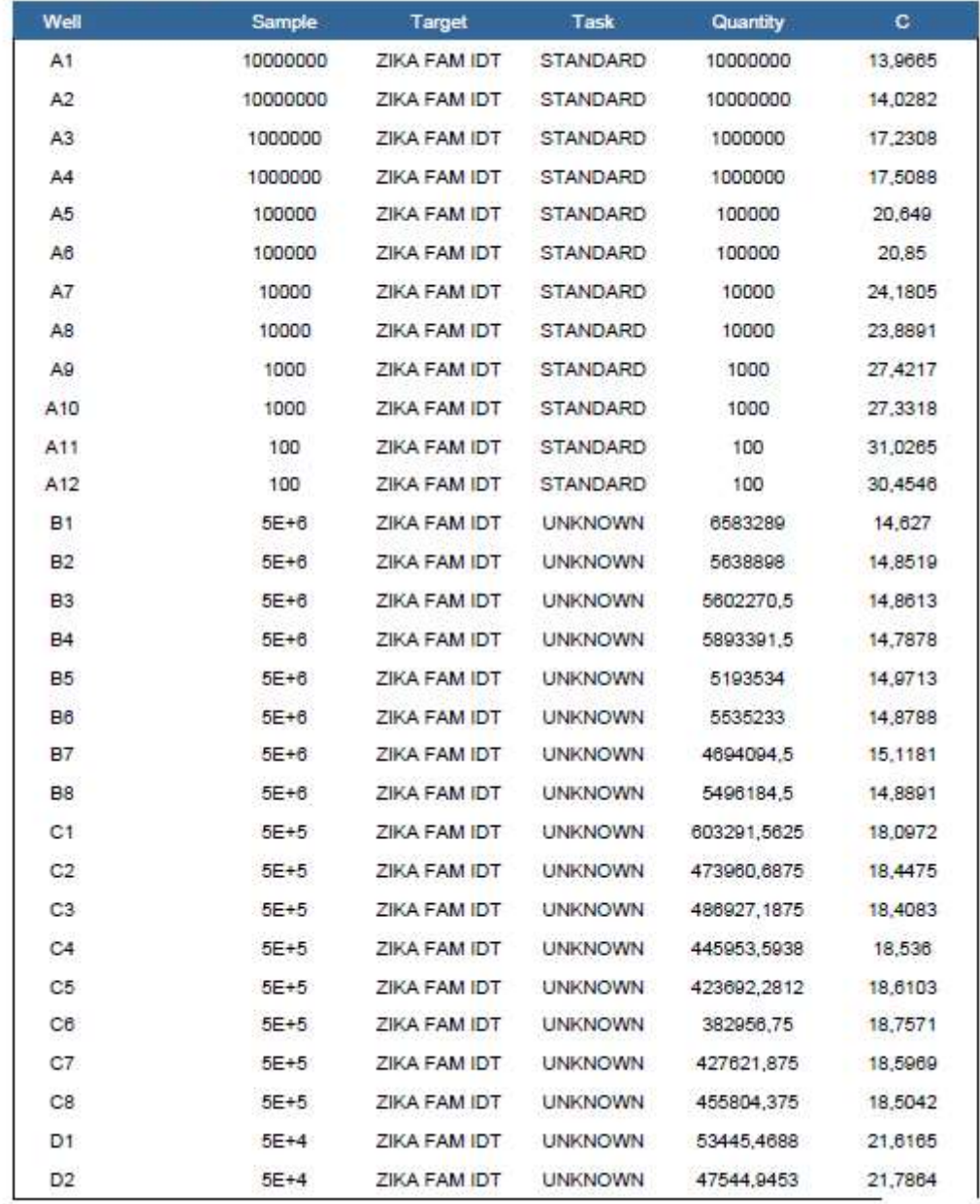

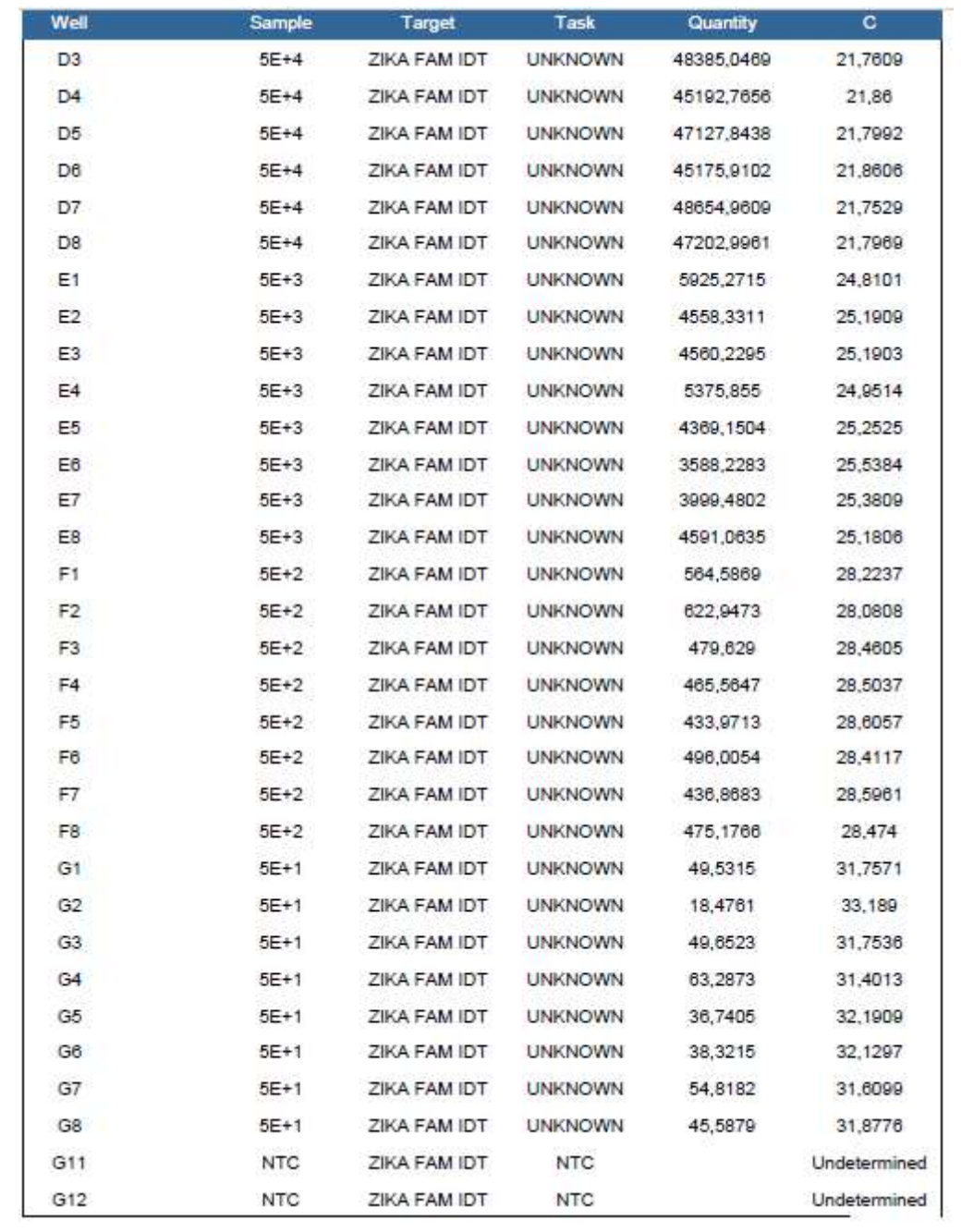

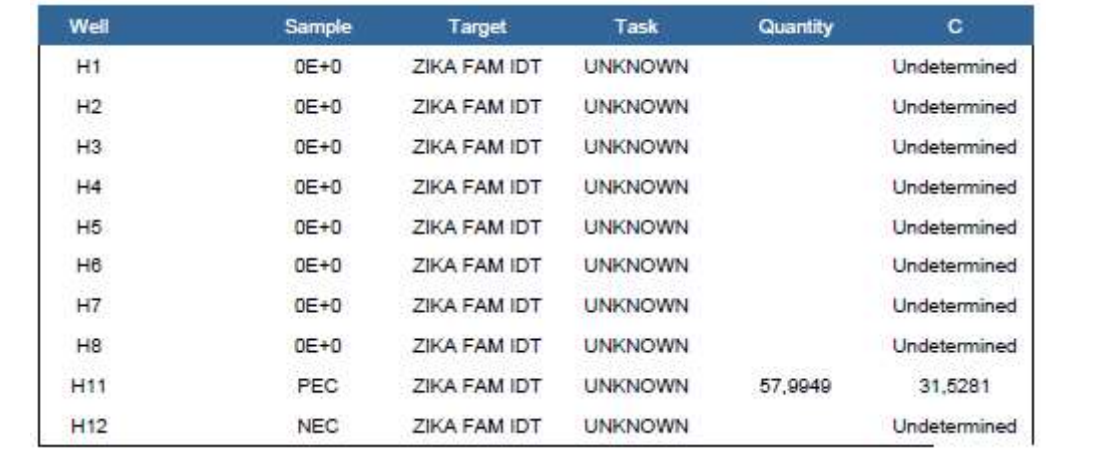

#### APÊNDICE F - RELATÓRIO DE EXPERIMENTO PCR-Z-011-17

### **Experiment Results Report** PCR-Z-011-17\_190719\_GFT

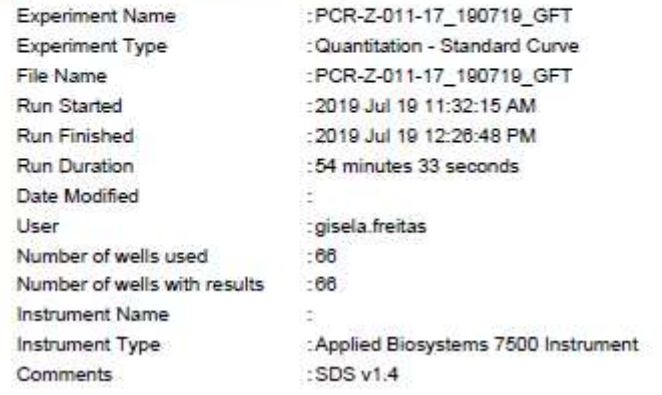

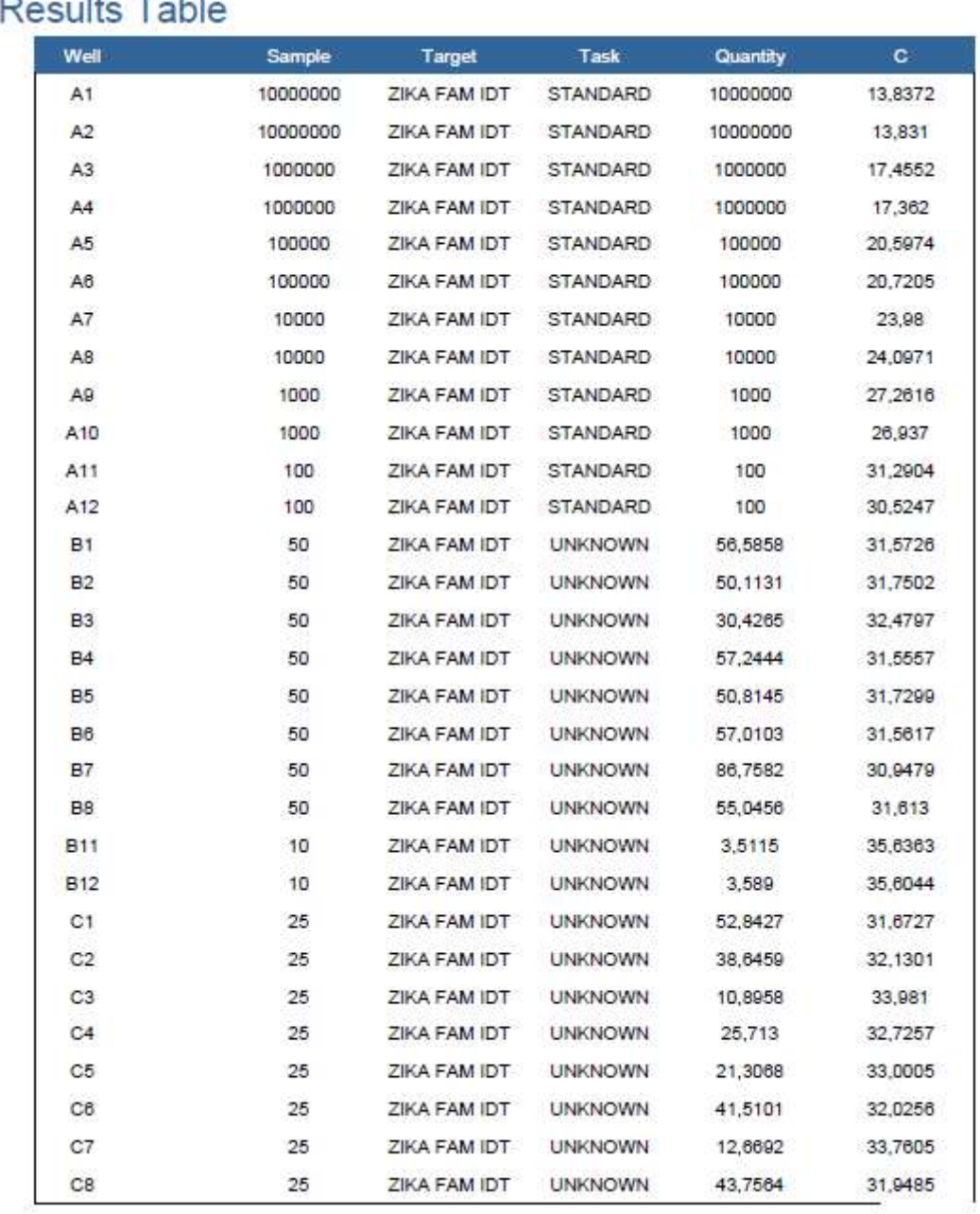

#### V.  $\overline{1}$ ÷ ٠.

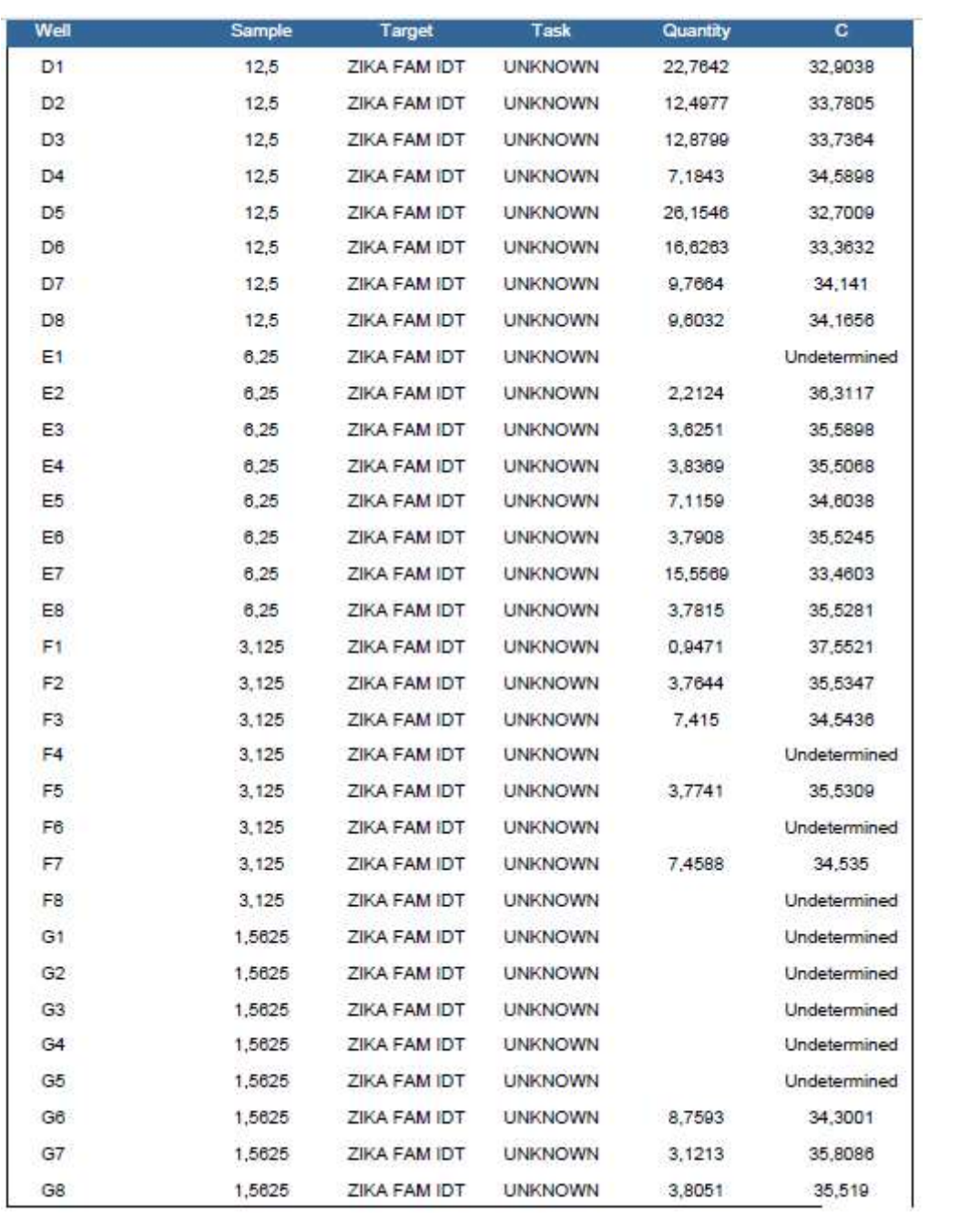

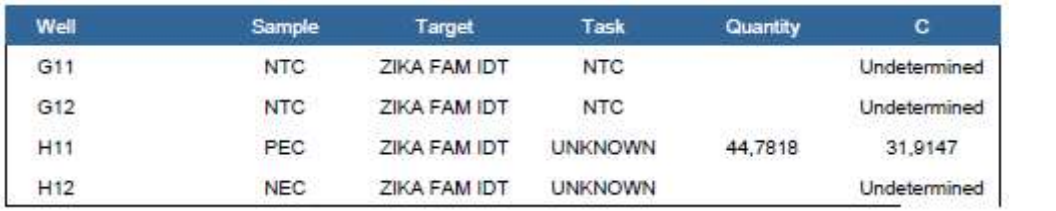

#### APÊNDICE G - RELATÓRIO DE EXPERIMENTO PCR-Z-011-19

# **Experiment Results Report** PCR-Z-011-19\_220719\_GFT-RTS

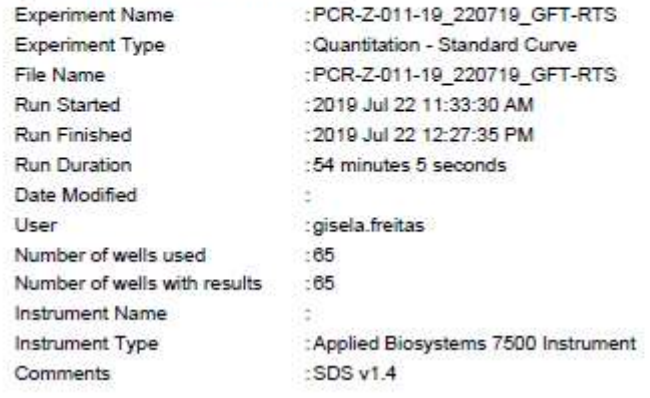

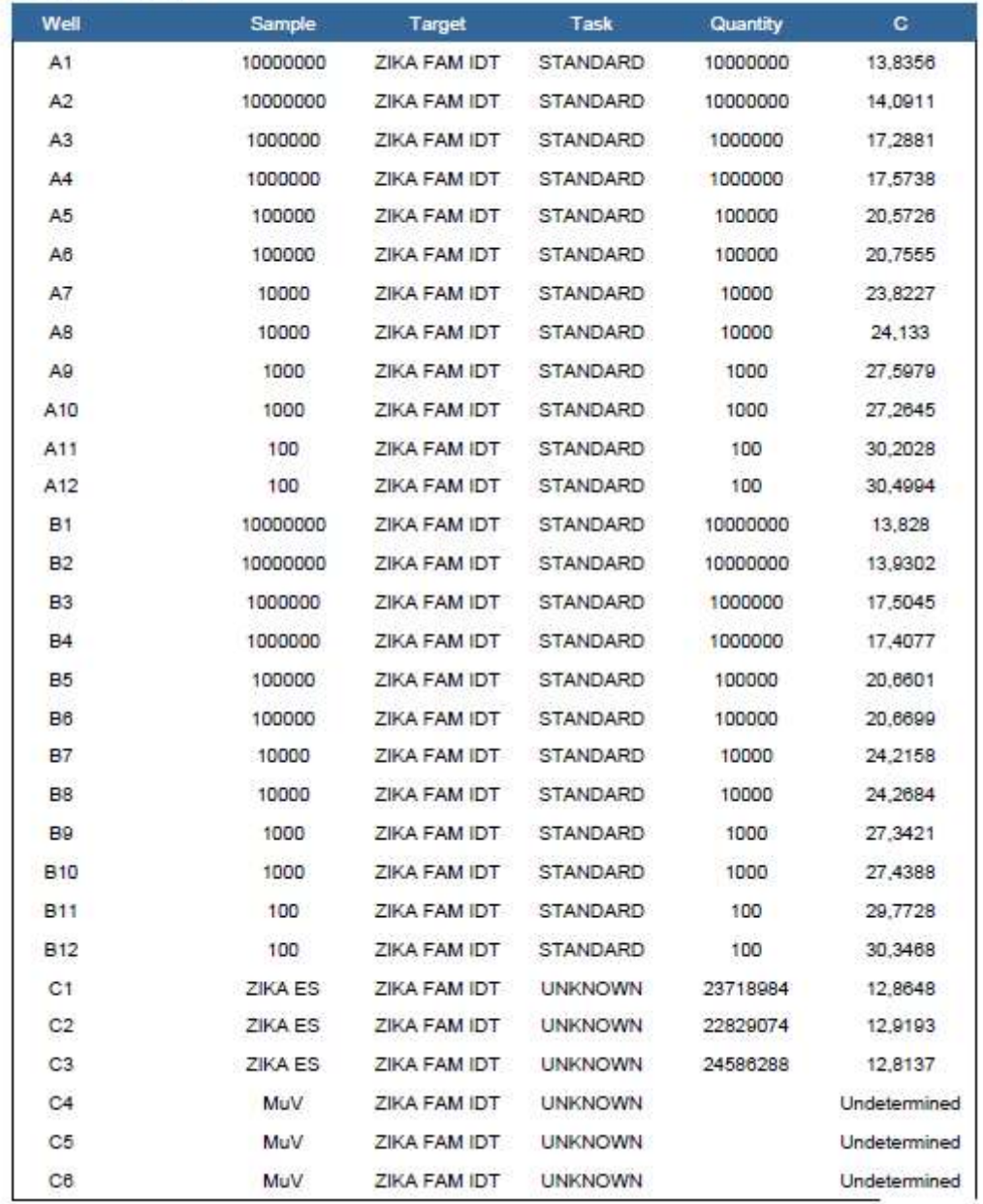

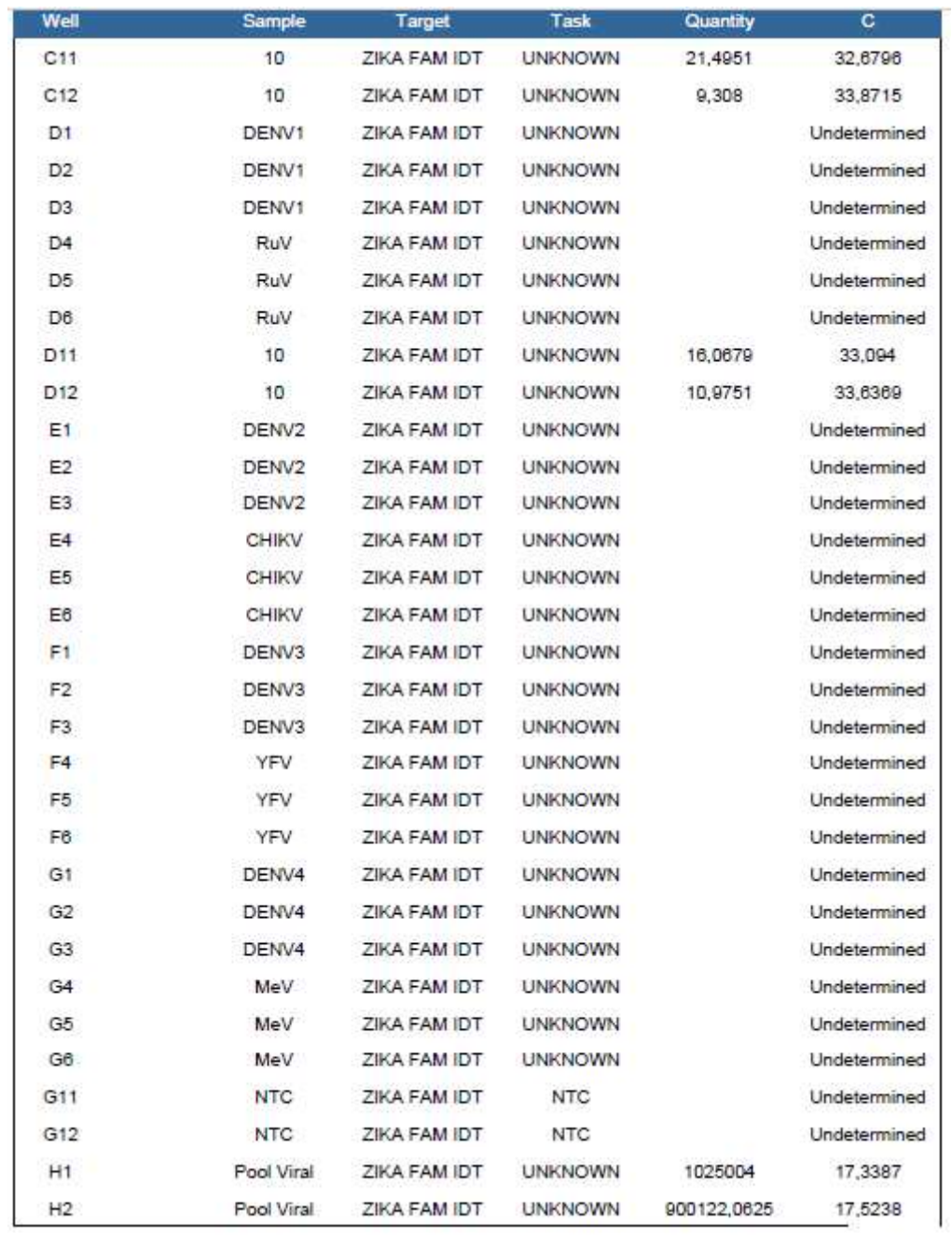

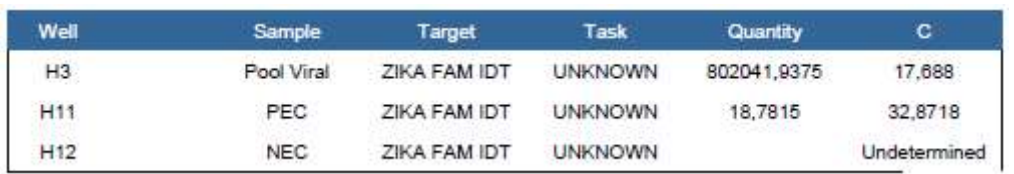

#### APÊNDICE H - RELATÓRIO DE EXPERIMENTO PCR-Z-011-20

# **Experiment Results Report** PCR-Z-011-20\_230719\_GFT-RTS

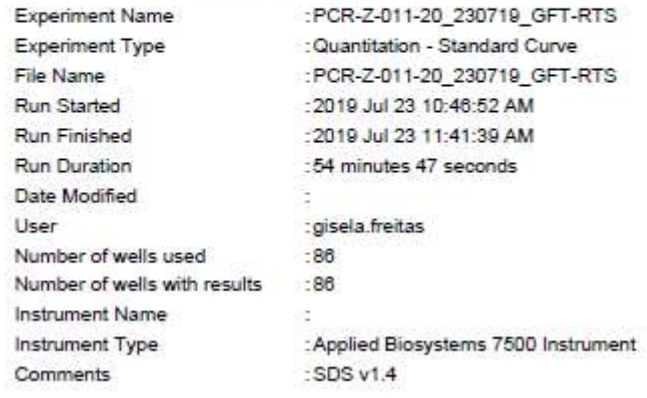

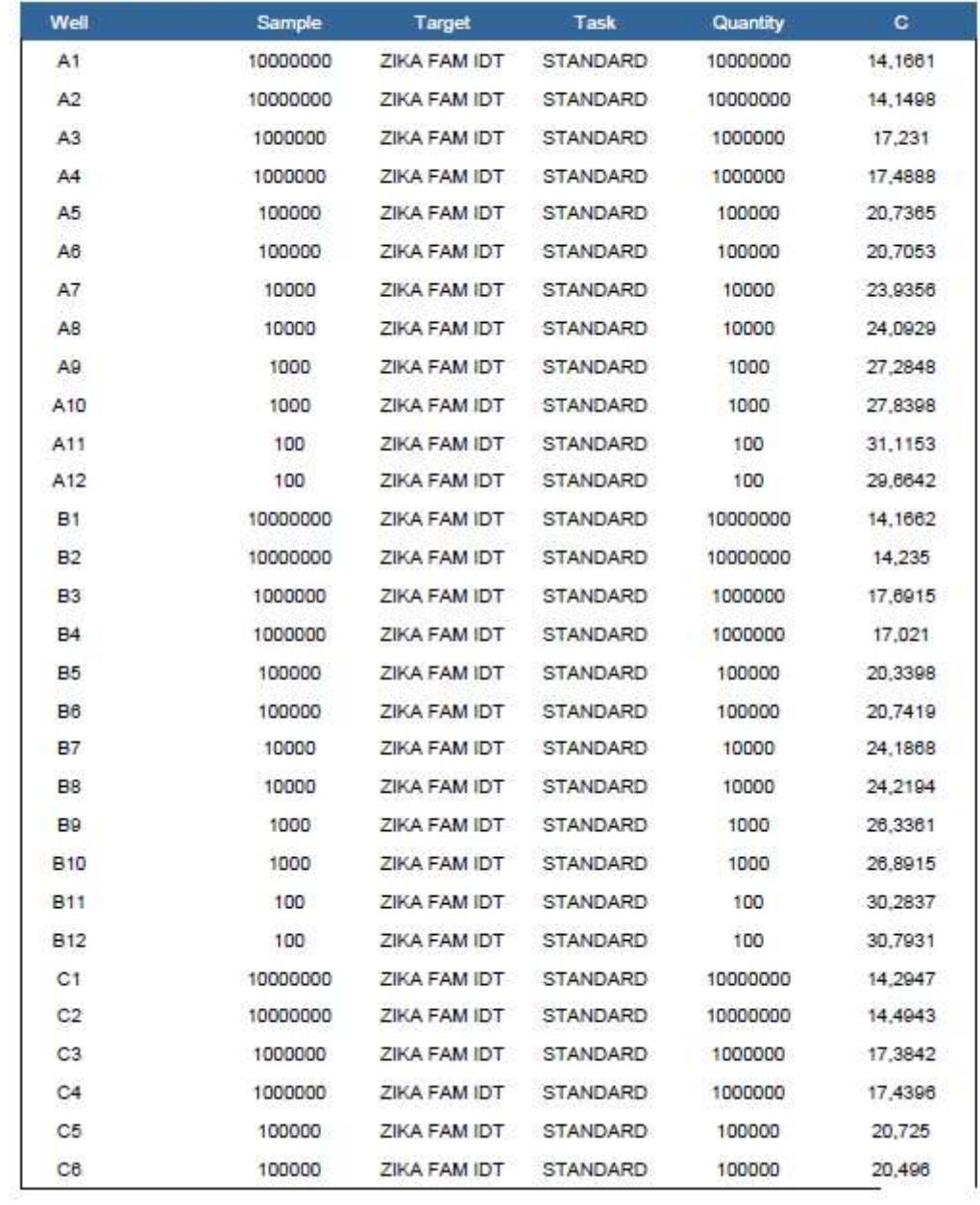

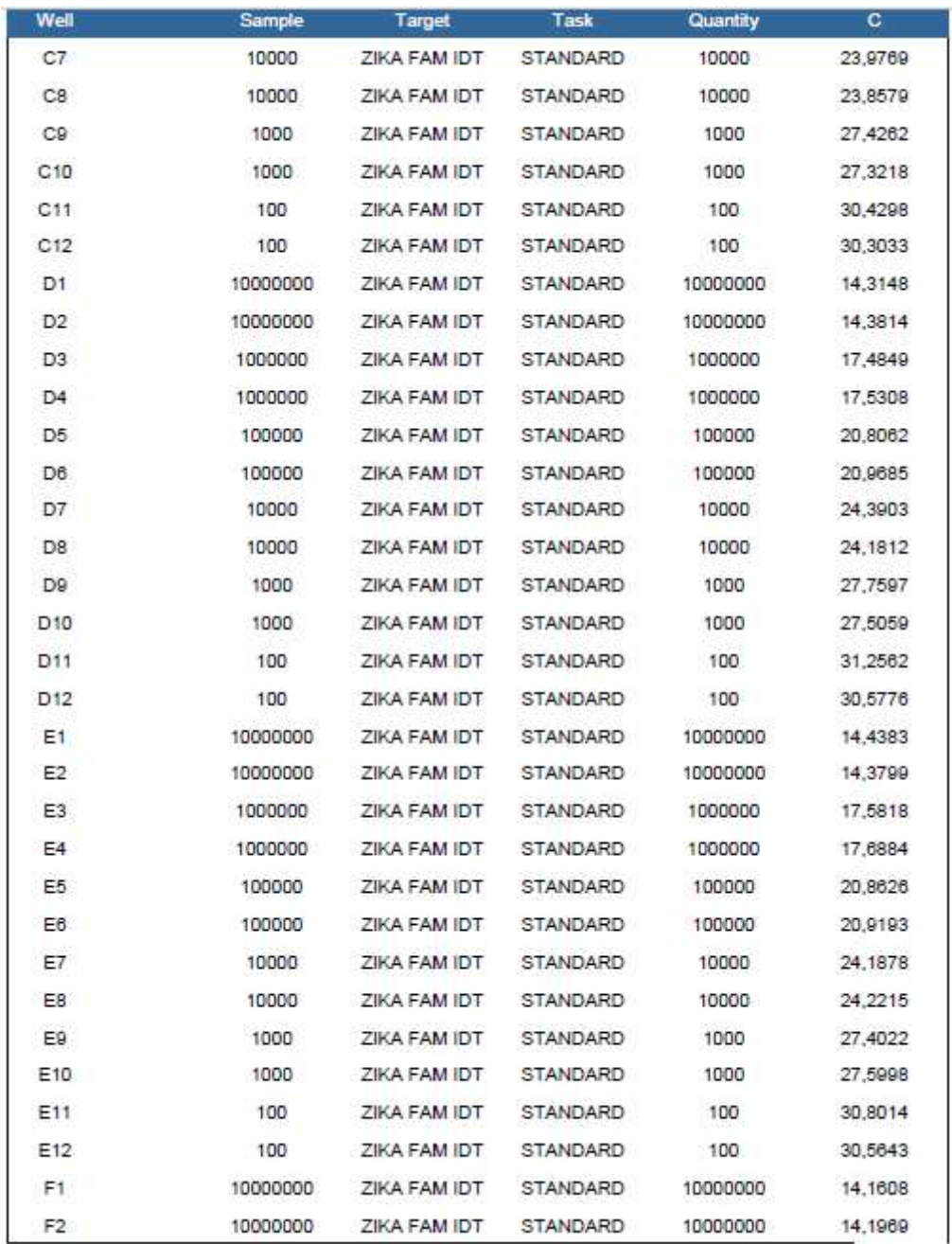

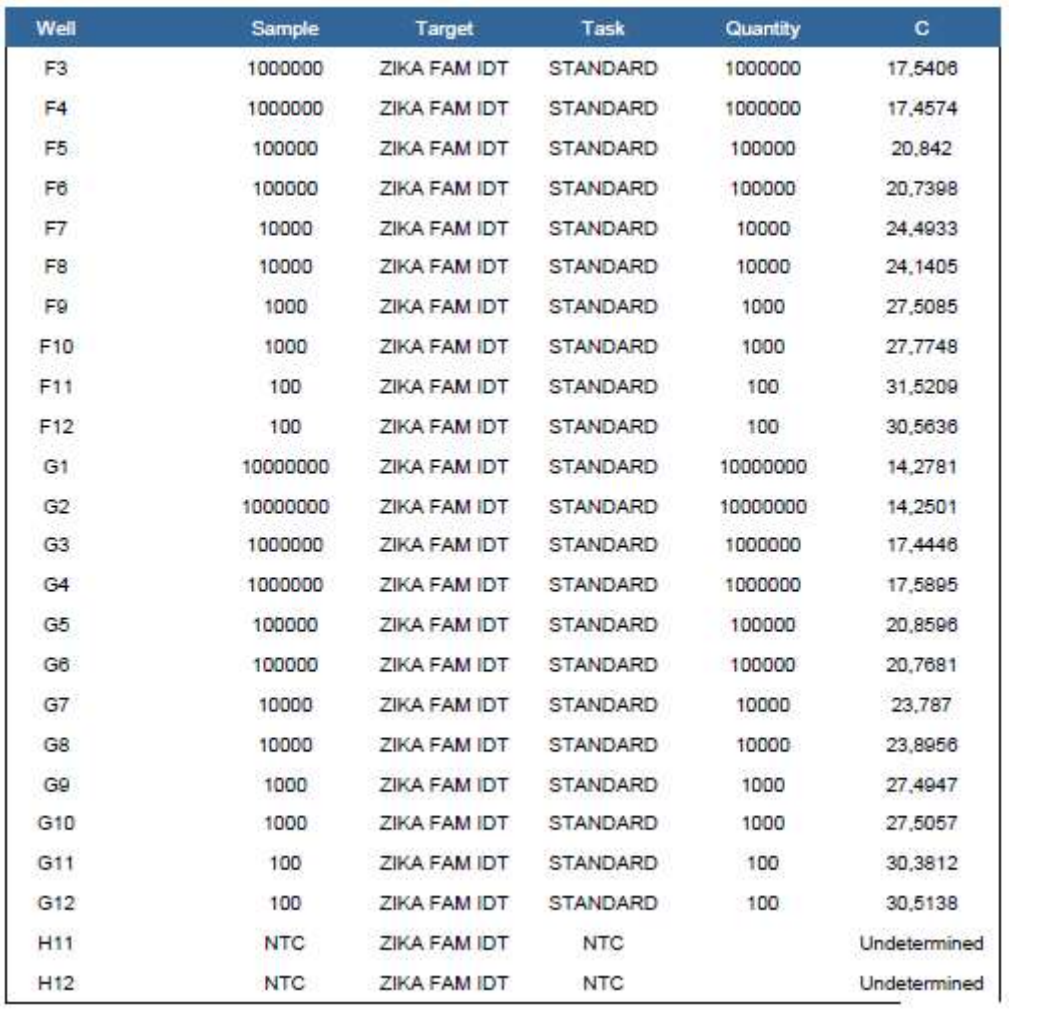

#### APÊNDICE I - RELATÓRIO DE EXPERIMENTO PCR-Z-011-22

# **Experiment Results Report** PCR-Z-011-22\_260719 GFT-RTS

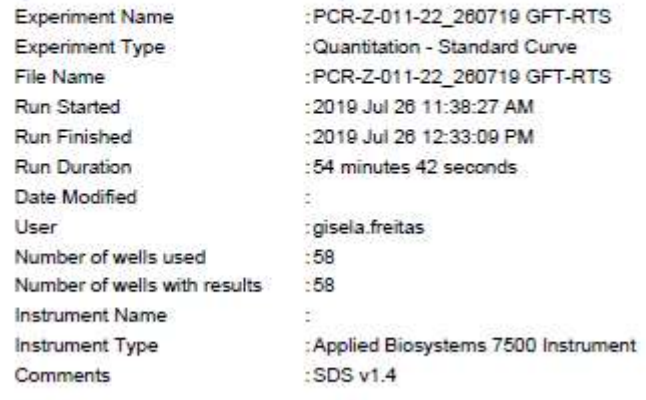

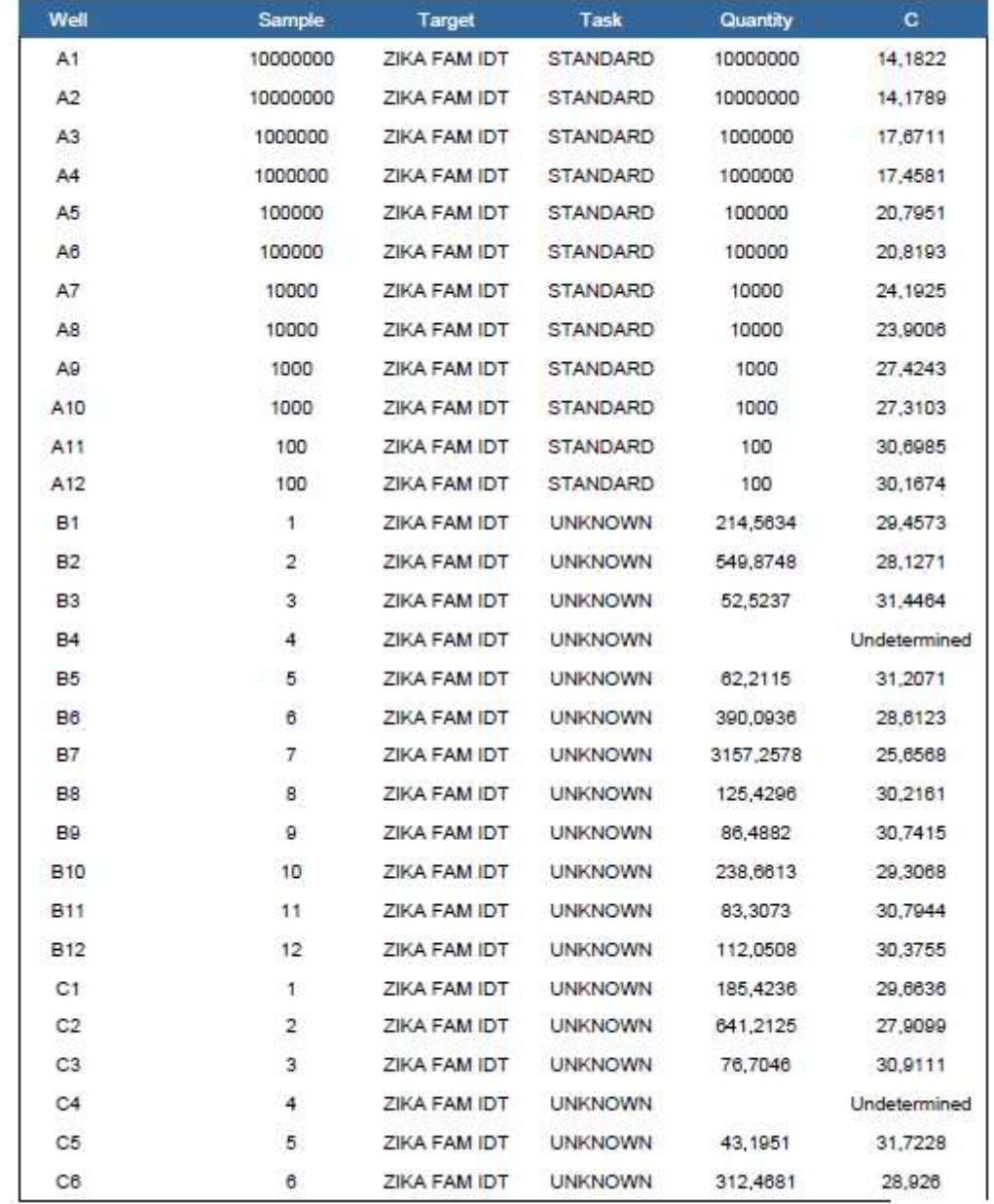

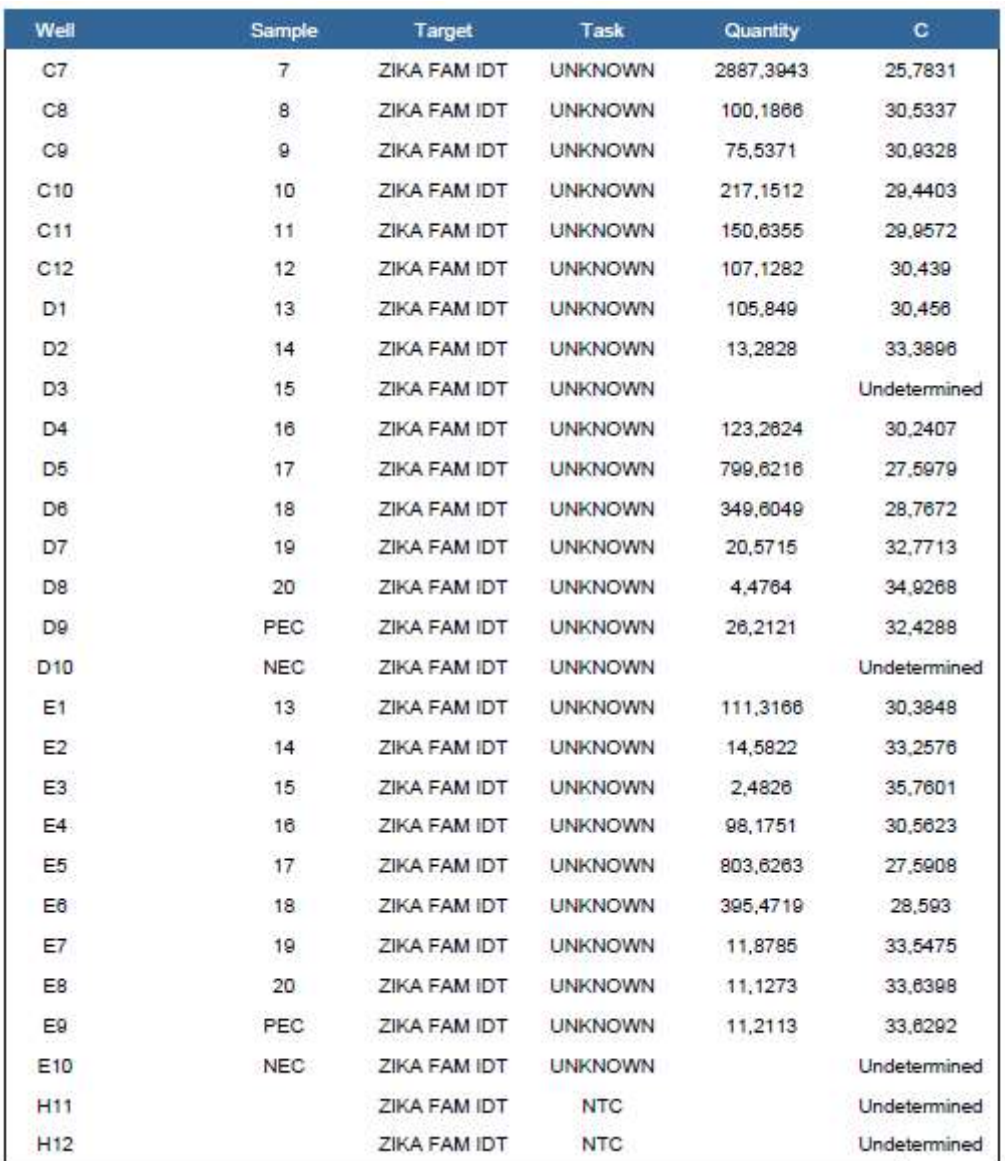

#### **APÊNDICE J – ALGORITMOS DE CÁLCULOS**

- **Cálculos de medidas de posição**
- > Média aritmética

$$
m_j = \frac{\sum_{i=1}^{nj} Y_{ij}}{n_i}
$$

Onde, a letra grega **Σ** indica um somatório. O subscrito **i** e o sobescrito **n<sup>j</sup>** (número de casos em um dado grupo) indicam os pontos de início e término do somatório e **Yij** refere-se aos resultados da primeira a "inésima" repetição

**Cálculos de medidas de dispersão** 

#### > Soma dos quadrados dos desvios, Variância e Desvio Padrão

Dentre as medidas de dispersão, a soma dos quadrados dos desvios é base para os cálculos da variância e do desvio padrão, sendo definida pela expressão a seguir:

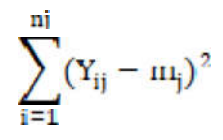

Onde, a letra grega **Σ** indica um somatório, o subscrito **i** e o sobescrito **nj**  (número de casos em um dado grupo) indicam os pontos de início e término do somatório, **Yij** refere-se aos resultados da primeira a "inésima" repetição e (**mj**) é a média aritmética.

A fórmula descrita sugere que cada observação é corrigida ou ajustada por sua distância em relação à média. Assim, a variância **s 2 <sup>j</sup>**, de **n<sup>j</sup>** repetições, em um grupo **j**, é obtida por:

$$
s_j^2 = \frac{\sum_{i=1}^{n_j} (Y_{ij} - m_j)^2}{n_j - 1}
$$

Com  $n_i - 1$  graus de liberdade.

A partir da variância, o desvio padrão **sj** é obtido como a raiz quadrada da variância:

$$
\mathbf{s}_j = \sqrt{\mathbf{s}_j^2}
$$

#### > Coeficiente de variação percentual

O coeficiente de variação percentual, é definido pela fórmula adiante:

$$
\text{CV}\% = \frac{s_{i}}{\text{m}_{j}} \cdot 100
$$

#### **Teste de homogeneidade de variâncias - Teste de Cochran**

Por meio do teste, calcula-se a estatística C, comparando a maior variância com a soma das variâncias obtidas, conforme fórmula adiante:

$$
C = \frac{s_{\text{max}}^2}{\sum_{j=1}^k s_j^2} \cdot 100
$$

Sendo **s 2máx** a maior variância dentre as variâncias **s 2 <sup>j</sup>** em k grupos.

- $\checkmark$  Se o valor de C obtido for menor do que o valor crítico tabelado, a um nível de 5%, as variâncias são consideradas homogêneas;
- $\checkmark$  Se o valor de C obtido estiver entre os valores críticos tabelados, aos níveis 5% e 1%, o maior valor dentre as variâncias é considerado suspeito;
- $\checkmark$  Se o valor de C obtido for maior que o valor crítico tabelado, ao nível de 1%, o maior valor dentre as variâncias é considerado um valor atípico ou *outlier*.

#### **Teste de normalidade - Teste de Shapiro-Wilk**

A estatística W, para investigação de distribuição norma de um conjunto de dados é obtida de acordo com a expressão a seguir:

$$
W = \frac{b^2}{\sum_{i=1}^n (x_i - \bar{x}^2)}
$$

Onde: Xi são os valores das amostras ordenados e b é uma constante

determinada numericamente conforme n (tamanho da amostra) seja par ou ímpar.

- Se o valor de *W* obtido pelo teste for maior que o valor crítico tabelado no nível de significância de 5%, é possível afirmar que a amostra provém de uma população normal;
- $\checkmark$  Se o valor de *W* obtido pelo teste for menor que o valor crítico tabelado no nível de significância de 5%, é possível afirmar que a amostra não provém de uma população normal.

#### **Teste de investigação de outliers – Teste de Grubbs**

Para usar o teste de Grubbs para um *outlier*, ou seja, para testar a hipótese nula, H0, de que todas as medidas são provenientes da mesma população, a estatística G é calculada da seguinte maneira:

$$
G = \frac{\left[valor\,supeito - m_j\right]}{s_j}
$$

- Se o valor calculado de G exceder o valor G crítico, assume-se a suposição de que o *outlier* existe;
- $\checkmark$  Se o valor calculado de G for inferior ao valor G crítico, o valor suspeito não será considerado um *outlier*.
- **Exatidão e Precisão**

A recuperação percentual é obtida mediante resolução da seguinte equação:

Recuperação (%) = 
$$
\frac{Concentração média experimental}{Concentração teórica} \times 100
$$

 A análise de variâncias de fator único é interpretada considerando os parâmetros dispostos abaixo:

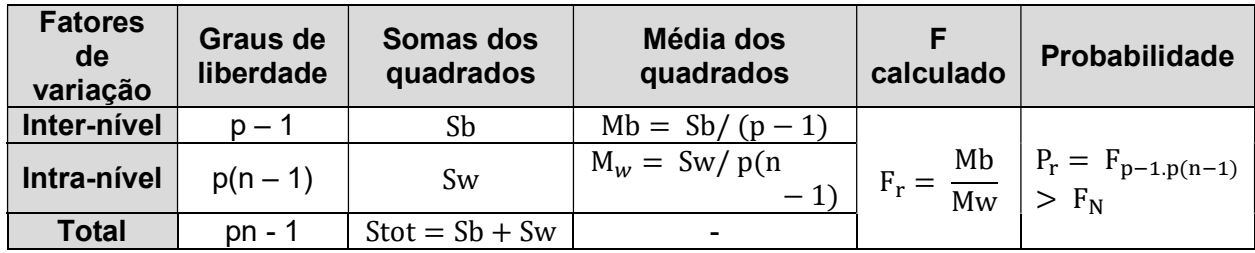

*Fr* é comparado ao valor crítico de *F*, obtido na tabela de distribuição de SNEDECOR com *(p -1)* e p*(n -1)* graus de liberdade e um determinado nível *α*.

- $F_{p-1,p(n-1)} > F_N$   $\rightarrow$  Significativo: as médias são diferentes entre os níveis teóricos de concentração;
- $F_{p-1,p(n-1)} < F_N$   $\rightarrow$  Não significativo: as variabilidades entre os níveis teóricos de concentração são equivalentes em relação as variabilidades intra-níveis.

Uma estimativa do desvio padrão da repetibilidade é obtida pela resolução da equação abaixo:

$$
S_r=\sqrt{Mw}
$$

Uma estimativa do desvio padrão entre grupos é obtida pela resolução da equação abaixo:

$$
S_b = \sqrt{\frac{Mb - Mw}{n}}
$$

Uma estimativa do desvio padrão da precisão intermediária é obtida pela resolução da equação abaixo:

$$
S_I = S_r^2 + S_b^2
$$

#### **Método dos mínimos quadrados**

Seja Xj correspondendo as k teóricas concentrações teóricas testadas e Yij as correspondentes N respostas mensuradas, com nj repetições por níveis, a curva ajustada pelo modelo de mínimos quadrados é representada pelos seguintes parâmetros:

Coeficiente angular (*slope*)

$$
b = \frac{\sum_{j=1}^{k} \sum_{i=1}^{nj} (X_j - \overline{X}) \cdot (Y_{ij} - \overline{Y})}{\sum_{j=1}^{k} n_j (X_j - \overline{X})^2}
$$

 $\checkmark$  Intercepto

$$
a = \overline{Y} - b.\overline{X}
$$

Coeficiente de correlação

$$
r = \frac{\sum_{j=1}^{k} \sum_{i=1}^{nj} (X_j - \overline{X}) \cdot (Y_{ij} - \overline{Y})}{\sqrt{\sum_{j=1}^{k} n_j (X_j - \overline{X})^2 \cdot \sum_{j=1}^{k} \sum_{i=1}^{nj} (Y_{ij} - \overline{Y})^2}}
$$

 $\checkmark$  Coeficiente de determinação ( $R^2$ )

$$
R^2 = (r)^2
$$

> Analise de variâncias da regressão linear

Para verificação da significância do coeficiente angular, o modelo de análise de variâncias é aplicado:
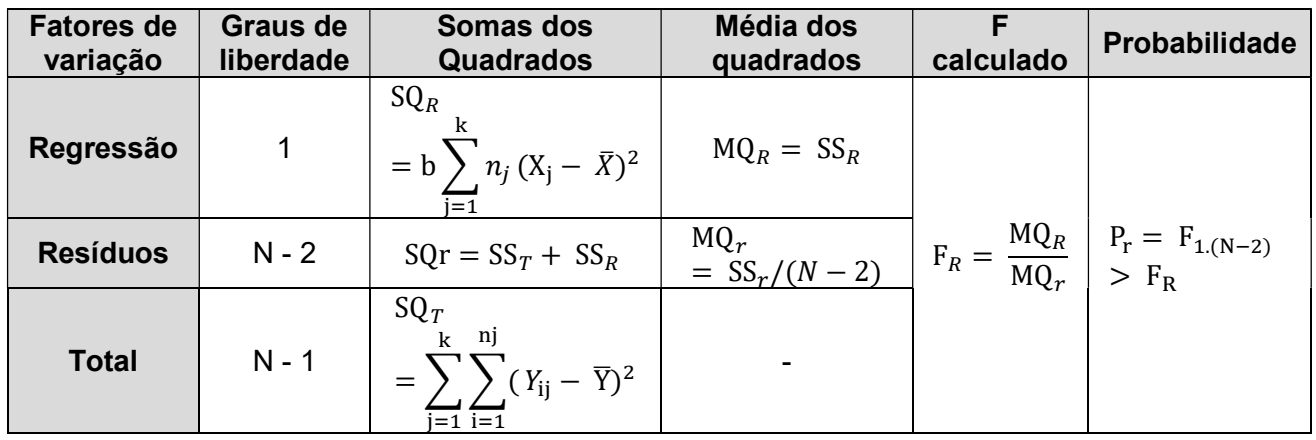

*FR* é comparado ao valor crítico de *F*, obtido na tabela de distribuição de SNEDECOR com *1* e N-2 graus de liberdade e um determinado nível *α*.

- $F_{1,(N-2)} > F_R$   $\rightarrow$  Significativo: não há relação entre as quantidades teóricas e as quantidades mensuradas;
- $F_{1,(N-2)} < F_R$   $\rightarrow$  Não significativo: existe relação entre as quantidades teóricas e as quantidades mensuradas.
- > Limites de linearidade
- $\checkmark$  Limite inferior de linearidade: Concentração teórica mínima predita 3. $\sqrt{MQ_R}$
- $\checkmark$  Limite superior de linearidade: Concentração teórica máxima predita + 3. $\sqrt{MQ_R}$

# **APÊNDICE K – SCRIPTS DE CÁLCULOS E RESULTADOS DE ANÁLISES ESTATÍSTICAS – CURVA DE CALIBRAÇÃO (Cq EM FUNÇÃO DA CONCENTRAÇÃO)**

# CURVA\_DE\_CALIBRACAO\_Cq\_EM\_FUNCAO\_DA\_CONCEN-TRACAO<sub>r</sub>

luiz.augusto

#### 2019-11-12

*# Analise de regressao linear Metodo minimos quadrados # Carregar pacotes de funcoes* **library**(data.table) ## Warning: package 'data.table' was built under R version 3.6.1 **library**(tidyr) ## Warning: package 'tidyr' was built under R version 3.6.1 **library**(readxl) **library**(outliers) **library**(lmtest) ## Loading required package: zoo ## ## Attaching package: 'zoo' ## The following objects are masked from 'package:base': ## ## as.Date, as.Date.numeric **library**(nortest) *# Importar resultados da tabela em Excel.* linearidade1 <- read excel("C:/Users/luiz.augusto/OneDrive - FIOCRUZ/Result ados/Curva de Calibracao/Curva.xlsx", sheet = "resultados\_originais") linearidade1 ## # A tibble: 192 x 6 ## nivel concentracao log10\_concentracao Cq placa data ## <chr> <dbl> <dbl> <dbl> <chr> <dttm> ## 1 N1 100 100 2 30.5 PCR-Z-0~ 2019-07-12 00:00 :00 ## 2 N1 100 100 2 30.7 PCR-Z-0~ 2019-07-12 00:00

```
:00 
## 3 N1 100 100 2 29.9 PCR-Z-0~ 2019-07-15 00:00
:00 
## 4 N1 100 100 2 29.9 PCR-Z-0~ 2019-07-15 00:00
:00 
## 5 N1 100 100 2 30.1 PCR-Z-0~ 2019-07-16 00:00
:00 
## 6 N1 100 100 2 30.7 PCR-Z-0~ 2019-07-16 00:00
:00 
## 7 N1 100 2 31.0 PCRZ0~ 20190716 00:00
:00 
## 8 N1 100 100 2 30.5 PCR-Z-0~ 2019-07-16 00:00
:00 
## 9 N1 100 100 2 30.4 PCR-Z-0~ 2019-07-17 00:00
:00 
## 10 N1 100 100 2 30.5 PCR-Z-0~ 2019-07-17 00:00
:00 
## # ... with 182 more rows 
# Criar tabela de resultados
tabela < data.table( 
 Nivel = linearidade1$nivel, 
 concentracao = linearidade1$log10_concentracao, 
 resultado = linearidade1$Cq) 
# Criar vetores para valores niveis e recuperacoes
resultado <c(tabela$resultado) 
nivel <c(tabela$Nivel) 
# Modelar a regressao linear simples ("y" e variavel resposta e "x" e a va
riavel preditora" 
modelo<lm(tabela$resultado ~ tabela$concentracao) 
lista_modelo = unlist(modelo) 
tabela_parametros < data.table( 
 Intercepto = round(as.numeric(lista_modelo$`coefficients.(Intercept)`),4)
, 
 Coef._angular = round(as.numeric(lista_modelo$`coefficients.tabela$concen
tracao`),4)) 
tabela_parametros 
## Intercepto Coef. angular
## 1: 37.1801 -3.285
# Calcular o Intervalo de Confianca para os coeficientes de regressao
IC< confint(modelo) 
lista_IC = unlist(IC) 
tabela_IC_parametros < data.table( 
IC_Intercepto = abs(round(as.numeric(lista_IC[1,1])  as.numeric(tabela_p
```

```
arametros[,1]), 4),
  IC_Coef._angular = abs(round(as.numeric(lista_IC[2,2])  as.numeric(tabel
a_parametros[,2]), 4))) 
tabela_IC_parametros 
## IC Intercepto IC Coef. angular
## 1: 0.1008 0.0209 
# Executar teste de correlacao complementar (p-value < 0,05 -> coeficiente
de correlacao tem significancia estatistica)
cor.test(tabela$concentracao,tabela$resultado) 
## 
## Pearson's product-moment
 correlation 
## 
## data: tabela$concentracao and tabela$resultado 
## t = -309.41, df = 190, p-value < 2.2e-16
## alternative hypothesis: true correlation is not equal to 0 
## 95 percent confidence interval: 
## -0.9992549 -0.9986824
## sample estimates: 
## cor 
## 0.9990091
```
# **APÊNDICE L – SCRIPTS DE CÁLCULOS E RESULTADOS DE ANÁLISES ESTATÍSTICAS – FAIXA LINEAR, LIMITE DE QUANTIFICAÇÃO E LINEARIDADE DE RESPOSTA**

### CURVA\_DE\_CALIBRACAO\_LINEARIDADE\_DE\_RESPOSTA.r

luiz.augusto

#### 2019-11-12

*# Analise de regressao linear Metodo minimos quadrados*

*# Carregar pacotes de funcoes* **library**(data.table)

## Warning: package 'data.table' was built under R version 3.6.1

**library**(tidyr)

## Warning: package 'tidyr' was built under R version 3.6.1

**library**(readxl) **library**(outliers) **library**(lmtest)

## Loading required package: zoo

##

## Attaching package: 'zoo'

## The following objects are masked from 'package:base': ##

## as.Date, as.Date.numeric

**library**(nortest)

*# Importar resultados da tabela em Excel.*

```
linearidade2 < read_excel("C:/Users/luiz.augusto/OneDrive  FIOCRUZ/Result
ados/Curva_de_Calibracao/Curva.xlsx",
```
sheet = "resultados ajustados")

linearidade2

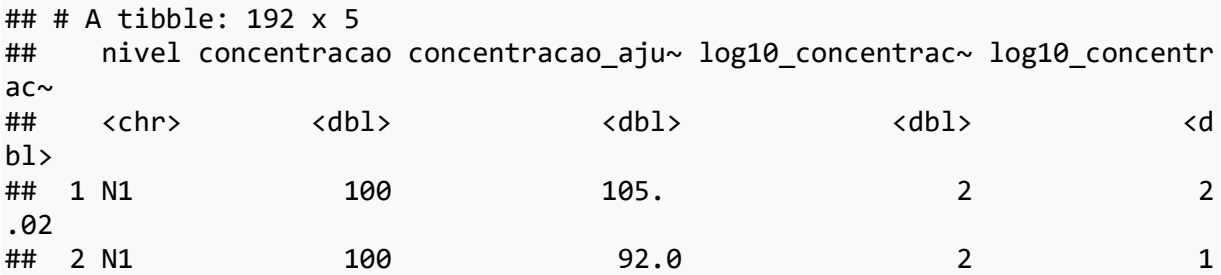

```
.96 
## 3 N1 100 165. 2 2
.22 
## 4 N1 100 160. 2 2
.20 
## 5 N1 100 142. 2 2
.15 
## 6 N1 100 93.6 2 1
.97 
## 7 N1 100 100 74.7 2 1
.87 
## 8 N1 100 112. 2 2
.05 
## 9 N1 100 112. 2 2
.05 
## 10 N1 100 111. 2 2
.05 
## # ... with 182 more rows 
# Criar tabela de resultados
tabela < data.table( 
 Nivel = linearidade2$nivel, 
 concentracao = linearidade2$log10_concentracao, 
 resultado = linearidade2$log10_concentracao_ajustada, 
 concentracao_transformada = linearidade2$concentracao, 
 resultado_tranformado = linearidade2$concentracao_ajustada) 
tabela_sumario \leftarrow tabela[, .(
  n = .N,Media = round(mean(resultado_tranformado), 2), 
  Desvio_Padrao = round(sd(resultado_tranformado), 6), 
  CV_global = round(sd(resultado_tranformado)/mean(resultado_tranformado)
*100, 2) 
), by = concentracao_transformada] 
tabela_sumario 
## concentracao_transformada n  Media Desvio_Padrao CV_global
## 1: 1e+02 32 111.24 3.256339e+01 29.27 
## 2: 1e+03 32 968.67 2.344022e+02 24.20 
## 3: 1e+04 32 9658.37 1.176391e+03 12.18 
## 4: 1e+05 32 100923.69 9.535062e+03 9.45 
## 5: 1e+06 32 1010408.13 1.145783e+05 11.34 
## 6: 1e+07 32 10302263.10 1.427609e+06 13.86 
# Criar vetores para valores niveis e recuperacoes
resultado <c(tabela$resultado) 
nivel <c(tabela$Nivel) 
# Modelar a regressao linear simples ("y" e variavel resposta e "x" e a va
riavel preditora" 
modelo<lm(tabela$resultado ~ tabela$concentracao) 
lista_modelo = unlist(modelo)
```

```
tabela_parametros < data.table( 
  Intercepto = round(as.numeric(lista_modelo$`coefficients.(Intercept)`),4)
, 
 Coef._angular = round(as.numeric(lista_modelo$`coefficients.tabela$concen
tracao`),4)) 
tabela_parametros 
## Intercepto Coef._angular 
## 1: 0 1 
# Calcular o Intervalo de Confianca para os coeficientes de regressao
IC< confint(modelo) 
lista_IC = unlist(IC) 
tabela_IC_parametros < data.table( 
  IC_Intercepto = abs(round(as.numeric(lista_IC[1,1])  as.numeric(tabela_p
arametros[,1]), 4),
  IC_Coef._angular = abs(round(as.numeric(lista_IC[2,2])  as.numeric(tabel
a parametros[,2]), 4)))
tabela_IC_parametros 
## IC Intercepto IC Coef. angular
## 1: 0.0307 0.0064 
# Exibir sumario estatistico do modelo de regressao (Teste F da Significacn
ia da Regressao e os Testes t individuais)
## Hipoteses > H0: inclinacao = 0 ou H1: inclinacao <> 0 
\## p-value < 0,05 -> Rejeitar H0
## Hipoteses > H0: intercepto = 0 ou H1: intercepto <> 0 
## p-value < 0,05 -> Rejeitar H0
summary(modelo) 
## 
## Call: 
## lm(formula = tabela$resultado ~ tabela$concentracao) 
## 
## Residuals: 
## Min 1Q Median 3Q Max 
## -0.277250 -0.042784 -0.004233 0.032866 0.301078
## 
## Coefficients: 
## Estimate Std. Error t value Pr(>|t|) 
## (Intercept) 5.128e16 1.556e02 0.0 1 
## tabela$concentracao  1.000e+00  3.232e-03  309.4  <2e-16 ***
##  
## Signif. codes: 0 '***' 0.001 '**' 0.01 '*' 0.05 '.' 0.1 ' ' 1 
## 
## Residual standard error: 0.07648 on 190 degrees of freedom 
## Multiple R-squared: 0.998, Adjusted R-squared: 0.998
## F-statistic: 9.573e+04 on 1 and 190 DF, p-value: < 2.2e-16
```

```
# Executar teste de correlacao complementar (pvalue < 0,05 > coeficiente 
de correlacao tem significancia estatistica)
cor.test(tabela$concentracao,tabela$resultado) 
## 
## Pearson's product-moment correlation
## 
## data: tabela$concentracao and tabela$resultado 
## t = 309.41, df = 190, p-value < 2.2e-16
## alternative hypothesis: true correlation is not equal to 0 
## 95 percent confidence interval: 
## 0.9986824 0.9992549 
## sample estimates: 
## cor 
## 0.9990091 
# Executar ANOVA para modelo linear (# Mean Sq > estimativa para a varian
cia dos erros ( idealmente "0" ))
anova_modelo < anova(lm(modelo)) 
anova_modelo 
## Analysis of Variance Table 
## 
## Response: tabela$resultado 
## Df Sum Sq Mean Sq F value Pr(>F) 
## tabela$concentracao 1 560.00 560.00 95733 < 2.2e16 *** 
## Residuals 190 1.11 0.01 
##  
## Signif. codes: 0 '***' 0.001 '**' 0.01 '*' 0.05 '.' 0.1 ' ' 1 
dp_residual < anova_modelo$`Mean Sq`[2] 
# Calcular os limites min e máx para o intervalo de linearidade
Nmax < tabela_sumario$concentracao[tabela_sumario$concentracao==max(tabela
_sumario$concentracao)] 
Nmin < tabela_sumario$concentracao[tabela_sumario$concentracao==min(tabela
_sumario$concentracao)] 
LI<- round((as.numeric(tabela parametros[,1]) + (as.numeric(tabela parametr
os[,2])*log10(Nmin)))  3*sqrt(dp_residual),4) 
names(LI) < "Limite inferior de linearidade"
LI 
## Limite inferior de linearidade 
## 1.7706 
LS< round((as.numeric(tabela_parametros[,1]) + (as.numeric(tabela_parametr
os[,2])*log10(Nmax))) + 3*sqrt(dp_residual),4) 
names(LS) < "Limite superior de lineardade"
LS 
## Limite superior de lineardade 
## 7.2294
```
## **APÊNDICE M – SCRIPTS DE CÁLCULOS E RESULTADOS DE ANÁLISES ESTATÍSTICAS – PRECISÃO (ANÁLISE DE OUTLIERS)**

## PRECISÃO ANÁLISE DE OUTLIERS.R

luiz.augusto

2019-11-12

```
#Carregar pacotes de funcoes
library(data.table) 
## Warning: package 'data.table' was built under R version 3.6.1 
library(tidyr) 
## Warning: package 'tidyr' was built under R version 3.6.1 
library(readxl) 
library(outliers) 
library(nortest) 
# Concentracao 5.000.000 copias/uL
# Importar dados experimentais 
precisao_N6 < read_excel("C:/Users/luiz.augusto/OneDrive  FIOCRUZ/Resulta
dos/Precisão e Exatidão/Precisao Exatidao.xlsx",
                sheet = "N6")
precisao_N6 
## # A tibble: 24 x 7 
## Data Operador Nivel Concentracao Resultado `Log(Resultado)` Recupera
ção 
## <chr> <chr> <chr> <dbl> <dbl> <dbl> <d
b1## 1 D1 A N6 5000000 5506158. 6.74 11
\theta.
## 2 D1 A N6 5000000 5270602. 6.72 10
5. 
## 3 D1 A N6 5000000 4803446. 6.68 9
6.1 
## 4 D1 A N6 5000000 4187244. 6.62 8
3.7 
## 5 D1 A N6 5000000 4756531 6.68 9
5.1 
## 6 D1 A N6 5000000 4714162. 6.67 9
4.3 
## 7 D1 A N6 5000000 4860006. 6.69 9
7.2 
## 8 D1 A N6 5000000 5337482 6.73 10
7. 
## 9 D2 B N6 5000000 6583289 6.82 13
2. 
## 10 D2 B N6 5000000 5638898 6.75 11
```

```
3. 
## # ... with 14 more rows 
# Criar tabela de resultados
tabela < data.table( 
  fator = precisao_N6$Operador, 
  resultado = precisao_N6$Resultado) 
tabela_sumario \leftarrow tabela[, .(
  n = .N,
  Media = round(mean(resultado), 4), 
  Desvio_Padrao = round(sd(resultado), 4), 
 Variancia = round(var(resultado), 4), 
  CV = round(sd(resultado)/mean(resultado)*100, 2) 
), by = fator]
tabela_sumario 
## fator n Media Desvio_Padrao Variancia CV 
## 1: A 8 4929454 424817.2 180469674895 8.62 
## 2: B 8 5579612 541424.1 293140062951 9.70 
## 3: C 8 6140070 477592.7 228094774141 7.78 
# Criar vetores para os logaritimos de base 10 dos resultados
resultados <round(c((tabela$resultado)),4) 
fator <c(tabela$fator) 
operador_A < round(c((tabela$resultado[tabela$fator =="A"])), 4) 
operador_B < round(c((tabela$resultado[tabela$fator =="B"])), 4) 
operador_C < round(c((tabela$resultado[tabela$fator =="C"])), 4) 
# Testar outliers pelo teste de Grubbs (um outliers e identificado com valo
res de p abaixo de 0,05)
grubbs.test(as.numeric(operador_A), type = 10) 
## 
## Grubbs test for one outlier 
## 
## data: as.numeric(operador A)
## G = 1.74713, U = 0.50164, p-value = 0.2015
## alternative hypothesis: lowest value 4187243.5 is an outlier 
grubbs.test(as.numeric(operador_B), type = 10) 
## 
## Grubbs test for one outlier 
## 
## data: as.numeric(operador B)
## G = 1.85377, U = 0.43894, p-value = 0.1298
## alternative hypothesis: highest value 6583289 is an outlier 
grubbs.test(as.numeric(operador_C), type = 10) 
## 
## Grubbs test for one outlier 
## 
## data: as.numeric(operador_C)
```

```
## G = 2.09492, U = 0.28348, p-value = 0.03215
## alternative hypothesis: lowest value 5139552 is an outlier 
# Concentracao 500.000 copias/uL
# Importar dados experimentais 
precisao N5 <- read excel("C:/Users/luiz.augusto/OneDrive - FIOCRUZ/Resulta
dos/Precisão e Exatidão/Precisao_Exatidao.xlsx", 
                   sheet = "NS")
precisao_N5 
## # A tibble: 24 x 8 
## Data Operador Nivel Concentracao `Log(Concentrac~ Resultado 
## <chr> <chr> <chr> <dbl> <dbl> <dbl> 
## 1 D1 A N5 500000 5.70 446156. 
## 2 D1 A N5 500000 5.70 422818. 
## 3 D1 A N5 500000 5.70 426894. 
## 4 D1 A N5 500000 5.70 406720. 
## 5 D1 A N5 500000 5.70 411664. 
## 6 D1 A N5 500000 5.70 455832 
## 7 D1 A N5 500000 5.70 453033. 
## 8 D1 A N5 500000 5.70 475030. 
## 9 D2 B N5 500000 5.70 603292. 
## 10 D2 B N5 500000 5.70 473961. 
## # ... with 14 more rows, and 2 more variables: `Log(Resultados)` <dbl>,
## # Recuperação <dbl> 
# Criar tabela de resultados
tabela < data.table( 
 fator = precisao_N5$Operador, 
 resultado = precisao_N5$Resultado) 
tabela sumario \leftarrow tabela[, .(
 n = \cdot N.
 Media = round(mean(resultado), 4), 
 Desvio_Padrao = round(sd(resultado), 4), 
 Variancia = round(var(resultado), 4), 
 CV = round(sd(resultado)/mean(resultado)*100, 2) 
), by = fator]
tabela_sumario 
## fator n Media Desvio_Padrao Variancia CV 
## 1: A 8 437268.5 23914.44 571900601 5.47 
## 2: B 8 462526.0 65376.45 4274079958 14.13 
## 3: C 8 475917.4 49853.10 2485331624 10.48 
# Criar vetores para os logaritimos de base 10 dos resultados
resultados <round(c((tabela$resultado)),4) 
fator <c(tabela$fator) 
operador_A < round(c((tabela$resultado[tabela$fator =="A"])), 4) 
operador_B < round(c((tabela$resultado[tabela$fator =="B"])), 4) 
operador_C < round(c((tabela$resultado[tabela$fator =="C"])), 4)
```
*# Testar outliers pelo teste de Grubbs (um outliers e identificado com valo*

```
res de p abaixo de 0,05)
grubbs.test(as.numeric(operador_A), type = 10) 
## 
## Grubbs test for one outlier 
## 
## data: as.numeric(operador A)
## G = 1.57904, U = 0.59292, p-value = 0.3548
## alternative hypothesis: highest value 475030.375 is an outlier 
grubbs.test(as.numeric(operador_B), type = 10) 
## 
## Grubbs test for one outlier 
## 
## data: as.numeric(operador B)
## G = 2.15315, U = 0.24309, p-value = 0.01988
## alternative hypothesis: highest value 603291.5625 is an outlier 
grubbs.test(as.numeric(operador_C), type = 10) 
## 
## Grubbs test for one outlier 
## 
## data: as.numeric(operador_C) 
## G = 2.13634, U = 0.25486, p-value = 0.02304
## alternative hypothesis: highest value 582420.6875 is an outlier 
# Concentracao 50.000 copias/uL
# Importar dados experimentais 
precisao_N4 < read_excel("C:/Users/luiz.augusto/OneDrive  FIOCRUZ/Resulta
dos/Precisão e Exatidão/Precisao_Exatidao.xlsx", 
                     sheet = "N4")
precisao_N4 
## # A tibble: 24 x 8 
## Data Operador Nivel Concentracao `Log(Concentrac~ Resultado 
## <chr> <chr> <chr> <dbl> <dbl> <dbl> 
## 1 D1 A N4 50000 4.70 43953. 
## 2 D1 A N4 50000 4.70 41292. 
## 3 D1 A N4 50000 4.70 36067. 
## 4 D1 A N4 50000 4.70 35724. 
## 5 D1 A N4 50000 4.70 41992. 
## 6 D1 A N4 50000 4.70 36236. 
## 7 D1 A N4 50000 4.70 49914. 
## 8 D1 A N4 50000 4.70 46618. 
## 9 D2 B N4 50000 4.70 53445. 
## 10 D2 B N4 50000 4.70 47545. 
## # ... with 14 more rows, and 2 more variables: `Log(Resultados)` <dbl>,
## # Recuperação <dbl> 
# Criar tabela de resultados
```

```
tabela < data.table( 
  fator = precisao_N4$Operador, 
resultado = precisao_N4$Resultado)
```

```
tabela sumario \leftarrow tabela[, .(
  n = .N,
 Media = round(mean(resultado), 4), 
 Desvio_Padrao = round(sd(resultado), 4), 
 Variancia = round(var(resultado), 4), 
 CV = round(sd(resultado)/mean(resultado)*100, 2) 
), by = fatortabela_sumario 
## fator n Media Desvio_Padrao Variancia CV 
## 1: A 8 41474.58 5262.925 27698384 12.69 
## 2: B 8 47841.24 2604.604 6783961 5.44 
## 3: C 8 42339.99 5096.876 25978147 12.04 
# Criar vetores para os logaritimos de base 10 dos resultados
resultados <round(c((tabela$resultado)),4) 
fator <c(tabela$fator) 
operador_A < round(c((tabela$resultado[tabela$fator =="A"])), 4) 
operador_B < round(c((tabela$resultado[tabela$fator =="B"])), 4) 
operador_C < round(c((tabela$resultado[tabela$fator =="C"])), 4) 
# Testar outliers pelo teste de Grubbs (um outliers e identificado com valo
res de p abaixo de 0,05)
grubbs.test(as.numeric(operador_A), type = 10) 
## 
## Grubbs test for one outlier 
## 
## data: as.numeric(operador A)
## G = 1.60362, U = 0.58014, p-value = 0.3292
## alternative hypothesis: highest value 49914.3398 is an outlier 
grubbs.test(as.numeric(operador_B), type = 10) 
## 
## Grubbs test for one outlier 
## 
## data: as.numeric(operador_B) 
## G = 2.15166, U = 0.24414, p-value = 0.02015
## alternative hypothesis: highest value 53445.4688 is an outlier 
grubbs.test(as.numeric(operador_C), type = 10) 
## 
## Grubbs test for one outlier 
## 
## data: as.numeric(operador C)
## G = 1.81238, U = 0.46372, p-value = 0.1554
## alternative hypothesis: highest value 51577.457 is an outlier 
# Concentracao 5.000 copias/uL
# Importar dados experimentais 
precisao N3 <- read_excel("C:/Users/luiz.augusto/OneDrive - FIOCRUZ/Resulta
dos/Precisão e Exatidão/Precisao_Exatidao.xlsx",
```

```
sheet = "N3")
precisao_N3 
## # A tibble: 24 x 8 
## Data Operador Nivel Concentracao `Log(Concentrac~ Resultado 
## <chr> <chr> <chr> <dbl> <dbl> <dbl> 
## 1 D1 A N3 5000 3.70 5581. 
## 2 D1 A N3 5000 3.70 4699. 
## 3 D1 A N3 5000 3.70 4487. 
## 4 D1 A N3 5000 3.70 4390. 
## 5 D1 A N3 5000 3.70 5013. 
## 6 D1 A N3 5000 3.70 3562. 
## 7 D1 A N3 5000 3.70 4127. 
## 8 D1 A N3 5000 3.70 3669. 
## 9 D2 B N3 5000 3.70 5925. 
## 10 D2 B N3 5000 3.70 4558. 
## # ... with 14 more rows, and 2 more variables: `Log(Resultados)` <dbl>,
## # Recuperação <dbl> 
# Criar tabela de resultados
tabela < data.table( 
 fator = precisao_N3$Operador, 
 resultado = precisao_N3$Resultado) 
tabela_sumario \leftarrow tabela[, .(
 n = .N,
 Media = round(mean(resultado), 4), 
 Desvio_Padrao = round(sd(resultado), 4), 
 Variancia = round(var(resultado), 4), 
 CV = round(sd(resultado)/mean(resultado)*100, 2) 
), by = factortabela_sumario 
## fator n Media Desvio_Padrao Variancia CV 
## 1: A 8 4440.991 672.4980 452253.6 15.14 
## 2: B 8 4620.951 736.3791 542254.2 15.94 
## 3: C 8 4011.827 523.7009 274262.7 13.05 
# Criar vetores para os logaritimos de base 10 dos resultados
resultados <round(c((tabela$resultado)),4) 
fator <c(tabela$fator) 
operador_A < round(c((tabela$resultado[tabela$fator =="A"])), 4) 
operador_B < round(c((tabela$resultado[tabela$fator =="B"])), 4) 
operador_C < round(c((tabela$resultado[tabela$fator =="C"])), 4) 
# Testar outliers pelo teste de Grubbs (um outliers e identificado com valo
res de p abaixo de 0,05)
grubbs.test(as.numeric(operador_A), type = 10) 
## 
## Grubbs test for one outlier 
## 
## data: as.numeric(operador_A)
```

```
## G = 1.69563, U = 0.53058, p-value = 0.2431
## alternative hypothesis: highest value 5581.3018 is an outlier 
grubbs.test(as.numeric(operador_B), type = 10) 
## 
## Grubbs test for one outlier 
## 
## data: as.numeric(operador_B) 
## G = 1.77126, U = 0.48778, p-value = 0.1836
## alternative hypothesis: highest value 5925.2715 is an outlier 
grubbs.test(as.numeric(operador_C), type = 10) 
## 
## Grubbs test for one outlier 
## 
## data: as.numeric(operador C)
## G = 2.25460, U = 0.17008, p-value = 0.006588
## alternative hypothesis: highest value 5192.5654 is an outlier 
# Concentracao 500 copias/uL
# Importar dados experimentais 
precisao_N2 < read_excel("C:/Users/luiz.augusto/OneDrive  FIOCRUZ/Resulta
dos/Precisão e Exatidão/Precisao_Exatidao.xlsx", 
                     sheet = "N2")
precisao_N2 
## # A tibble: 24 x 8 
## Data Operador Nivel Concentracao `Log(Concentrac~ Resultado 
## <chr> <chr> <chr> <dbl> <dbl> <dbl> 
## 1 D1 A N2 500 2.70 441. 
## 2 D1 A N2 500 2.70 426. 
## 3 D1 A N2 500 2.70 440. 
## 4 D1 A N2 500 2.70 506. 
## 5 D1 A N2 500 2.70 416. 
## 6 D1 A N2 500 2.70 623. 
## 7 D1 A N2 500 2.70 487. 
## 8 D1 A N2 500 2.70 441. 
## 9 D2 B N2 500 2.70 565. 
## 10 D2 B N2 500 2.70 623. 
## # ... with 14 more rows, and 2 more variables: `Log(Resultados)` <dbl>,
## # Recuperação <dbl> 
# Criar tabela de resultados
tabela < data.table( 
 fator = precisao_N2$Operador, 
 resultado = precisao_N2$Resultado) 
tabela_sumario \leftarrow tabela[, .(
 n = .N,
 Media = round(mean(resultado), 4), 
 Desvio_Padrao = round(sd(resultado), 4), 
Variancia = round(var(resultado), 4),
```

```
CV = round(sd(resultado)/mean(resultado)*100, 2) 
), by = fatortabela_sumario 
## fator n Media Desvio_Padrao Variancia CV 
## 1: A 8 472.6944 68.0113 4625.533 14.39 
## 2: B 8 496.8437 65.2316 4255.160 13.13 
## 3: C 8 393.9952 34.1827 1168.459 8.68 
# Criar vetores para os logaritimos de base 10 dos resultados
resultados <round(c((tabela$resultado)),4) 
fator <c(tabela$fator) 
operador_A < round(c((tabela$resultado[tabela$fator =="A"])), 4) 
operador_B < round(c((tabela$resultado[tabela$fator =="B"])), 4) 
operador_C < round(c((tabela$resultado[tabela$fator =="C"])), 4) 
# Testar outliers pelo teste de Grubbs (um outliers e identificado com valo
res de p abaixo de 0,05)
grubbs.test(as.numeric(operador_A), type = 10) 
## 
## Grubbs test for one outlier 
## 
## data: as.numeric(operador A)
## G = 2.21689, U = 0.19762, p-value = 0.01046
## alternative hypothesis: highest value 623.4678 is an outlier 
grubbs.test(as.numeric(operador_B), type = 10) 
## 
## Grubbs test for one outlier 
## 
## data: as.numeric(operador B)
## G = 1.93317, U = 0.38986, p-value = 0.0884
## alternative hypothesis: highest value 622.9473 is an outlier 
grubbs.test(as.numeric(operador_C), type = 10) 
## 
## Grubbs test for one outlier 
## 
## data: as.numeric(operador C)
## G = 1.51080, U = 0.62735, p-value = 0.4319
## alternative hypothesis: lowest value 342.352 is an outlier 
# Concentracao 50 copias/uL
# Importar dados experimentais 
precisao N1 <- read excel("C:/Users/luiz.augusto/OneDrive - FIOCRUZ/Resulta
dos/Precisão e Exatidão/Precisao_Exatidao.xlsx", 
                         sheet = "N1")
precisao_N1 
## # A tibble: 24 x 8 
## Data Operador Nivel Concentracao `Log(Concentrac~ Resultado 
## <chr> <chr> <chr> <dbl> <dbl> <dbl> 
## 1 D1 A N1 50 1.70 69.2
```

```
## 2 D1 A N1 50 1.70 45.4 
## 3 D1 A N1 50 1.70 42.5 
## 4 D1 A N1 50 1.70 76.6 
## 5 D1 A N1 50 1.70 33.7 
## 6 D1 A N1 50 1.70 43.9 
## 7 D1 A N1 50 1.70 65.9 
## 8 D1 A N1 50 1.70 49.2 
## 9 D2 B N1 50 1.70 49.5 
## 10 D2 B N1 50 1.70 18.5 
## # ... with 14 more rows, and 2 more variables: `Log(Resultados)` <dbl>,
## # Recuperação <dbl> 
# Criar tabela de resultados
tabela < data.table( 
 fator = precisao_N1$Operador, 
 resultado = precisao_N1$Resultado) 
tabela_sumario <- tabela\lceil, .(
 n = .N,
 Media = round(mean(resultado), 4), 
 Desvio_Padrao = round(sd(resultado), 4), 
 Variancia = round(var(resultado), 4), 
 CV = round(sd(resultado)/mean(resultado)*100, 2) 
), by = fatortabela_sumario 
## fator n Media Desvio_Padrao Variancia CV
## 1: A 8 53.3094 15.2273 231.8719 28.56
## 2: B 8 44.5519 13.5651 184.0118 30.45
## 3: C 8 40.8759 17.7540 315.2038 43.43
# Criar vetores para os logaritimos de base 10 dos resultados
resultados <round(c((tabela$resultado)),4) 
fator <c(tabela$fator) 
operador_A < round(c((tabela$resultado[tabela$fator =="A"])), 4) 
operador_B < round(c((tabela$resultado[tabela$fator =="B"])), 4) 
operador_C < round(c((tabela$resultado[tabela$fator =="C"])), 4) 
# Testar outliers pelo teste de Grubbs (um outliers e identificado com valo
res de p abaixo de 0,05)
grubbs.test(as.numeric(operador_A), type = 10) 
## 
## Grubbs test for one outlier 
## 
## data: as.numeric(operador_A) 
## G = 1.52845, U = 0.61859, p-value = 0.4111
## alternative hypothesis: highest value 76.5836 is an outlier 
grubbs.test(as.numeric(operador_B), type = 10) 
## 
## Grubbs test for one outlier 
##
```

```
## data: as.numeric(operador_B) 
## G = 1.92228, U = 0.39671, p-value = 0.09351
## alternative hypothesis: lowest value 18.4761 is an outlier 
grubbs.test(as.numeric(operador_C), type = 10) 
## 
## Grubbs test for one outlier 
## 
## data: as.numeric(operador_C) 
## G = 1.55209, U = 0.60669, p-value = 0.3842
## alternative hypothesis: lowest value 13.3201 is an outlier
```
## **APÊNDICE N – SCRIPTS DE CÁLCULOS E RESULTADOS DE ANÁLISES ESTATÍSTICAS – PRECISÃO (CARACTERÍSTICAS DE PRECISÃO)**

### PRECISÃO CARACTERISTICAS DE PRECISÃO.R

luiz.augusto

2019-11-12

```
#Carregar pacotes de funcoes
library(data.table) 
## Warning: package 'data.table' was built under R version 3.6.1 
library(tidyr) 
## Warning: package 'tidyr' was built under R version 3.6.1 
library(readxl) 
library(outliers) 
library(nortest) 
# Concentracao 5.000.000 cópias/uL
# Importar dados experimentais 
precisao N6 <- read excel("C:/Users/luiz.augusto/OneDrive - FIOCRUZ/Resulta
dos/Precisão e Exatidão/Precisao Exatidao.xlsx",
                  sheet = "N62"precisao_N6 
## # A tibble: 23 x 8 
## Data Operador Nivel Concentracao `Log(Concentrac~ Resultado 
## <chr> <chr> <chr> <dbl> <dbl> <dbl> 
## 1 D1 A N6 5000000 6.70 5506158. 
## 2 D1 A N6 5000000 6.70 5270602. 
## 3 D1 A N6 5000000 6.70 4803446. 
## 4 D1 A N6 5000000 6.70 4187244. 
## 5 D1 A N6 5000000 6.70 4756531 
## 6 D1 A N6 5000000 6.70 4714162. 
## 7 D1 A N6 5000000 6.70 4860006. 
## 8 D1 A N6 5000000 6.70 5337482 
## 9 D2 B N6 5000000 6.70 6583289 
## 10 D2 B N6 5000000 6.70 5638898 
## # ... with 13 more rows, and 2 more variables: `Log(Resultado)` <dbl>,
## # Recuperação <dbl> 
# Criar tabela de resultados
tabela < data.table( 
 fator = precisao_N6$Operador, 
 resultado = precisao_N6$Resultado)
```

```
tabela sumario \leftarrow tabela[, .(
```

```
n = .N,
 Media = round(mean(resultado), 4), 
 Desvio_Padrao = round(sd(resultado), 4), 
 Variancia = round(var(resultado), 4), 
 CV = round(sd(resultado)/mean(resultado)*100, 2) 
), by = fatortabela_sumario 
## fator n  Media Desvio Padrao Variancia CV
## 1: A 8 4929454 424817.2 180469674895 8.62 
## 2: B 8 5579612 541424.1 293140062951 9.70 
## 3: C 7 6283001 274657.8 75436899624 4.37 
# Criar vetores para os logaritimos de base 10 dos resultados
resultados <round(c((tabela$resultado)),4) 
fator <c(tabela$fator) 
operador_A < round(c((tabela$resultado[tabela$fator =="A"])), 4) 
operador_B < round(c((tabela$resultado[tabela$fator =="B"])), 4) 
operador_C < round(c((tabela$resultado[tabela$fator =="C"])), 4) 
# Testar outliers pelo teste de Grubbs (um outliers e identificado com valo
res de p abaixo de 0,05)
grubbs.test(as.numeric(operador_A), type = 10) 
## 
## Grubbs test for one outlier 
## 
## data: as.numeric(operador A)
## G = 1.74713, U = 0.50164, p-value = 0.2015
## alternative hypothesis: lowest value 4187243.5 is an outlier 
grubbs.test(as.numeric(operador_B), type = 10) 
## 
## Grubbs test for one outlier 
## 
## data: as.numeric(operador B)
## G = 1.85377, U = 0.43894, p-value = 0.1298
## alternative hypothesis: highest value 6583289 is an outlier 
grubbs.test(as.numeric(operador_C), type = 10) 
## 
## Grubbs test for one outlier 
## 
## data: as.numeric(operador C)
## G = 1.71831, U = 0.42588, p-value = 0.1696
## alternative hypothesis: highest value 6754950 is an outlier 
#Executar a funcao para teste de normalidade Shapiro Wilk
# Testar a normalidade dos dados (os dados apresentam distribuicao normal c
om valores de p acima de 0,05)
shapiro.test(as.numeric(resultados)) 
##
```

```
## Shapiro-Wilk normality test
```

```
## 
## data: as.numeric(resultados) 
## W = 0.97205, p-value = 0.738
#Executar a funcao do teste para homogeneidade das variancias  Teste de Co
chran
#Testar a homogeneidade das variancias (a homogeneidade e alcancada com val
ores de p acima de 0,05)
cochran.test(resultados~fator) 
## 
## Cochran test for outlying variance 
## 
## data: resultados ~ fator 
## C = 0.53391, df = 7.6667, k = 3.0000, p-value = 0.2805
## alternative hypothesis: Group B has outlying variance 
## sample estimates: 
## A B C 
## 180469674895 293140062951 75436899624 
# Executar modelo de analise de variancias para fator unico (one-way ANOVA
)
anova < aov(lm(as.numeric(resultados) ~ fator, data = tabela)) 
summary(anova) 
## Df Sum Sq Mean Sq F value Pr(>F) 
## fator 2 6.842e+12 3.421e+12 18.16 3.19e-05 ***
## Residuals 20 3.768e+12 1.884e+11 
##  
## Signif. codes: 0 '***' 0.001 '**' 0.01 '*' 0.05 '.' 0.1 ' ' 1 
lista_anova = unlist(summary(anova)) 
lista_anova 
## Df1 Df2 Sum Sq1 Sum Sq2 Mean Sq1 
## 2.000000e+00 2.000000e+01 6.841591e+12 3.767890e+12 3.420796e+12 
## Mean Sq2 F value1 F value2 Pr(>F)1 Pr(>F)2 
## 1.883945e+11 1.815762e+01 NA 3.191834e05 NA 
# n (numero de casos)
n < mean(c(tabela_sumario$n)) 
names(n) < "Numero medio de casos"
n 
## Numero medio de casos 
## 7.666667 
# Media Total
Media_Total < round(mean(as.numeric(resultados)),4) 
names(Media Total) <- "Media total"
Media_Total 
## Media total 
## 5567545
```

```
# Desvio Padrao da Repetibilidade (Sr)
Sr <- round((sqrt(as.numeric(lista anova["Mean Sq2"]))),8)
names(Sr) < "Desvio padrao da repetibilidade"
Sr 
## Desvio padrao da repetibilidade 
## 434044.3 
# Desvio Padrao Entre Grupos (Sb)
Mean sq1<- round((lista anova<sup>["Mean Sq1"]),8)</sup>
Mean sq2<- round((lista anova["Mean Sq2"]),8)
Sb < round(sqrt((as.numeric(Mean_sq1)  as.numeric(Mean_sq2))/n),8) 
names(Sb) < "Desvio padrao entre grupos"
Sb 
## Desvio padrao entre grupos 
## 649320.8 
desvio entre <- function(Sb){
 # se Sb for menor que zero retorna "0"
 # caso contrario, retorna "Sb"
 if (Sb == "NaN") { 
   return(0) 
  } else { 
   return(Sb)} 
} 
Sb<desvio_entre(Sb) 
names(Sb) < "Desvio padrao entre grupos"
Sb 
## Desvio padrao entre grupos 
## 649320.8 
# Desvio Padrao da Precisao intermediaria (Si)
Si < (round((sqrt(as.numeric(Sr)^2 + as.numeric(Sb)^2)),8)) 
names(Si) < "Desvio padrao da precisao intermediaria"
Si 
## Desvio padrao da precisao intermediaria 
## 781032.7 
#Coeficiente de Variacao da repetibilidade
CV_rep < round(as.numeric(Sr)/as.numeric(Media_Total)*100, digits = 2) 
names(CV_rep) < "Coeficiente de variacao da repetibilidade"
CV_rep 
## Coeficiente de variacao da repetibilidade 
\## 7.8
#Coeficiente de Variacao entre grupos
CV_entre < round(as.numeric(Sb)/as.numeric(Media_Total)*100, digits = 2) 
names(CV_entre) < "Coeficiente de variacao entre grupos"
CV_entre
```

```
## Coeficiente de variacao entre grupos 
## 11.66 
#Coeficiente de Variacao da Precisao intermediaria
CV_inter < round(as.numeric(Si)/as.numeric(Media_Total)*100, digits = 2) 
names(CV_inter) < "Coeficiente de Variacao da Precisao intermediaria"
CV_inter 
## Coeficiente de Variacao da Precisao intermediaria 
## 14.03 
# Calcular o Intervalo de confianca (95%)
# Graus de liberdade totais
gl_totais < as.numeric(lista_anova[1]) + as.numeric(lista_anova[2]) 
names(gl_totais) < "Graus de liberdade totais"
gl_totais 
## Graus de liberdade totais 
## 22 
# t student critico (alfa/2, n-1)
T_crit < (round(abs(qt(0.05/2, (gl_totais))), digits = 3)) 
names(T_crit) < "t de Student"
T_crit 
## t de Student 
## 2.074 
# Intervalo de confianca para a media total
IC< T_crit*sqrt(as.numeric(Sr))/sqrt(n) 
names(IC) < "Intervalo de confianca para a media total"
IC 
## Intervalo de confianca para a media total 
## 493.4833 
# Desvio padrao total (soma dos desvios inter operadores e entre operadores
)
Stotal < as.numeric(Sb) + as.numeric(Sr) 
names(Stotal) < "Desvio padrao total"
Stotal 
## Desvio padrao total 
## 1083365 
# CVglobal
CVglobal < (Stotal/as.numeric(Media_Total))*100
names(CVglobal) < "Coeficiente de Variacao Global"
CVglobal 
## Coeficiente de Variacao Global 
## 19.45858 
# Concentracao 500.000 cópias/uL
# Importar dados experimentais 
precisao N5 <- read excel("C:/Users/luiz.augusto/OneDrive - FIOCRUZ/Resulta
```

```
dos/Precisão e Exatidão/Precisao_Exatidao.xlsx", 
                     sheet = "N5 2")
precisao_N5 
## # A tibble: 22 x 8 
## Data Operador Nivel Concentracao `Log(concentrac~ Resultado 
## <chr> <chr> <chr> <dbl> <dbl> <dbl> 
## 1 D1 A N5 500000 5.70 446156. 
## 2 D1 A N5 500000 5.70 422818. 
## 3 D1 A N5 500000 5.70 426894. 
## 4 D1 A N5 500000 5.70 406720. 
## 5 D1 A N5 500000 5.70 411664. 
## 6 D1 A N5 500000 5.70 455832 
## 7 D1 A N5 500000 5.70 453033. 
## 8 D1 A N5 500000 5.70 475030. 
## 9 D2 B N5 500000 5.70 473961. 
## 10 D2 B N5 500000 5.70 486927. 
## # ... with 12 more rows, and 2 more variables: `Log(Resultados)` <dbl>,
## # Recuperação <dbl> 
# Criar tabela de resultados
tabela < data.table( 
 fator = precisao_N5$Operador, 
 resultado = precisao_N5$Resultado) 
tabela_sumario \leftarrow tabela[, .(
 n = .N,
 Media = round(mean(resultado), 4), 
 Desvio_Padrao = round(sd(resultado), 4), 
 Variancia = round(var(resultado), 4), 
 CV = round(sd(resultado)/mean(resultado)*100, 2) 
), by = fatortabela_sumario 
## fator n Media Desvio_Padrao Variancia CV 
## 1: A 8 437268.5 23914.44 571900601 5.47 
## 2: B 7 442416.7 34816.00 1212153744 7.87 
## 3: C 7 460702.7 27184.41 738992021 5.90 
# Criar vetores para os logaritimos de base 10 dos resultados
resultados <round(c((tabela$resultado)),4) 
fator <c(tabela$fator) 
operador_A < round(c((tabela$resultado[tabela$fator =="A"])), 4) 
operador_B < round(c((tabela$resultado[tabela$fator =="B"])), 4) 
operador_C < round(c((tabela$resultado[tabela$fator =="C"])), 4) 
# Testar outliers pelo teste de Grubbs (um outliers e identificado com valo
res de p abaixo de 0,05)
grubbs.test(as.numeric(operador_A), type = 10) 
## 
## Grubbs test for one outlier 
## 
## data: as.numeric(operador_A)
```

```
## G = 1.57904, U = 0.59292, p-value = 0.3548
## alternative hypothesis: highest value 475030.375 is an outlier 
grubbs.test(as.numeric(operador_B), type = 10) 
## 
## Grubbs test for one outlier 
## 
## data: as.numeric(operador_B) 
## G = 1.70783, U = 0.43286, p-value = 0.1774
## alternative hypothesis: lowest value 382956.75 is an outlier 
grubbs.test(as.numeric(operador_C), type = 10) 
## 
## Grubbs test for one outlier 
## 
## data: as.numeric(operador_C) 
## G = 1.66935, U = 0.45814, p-value = 0.2074
## alternative hypothesis: lowest value 415322.5 is an outlier 
#Executar a funcao para teste de normalidade Shapiro Wilk
# Testar a normalidade dos dados (os dados apresentam distribuicao normal c
om valores de p acima de 0,05)
shapiro.test(as.numeric(resultados)) 
## 
## Shapiro-Wilk normality test
## 
## data: as.numeric(resultados) 
## W = 0.97475, p-value = 0.8175
#Executar a funcao do teste para homogeneidade das variancias  Teste de Co
chran
#Testar a homogeneidade das variancias (a homogeneidade e alcancada com val
ores de p acima de 0,05)
cochran.test(resultados~fator) 
## 
## Cochran test for outlying variance 
## 
## data: resultados ~ fator 
## C = 0.48043, df = 7.3333, k = 3.0000, p-value = 0.4978
## alternative hypothesis: Group B has outlying variance 
## sample estimates: 
## A B C 
## 571900601 1212153744 738992022 
# Executar modelo de analise de variancias para fator unico (oneway ANOVA
)
anova < aov(lm(as.numeric(resultados) ~ fator, data = tabela)) 
summary(anova) 
## Df Sum Sq Mean Sq F value Pr(>F) 
## fator 2 2.210e+09 1.105e+09 1.336 0.286 
## Residuals 19 1.571e+10 8.269e+08
```

```
lista_anova = unlist(summary(anova)) 
lista_anova 
## Df1 Df2 Sum Sq1 Sum Sq2 Mean Sq1 
## 2.000000e+00 1.900000e+01 2.210078e+09 1.571018e+10 1.105039e+09 
## Mean Sq2 F value1 F value2 Pr(>F)1 Pr(>F)2 
## 8.268515e+08 1.336442e+00 NA 2.863851e-01
# n (numero de casos)
n < mean(c(tabela_sumario$n)) 
names(n) < "Numero medio de casos"
n 
## Numero medio de casos 
## 7.333333 
# Media Total
Media_Total < round(mean(as.numeric(resultados)),4) 
names(Media Total) <- "Media total"
Media_Total 
## Media total 
## 446362.9 
# Desvio Padrao da Repetibilidade (Sr)
Sr < round((sqrt(as.numeric(lista_anova["Mean Sq2"]))),8) 
names(Sr) < "Desvio padrao da repetibilidade"
Sr 
## Desvio padrao da repetibilidade 
## 28755.03 
# Desvio Padrao Entre Grupos (Sb)
Mean_sq1<- round((lista_anova["Mean Sq1"]),8)
Mean_sq2< round((lista_anova["Mean Sq2"]),8) 
Sb < round(sqrt((as.numeric(Mean_sq1)  as.numeric(Mean_sq2))/n),8) 
names(Sb) < "Desvio padrao entre grupos"
Sb 
## Desvio padrao entre grupos 
## 6159.114 
desvio entre <- function(Sb){
 # se Sb for menor que zero retorna "0"
 # caso contrario, retorna "Sb"
 if (Sb == "NaN") { 
   return(0) 
  } else { 
   return(Sb)} 
} 
Sb<desvio_entre(Sb) 
names(Sb) < "Desvio padrao entre grupos"
Sb
```

```
## Desvio padrao entre grupos 
## 6159.114 
# Desvio Padrao da Precisao intermediaria (Si)
Si < (round((sqrt(as.numeric(Sr)^2 + as.numeric(Sb)^2)),8)) 
names(Si) < "Desvio padrao da precisao intermediaria"
Si 
## Desvio padrao da precisao intermediaria 
## 29407.25 
#Coeficiente de Variacao da repetibilidade
CV_rep < round(as.numeric(Sr)/as.numeric(Media_Total)*100, digits = 2) 
names(CV_rep) < "Coeficiente de variacao da repetibilidade"
CV_rep 
## Coeficiente de variacao da repetibilidade 
\##\# 6.44
#Coeficiente de Variacao entre grupos
CV_entre < round(as.numeric(Sb)/as.numeric(Media_Total)*100, digits = 2) 
names(CV entre) <- "Coeficiente de variacao entre grupos"
CV_entre 
## Coeficiente de variacao entre grupos 
\# \# \qquad \qquad \qquad \qquad \qquad \qquad \qquad \qquad \qquad \qquad \qquad \qquad \qquad \qquad \qquad \qquad \qquad \qquad \qquad \qquad \qquad \qquad \qquad \qquad \qquad \qquad \qquad \qquad \qquad \qquad \qquad \qquad \qquad \qquad \qquad #Coeficiente de Variacao da Precisao intermediaria
CV_inter < round(as.numeric(Si)/as.numeric(Media_Total)*100, digits = 2) 
names(CV_inter) < "Coeficiente de Variacao da Precisao intermediaria"
CV_inter 
## Coeficiente de Variacao da Precisao intermediaria 
\## 6.59
# Calcular o Intervalo de confianca (95%)
# Graus de liberdade totais
gl_totais < as.numeric(lista_anova[1]) + as.numeric(lista_anova[2]) 
names(gl_totais) <- "Graus de liberdade totais"
gl_totais 
## Graus de liberdade totais 
\##\qquad 21
# t student critico (alfa/2, n1)
T_crit < (round(abs(qt(0.05/2, (gl_totais))), digits = 3)) 
names(T_crit) < "t de Student"
T_crit 
## t de Student 
## 2.08 
# Intervalo de confianca para a media total
IC< T_crit*sqrt(as.numeric(Sr))/sqrt(n) 
names(IC) < "Intervalo de confianca para a media total"
```

```
TC
```

```
## Intervalo de confianca para a media total 
## 130.2475 
# Desvio padrao total (soma dos desvios inter operadores e entre operadores
)
Stotal < as.numeric(Sb) + as.numeric(Sr) 
names(Stotal) < "Desvio padrao total"
Stotal 
## Desvio padrao total 
## 34914.14 
# CVglobal
CVglobal < (Stotal/as.numeric(Media_Total))*100
names(CVglobal) < "Coeficiente de Variacao Global"
CVglobal 
## Coeficiente de Variacao Global 
## 7.821918 
# Concentracao 50.000 cópias/uL
# Importar dados experimentais 
precisao_N4 < read_excel("C:/Users/luiz.augusto/OneDrive  FIOCRUZ/Resulta
dos/Precisão e Exatidão/Precisao_Exatidao.xlsx", 
                    sheet = "N4_2")precisao_N4 
## # A tibble: 23 x 8 
## Data Operador Nivel Concentracao `Log(concentrac~ Resultado 
## <chr> <chr> <chr> <dbl> <dbl> <dbl> 
## 1 D1 A N4 50000 4.70 43953. 
## 2 D1 A N4 50000 4.70 41292. 
## 3 D1 A N4 50000 4.70 36067. 
## 4 D1 A N4 50000 4.70 35724. 
## 5 D1 A N4 50000 4.70 41992. 
## 6 D1 A N4 50000 4.70 36236. 
## 7 D1 A N4 50000 4.70 49914. 
## 8 D1 A N4 50000 4.70 46618. 
## 9 D2 B N4 50000 4.70 47545. 
## 10 D2 B N4 50000 4.70 48385. 
## # ... with 13 more rows, and 2 more variables: `Log(Resultados)` <dbl>,
## # Recuperação <dbl> 
# Criar tabela de resultados
tabela < data.table( 
 fator = precisao_N4$Operador, 
 resultado = precisao_N4$Resultado) 
tabela_sumario <- tabela\lceil, \ldots \rceiln = .N,
 Media = round(mean(resultado), 4), 
 Desvio_Padrao = round(sd(resultado), 4), 
 Variancia = round(var(resultado), 4), 
CV = round(sd(resultado)/mean(resultado)*100, 2)
```

```
), by = fator]
tabela_sumario 
## fator n Media Desvio_Padrao Variancia CV 
## 1: A 8 41474.58 5262.925 27698384 12.69 
## 2: B 7 47040.64 1390.060 1932268 2.96 
## 3: C 8 42339.99 5096.876 25978147 12.04 
# Criar vetores para os logaritimos de base 10 dos resultados
resultados <round(c((tabela$resultado)),4) 
fator <c(tabela$fator) 
operador_A < round(c((tabela$resultado[tabela$fator =="A"])), 4) 
operador_B < round(c((tabela$resultado[tabela$fator =="B"])), 4) 
operador_C < round(c((tabela$resultado[tabela$fator =="C"])), 4) 
# Testar outliers pelo teste de Grubbs (um outliers e identificado com valo
res de p abaixo de 0,05)
grubbs.test(as.numeric(operador_A), type = 10) 
## 
## Grubbs test for one outlier 
## 
## data: as.numeric(operador_A) 
## G = 1.60362, U = 0.58014, p-value = 0.3292
## alternative hypothesis: highest value 49914.3398 is an outlier 
grubbs.test(as.numeric(operador_B), type = 10) 
## 
## Grubbs test for one outlier 
## 
## data: as.numeric(operador_B) 
## G = 1.34147, U = 0.65009, p-value = 0.5664
## alternative hypothesis: lowest value 45175.9102 is an outlier 
grubbs.test(as.numeric(operador_C), type = 10) 
## 
## Grubbs test for one outlier 
## 
## data: as.numeric(operador C)
## G = 1.81238, U = 0.46372, p-value = 0.1554
## alternative hypothesis: highest value 51577.457 is an outlier 
#Executar a funcao para teste de normalidade Shapiro Wilk
# Testar a normalidade dos dados (os dados apresentam distribuicao normal c
om valores de p acima de 0,05)
shapiro.test(as.numeric(resultados)) 
## 
## Shapiro-Wilk normality test
## 
## data: as.numeric(resultados) 
## W = 0.93391, p-value = 0.1328
```

```
#Executar a funcao do teste para homogeneidade das variancias  Teste de Co
chran
#Testar a homogeneidade das variancias (a homogeneidade e alcancada com val
ores de p acima de 0,05)
cochran.test(resultados~fator) 
## 
## Cochran test for outlying variance 
## 
### data: resultados \sim fator
## C = 0.49809, df = 7.6667, k = 3.0000, p-value = 0.4067
## alternative hypothesis: Group A has outlying variance 
## sample estimates: 
## A B C 
## 27698384 1932268 25978147 
# Executar modelo de analise de variancias para fator unico (one-way ANOVA
)
anova < aov(lm(as.numeric(resultados) ~ fator, data = tabela)) 
summary(anova) 
## Df Sum Sq Mean Sq F value Pr(>F) 
## fator 2 131315175 65657587 3.39 0.054 . 
## Residuals 20 387329321 19366466 
##  
## Signif. codes: 0 '***' 0.001 '**' 0.01 '*' 0.05 '.' 0.1 ' ' 1 
lista_anova = unlist(summary(anova)) 
lista_anova 
## Df1 Df2 Sum Sq1 Sum Sq2 Mean Sq1 
## 2.000000e+00 2.000000e+01 1.313152e+08 3.873293e+08 6.565759e+07 
## Mean Sq2 F value1 F value2 Pr(>F)1 Pr(>F)2 
## 1.936647e+07 3.390272e+00 NA 5.396423e02 NA 
# n (numero de casos)
n < mean(c(tabela_sumario$n)) 
names(n) < "Numero medio de casos"
n 
## Numero medio de casos 
## 7.666667 
# Media Total
Media_Total < round(mean(as.numeric(resultados)),4) 
names(Media Total) <- "Media total"
Media_Total 
## Media total 
## 43469.61 
# Desvio Padrao da Repetibilidade (Sr)
Sr < round((sqrt(as.numeric(lista_anova["Mean Sq2"]))),8) 
names(Sr) < "Desvio padrao da repetibilidade"
Sr
```

```
## Desvio padrao da repetibilidade 
## 4400.735 
# Desvio Padrao Entre Grupos (Sb)
Mean_sq1< round((lista_anova["Mean Sq1"]),8) 
Mean sq2<- round((lista anova<sup>["Mean Sq2"]),8)</sup>
Sb < round(sqrt((as.numeric(Mean_sq1)  as.numeric(Mean_sq2))/n),8) 
names(Sb) < "Desvio padrao entre grupos"
Sb 
## Desvio padrao entre grupos 
## 2457.229 
desvio_entre <- function(Sb){
 # se Sb for menor que zero retorna "0"
 # caso contrario, retorna "Sb"
 if (Sb == "NaN") { 
   return(0) 
   } else { 
   return(Sb)} 
} 
Sb<desvio_entre(Sb) 
names(Sb) < "Desvio padrao entre grupos"
Sb 
## Desvio padrao entre grupos 
## 2457.229 
# Desvio Padrao da Precisao intermediaria (Si)
Si < (round((sqrt(as.numeric(Sr)^2 + as.numeric(Sb)^2)),8)) 
names(Si) < "Desvio padrao da precisao intermediaria"
Si 
## Desvio padrao da precisao intermediaria 
## 5040.282 
#Coeficiente de Variacao da repetibilidade
CV_rep < round(as.numeric(Sr)/as.numeric(Media_Total)*100, digits = 2) 
names(CV_rep) < "Coeficiente de variacao da repetibilidade"
CV_rep 
## Coeficiente de variacao da repetibilidade 
## 10.12 
#Coeficiente de Variacao entre grupos
CV_entre < round(as.numeric(Sb)/as.numeric(Media_Total)*100, digits = 2) 
names(CV_entre) < "Coeficiente de variacao entre grupos"
CV_entre 
## Coeficiente de variacao entre grupos 
\## 5.65
#Coeficiente de Variacao da Precisao intermediaria
CV_inter < round(as.numeric(Si)/as.numeric(Media_Total)*100, digits = 2)
```

```
names(CV_inter) < "Coeficiente de Variacao da Precisao intermediaria"
CV_inter 
## Coeficiente de Variacao da Precisao intermediaria 
## 11.59 
# Calcular o Intervalo de confianca (95%)
# Graus de liberdade totais
gl_totais < as.numeric(lista_anova[1]) + as.numeric(lista_anova[2]) 
names(gl_totais) < "Graus de liberdade totais"
gl_totais 
## Graus de liberdade totais 
## 22 
# t student critico (alfa/2, n1)
T_crit < (round(abs(qt(0.05/2, (gl_totais))), digits = 3)) 
names(T_crit) < "t de Student"
T_crit 
## t de Student 
## 2.074 
# Intervalo de confianca para a media total
IC< T_crit*sqrt(as.numeric(Sr))/sqrt(n) 
names(IC) < "Intervalo de confianca para a media total"
IC 
## Intervalo de confianca para a media total 
## 49.68989 
# Desvio padrao total (soma dos desvios inter operadores e entre operadores
)
Stotal < as.numeric(Sb) + as.numeric(Sr) 
names(Stotal) < "Desvio padrao total"
Stotal
## Desvio padrao total 
## 6857.963 
# CVglobal
CVglobal < (Stotal/as.numeric(Media_Total))*100
names(CVglobal) <- "Coeficiente de Variacao Global"
CVglobal 
## Coeficiente de Variacao Global 
## 15.77645 
# Concentracao 5.000 cópias/uL
# Importar dados experimentais 
precisao_N3 < read_excel("C:/Users/luiz.augusto/OneDrive  FIOCRUZ/Resulta
dos/Precisão e Exatidão/Precisao_Exatidao.xlsx", 
                        sheet = "N3 2")
```

```
precisao_N3
```

```
## # A tibble: 23 x 8 
## Data Operador Nivel Concentracao `Log(concentrac~ Resultado 
## <chr> <chr> <chr> <dbl> <dbl> <dbl> 
## 1 D1 A N3 5000 3.70 5581. 
## 2 D1 A N3 5000 3.70 4699. 
## 3 D1 A N3 5000 3.70 4487. 
## 4 D1 A N3 5000 3.70 4390. 
## 5 D1 A N3 5000 3.70 5013. 
## 6 D1 A N3 5000 3.70 3562. 
## 7 D1 A N3 5000 3.70 4127. 
## 8 D1 A N3 5000 3.70 3669. 
## 9 D2 B N3 5000 3.70 5925. 
## 10 D2 B N3 5000 3.70 4558. 
## # ... with 13 more rows, and 2 more variables: `Log(Resultados)` <dbl>,
## # Recuperação <dbl> 
# Criar tabela de resultados
tabela < data.table( 
 fator = precisao_N3$Operador, 
 resultado = precisao_N3$Resultado) 
tabela sumario \leftarrow tabela[, .(
 n = .N,
 Media = round(mean(resultado), 4), 
 Desvio_Padrao = round(sd(resultado), 4), 
 Variancia = round(var(resultado), 4), 
 CV = round(sd(resultado)/mean(resultado)*100, 2) 
), by = \{fator\}tabela_sumario 
## fator n Media Desvio_Padrao Variancia CV 
## 1: A 8 4440.991 672.4980 452253.59 15.14 
## 2: B 8 4620.951 736.3791 542254.18 15.94 
## 3: C 7 3843.150 233.2855 54422.12 6.07 
# Criar vetores para os logaritimos de base 10 dos resultados
resultados <round(c((tabela$resultado)),4) 
fator <c(tabela$fator) 
operador_A < round(c((tabela$resultado[tabela$fator =="A"])), 4) 
operador_B < round(c((tabela$resultado[tabela$fator =="B"])), 4) 
operador_C < round(c((tabela$resultado[tabela$fator =="C"])), 4) 
# Testar outliers pelo teste de Grubbs (um outliers e identificado com valo
res de p abaixo de 0,05)
grubbs.test(as.numeric(operador_A), type = 10) 
## 
## Grubbs test for one outlier 
## 
## data: as.numeric(operador A)
## G = 1.69563, U = 0.53058, p-value = 0.2431
## alternative hypothesis: highest value 5581.3018 is an outlier 
grubbs.test(as.numeric(operador_B), type = 10)
```

```
## 
## Grubbs test for one outlier 
## 
## data: as.numeric(operador_B) 
## G = 1.77126, U = 0.48778, p-value = 0.1836
## alternative hypothesis: highest value 5925.2715 is an outlier 
grubbs.test(as.numeric(operador_C), type = 10) 
## 
## Grubbs test for one outlier 
## 
## data: as.numeric(operador_C) 
## G = 1.74676, U = 0.40672, p-value = 0.1496
## alternative hypothesis: lowest value 3435.6575 is an outlier 
#Executar a funcao para teste de normalidade Shapiro Wilk
# Testar a normalidade dos dados (os dados apresentam distribuicao normal c
om valores de p acima de 0,05)
shapiro.test(as.numeric(resultados)) 
## 
## Shapiro-Wilk normality test
## 
## data: as.numeric(resultados) 
## W = 0.92308, p-value = 0.07758
#Executar a funcao do teste para homogeneidade das variancias  Teste de Co
chran
#Testar a homogeneidade das variancias (a homogeneidade e alcancada com val
ores de p acima de 0,05)
cochran.test(resultados~fator) 
## 
## Cochran test for outlying variance 
## 
## data: resultados ~ fator
## C = 0.51696, df = 7.6667, k = 3.0000, p-value = 0.3362
## alternative hypothesis: Group B has outlying variance 
## sample estimates: 
## A B C 
## 452253.61 542254.19 54422.12 
# Executar modelo de analise de variancias para fator unico (one-way ANOVA
)
anova < aov(lm(as.numeric(resultados) ~ fator, data = tabela)) 
summary(anova) 
## Df Sum Sq Mean Sq F value Pr(>F) 
## fator 2 2433321 1216661 3.339 0.0561 . 
## Residuals 20 7288087 364404 
##  
## Signif. codes: 0 '***' 0.001 '**' 0.01 '*' 0.05 '.' 0.1 ' ' 1 
lista_anova = unlist(summary(anova)) 
lista_anova
```

```
## Df1 Df2 Sum Sq1 Sum Sq2 Mean Sq1 
## 2.000000e+00 2.000000e+01 2.433321e+06 7.288087e+06 1.216661e+06 
## Mean Sq2 F value1 F value2 Pr(>F)1 Pr(>F)2 
## 3.644044e+05 3.338765e+00 NA 5.608461e02 NA 
# n (numero de casos)
n < mean(c(tabela_sumario$n)) 
names(n) < "Numero medio de casos"
n 
## Numero medio de casos 
## 7.666667 
# Media Total
Media_Total < round(mean(as.numeric(resultados)),4) 
names(Media Total) <- "Media total"
Media_Total 
## Media total 
## 4321.634 
# Desvio Padrao da Repetibilidade (Sr)
Sr < round((sqrt(as.numeric(lista_anova["Mean Sq2"]))),8) 
names(Sr) < "Desvio padrao da repetibilidade"
Sr 
## Desvio padrao da repetibilidade 
## 603.6591 
# Desvio Padrao Entre Grupos (Sb)
Mean_sq1<- round((lista_anova["Mean Sq1"]),8)
Mean_sq2< round((lista_anova["Mean Sq2"]),8) 
Sb < round(sqrt((as.numeric(Mean_sq1)  as.numeric(Mean_sq2))/n),8) 
names(Sb) < "Desvio padrao entre grupos"
Sb 
## Desvio padrao entre grupos 
## 333.4124 
desvio entre <- function(Sb){
 # se Sb for menor que zero retorna "0"
 # caso contrario, retorna "Sb"
 if (Sb == "NaN") { 
   return(0) 
   } else { 
   return(Sb)} 
} 
Sb<desvio_entre(Sb) 
names(Sb) < "Desvio padrao entre grupos"
Sb 
## Desvio padrao entre grupos 
## 333.4124
```

```
# Desvio Padrao da Precisao intermediaria (Si)
Si < (round((sqrt(as.numeric(Sr)^2 + as.numeric(Sb)^2)),8)) 
names(Si) < "Desvio padrao da precisao intermediaria"
Si 
## Desvio padrao da precisao intermediaria 
## 689.6145 
#Coeficiente de Variacao da repetibilidade
CV_rep < round(as.numeric(Sr)/as.numeric(Media_Total)*100, digits = 2) 
names(CV rep) <- "Coeficiente de variacao da repetibilidade"
CV_rep 
## Coeficiente de variacao da repetibilidade 
## 13.97 
#Coeficiente de Variacao entre grupos
CV_entre < round(as.numeric(Sb)/as.numeric(Media_Total)*100, digits = 2) 
names(CV_entre) < "Coeficiente de variacao entre grupos"
CV_entre 
## Coeficiente de variacao entre grupos 
## 7.71 
#Coeficiente de Variacao da Precisao intermediaria
CV_inter < round(as.numeric(Si)/as.numeric(Media_Total)*100, digits = 2) 
names(CV_inter) < "Coeficiente de Variacao da Precisao intermediaria"
CV_inter 
## Coeficiente de Variacao da Precisao intermediaria 
## 15.96 
# Calcular o Intervalo de confianca (95%)
# Graus de liberdade totais
gl_totais < as.numeric(lista_anova[1]) + as.numeric(lista_anova[2]) 
names(gl totais) <- "Graus de liberdade totais"
gl_totais 
## Graus de liberdade totais 
## 22 
# t student critico (alfa/2, n1)
T_crit < (round(abs(qt(0.05/2, (gl_totais))), digits = 3)) 
names(T_crit) < "t de Student"
T_crit 
## t de Student 
## 2.074 
# Intervalo de confianca para a media total
IC< T_crit*sqrt(as.numeric(Sr))/sqrt(n) 
names(IC) < "Intervalo de confianca para a media total"
IC 
## Intervalo de confianca para a media total 
## 18.40354
```
```
# Desvio padrao total (soma dos desvios inter operadores e entre operadores
)
Stotal < as.numeric(Sb) + as.numeric(Sr) 
names(Stotal) < "Desvio padrao total"
Stotal 
## Desvio padrao total 
## 937.0716 
# CVglobal
CVglobal < (Stotal/as.numeric(Media_Total))*100
names(CVglobal) < "Coeficiente de Variacao Global"
CVglobal 
## Coeficiente de Variacao Global 
## 21.68327 
# Concentracao 500 cópias/uL
# Importar dados experimentais 
precisao_N2 <- read_excel("C:/Users/luiz.augusto/OneDrive - FIOCRUZ/Resulta
dos/Precisão e Exatidão/Precisao Exatidao.xlsx",
                    sheet = ^{\prime\prime}N2 2")
precisao_N2 
## # A tibble: 23 x 8 
## Data Operador Nivel Concentracao `Log(concentrac~ Resultado 
## <chr> <chr> <chr> <dbl> <dbl> <dbl> 
## 1 D1 A N2 500 2.70 441. 
## 2 D1 A N2 500 2.70 426. 
## 3 D1 A N2 500 2.70 440. 
## 4 D1 A N2 500 2.70 506. 
## 5 D1 A N2 500 2.70 416. 
## 6 D1 A N2 500 2.70 487. 
## 7 D1 A N2 500 2.70 441. 
## 8 D2 B N2 500 2.70 565. 
## 9 D2 B N2 500 2.70 623. 
## 10 D2 B N2 500 2.70 480. 
## # ... with 13 more rows, and 2 more variables: `Log(Resultados)` <dbl>,
## # Recuperação <dbl> 
# Criar tabela de resultados
tabela < data.table( 
 fator = precisao_N2$Operador, 
 resultado = precisao_N2$Resultado) 
tabela sumario \leftarrow tabela[, .(
 n = .N,Media = round(mean(resultado), 4), 
 Desvio_Padrao = round(sd(resultado), 4), 
 Variancia = round(var(resultado), 4), 
 CV = round(sd(resultado)/mean(resultado)*100, 2) 
), by = factortabela_sumario
```

```
## fator n Media Desvio_Padrao Variancia CV 
## 1: A 7 451.1553 32.6562 1066.430 7.24 
## 2: B 8 496.8437 65.2316 4255.160 13.13 
## 3: C 8 393.9952 34.1827 1168.459 8.68 
# Criar vetores para os logaritimos de base 10 dos resultados
resultados <round(c((tabela$resultado)),4) 
fator <c(tabela$fator) 
operador_A < round(c((tabela$resultado[tabela$fator =="A"])), 4) 
operador_B < round(c((tabela$resultado[tabela$fator =="B"])), 4) 
operador_C < round(c((tabela$resultado[tabela$fator =="C"])), 4) 
# Testar outliers pelo teste de Grubbs (um outliers e identificado com valo
res de p abaixo de 0,05)
grubbs.test(as.numeric(operador_A), type = 10) 
## 
## Grubbs test for one outlier 
## 
## data: as.numeric(operador_A) 
## G = 1.67335, U = 0.45554, p-value = 0.2041
## alternative hypothesis: highest value 505.8006 is an outlier 
grubbs.test(as.numeric(operador_B), type = 10) 
## 
## Grubbs test for one outlier 
## 
## data: as.numeric(operador_B) 
## G = 1.93317, U = 0.38986, p-value = 0.0884
## alternative hypothesis: highest value 622.9473 is an outlier 
grubbs.test(as.numeric(operador_C), type = 10) 
## 
## Grubbs test for one outlier 
## 
## data: as.numeric(operador_C) 
## G = 1.51080, U = 0.62735, p-value = 0.4319
## alternative hypothesis: lowest value 342.352 is an outlier 
#Executar a funcao para teste de normalidade Shapiro Wilk
# Testar a normalidade dos dados (os dados apresentam distribuicao normal c
om valores de p acima de 0,05)
shapiro.test(as.numeric(resultados)) 
## 
## Shapiro-Wilk normality test
## 
## data: as.numeric(resultados) 
## W = 0.92934, p-value = 0.1058
#Executar a funcao do teste para homogeneidade das variancias  Teste de Co
chran
```
*#Testar a homogeneidade das variancias (a homogeneidade e alcancada com val*

```
ores de p acima de 0,05)
cochran.test(resultados~fator) 
## 
## Cochran test for outlying variance 
## 
## data: resultados ~ fator 
## C = 0.65564, df = 7.6667, k = 3.0000, p-value = 0.05422
## alternative hypothesis: Group B has outlying variance 
## sample estimates: 
## A B C 
## 1066.429 4255.162 1168.459 
# Executar modelo de analise de variancias para fator unico (one-way ANOVA
)
anova < aov(lm(as.numeric(resultados) ~ fator, data = tabela)) 
summary(anova) 
## Df Sum Sq Mean Sq F value Pr(>F) 
## fator 2 42471 21236 9.573 0.00121 **
## Residuals 20 44364 2218 
##  
## Signif. codes: 0 '***' 0.001 '**' 0.01 '*' 0.05 '.' 0.1 ' ' 1 
lista_anova = unlist(summary(anova)) 
lista_anova 
## Df1 Df2 Sum Sq1 Sum Sq2 Mean Sq1 
## 2.000000e+00 2.000000e+01 4.247150e+04 4.436392e+04 2.123575e+04 
## Mean Sq2 F value1 F value2 Pr(>F)1 Pr(>F)2 
## 2.218196e+03 9.573432e+00 NA 1.211519e03 NA 
# n (numero de casos)
n < mean(c(tabela_sumario$n)) 
names(n) < "Numero medio de casos"
n 
## Numero medio de casos 
## 7.666667 
# Media Total
Media_Total < round(mean(as.numeric(resultados)),4) 
names(Media_Total) <- "Media total"
Media_Total 
## Media total 
## 447.1651 
# Desvio Padrao da Repetibilidade (Sr)
Sr < round((sqrt(as.numeric(lista_anova["Mean Sq2"]))),8) 
names(Sr) < "Desvio padrao da repetibilidade"
Sr 
## Desvio padrao da repetibilidade 
## 47.09773
```

```
# Desvio Padrao Entre Grupos (Sb)
Mean sq1<- round((lista anova<sup>["Mean Sq1"]),8)</sup>
Mean_sq2<- round((lista anova["Mean Sq2"]),8)
Sb < round(sqrt((as.numeric(Mean_sq1)  as.numeric(Mean_sq2))/n),8) 
names(Sb) < "Desvio padrao entre grupos"
Sb 
## Desvio padrao entre grupos 
## 49.80512 
desvio entre <- function(Sb){
 # se Sb for menor que zero retorna "0"
 # caso contrario, retorna "Sb"
 if (Sb == "NaN") { 
   return(0) 
  } else { 
   return(Sb)} 
} 
Sb<desvio_entre(Sb) 
names(Sb) < "Desvio padrao entre grupos"
Sb 
## Desvio padrao entre grupos 
## 49.80512 
# Desvio Padrao da Precisao intermediaria (Si)
Si < (round((sqrt(as.numeric(Sr)^2 + as.numeric(Sb)^2)),8)) 
names(Si) < "Desvio padrao da precisao intermediaria"
Si 
## Desvio padrao da precisao intermediaria 
## 68.5474 
#Coeficiente de Variacao da repetibilidade
CV_rep < round(as.numeric(Sr)/as.numeric(Media_Total)*100, digits = 2) 
names(CV rep) <- "Coeficiente de variacao da repetibilidade"
CV_rep 
## Coeficiente de variacao da repetibilidade 
## 10.53 
#Coeficiente de Variacao entre grupos
CV_entre < round(as.numeric(Sb)/as.numeric(Media_Total)*100, digits = 2) 
names(CV_entre) < "Coeficiente de variacao entre grupos"
CV_entre 
## Coeficiente de variacao entre grupos 
## 11.14 
#Coeficiente de Variacao da Precisao intermediaria
CV_inter < round(as.numeric(Si)/as.numeric(Media_Total)*100, digits = 2) 
names(CV_inter) < "Coeficiente de Variacao da Precisao intermediaria"
CV_inter
```

```
## Coeficiente de Variacao da Precisao intermediaria 
## 15.33 
# Calcular o Intervalo de confianca (95%)
# Graus de liberdade totais
gl_totais < as.numeric(lista_anova[1]) + as.numeric(lista_anova[2]) 
names(gl_totais) < "Graus de liberdade totais"
gl_totais 
## Graus de liberdade totais 
## 22 
# t student critico (alfa/2, n1)
T_crit < (round(abs(qt(0.05/2, (gl_totais))), digits = 3)) 
names(T_crit) < "t de Student"
T_crit 
## t de Student 
## 2.074 
# Intervalo de confianca para a media total
IC< T_crit*sqrt(as.numeric(Sr))/sqrt(n) 
names(IC) < "Intervalo de confianca para a media total"
IC 
## Intervalo de confianca para a media total 
## 5.140501 
# Desvio padrao total (soma dos desvios inter operadores e entre operadores
)
Stotal < as.numeric(Sb) + as.numeric(Sr) 
names(Stotal) < "Desvio padrao total"
Stotal 
## Desvio padrao total 
## 96.90285 
# CVglobal
CVglobal < (Stotal/as.numeric(Media_Total))*100
names(CVglobal) < "Coeficiente de Variacao Global"
CVglobal 
## Coeficiente de Variacao Global 
## 21.67049 
# Concentracao 50 cópias/uL
# Importar dados experimentais 
precisao N1 <- read excel("C:/Users/luiz.augusto/OneDrive - FIOCRUZ/Resulta
dos/Precisão e Exatidão/Precisao Exatidao.xlsx",
                       sheet = "N1")
precisao_N1 
## # A tibble: 24 x 8 
## Data Operador Nivel Concentracao `Log(Concentrac~ Resultado 
## <chr> <chr> <chr> <dbl> <dbl> <dbl> 
## 1 D1 A N1 50 1.70 69.2
```

```
## 2 D1 A N1 50 1.70 45.4 
## 3 D1 A N1 50 1.70 42.5 
## 4 D1 A N1 50 1.70 76.6 
## 5 D1 A N1 50 1.70 33.7 
## 6 D1 A N1 50 1.70 43.9 
## 7 D1 A N1 50 1.70 65.9 
## 8 D1 A N1 50 1.70 49.2 
## 9 D2 B N1 50 1.70 49.5 
## 10 D2 B N1 50 1.70 18.5 
## # ... with 14 more rows, and 2 more variables: `Log(Resultados)` <dbl>,
## # Recuperação <dbl> 
# Criar tabela de resultados
tabela < data.table( 
 fator = precisao_N1$Operador, 
 resultado = precisao_N1$Resultado) 
tabela_sumario <- tabela\lceil, .(
 n = .N,
 Media = round(mean(resultado), 4), 
 Desvio_Padrao = round(sd(resultado), 4), 
 Variancia = round(var(resultado), 4), 
 CV = round(sd(resultado)/mean(resultado)*100, 2) 
), by = fatortabela_sumario 
## fator n Media Desvio_Padrao Variancia CV
## 1: A 8 53.3094 15.2273 231.8719 28.56
## 2: B 8 44.5519 13.5651 184.0118 30.45
## 3: C 8 40.8759 17.7540 315.2038 43.43
# Criar vetores para os logaritimos de base 10 dos resultados
resultados <round(c((tabela$resultado)),4) 
fator <c(tabela$fator) 
operador_A < round(c((tabela$resultado[tabela$fator =="A"])), 4) 
operador_B < round(c((tabela$resultado[tabela$fator =="B"])), 4) 
operador_C < round(c((tabela$resultado[tabela$fator =="C"])), 4) 
# Testar outliers pelo teste de Grubbs (um outliers e identificado com valo
res de p abaixo de 0,05)
grubbs.test(as.numeric(operador_A), type = 10) 
## 
## Grubbs test for one outlier 
## 
## data: as.numeric(operador_A) 
## G = 1.52845, U = 0.61859, p-value = 0.4111
## alternative hypothesis: highest value 76.5836 is an outlier 
grubbs.test(as.numeric(operador_B), type = 10) 
## 
## Grubbs test for one outlier 
##
```

```
## data: as.numeric(operador_B) 
## G = 1.92228, U = 0.39671, p-value = 0.09351
## alternative hypothesis: lowest value 18.4761 is an outlier 
grubbs.test(as.numeric(operador_C), type = 10) 
## 
## Grubbs test for one outlier 
## 
## data: as.numeric(operador C)
## G = 1.55209, U = 0.60669, p-value = 0.3842
## alternative hypothesis: lowest value 13.3201 is an outlier 
#Executar a funcao para teste de normalidade Shapiro Wilk
# Testar a normalidade dos dados (os dados apresentam distribuicao normal c
om valores de p acima de 0,05)
shapiro.test(as.numeric(resultados)) 
## 
## Shapiro-Wilk normality test
## 
## data: as.numeric(resultados) 
## W = 0.96813, p-value = 0.621
#Executar a funcao do teste para homogeneidade das variancias  Teste de Co
chran
#Testar a homogeneidade das variancias (a homogeneidade e alcancada com val
ores de p acima de 0,05)
cochran.test(resultados~fator) 
## 
## Cochran test for outlying variance 
## 
## data: resultados ~ fator 
## C = 0.43114, df = 8, k = 3, p-value = 0.7205
## alternative hypothesis: Group C has outlying variance 
## sample estimates: 
## A B C 
## 231.8722 184.0113 315.2031 
# Executar modelo de analise de variancias para fator unico (oneway ANOVA
)
anova < aov(lm(as.numeric(resultados) ~ fator, data = tabela)) 
summary(anova) 
## Df Sum Sq Mean Sq F value Pr(>F) 
## fator 2 653 326.4 1.339 0.283 
## Residuals 21 5118 243.7 
lista_anova = unlist(summary(anova)) 
lista_anova 
## Df1 Df2 Sum Sq1 Sum Sq2 Mean Sq1 
## 2.0000000 21.0000000 652.7954714 5117.6060597 326.3977357 
## Mean Sq2 F value1 F value2 Pr(>F)1 Pr(>F)2 
## 243.6955267 1.3393670 NA 0.2834905 NA
```

```
# n (numero de casos)
n < mean(c(tabela_sumario$n)) 
names(n) <- "Numero medio de casos"
n 
## Numero medio de casos 
## 8 
# Media Total
Media_Total < round(mean(as.numeric(resultados)),4) 
names(Media Total) <- "Media total"
Media Total
## Media total 
## 46.2458 
# Desvio Padrao da Repetibilidade (Sr)
Sr < round((sqrt(as.numeric(lista_anova["Mean Sq2"]))),8) 
names(Sr) < "Desvio padrao da repetibilidade"
Sr 
## Desvio padrao da repetibilidade 
## 15.61075 
# Desvio Padrao Entre Grupos (Sb)
Mean sq1<- round((lista anova<sup>["Mean Sq1"]),8)</sup>
Mean_sq2<- round((lista_anova["Mean Sq2"]),8)
Sb < round(sqrt((as.numeric(Mean_sq1)  as.numeric(Mean_sq2))/n),8) 
names(Sb) < "Desvio padrao entre grupos"
Sb 
## Desvio padrao entre grupos 
## 3.215241 
desvio entre <- function(Sb){
 # se Sb for menor que zero retorna "0"
 # caso contrario, retorna "Sb"
 if (Sb == "NaN") { 
   return(0) 
   } else { 
   return(Sb)} 
} 
Sb<desvio_entre(Sb) 
names(Sb) < "Desvio padrao entre grupos"
Sb 
## Desvio padrao entre grupos 
## 3.215241 
# Desvio Padrao da Precisao intermediaria (Si)
Si < (round((sqrt(as.numeric(Sr)^2 + as.numeric(Sb)^2)),8)) 
names(Si) < "Desvio padrao da precisao intermediaria"
Si
```
## Desvio padrao da precisao intermediaria ## 15.93842 *#Coeficiente de Variacao da repetibilidade* CV\_rep < **round**(**as.numeric**(Sr)**/as.numeric**(Media\_Total)**\***100, digits = 2) **names**(CV\_rep) < "Coeficiente de variacao da repetibilidade" CV\_rep ## Coeficiente de variacao da repetibilidade ## 33.76 *#Coeficiente de Variacao entre grupos* CV\_entre < **round**(**as.numeric**(Sb)**/as.numeric**(Media\_Total)**\***100, digits = 2) **names**(CV\_entre) < "Coeficiente de variacao entre grupos" CV\_entre ## Coeficiente de variacao entre grupos  $\#$ # $\#$  6.95 *#Coeficiente de Variacao da Precisao intermediaria* CV\_inter < **round**(**as.numeric**(Si)**/as.numeric**(Media\_Total)**\***100, digits = 2) **names**(CV\_inter) < "Coeficiente de Variacao da Precisao intermediaria" CV\_inter ## Coeficiente de Variacao da Precisao intermediaria ## 34.46 *# Calcular o Intervalo de confianca (95%) # Graus de liberdade totais* gl\_totais < **as.numeric**(lista\_anova[1]) **+ as.numeric**(lista\_anova[2]) names(gl totais) <- "Graus de liberdade totais" gl\_totais ## Graus de liberdade totais  $\#$   $\#$   $\qquad$   $\qquad$  *# t student critico (alfa/2, n1)* T\_crit < (**round**(**abs**(**qt**(0.05**/**2, (gl\_totais))), digits = 3)) **names**(T\_crit) < "t de Student" T\_crit ## t de Student ## 2.069 *# Intervalo de confianca para a media total* IC< T\_crit**\*sqrt**(**as.numeric**(Sr))**/sqrt**(n) **names**(IC) < "Intervalo de confianca para a media total" IC ## Intervalo de confianca para a media total ## 2.890197 *# Desvio padrao total (soma dos desvios inter operadores e entre operadores )* Stotal < **as.numeric**(Sb) **+ as.numeric**(Sr)

```
names(Stotal) <- "Desvio padrao total"
Stotal 
## Desvio padrao total 
## 18.82599 
# CVglobal
CVglobal < (Stotal/as.numeric(Media_Total))*100
names(CVglobal) < "Coeficiente de Variacao Global"
CVglobal 
## Coeficiente de Variacao Global
```

```
## 40.70854
```
## **APÊNDICE O – SCRIPTS DE CÁLCULOS E RESULTADOS DE ANÁLISES ESTATÍSTICAS – EXATIDÃO**

## EXATIDÃO.R

#### luiz.augusto

#### 2019-11-12

*#Carregar pacotes de funcoes* **library**(data.table) ## Warning: package 'data.table' was built under R version 3.6.1 **library**(tidyr) ## Warning: package 'tidyr' was built under R version 3.6.1 **library**(readxl) *# Importar resultados da tabela em Excel.* exatidao <- read excel("C:/Users/luiz.augusto/OneDrive - FIOCRUZ/Resultados /Precisão e Exatidão/Precisao\_Exatidao.xlsx", sheet = "Exatidao Compilado2") *# Criar tabela de resultados* tabela < **data.table**( nivel = exatidao**\$**nivel, concentracao = exatidao**\$**concentracao, recuperacao = exatidao**\$**recuperacao) tabela\_sumario <- tabela[, .(  $N = .N$ , Mean = **round**(**mean**(recuperacao), 4), SD = **round**(**sd**(recuperacao), 4), Var = **round**(**var**(recuperacao), 4) ), by =  $nivel$ ] tabela\_sumario ## nivel N Mean SD Var ## 1: N2 23 89.4330 12.5651 157.8826 ## 2: N3 23 86.4327 13.2948 176.7529 ## 3: N4 23 86.9392 9.7108 94.2990 ## 4: N5 22 89.2726 5.8424 34.1338 ## 5: N6 23 111.3509 13.8888 192.8996 *# Criar vetores para valores niveis e recuperacoes*

```
resultados <c(tabela$recuperacao) 
Nivel <c(tabela$nivel) 
Nivel2 < tabela$recuperacao[tabela$nivel =="N2"] 
Nivel3 < tabela$recuperacao[tabela$nivel =="N3"] 
Nivel4 < tabela$recuperacao[tabela$nivel =="N4"] 
Nivel5 < tabela$recuperacao[tabela$nivel =="N5"] 
Nivel6 < tabela$recuperacao[tabela$nivel =="N6"] 
#Executar a funcao para teste de normalidade Shapiro Wilk
# Testar a normalidade dos dados (os dados apresentam distribuicao normal c
om valores de p acima de 0,05)
shapiro.test(tabela$recuperacao) 
## 
## Shapiro-Wilk normality test
## 
## data: tabela$recuperacao 
## W = 0.94348, p-value = 0.0001133
#carregar pacote para rodar a funcao do teste para homogeneidade das varian
cias  Teste de Cochran
#Testar a homogeneidade das variancias (a homogeneidade e alcancada com val
ores de p acima de 0,05)
library(outliers) 
cochran.test(resultados~Nivel) 
## 
## Cochran test for outlying variance 
## 
## data: resultados ~ Nivel 
## C = 0.29407, df = 22.8, k = 5.0, p-value = 0.2518
## alternative hypothesis: Group N6 has outlying variance 
## sample estimates: 
## N2 N3 N4 N5 N6 
## 157.88256 176.75288 94.29900 34.13382 192.89965 
# Plotar Box plot  Investigacao de homogeneidade das variancias (valores d
e p acima de 0,05 remetem a diferencas nao significativas netre os niveis)
boxplot(tabela$recuperacao ~ tabela$nivel, data = tabela, xlab="Operadores"
, ylab= " Recuperacao % ", main = "Boxplot  Recuperacoes % por operadores"
\lambda
```
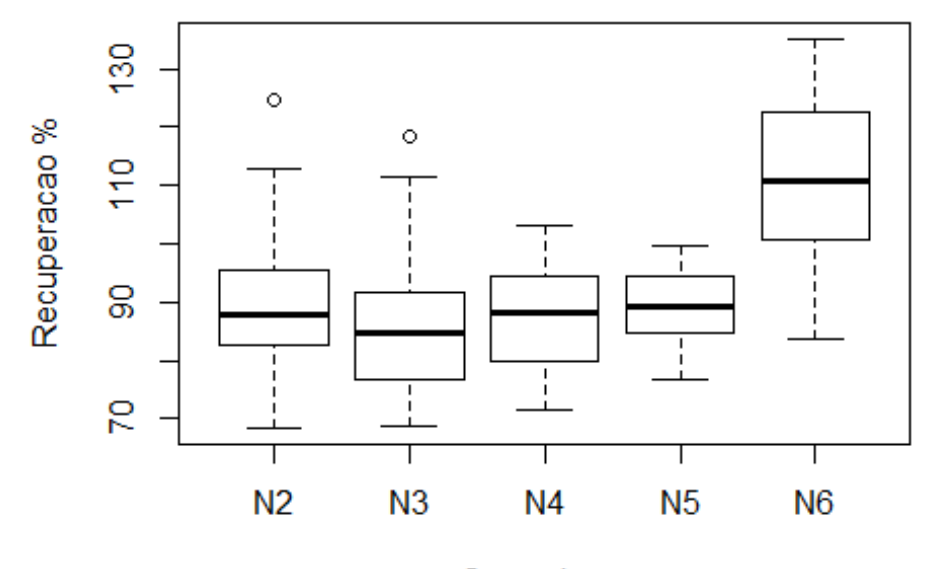

## Boxplot - Recuperacoes % por operadores

```
Operadores
```

```
# Executar modelo de analise de variancias (ANOVA) para investigar a ausenc
ia de efeito significativo em relacao aos niveis de fortificacao
anova < aov(recuperacao ~ nivel, data = tabela) 
summary(anova) 
## Df Sum Sq Mean Sq F value Pr(>F) 
## nivel 4 10171 2542.8 19.25 5.28e-12 ***
## Residuals 109 14397 132.1 
## ---
## Signif. codes: 0 '***' 0.001 '**' 0.01 '*' 0.05 '.' 0.1 ' ' 1 
lista_anova = unlist(summary(anova)) 
lista_anova 
## Df1 Df2 Sum Sq1 Sum Sq2 Mean Sq1 
## 4.000000e+00 1.090000e+02 1.017130e+04 1.439716e+04 2.542825e+03 
## Mean Sq2 F value1 F value2 Pr(>F)1 Pr(>F)2 
## 1.320840e+02 1.925157e+01 NA 5.281047e12 NA 
# Importar resultados da tabela em Excel.
exatidao_sinal <- read_excel("C:/Users/luiz.augusto/OneDrive - FIOCRUZ/Resu
ltados/Precisão e Exatidão/Precisao_Exatidao.xlsx", 
                     sheet = "Exatidao_Compilado") 
# Criar tabela de resultados
tabela < data.table( 
 nivel = exatidao_sinal$nivel, 
 concentracao = exatidao_sinal$log_concentracao_teorico, 
 mensurado = exatidao_sinal$log_concentracao_exp)
```

```
# Modelar a regressao linear simples ("y" e variavel resposta e "x" e a va
riavel preditora" 
modelo<lm(tabela$mensurado ~ tabela$concentracao) 
lista_modelo = unlist(modelo) 
tabela_parametros < data.table( 
  Intercepto = round(as.numeric(lista_modelo$`coefficients.(Intercept)`),4)
, 
  Coef._angular = round(as.numeric(lista_modelo$`coefficients.tabela$concen
tracao`),4)) 
tabela_parametros 
## Intercepto Coef. angular
## 1: 0.1369 1.0211 
# Calcular o Intervalo de Confianca para os coeficientes de regressao
IC< confint(modelo) 
lista_IC = unlist(IC) 
tabela_IC_parametros < data.table( 
  IC_Intercepto = abs(round(as.numeric(lista_IC[1,1])  as.numeric(tabela_p
arametros[,1]), 4),
  IC_Coef._angular = abs(round(as.numeric(lista_IC[2,2])  as.numeric(tabel
a_parametros[,2]), 4))) 
tabela_IC_parametros 
## IC Intercepto IC Coef. angular
## 1: 0.0383 0.0078 
# Executar teste de correlacao complementar (pvalue < 0,05 > coeficiente 
de correlacao tem significancia estatistica)
cor.test(tabela$concentracao,tabela$mensurado) 
## 
## Pearson's product-moment correlation
## 
## data: tabela$concentracao and tabela$mensurado 
## t = 258.66, df = 112, p-value < 2.2e-16
## alternative hypothesis: true correlation is not equal to 0 
## 95 percent confidence interval: 
## 0.9987874 0.9994237 
## sample estimates: 
## cor 
## 0.999164
```
**APÊNDICE P – SCRIPTS DE CÁLCULOS E RESULTADOS DE ANÁLISES ESTATÍSTICAS – SENSIBILIDADE ANALÍTICA/LIMITE DE DETECÇÃO (REGRESSÃO PROBIT)** 

### PROBIT\_ZIKA.R

luiz.augusto

2019-11-12

*# Regressao Binomial Probit ZIKA*

```
# Carregar pacotes necessários para proceder a regressão GLM probit
library(MASS) 
library(readxl)
```

```
# Importar a tabela de dados do Excel
resultados < read_excel("C:/Users/luiz.augusto/OneDrive  FIOCRUZ/Resultad
os/LoD/Analise_LOD_ZIKA.xlsx", 
                         sheet = "tabela")
```

```
#Criar vetores para construcao modelo matematico
concentracao < log10(resultados$concentracao) 
p < resultados$p 
dados = as.data.frame(cbind(concentracao,p))
```

```
#Grafico para avaliacao de sobreposicao de dados
windows(title="Concentracao vs. Deteccao") 
plot(concentracao, p, xlim = c(3,3), xlab="Log10 Concentracao",ylab="Proba
bilidade de deteccao",main="Estimativa de LOD via Regressao Binomial  Prob
it")
```

```
#Modelo GLM e funcao de ligacao probit
probit_Zika= glm(p~concentracao, family=binomial(link=probit), dados) 
curve(predict(probit_Zika,data.frame(concentracao=x),type="resp"),add=TRUE)
```

```
# Exibir sumario estatistico do modelo
summary(probit_Zika)
```

```
## 
## Call: 
## glm(formula = p \sim concentration, family = binomial(link = probit),## data = dados)
## 
## Deviance Residuals: 
## Min 1Q Median 3Q Max 
## 2.03735 0.03737 0.10958 0.51790 1.32802 
## 
## Coefficients: 
## Estimate Std. Error z value Pr(>|z|)
```
## (Intercept)  $-0.6566$  0.2887  $-2.275$  0.0229 \* ## concentracao 2.2674 0.4544 4.990 6.03e-07 \*\*\* ## ## Signif. codes: 0 '\*\*\*' 0.001 '\*\*' 0.01 '\*' 0.05 '.' 0.1 ' ' 1 ## ## (Dispersion parameter for binomial family taken to be 1) ## ## Null deviance: 136.00 on 143 degrees of freedom ## Residual deviance: 91.49 on 142 degrees of freedom ## AIC: 95.49 ## ## Number of Fisher Scoring iterations: 7 *# Exibir Intervalo de confianca dos parametros da regressao* **confint**(probit\_Zika) ## Waiting for profiling to be done... ## 2.5 % 97.5 % ## (Intercept) -1.243368 -0.1045088 ## concentracao 1.449595 3.2822599 *#Exibir a matriz de covarianca* **vcov**(probit\_Zika) ## (Intercept) concentracao ## (Intercept) 0.08333964 -0.1118327 ## concentracao -0.11183275 0.2064349 *#Aplicar a funcao interna para estimativa do LoD (Probabilidade = 0.95)* logLoD95 <- **dose.p**(probit Zika, p=0.95) LoD95< (**c**(10**^**logLoD95)) *#Criar vetores para calculo dos limites de confianca* perc=0.95 b0=**as.numeric**(probit\_Zika**\$**coef[1]);b1=**as.numeric**(probit\_Zika**\$**coef[2]) g=**rbind**(1**/**b1,(**qnorm**(perc)b0)**/**(b1**^**2)) EP=**sqrt**(**t**(g)**%\*%vcov**(probit\_Zika)**%\*%**g) IC=((LoD95**+c**(1,1)**\*qnorm**(0.975,0,1)**\***EP)) ## Warning in  $c(-1, 1)$  \* qnorm(0.975, 0, 1) \* EP: Recycling array of length 1 in vector-array arithmetic is deprecated. ## Use c() or as.vector() instead. **names**(LoD95)="LoD estimado para 95%" **names**(IC)=**c**("Limite de confianca inferior","Limite de confianca superior") ### Retornam os resultados desejados ### **round**((LoD95),digits = 2)

```
## LoD estimado para 95% 
## 10.35 
round((IC), digits = 2)## Limite de confianca inferior Limite de confianca superior 
## 10.13 10.58 
### Indica o ponto interpolado na regressao com o valor da probabilidade de 
95% ###
lines(c(3.0, logLoD95), c(0.95, 0.95), lty=2) 
lines(c(logLoD95, logLoD95), c(0.95, 0.5), lty=2) 
text(logLoD95, 0.05, labels = round(logLoD95, digits = 2), pos=4, offset =
0.4, cex = 1)
text(logLoD95, 0.91, label="95%", pos=4, offset = 0.4, cex = 1) 
text(logLoD95+0.02, 0.4, labels = "LOD95% estimado  Regressao Probit", pos
=4, offset = 0.3, cex = 1)
text(logLoD95+0.02, 0.35, labels = "LOD (copias/uL) = ", pos=4, offset = 0.
4, cex = 1)
text(logLoD95+0.75, 0.35, labels = round((10^(logLoD95)),digits = 2), pos=4
, offset = 0.4, cex = 1)
text(logLoD95+0.02, 0.30, labels = "IC(95%) (copias/uL) = ", pos=4, offset 
= 0.3, cex = 1)
text(logLoD95+0.90, 0.30, labels = round((IC[1]), digits = 2) , pos=4, offs
et = 0.4, cex = 1text(logLoD95+1.15, 0.30, labels = "  " , pos=4, offset = 0.4, cex = 1) 
text(logLoD95+1.25, 0.30, labels = round((IC[2]), digits = 2) , pos=4, offs
et = 0.4, cex = 1)
```
# **APÊNDICE Q – SCRIPTS DE CÁLCULOS E RESULTADOS DE ANÁLISES ESTATÍSTICAS – SENSIBILIDADE ANALÍTICA/LIMITE DE DETECÇÃO (REGRESSÃO LOGIT)**

## LOGIT\_ZIKA.R

### luiz.augusto

#### 2019-11-12

*#Regressao Binomial Logit ZIKA*

```
# Carregar pacotes necessários para proceder a regressão GLM logit
library(MASS) 
library(readxl)
```
*# Importar a tabela de dados do Excel* resultados < **read\_excel**("C:/Users/luiz.augusto/OneDrive FIOCRUZ/Resultad os/LoD/Analise\_LOD\_ZIKA.xlsx", sheet = "tabela")

```
#Criar vetores para construcao modelo matematico
concentracao < log10(resultados$concentracao) 
p < resultados$p 
dados = as.data.frame(cbind(concentracao,p))
```

```
#Grafico para avaliacao de sobreposicao de dados
windows(title="Concentracao vs. Deteccao") 
plot(concentracao, p, xlim = c(3,3), xlab="Log10 Concentracao",ylab="Proba
bilidade de deteccao",main="Estimativa de LOD via Regressao Binomial  Logi
t")
```

```
#Modelo GLM e funcao de ligacao logit
logit_Zika= glm(p~concentracao, family=binomial(link=logit), dados) 
curve(predict(logit_Zika,data.frame(concentracao=x),type="resp"),add=TRUE)
```

```
# Exibir sumario estatistico do modelo
summary(logit_Zika)
```

```
## 
## Call: 
## glm(formula = p \sim concentration, family = binomial(link = logit),\### data = dados)
## 
## Deviance Residuals: 
## Min 1Q Median 3Q Max 
## 2.05151 0.09031 0.16217 0.50995 1.34075 
## 
## Coefficients:
```
## Estimate Std. Error z value Pr(>|z|) ## (Intercept) 1.1328 0.4807 2.357 0.0184 \* ## concentracao 3.9041 0.8181 4.772 1.82e-06 \*\*\* ## ## Signif. codes: 0 '\*\*\*' 0.001 '\*\*' 0.01 '\*' 0.05 '.' 0.1 ' ' 1 ## ## (Dispersion parameter for binomial family taken to be 1) ## ## Null deviance: 136.004 on 143 degrees of freedom ## Residual deviance: 92.801 on 142 degrees of freedom ## AIC: 96.801 ## ## Number of Fisher Scoring iterations: 6 *# Exibir Intervalo de confianca dos parametros da regressao* **confint**(logit\_Zika) ## Waiting for profiling to be done... ## 2.5 % 97.5 % ## (Intercept) -2.122007 -0.2200561 ## concentracao 2.473678 5.7126555 *#Exibir a matriz de covarianca* **vcov**(logit\_Zika) ## (Intercept) concentracao ## (Intercept) 0.2310474 0.3310113 ## concentracao -0.3310113 0.6692840 *#Aplicar a funcao interna para estimativa do LoD (Probabilidade = 0.95)* logLoD95 < **dose.p**(logit\_Zika, p=0.95) LoD95< (**c**(10**^**logLoD95)) *#Criar vetores para calculo dos limites de confianca* perc=0.95 b0=**as.numeric**(logit\_Zika**\$**coef[1]);b1=**as.numeric**(logit\_Zika**\$**coef[2]) g=**rbind**(1**/**b1,(**qnorm**(perc)b0)**/**(b1**^**2)) EP=**sqrt**(**t**(g)**%\*%vcov**(logit\_Zika)**%\*%**g) IC=((LoD95**+c**(1,1)**\*qnorm**(0.975,0,1)**\***EP)) ## Warning in  $c(-1, 1)$  \* qnorm(0.975, 0, 1) \* EP: Recycling array of length 1 in vector-array arithmetic is deprecated. ## Use c() or as.vector() instead. **names**(LoD95)="LoD estimado para 95%" **names**(IC)=**c**("Limite de confianca inferior","Limite de confianca superior") ### Retornam os resultados desejados ### **round**((LoD95),digits = 2)

```
## LoD estimado para 95% 
## 11.08 
round((IC), digits = 2)## Limite de confianca inferior Limite de confianca superior 
## 10.92 11.23 
### Indica o ponto interpolado na regressao com o valor da probabilidade de 
95% ###
lines(c(3.0, logLoD95), c(0.95, 0.95), lty=2) 
lines(c(logLoD95, logLoD95), c(0.95, 0.5), lty=2) 
text(logLoD95, 0.05, labels = round(logLoD95, digits = 2), pos=4, offset =
0.4, cex = 1)
text(logLoD95, 0.91, label="95%", pos=4, offset = 0.4, cex = 1) 
text(logLoD95+0.02, 0.4, labels = "LOD95% estimado  Regressao Logit", pos=
4, offset = 0.3, cex = 1)
text(logLoD95+0.02, 0.35, labels = "LOD (copias/uL) = ", pos=4, offset = 0.
4, cex = 1)
text(logLoD95+0.75, 0.35, labels = round((10^(logLoD95)),digits = 2), pos=4
, offset = 0.4, cex = 1)
text(logLoD95+0.02, 0.30, labels = "IC(95%) (copias/uL) = ", pos=4, offset 
= 0.3, cex = 1)
text(logLoD95+0.90, 0.30, labels = round((IC[1]), digits = 2) , pos=4, offs
et = 0.4, cex = 1text(logLoD95+1.15, 0.30, labels = "  " , pos=4, offset = 0.4, cex = 1) 
text(logLoD95+1.25, 0.30, labels = round((IC[2]), digits = 2) , pos=4, offs
et = 0.4, cex = 1)
```